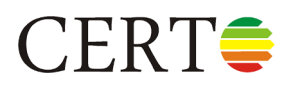

# **ZAPIS OBLICZEŃ ŚWIADECTWA CHARAKTERYSTYKI ENERGETYCZNEJ**

**Adres:** Pogodna 11 50-100 Wrocław

**Data wykonania obliczeń:** 2009-03-20

### **Spis treści**

- 1. Obliczenia dla lokalu: Dom Jednorodzinny
- 1.1. MOSTKI LINIOWE
- 1.2. OTWORY
- 1.3. PRZEGRODY
- 1.4. ŹRÓDŁA CIEPŁA SPRAWNOŚCI
- 1.5. POMIESZCZENIA CIEPŁO
- 1.6. GEOMETRIA
- 1.7. WENTYLACJA
- 1.8. CIEPŁO SUMY DLA CAŁEGO LOKALU i WEWNĘTRZNE ZYSKI
- 1.9. OGRZEWANIE I WENTYLACJA
- 1.10. CIEPŁA WODA UŻYTKOWA
- 1.11. URZĄDZENIA POMOCNICZE
- 1.12. SUMARYCZNE ZAPOTRZEBOWANIE NA ENERGIĘ
- 1.13. WSKAŹNIKI ENERGII PRZY Af = 92,07 [m²]
- 1.14. LOKAL REFERENCYJNY

### **1. Obliczenia dla lokalu: Dom Jednorodzinny**

### **1.1. MOSTKI LINIOWE**

**1.1.1. Pomieszczenie: 1.1 Hol / przedpokój**

#### **1.1.1.1. Przegroda: SC\_ZEWN\_1**

**1.1.1.1.1. Otwor: STOLARKA\_1**

#### **1.1.1.1.1.1. Mostek liniowy: Połączenie systemowe ściany gzobetonowej w profilu U**

- Liczę wsp. strat ciepła przez przenikanie (Htr) ze wzoru: Htr = Ψ \* l \* u / 100
- Dane: (1) liniowy wsp. przenikania ciepła (Ψ) = 0,14 [W/mK]; (2) długość (l) = 1,50 [m]; (3) udział (u) = 100 [%] Wynik: 0,21 [W/K]
- **1.1.1.1.1.2. Mostek liniowy: węzeł połączenia ściany z oknem, ościeżnica osadzona w osi symetrii muru z gazobetonu** Liczę wsp. strat ciepła przez przenikanie (Htr) ze wzoru: Htr = Ψ \* l \* u / 100
- Dane: (1) liniowy wsp. przenikania ciepła (Ψ) = 0,06 [W/mK]; (2) długość (l) = 1,50 [m]; (3) udział (u) = 100 [%] Wynik: 0,09 [W/K]
- **1.1.1.1.1.3. Mostek liniowy: ościeżnica osadzona w środkowej częśći muru na styk z płytą podokiennika, podokiennik zachodzi 0,5 cm na ościeżnice**
- Liczę wsp. strat ciepła przez przenikanie (Htr) ze wzoru: Htr = Ψ \* l \* u / 100 Dane: (1) liniowy wsp. przenikania ciepła (Ψ) = 0,11 [W/mK]; (2) długość (l) = 4,60 [m]; (3) udział (u) = 100 [%] Wynik: 0,51 [W/K]
- **1.1.1.2. Przegroda: SC wew. dziłowa z płyt GK izolowana wełną**
- **1.1.1.2.1. Otwor: Drzwi wewnętrzne**
- **1.1.1.3. Przegroda: PODLOGA na gruncie**
- **1.1.1.4. Przegroda: strop strychu**
- **1.1.2. Pomieszczenie: 1.2 Komunikacja**
- **1.1.2.1. Przegroda: PODLOGA na gruncie**
- **1.1.2.2. Przegroda: strop strychu**
- **1.1.2.3. Przegroda: SC wew. z gazobetony 24 cm**
- **1.1.2.3.1. Otwor: drzwi wew.**
- **1.1.2.4. Przegroda: SC wew. dziłowa z płyt GK izolowana wełną**

### $CERT \triangle$

**1.1.2.4.1. Otwor: drzwi wew**

### **1.1.3. Pomieszczenie: 1.3 WC**

### **1.1.3.1. Przegroda: SC\_ZEWN\_1**

### **1.1.3.1.1. Otwor: O1**

- **1.1.3.1.1.1. Mostek liniowy: Połączenie systemowe ściany gzobetonowej w profilu U**
- Liczę wsp. strat ciepła przez przenikanie (Htr) ze wzoru: Htr = Ψ \* l \* u / 100

Dane: (1) liniowy wsp. przenikania ciepła (Ψ) = 0,14 [W/mK]; (2) długość (l) = 0,58 [m]; (3) udział (u) = 100 [%] Wynik: 0,08 [W/K]

**1.1.3.1.1.2. Mostek liniowy: węzeł połączenia ściany z oknem, ościeżnica osadzona w osi symetrii muru z gazobetonu** Liczę wsp. strat ciepła przez przenikanie (Htr) ze wzoru: Htr = Ψ \* l \* u / 100

Dane: (1) liniowy wsp. przenikania ciepła (Ψ) = 0,06 [W/mK]; (2) długość (l) = 0,58 [m]; (3) udział (u) = 100 [%] Wynik: 0,03 [W/K]

#### **1.1.3.1.1.3. Mostek liniowy: ościeżnica osadzona w środkowej częśći muru na styk z płytą podokiennika, podokiennik zachodzi 0,5 cm na ościeżnice**

Liczę wsp. strat ciepła przez przenikanie (Htr) ze wzoru: Htr = Ψ \* l \* u / 100

Dane: (1) liniowy wsp. przenikania ciepła (Ψ) = 0,11 [W/mK]; (2) długość (l) = 1,16 [m]; (3) udział (u) = 100 [%] Wynik: 0,13 [W/K]

### **1.1.3.2. Przegroda: SC wew. dziłowa z płyt GK izolowana wełną**

### **1.1.3.2.1. Otwor: Drzwi wew.**

### **1.1.3.3. Przegroda: PODLOGA na gruncie**

### **1.1.3.4. Przegroda: strop strychu**

### **1.1.4. Pomieszczenie: 1.4 Kuchnia elektryczna**

**1.1.4.1. Przegroda: SC\_ZEWN\_1**

### **1.1.4.1.1. Otwor: O36**

#### **1.1.4.1.1.1. Mostek liniowy: Połączenie systemowe ściany gzobetonowej w profilu U**

Liczę wsp. strat ciepła przez przenikanie (Htr) ze wzoru: Htr = Ψ \* l \* u / 100

Dane: (1) liniowy wsp. przenikania ciepła (Ψ) = 0,14 [W/mK]; (2) długość (l) = 1,78 [m]; (3) udział (u) = 100 [%] Wynik: 0,25 [W/K]

#### **1.1.4.1.1.2. Mostek liniowy: ościeżnica osadzona w środkowej częśći muru na styk z płytą podokiennika, podokiennik zachodzi 0,5 cm na ościeżnice**

Liczę wsp. strat ciepła przez przenikanie (Htr) ze wzoru: Htr = Ψ \* l \* u / 100

Dane: (1) liniowy wsp. przenikania ciepła (Ψ) = 0,11 [W/mK]; (2) długość (l) = 1,78 [m]; (3) udział (u) = 100 [%] Wynik: 0,20 [W/K]

#### **1.1.4.1.1.3. Mostek liniowy: węzeł połączenia ściany z oknem, ościeżnica osadzona w osi symetrii muru z gazobetonu** Liczę wsp. strat ciepła przez przenikanie (Htr) ze wzoru: Htr = Ψ \* l \* u / 100

Dane: (1) liniowy wsp. przenikania ciepła (Ψ) = 0,06 [W/mK]; (2) długość (l) = 2,96 [m]; (3) udział (u) = 100 [%] Wynik: 0,18 [W/K]

### **1.1.4.2. Przegroda: SC wew. dziłowa z płyt GK izolowana wełną**

#### **1.1.4.3. Przegroda: PODLOGA na gruncie**

#### **1.1.4.4. Przegroda: strop strychu**

#### **1.1.5. Pomieszczenie: 1.5 Jadalnia/pokój dzienny**

#### **1.1.5.1. Przegroda: SC\_ZEWN\_1**

#### **1.1.5.1.1. Otwor: NT3**

#### **1.1.5.1.1.1. Mostek liniowy: Połączenie systemowe ściany gzobetonowej w profilu U**

Liczę wsp. strat ciepła przez przenikanie (Htr) ze wzoru: Htr = Ψ \* l \* u / 100

Dane: (1) liniowy wsp. przenikania ciepła (Ψ) = 0,14 [W/mK]; (2) długość (l) = 0,88 [m]; (3) udział (u) = 100 [%] Wynik: 0,12 [W/K]

#### **1.1.5.1.1.2. Mostek liniowy: ościeżnica osadzona w środkowej częśći muru na styk z płytą podokiennika, podokiennik zachodzi 0,5 cm na ościeżnice**

Liczę wsp. strat ciepła przez przenikanie (Htr) ze wzoru: Htr = Ψ \* l \* u / 100 Dane: (1) liniowy wsp. przenikania ciepła (Ψ) = 0,11 [W/mK]; (2) długość (l) = 0,88 [m]; (3) udział (u) = 100 [%] Wynik: 0,10 [W/K]

#### **1.1.5.1.1.3. Mostek liniowy: węzeł połączenia ściany z oknem, ościeżnica osadzona w osi symetrii muru z gazobetonu** Liczę wsp. strat ciepła przez przenikanie (Htr) ze wzoru: Htr = Ψ \* l \* u / 100

Dane: (1) liniowy wsp. przenikania ciepła (Ψ) = 0,06 [W/mK]; (2) długość (l) = 4,60 [m]; (3) udział (u) = 100 [%] Wynik: 0,28 [W/K]

#### **1.1.5.2. Przegroda: SC\_ZEWN\_1 S-E**

#### **1.1.5.2.1. Otwor: NT3 S-E**

#### **1.1.5.2.1.1. Mostek liniowy: Połączenie systemowe ściany gzobetonowej w profilu U**

Liczę wsp. strat ciepła przez przenikanie (Htr) ze wzoru: Htr = Ψ \* l \* u / 100 Dane: (1) liniowy wsp. przenikania ciepła (Ψ) = 0,14 [W/mK]; (2) długość (l) = 0,88 [m]; (3) udział (u) = 100 [%] Wynik: 0,12 [W/K]

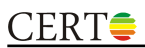

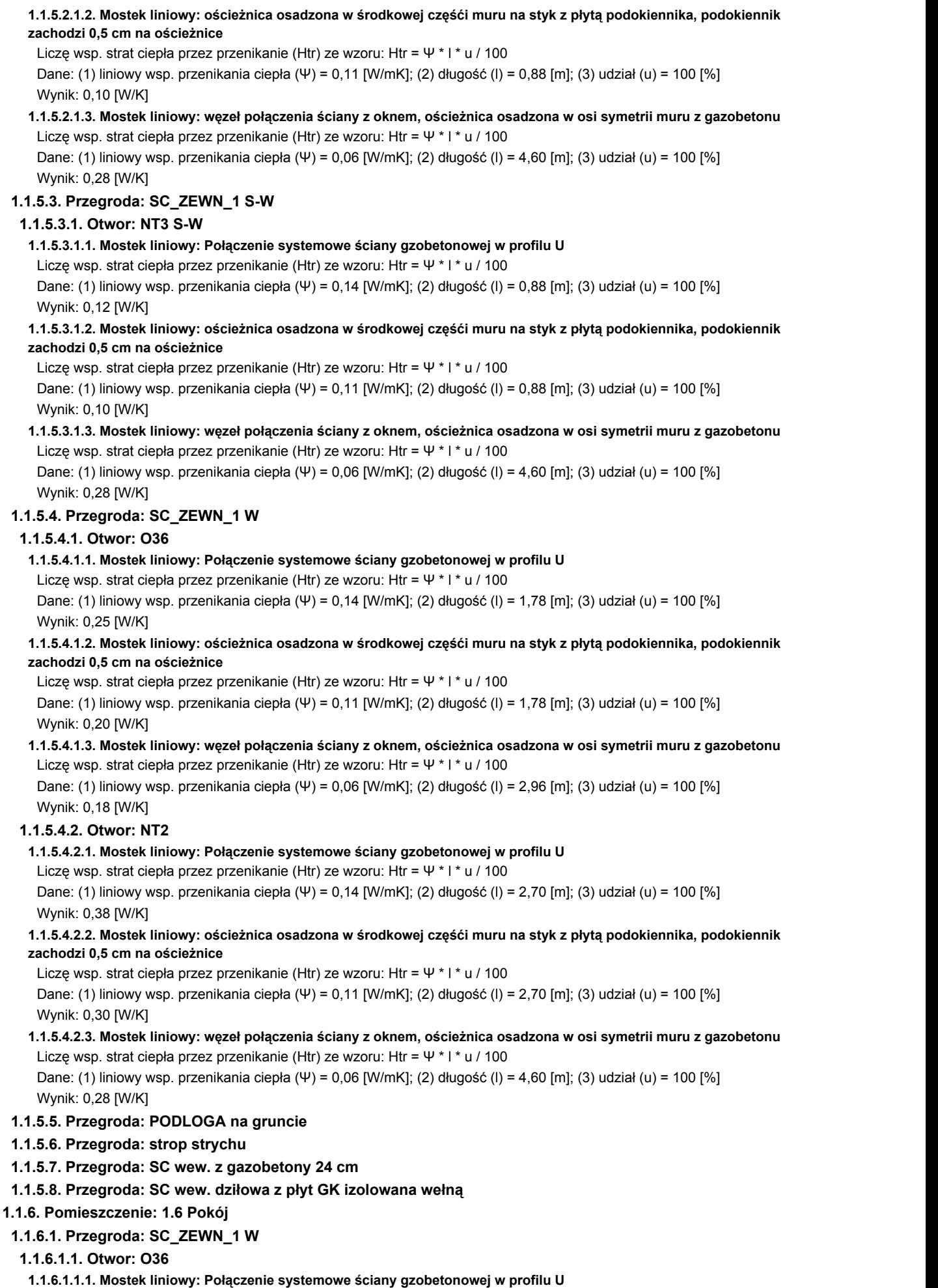

- Liczę wsp. strat ciepła przez przenikanie (Htr) ze wzoru: Htr = Ψ \* l \* u / 100
- Dane: (1) liniowy wsp. przenikania ciepła (Ψ) = 0,14 [W/mK]; (2) długość (l) = 1,48 [m]; (3) udział (u) = 100 [%]

 $CERT \equiv$ Wynik: 0,21 [W/K] **1.1.6.1.1.2. Mostek liniowy: ościeżnica osadzona w środkowej częśći muru na styk z płytą podokiennika, podokiennik zachodzi 0,5 cm na ościeżnice** Liczę wsp. strat ciepła przez przenikanie (Htr) ze wzoru: Htr = Ψ \* l \* u / 100 Dane: (1) liniowy wsp. przenikania ciepła (Ψ) = 0,11 [W/mK]; (2) długość (l) = 1,48 [m]; (3) udział (u) = 100 [%] Wynik: 0,16 [W/K] **1.1.6.1.1.3. Mostek liniowy: węzeł połączenia ściany z oknem, ościeżnica osadzona w osi symetrii muru z gazobetonu** Liczę wsp. strat ciepła przez przenikanie (Htr) ze wzoru: Htr = Ψ \* l \* u / 100 Dane: (1) liniowy wsp. przenikania ciepła (Ψ) = 0,06 [W/mK]; (2) długość (l) = 3,56 [m]; (3) udział (u) = 100 [%] Wynik: 0,21 [W/K] **1.1.6.2. Przegroda: strop strychu 1.1.6.3. Przegroda: PODLOGA na gruncie 1.1.6.4. Przegroda: SC wew. dziłowa z płyt GK izolowana wełną 1.1.6.5. Przegroda: SC wew. z gazobetony 24 cm 1.1.6.5.1. Otwor: DW 1.1.7. Pomieszczenie: 1.7 Pokój 1.1.7.1. Przegroda: SC\_ZEWN\_1 W 1.1.7.1.1. Otwor: O36 1.1.7.1.1.1. Mostek liniowy: Połączenie systemowe ściany gzobetonowej w profilu U** Liczę wsp. strat ciepła przez przenikanie (Htr) ze wzoru: Htr = Ψ \* l \* u / 100 Dane: (1) liniowy wsp. przenikania ciepła (Ψ) = 0,14 [W/mK]; (2) długość (l) = 1,48 [m]; (3) udział (u) = 100 [%] Wynik: 0,21 [W/K] **1.1.7.1.1.2. Mostek liniowy: ościeżnica osadzona w środkowej częśći muru na styk z płytą podokiennika, podokiennik zachodzi 0,5 cm na ościeżnice** Liczę wsp. strat ciepła przez przenikanie (Htr) ze wzoru: Htr = Ψ \* l \* u / 100 Dane: (1) liniowy wsp. przenikania ciepła (Ψ) = 0,11 [W/mK]; (2) długość (l) = 1,48 [m]; (3) udział (u) = 100 [%] Wynik: 0,16 [W/K] **1.1.7.1.1.3. Mostek liniowy: węzeł połączenia ściany z oknem, ościeżnica osadzona w osi symetrii muru z gazobetonu** Liczę wsp. strat ciepła przez przenikanie (Htr) ze wzoru: Htr = Ψ \* l \* u / 100 Dane: (1) liniowy wsp. przenikania ciepła (Ψ) = 0,06 [W/mK]; (2) długość (l) = 3,56 [m]; (3) udział (u) = 100 [%] Wynik: 0,21 [W/K] **1.1.7.2. Przegroda: strop strychu 1.1.7.3. Przegroda: PODLOGA na gruncie 1.1.7.4. Przegroda: SC wew. dziłowa z płyt GK izolowana wełną 1.1.7.4.1. Otwor: DW 1.1.7.5. Przegroda: SC\_ZEWN\_1 N 1.1.7.6. Przegroda: SC\_ZEWN\_1 garaż 1.1.8. Pomieszczenie: 1.8 Pokój 1.1.8.1. Przegroda: SC\_ZEWN\_1 E 1.1.8.1.1. Otwor: O36 1.1.8.1.1.1. Mostek liniowy: Połączenie systemowe ściany gzobetonowej w profilu U** Liczę wsp. strat ciepła przez przenikanie (Htr) ze wzoru: Htr = Ψ \* l \* u / 100 Dane: (1) liniowy wsp. przenikania ciepła (Ψ) = 0,14 [W/mK]; (2) długość (l) = 1,48 [m]; (3) udział (u) = 100 [%] Wynik: 0,21 [W/K] **1.1.8.1.1.2. Mostek liniowy: ościeżnica osadzona w środkowej częśći muru na styk z płytą podokiennika, podokiennik zachodzi 0,5 cm na ościeżnice** Liczę wsp. strat ciepła przez przenikanie (Htr) ze wzoru: Htr = Ψ \* l \* u / 100 Dane: (1) liniowy wsp. przenikania ciepła (Ψ) = 0,11 [W/mK]; (2) długość (l) = 1,48 [m]; (3) udział (u) = 100 [%] Wynik: 0,16 [W/K] **1.1.8.1.1.3. Mostek liniowy: węzeł połączenia ściany z oknem, ościeżnica osadzona w osi symetrii muru z gazobetonu** Liczę wsp. strat ciepła przez przenikanie (Htr) ze wzoru: Htr = Ψ \* l \* u / 100 Dane: (1) liniowy wsp. przenikania ciepła (Ψ) = 0,06 [W/mK]; (2) długość (l) = 3,56 [m]; (3) udział (u) = 100 [%] Wynik: 0.21 [W/K] **1.1.8.2. Przegroda: strop strychu 1.1.8.3. Przegroda: PODLOGA na gruncie 1.1.8.4. Przegroda: SC wew. dziłowa z płyt GK izolowana wełną 1.1.8.4.1. Otwor: DW 1.1.8.5. Przegroda: SC\_ZEWN\_1 N 1.1.8.6. Przegroda: SC\_ZEWN\_1 garaż 1.1.9. Pomieszczenie: 1.9 Łazienka z WC**

**1.1.9.1. Przegroda: PODLOGA na gruncie**

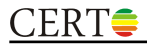

#### **1.1.9.2. Przegroda: SC\_ZEWN\_1**

#### **1.1.9.2.1. Otwor: 030**

**1.1.9.2.1.1. Mostek liniowy: Połączenie systemowe ściany gzobetonowej w profilu U**

Liczę wsp. strat ciepła przez przenikanie (Htr) ze wzoru: Htr = Ψ \* l \* u / 100

Dane: (1) liniowy wsp. przenikania ciepła (Ψ) = 0,14 [W/mK]; (2) długość (l) = 0,88 [m]; (3) udział (u) = 100 [%] Wynik: 0,12 [W/K]

#### **1.1.9.2.1.2. Mostek liniowy: ościeżnica osadzona w środkowej częśći muru na styk z płytą podokiennika, podokiennik zachodzi 0,5 cm na ościeżnice**

Liczę wsp. strat ciepła przez przenikanie (Htr) ze wzoru: Htr = Ψ \* l \* u / 100 Dane: (1) liniowy wsp. przenikania ciepła (Ψ) = 0,11 [W/mK]; (2) długość (l) = 0,88 [m]; (3) udział (u) = 100 [%] Wynik: 0,10 [W/K]

#### **1.1.9.2.1.3. Mostek liniowy: węzeł połączenia ściany z oknem, ościeżnica osadzona w osi symetrii muru z gazobetonu** Liczę wsp. strat ciepła przez przenikanie (Htr) ze wzoru: Htr = Ψ \* l \* u / 100

Dane: (1) liniowy wsp. przenikania ciepła (Ψ) = 0,06 [W/mK]; (2) długość (l) = 2,96 [m]; (3) udział (u) = 100 [%] Wynik: 0,18 [W/K]

#### **1.1.9.3. Przegroda: strop strychu**

**1.1.9.4. Przegroda: SC wew. dziłowa z płyt GK izolowana wełną**

#### **1.1.9.4.1. Otwor: DZW**

#### **1.2. OTWORY**

### **1.2.1. Pomieszczenie: 1.1 Hol / przedpokój**

#### **1.2.1.1. Przegroda: SC\_ZEWN\_1**

#### **1.2.1.1.1. Otwór: 1**

Liczę zyski ciepła od promieniowania słonecznego (Qsol) ze wzoru: Qsol = C \* A \* I \* g \* Z

Dane dla miesiąca 1: (1) udział powierzchni szklonej (C) = 0,70; (2) powierzchnia (A) = 3,45 [m²]; (3) skorygowane promieniowanie słoneczne (I) = 21,62 [kWh/m<sup>2</sup>mc]; (4) wsp. g = 0,50; (5) wsp. zacienienia (Z) = 1,00 Wynik dla miesiąca 1: 26,10 [kWh/mc]

Dane dla miesiąca 2: (1) udział powierzchni szklonej (C) = 0,70; (2) powierzchnia (A) = 3,45 [m²]; (3) skorygowane

promieniowanie słoneczne (I) = 30,39 [kWh/m<sup>2</sup>mc]; (4) wsp. g = 0,50; (5) wsp. zacienienia (Z) = 1,00 Wynik dla miesiąca 2: 36,69 [kWh/mc]

Dane dla miesiąca 3: (1) udział powierzchni szklonej (C) = 0,70; (2) powierzchnia (A) = 3,45 [m²]; (3) skorygowane promieniowanie słoneczne (I) = 61,92 [kWh/m<sup>2</sup>mc]; (4) wsp. g = 0,50; (5) wsp. zacienienia (Z) = 1,00 Wynik dla miesiąca 3: 74,77 [kWh/mc]

Dane dla miesiąca 4: (1) udział powierzchni szklonej (C) = 0,70; (2) powierzchnia (A) = 3,45 [m²]; (3) skorygowane promieniowanie słoneczne (I) = 88,84 [kWh/m<sup>2</sup>mc]; (4) wsp. g = 0,50; (5) wsp. zacienienia (Z) = 1,00 Wynik dla miesiąca 4: 107,27 [kWh/mc]

Dane dla miesiąca 5: (1) udział powierzchni szklonej (C) = 0,70; (2) powierzchnia (A) = 3,45 [m²]; (3) skorygowane promieniowanie słoneczne (I) = 118,20 [kWh/m<sup>2</sup>mc]; (4) wsp. g = 0,50; (5) wsp. zacienienia (Z) = 1,00 Wynik dla miesiąca 5: 142,73 [kWh/mc]

Dane dla miesiąca 6: (1) udział powierzchni szklonej (C) = 0,70; (2) powierzchnia (A) = 3,45 [m²]; (3) skorygowane promieniowanie słoneczne (I) = 117,39 [kWh/m²mc]; (4) wsp. g = 0,50; (5) wsp. zacienienia (Z) = 1,00 Wynik dla miesiąca 6: 141,75 [kWh/mc]

Dane dla miesiąca 7: (1) udział powierzchni szklonej (C) = 0,70; (2) powierzchnia (A) = 3,45 [m²]; (3) skorygowane promieniowanie słoneczne (I) = 126,95 [kWh/m²mc]; (4) wsp. g = 0,50; (5) wsp. zacienienia (Z) = 1,00 Wynik dla miesiąca 7: 153,29 [kWh/mc]

Dane dla miesiąca 8: (1) udział powierzchni szklonej (C) = 0,70; (2) powierzchnia (A) = 3,45 [m²]; (3) skorygowane promieniowanie słoneczne (I) = 112,27 [kWh/m<sup>2</sup>mc]; (4) wsp. g = 0,50; (5) wsp. zacienienia (Z) = 1,00 Wynik dla miesiąca 8: 135,56 [kWh/mc]

Dane dla miesiąca 9: (1) udział powierzchni szklonej (C) = 0,70; (2) powierzchnia (A) = 3,45 [m²]; (3) skorygowane promieniowanie słoneczne (I) = 70,54 [kWh/m<sup>2</sup>mc]; (4) wsp. g = 0,50; (5) wsp. zacienienia (Z) = 1,00 Wynik dla miesiąca 9: 85,18 [kWh/mc]

Dane dla miesiąca 10: (1) udział powierzchni szklonej (C) = 0,70; (2) powierzchnia (A) = 3,45 [m²]; (3) skorygowane promieniowanie słoneczne (I) = 42,41 [kWh/m<sup>2</sup>mc]; (4) wsp. g = 0,50; (5) wsp. zacienienia (Z) = 1,00 Wynik dla miesiąca 10: 51,21 [kWh/mc]

Dane dla miesiąca 11: (1) udział powierzchni szklonej (C) = 0,70; (2) powierzchnia (A) = 3,45 [m²]; (3) skorygowane promieniowanie słoneczne (I) = 22,97 [kWh/m<sup>2</sup>mc]; (4) wsp. g = 0,50; (5) wsp. zacienienia (Z) = 1,00 Wynik dla miesiąca 11: 27,74 [kWh/mc]

Dane dla miesiąca 12: (1) udział powierzchni szklonej (C) = 0,70; (2) powierzchnia (A) = 3,45 [m²]; (3) skorygowane promieniowanie słoneczne (I) = 19,57 [kWh/m<sup>2</sup>mc]; (4) wsp. g = 0,50; (5) wsp. zacienienia (Z) = 1,00

Wynik dla miesiąca 12: 23,63 [kWh/mc]

Suma roczna: 1005,93 [kWh/mc]

Liczę wsp. strat ciepła przez przenikanie (Htr) ze wzoru: Htr = btr \* (A \* U + Htr,ml)

Dane: (1) wsp. redukcyjny (btr) = 1,00; (2) powierzchnia (A) = 3,45 [m²]; (3) wsp. U = 1,100 [W/m²K]; (4) wsp. strat ciepła mostków liniowych (Htr,ml) = 0,81 [W/K]

Wynik: 4,60 [W/K]

Liczę straty ciepła przez przenikanie (Qtr) ze wzoru: Qtr = Htr \* (θint,H - θe) \* tM / 1000

Dane dla miesiąca 1: (1) wsp. Htr = 4,60 [W/K]; (2) temp. wewn. (θint,H) = 16,00 [°C]; (3) temp. zewn. (θe) = -0,40 [°C]; (4) liczba godzin w miesiącu (tM) = 744 Wynik dla miesiąca 1: 56,14 [kWh/mc] Dane dla miesiąca 2: (1) wsp. Htr = 4,60 [W/K]; (2) temp. wewn. (θint,H) = 16,00 [°C]; (3) temp. zewn. (θe) = -0,70 [°C]; (4) liczba godzin w miesiącu (tM) = 672 Wynik dla miesiąca 2: 51,63 [kWh/mc] Dane dla miesiąca 3: (1) wsp. Htr = 4,60 [W/K]; (2) temp. wewn. (θint,H) = 16,00 [°C]; (3) temp. zewn. (θe) = 2,80 [°C]; (4) liczba godzin w miesiącu (tM) = 744 Wynik dla miesiąca 3: 45,19 [kWh/mc] Dane dla miesiąca 4: (1) wsp. Htr = 4,60 [W/K]; (2) temp. wewn. (θint,H) = 16,00 [°C]; (3) temp. zewn. (θe) = 7,30 [°C]; (4) liczba godzin w miesiącu (tM) = 720 Wynik dla miesiąca 4: 28,82 [kWh/mc] Dane dla miesiąca 5: (1) wsp. Htr = 4,60 [W/K]; (2) temp. wewn. (θint,H) = 16,00 [°C]; (3) temp. zewn. (θe) = 12,70 [°C]; (4) liczba godzin w miesiącu (tM) = 744 Wynik dla miesiąca 5: 11,30 [kWh/mc] Dane dla miesiąca 6: (1) wsp. Htr = 4,60 [W/K]; (2) temp. wewn. (θint,H) = 16,00 [°C]; (3) temp. zewn. (θe) = 17,30 [°C]; (4) liczba godzin w miesiącu (tM) = 720 Wynik dla miesiąca 6: -4,31 [kWh/mc] Dane dla miesiąca 7: (1) wsp. Htr = 4,60 [W/K]; (2) temp. wewn. (θint,H) = 16,00 [°C]; (3) temp. zewn. (θe) = 16,00 [°C]; (4) liczba godzin w miesiącu (tM) = 744 Wynik dla miesiąca 7: 0,00 [kWh/mc] Dane dla miesiąca 8: (1) wsp. Htr = 4,60 [W/K]; (2) temp. wewn. (θint,H) = 16,00 [°C]; (3) temp. zewn. (θe) = 17,80 [°C]; (4) liczba godzin w miesiącu (tM) = 744 Wynik dla miesiąca 8: -6,16 [kWh/mc] Dane dla miesiąca 9: (1) wsp. Htr = 4,60 [W/K]; (2) temp. wewn. (θint,H) = 16,00 [°C]; (3) temp. zewn. (θe) = 13,40 [°C]; (4) liczba godzin w miesiącu (tM) = 720 Wynik dla miesiąca 9: 8,61 [kWh/mc] Dane dla miesiąca 10: (1) wsp. Htr = 4,60 [W/K]; (2) temp. wewn. (θint,H) = 16,00 [°C]; (3) temp. zewn. (θe) = 8,90 [°C]; (4) liczba godzin w miesiącu (tM) = 744 Wynik dla miesiąca 10: 24,30 [kWh/mc] Dane dla miesiąca 11: (1) wsp. Htr = 4,60 [W/K]; (2) temp. wewn. (θint,H) = 16,00 [°C]; (3) temp. zewn. (θe) = 3,80 [°C]; (4) liczba godzin w miesiącu (tM) = 720 Wynik dla miesiąca 11: 40,42 [kWh/mc] Dane dla miesiąca 12: (1) wsp. Htr = 4,60 [W/K]; (2) temp. wewn. (θint,H) = 16,00 [°C]; (3) temp. zewn. (θe) = -1,10 [°C]; (4) liczba godzin w miesiącu (tM) = 744 Wynik dla miesiąca 12: 58,54 [kWh/mc] Suma roczna: 314,48 [kWh/mc] **1.2.1.2. Przegroda: PODLOGA na gruncie 1.2.1.3. Przegroda: strop strychu 1.2.2. Pomieszczenie: 1.2 Komunikacja 1.2.2.1. Przegroda: PODLOGA na gruncie 1.2.2.2. Przegroda: strop strychu 1.2.3. Pomieszczenie: 1.3 WC 1.2.3.1. Przegroda: SC\_ZEWN\_1 1.2.3.1.1. Otwór: 1** Licze zyski ciepła od promieniowania słonecznego (Qsol) ze wzoru: Qsol = C \* A \* I \* g \* Z Dane dla miesiąca 1: (1) udział powierzchni szklonej (C) = 0,70; (2) powierzchnia (A) = 0,34 [m²]; (3) skorygowane promieniowanie słoneczne (I) = 21,62 [kWh/m<sup>2</sup>mc]; (4) wsp. g = 0,50; (5) wsp. zacienienia (Z) = 1,00 Wynik dla miesiąca 1: 2,57 [kWh/mc] Dane dla miesiąca 2: (1) udział powierzchni szklonej (C) = 0,70; (2) powierzchnia (A) = 0,34 [m²]; (3) skorygowane promieniowanie słoneczne (I) = 30,39 [kWh/m<sup>2</sup>mc]; (4) wsp. g = 0,50; (5) wsp. zacienienia (Z) = 1,00 Wynik dla miesiąca 2: 3,62 [kWh/mc] Dane dla miesiąca 3: (1) udział powierzchni szklonej (C) = 0,70; (2) powierzchnia (A) = 0,34 [m²]; (3) skorygowane promieniowanie słoneczne (I) = 61,92 [kWh/m<sup>2</sup>mc]; (4) wsp.  $g = 0.50$ ; (5) wsp. zacienienia (Z) = 1,00 Wynik dla miesiąca 3: 7,37 [kWh/mc] Dane dla miesiąca 4: (1) udział powierzchni szklonej (C) = 0,70; (2) powierzchnia (A) = 0,34 [m²]; (3) skorygowane promieniowanie słoneczne (I) = 88,84 [kWh/m<sup>2</sup>mc]; (4) wsp. g = 0,50; (5) wsp. zacienienia (Z) = 1,00 Wynik dla miesiąca 4: 10,57 [kWh/mc] Dane dla miesiąca 5: (1) udział powierzchni szklonej (C) = 0,70; (2) powierzchnia (A) = 0,34 [m²]; (3) skorygowane promieniowanie słoneczne (I) = 118,20 [kWh/m²mc]; (4) wsp. g = 0,50; (5) wsp. zacienienia (Z) = 1,00 Wynik dla miesiąca 5: 14,07 [kWh/mc] Dane dla miesiąca 6: (1) udział powierzchni szklonej (C) = 0,70; (2) powierzchnia (A) = 0,34 [m²]; (3) skorygowane promieniowanie słoneczne (I) = 117,39 [kWh/m²mc]; (4) wsp. g = 0,50; (5) wsp. zacienienia (Z) = 1,00 Wynik dla miesiąca 6: 13,97 [kWh/mc]

Dane dla miesiąca 7: (1) udział powierzchni szklonej (C) = 0,70; (2) powierzchnia (A) = 0,34 [m²]; (3) skorygowane promieniowanie słoneczne (I) = 126,95 [kWh/m²mc]; (4) wsp. g = 0,50; (5) wsp. zacienienia (Z) = 1,00 Wynik dla miesiąca 7: 15,11 [kWh/mc]

Dane dla miesiąca 8: (1) udział powierzchni szklonej (C) = 0,70; (2) powierzchnia (A) = 0,34 [m²]; (3) skorygowane promieniowanie słoneczne (I) = 112,27 [kWh/m<sup>2</sup>mc]; (4) wsp.  $g = 0.50$ ; (5) wsp. zacienienia (Z) = 1,00 Wynik dla miesiąca 8: 13,36 [kWh/mc] Dane dla miesiąca 9: (1) udział powierzchni szklonej (C) = 0,70; (2) powierzchnia (A) = 0,34 [m²]; (3) skorygowane promieniowanie słoneczne (I) = 70,54 [kWh/m<sup>2</sup>mc]; (4) wsp. g = 0,50; (5) wsp. zacienienia (Z) = 1,00 Wynik dla miesiąca 9: 8,39 [kWh/mc] Dane dla miesiąca 10: (1) udział powierzchni szklonej (C) = 0,70; (2) powierzchnia (A) = 0,34 [m²]; (3) skorygowane promieniowanie słoneczne (I) = 42,41 [kWh/m<sup>2</sup>mc]; (4) wsp. g = 0,50; (5) wsp. zacienienia (Z) = 1,00 Wynik dla miesiąca 10: 5,05 [kWh/mc] Dane dla miesiąca 11: (1) udział powierzchni szklonej (C) = 0,70; (2) powierzchnia (A) = 0,34 [m²]; (3) skorygowane promieniowanie słoneczne (I) = 22,97 [kWh/m<sup>2</sup>mc]; (4) wsp. g = 0,50; (5) wsp. zacienienia (Z) = 1,00 Wynik dla miesiąca 11: 2,73 [kWh/mc] Dane dla miesiąca 12: (1) udział powierzchni szklonej (C) = 0,70; (2) powierzchnia (A) = 0,34 [m²]; (3) skorygowane promieniowanie słoneczne (I) = 19,57 [kWh/m<sup>2</sup>mc]; (4) wsp. g = 0,50; (5) wsp. zacienienia (Z) = 1,00 Wynik dla miesiąca 12: 2,33 [kWh/mc] Suma roczna: 99,13 [kWh/mc] Liczę wsp. strat ciepła przez przenikanie (Htr) ze wzoru: Htr = btr \* (A \* U + Htr,ml) Dane: (1) wsp. redukcyjny (btr) = 1,00; (2) powierzchnia (A) = 0,34 [m²]; (3) wsp. U = 1,100 [W/m²K]; (4) wsp. strat ciepła mostków liniowych (Htr,ml) = 0,24 [W/K] Wynik: 0,62 [W/K] Liczę straty ciepła przez przenikanie (Qtr) ze wzoru: Qtr = Htr \* (θint,H - θe) \* tM / 1000 Dane dla miesiąca 1: (1) wsp. Htr = 0,62 [W/K]; (2) temp. wewn. (θint,H) = 20,00 [°C]; (3) temp. zewn. (θe) = -0,40 [°C]; (4) liczba godzin w miesiącu (tM) = 744 Wynik dla miesiąca 1: 9,37 [kWh/mc] Dane dla miesiąca 2: (1) wsp. Htr = 0,62 [W/K]; (2) temp. wewn. (θint,H) = 20,00 [°C]; (3) temp. zewn. (θe) = -0,70 [°C]; (4) liczba godzin w miesiącu (tM) = 672 Wynik dla miesiąca 2: 8,59 [kWh/mc] Dane dla miesiąca 3: (1) wsp. Htr = 0,62 [W/K]; (2) temp. wewn. (θint,H) = 20,00 [°C]; (3) temp. zewn. (θe) = 2,80 [°C]; (4) liczba godzin w miesiącu (tM) = 744 Wynik dla miesiąca 3: 7,90 [kWh/mc] Dane dla miesiąca 4: (1) wsp. Htr = 0,62 [W/K]; (2) temp. wewn. (θint,H) = 20,00 [°C]; (3) temp. zewn. (θe) = 7,30 [°C]; (4) liczba godzin w miesiącu (tM) = 720 Wynik dla miesiąca 4: 5,65 [kWh/mc] Dane dla miesiąca 5: (1) wsp. Htr = 0,62 [W/K]; (2) temp. wewn. (θint,H) = 20,00 [°C]; (3) temp. zewn. (θe) = 12,70 [°C]; (4) liczba godzin w miesiącu (tM) = 744 Wynik dla miesiąca 5: 3,35 [kWh/mc] Dane dla miesiąca 6: (1) wsp. Htr = 0,62 [W/K]; (2) temp. wewn. (θint,H) = 20,00 [°C]; (3) temp. zewn. (θe) = 17,30 [°C]; (4) liczba godzin w miesiącu (tM) = 720 Wynik dla miesiąca 6: 1,20 [kWh/mc] Dane dla miesiąca 7: (1) wsp. Htr = 0,62 [W/K]; (2) temp. wewn. (θint,H) = 20,00 [°C]; (3) temp. zewn. (θe) = 16,00 [°C]; (4) liczba godzin w miesiącu (tM) = 744 Wynik dla miesiąca 7: 1,84 [kWh/mc] Dane dla miesiąca 8: (1) wsp. Htr = 0,62 [W/K]; (2) temp. wewn. (θint,H) = 20,00 [°C]; (3) temp. zewn. (θe) = 17,80 [°C]; (4) liczba godzin w miesiącu (tM) = 744 Wynik dla miesiąca 8: 1,01 [kWh/mc] Dane dla miesiąca 9: (1) wsp. Htr = 0,62 [W/K]; (2) temp. wewn. (θint,H) = 20,00 [°C]; (3) temp. zewn. (θe) = 13,40 [°C]; (4) liczba godzin w miesiącu (tM) = 720 Wynik dla miesiąca 9: 2,93 [kWh/mc] Dane dla miesiąca 10: (1) wsp. Htr = 0,62 [W/K]; (2) temp. wewn. (θint,H) = 20,00 [°C]; (3) temp. zewn. (θe) = 8,90 [°C]; (4) liczba godzin w miesiącu (tM) = 744 Wynik dla miesiąca 10: 5,10 [kWh/mc] Dane dla miesiąca 11: (1) wsp. Htr = 0,62 [W/K]; (2) temp. wewn. (θint,H) = 20,00 [°C]; (3) temp. zewn. (θe) = 3,80 [°C]; (4) liczba godzin w miesiącu (tM) = 720 Wynik dla miesiąca 11: 7,20 [kWh/mc] Dane dla miesiąca 12: (1) wsp. Htr = 0,62 [W/K]; (2) temp. wewn. (θint,H) = 20,00 [°C]; (3) temp. zewn. (θe) = -1,10 [°C]; (4) liczba godzin w miesiącu (tM) = 744 Wynik dla miesiąca 12: 9,70 [kWh/mc] Suma roczna: 63,85 [kWh/mc] **1.2.3.2. Przegroda: PODLOGA na gruncie 1.2.3.3. Przegroda: strop strychu 1.2.4. Pomieszczenie: 1.4 Kuchnia elektryczna 1.2.4.1. Przegroda: SC\_ZEWN\_1 1.2.4.1.1. Otwór: 1**

Liczę zyski ciepła od promieniowania słonecznego (Qsol) ze wzoru: Qsol = C \* A \* I \* g \* Z Dane dla miesiąca 1: (1) udział powierzchni szklonej (C) = 0,70; (2) powierzchnia (A) = 2,63 [m²]; (3) skorygowane promieniowanie słoneczne (I) = 21,62 [kWh/m²mc]; (4) wsp. g = 0,67; (5) wsp. zacienienia (Z) = 1,00 Wynik dla miesiąca 1: 26,67 [kWh/mc]

Dane dla miesiąca 2: (1) udział powierzchni szklonej (C) = 0,70; (2) powierzchnia (A) = 2,63 [m²]; (3) skorygowane promieniowanie słoneczne (I) = 30,39 [kWh/m<sup>2</sup>mc]; (4) wsp. g = 0,67; (5) wsp. zacienienia (Z) = 1,00 Wynik dla miesiąca 2: 37,48 [kWh/mc] Dane dla miesiąca 3: (1) udział powierzchni szklonej (C) = 0,70; (2) powierzchnia (A) = 2,63 [m²]; (3) skorygowane promieniowanie słoneczne (I) = 61,92 [kWh/m<sup>2</sup>mc]; (4) wsp. g = 0,67; (5) wsp. zacienienia (Z) = 1,00 Wynik dla miesiąca 3: 76,38 [kWh/mc] Dane dla miesiąca 4: (1) udział powierzchni szklonej (C) = 0,70; (2) powierzchnia (A) = 2,63 [m²]; (3) skorygowane promieniowanie słoneczne (I) = 88,84 [kWh/m<sup>2</sup>mc]; (4) wsp. g = 0,67; (5) wsp. zacienienia (Z) = 1,00 Wynik dla miesiąca 4: 109,58 [kWh/mc] Dane dla miesiąca 5: (1) udział powierzchni szklonej (C) = 0,70; (2) powierzchnia (A) = 2,63 [m²]; (3) skorygowane promieniowanie słoneczne (I) = 118,20 [kWh/m<sup>2</sup>mc]; (4) wsp. g = 0,67; (5) wsp. zacienienia (Z) = 1,00 Wynik dla miesiąca 5: 145,79 [kWh/mc] Dane dla miesiąca 6: (1) udział powierzchni szklonej (C) = 0,70; (2) powierzchnia (A) = 2,63 [m²]; (3) skorygowane promieniowanie słoneczne (I) = 117,39 [kWh/m<sup>2</sup>mc]; (4) wsp.  $g = 0.67$ ; (5) wsp. zacienienia (Z) = 1,00 Wynik dla miesiąca 6: 144,80 [kWh/mc] Dane dla miesiąca 7: (1) udział powierzchni szklonej (C) = 0,70; (2) powierzchnia (A) = 2,63 [m²]; (3) skorygowane promieniowanie słoneczne (I) = 126,95 [kWh/m<sup>2</sup>mc]; (4) wsp.  $g = 0.67$ ; (5) wsp. zacienienia (Z) = 1,00 Wynik dla miesiąca 7: 156,59 [kWh/mc] Dane dla miesiąca 8: (1) udział powierzchni szklonej (C) = 0,70; (2) powierzchnia (A) = 2,63 [m²]; (3) skorygowane promieniowanie słoneczne (I) = 112,27 [kWh/m²mc]; (4) wsp. g = 0,67; (5) wsp. zacienienia (Z) = 1,00 Wynik dla miesiąca 8: 138,48 [kWh/mc] Dane dla miesiąca 9: (1) udział powierzchni szklonej (C) = 0,70; (2) powierzchnia (A) = 2,63 [m²]; (3) skorygowane promieniowanie słoneczne (I) = 70,54 [kWh/m<sup>2</sup>mc]; (4) wsp. g = 0,67; (5) wsp. zacienienia (Z) = 1,00 Wynik dla miesiąca 9: 87.01 [kWh/mc] Dane dla miesiąca 10: (1) udział powierzchni szklonej (C) = 0,70; (2) powierzchnia (A) = 2,63 [m²]; (3) skorygowane promieniowanie słoneczne (I) = 42,41 [kWh/m²mc]; (4) wsp. g = 0,67; (5) wsp. zacienienia (Z) = 1,00 Wynik dla miesiąca 10: 52,32 [kWh/mc] Dane dla miesiąca 11: (1) udział powierzchni szklonej (C) = 0,70; (2) powierzchnia (A) = 2,63 [m²]; (3) skorygowane promieniowanie słoneczne (I) = 22,97 [kWh/m<sup>2</sup>mc]; (4) wsp. g = 0,67; (5) wsp. zacienienia (Z) = 1,00 Wynik dla miesiąca 11: 28.33 [kWh/mc] Dane dla miesiąca 12: (1) udział powierzchni szklonej (C) = 0,70; (2) powierzchnia (A) = 2,63 [m²]; (3) skorygowane promieniowanie słoneczne (I) = 19,57 [kWh/m<sup>2</sup>mc]; (4) wsp. g = 0,67; (5) wsp. zacienienia (Z) = 1,00 Wynik dla miesiąca 12: 24,14 [kWh/mc] Suma roczna: 1027,56 [kWh/mc] Liczę wsp. strat ciepła przez przenikanie (Htr) ze wzoru: Htr = btr \* (A \* U + Htr,ml) Dane: (1) wsp. redukcyjny (btr) = 1,00; (2) powierzchnia (A) = 2,63 [m²]; (3) wsp. U = 1,100 [W/m²K]; (4) wsp. strat ciepła mostków liniowych (Htr,ml) = 0,62 [W/K] Wynik: 3,52 [W/K] Liczę straty ciepła przez przenikanie (Qtr) ze wzoru: Qtr = Htr \* (θint,H - θe) \* tM / 1000 Dane dla miesiąca 1: (1) wsp. Htr = 3,52 [W/K]; (2) temp. wewn. (θint,H) = 20,00 [°C]; (3) temp. zewn. (θe) = -0,40 [°C]; (4) liczba godzin w miesiącu (tM) = 744 Wynik dla miesiąca 1: 53,36 [kWh/mc] Dane dla miesiąca 2: (1) wsp. Htr = 3,52 [W/K]; (2) temp. wewn. (θint,H) = 20,00 [°C]; (3) temp. zewn. (θe) = -0,70 [°C]; (4) liczba godzin w miesiącu (tM) = 672 Wynik dla miesiąca 2: 48,90 [kWh/mc] Dane dla miesiąca 3: (1) wsp. Htr = 3,52 [W/K]; (2) temp. wewn. (θint,H) = 20,00 [°C]; (3) temp. zewn. (θe) = 2,80 [°C]; (4) liczba godzin w miesiącu (tM) = 744 Wynik dla miesiąca 3: 44,99 [kWh/mc] Dane dla miesiąca 4: (1) wsp. Htr = 3,52 [W/K]; (2) temp. wewn. (θint,H) = 20,00 [°C]; (3) temp. zewn. (θe) = 7,30 [°C]; (4) liczba godzin w miesiącu (tM) = 720 Wynik dla miesiąca 4: 32,15 [kWh/mc] Dane dla miesiąca 5: (1) wsp. Htr = 3,52 [W/K]; (2) temp. wewn. (θint,H) = 20,00 [°C]; (3) temp. zewn. (θe) = 12,70 [°C]; (4) liczba godzin w miesiącu (tM) = 744 Wynik dla miesiąca 5: 19,09 [kWh/mc] Dane dla miesiąca 6: (1) wsp. Htr = 3,52 [W/K]; (2) temp. wewn. (θint,H) = 20,00 [°C]; (3) temp. zewn. (θe) = 17,30 [°C]; (4) liczba godzin w miesiącu (tM) = 720 Wynik dla miesiąca 6: 6,83 [kWh/mc] Dane dla miesiąca 7: (1) wsp. Htr = 3,52 [W/K]; (2) temp. wewn. (θint,H) = 20,00 [°C]; (3) temp. zewn. (θe) = 16,00 [°C]; (4) liczba godzin w miesiącu (tM) = 744 Wynik dla miesiąca 7: 10,46 [kWh/mc] Dane dla miesiąca 8: (1) wsp. Htr = 3,52 [W/K]; (2) temp. wewn. (θint,H) = 20,00 [°C]; (3) temp. zewn. (θe) = 17,80 [°C]; (4) liczba godzin w miesiącu (tM) = 744 Wynik dla miesiąca 8: 5,75 [kWh/mc] Dane dla miesiąca 9: (1) wsp. Htr = 3,52 [W/K]; (2) temp. wewn. (θint,H) = 20,00 [°C]; (3) temp. zewn. (θe) = 13,40 [°C]; (4) liczba godzin w miesiącu (tM) = 720 Wynik dla miesiąca 9: 16,71 [kWh/mc] Dane dla miesiąca 10: (1) wsp. Htr = 3,52 [W/K]; (2) temp. wewn. (θint,H) = 20,00 [°C]; (3) temp. zewn. (θe) = 8,90 [°C]; (4) liczba godzin w miesiącu (tM) = 744

Wynik dla miesiąca 10: 29.03 [kWh/mc] Dane dla miesiąca 11: (1) wsp. Htr = 3,52 [W/K]; (2) temp. wewn. (θint,H) = 20,00 [°C]; (3) temp. zewn. (θe) = 3,80 [°C]; (4) liczba godzin w miesiącu (tM) = 720 Wynik dla miesiąca 11: 41,01 [kWh/mc] Dane dla miesiąca 12: (1) wsp. Htr = 3,52 [W/K]; (2) temp. wewn. (θint,H) = 20,00 [°C]; (3) temp. zewn. (θe) = -1,10 [°C]; (4) liczba godzin w miesiącu (tM) = 744 Wynik dla miesiąca 12: 55,19 [kWh/mc] Suma roczna: 363,48 [kWh/mc] **1.2.4.2. Przegroda: PODLOGA na gruncie 1.2.4.3. Przegroda: strop strychu 1.2.5. Pomieszczenie: 1.5 Jadalnia/pokój dzienny 1.2.5.1. Przegroda: SC\_ZEWN\_1 1.2.5.1.1. Otwór: 1** Licze zyski ciepła od promieniowania słonecznego (Qsol) ze wzoru: Qsol = C \* A \* I \* g \* Z Dane dla miesiąca 1: (1) udział powierzchni szklonej (C) = 0,70; (2) powierzchnia (A) = 2,02 [m<sup>2</sup>]; (3) skorygowane promieniowanie słoneczne (I) = 35,88 [kWh/m<sup>2</sup>mc]; (4) wsp.  $q = 0.67$ ; (5) wsp. zacienienia (Z) = 1,00 Wynik dla miesiąca 1: 33,99 [kWh/mc] Dane dla miesiąca 2: (1) udział powierzchni szklonej (C) = 0,70; (2) powierzchnia (A) = 2,02 [m²]; (3) skorygowane promieniowanie słoneczne (I) = 50,93 [kWh/m<sup>2</sup>mc]; (4) wsp. g = 0,67; (5) wsp. zacienienia (Z) = 1,00 Wynik dla miesiąca 2: 48,25 [kWh/mc] Dane dla miesiąca 3: (1) udział powierzchni szklonej (C) = 0,70; (2) powierzchnia (A) = 2,02 [m²]; (3) skorygowane promieniowanie słoneczne (I) = 81,34 [kWh/m<sup>2</sup>mc]; (4) wsp. g = 0,67; (5) wsp. zacienienia (Z) = 1,00 Wynik dla miesiąca 3: 77,06 [kWh/mc] Dane dla miesiąca 4: (1) udział powierzchni szklonej (C) = 0,70; (2) powierzchnia (A) = 2,02 [m²]; (3) skorygowane promieniowanie słoneczne (I) = 96,17 [kWh/m<sup>2</sup>mc]; (4) wsp. g = 0,67; (5) wsp. zacienienia (Z) = 1,00 Wynik dla miesiąca 4: 91,11 [kWh/mc] Dane dla miesiąca 5: (1) udział powierzchni szklonej (C) = 0,70; (2) powierzchnia (A) = 2,02 [m<sup>2</sup>]; (3) skorygowane promieniowanie słoneczne (I) = 116,17 [kWh/m<sup>2</sup>mc]; (4) wsp. g = 0,67; (5) wsp. zacienienia (Z) = 1,00 Wynik dla miesiąca 5: 110,06 [kWh/mc] Dane dla miesiąca 6: (1) udział powierzchni szklonej (C) = 0,70; (2) powierzchnia (A) = 2,02 [m²]; (3) skorygowane promieniowanie słoneczne (I) = 112,08 [kWh/m<sup>2</sup>mc]; (4) wsp. g = 0,67; (5) wsp. zacienienia (Z) = 1,00 Wynik dla miesiąca 6: 106,18 [kWh/mc] Dane dla miesiąca 7: (1) udział powierzchni szklonej (C) = 0,70; (2) powierzchnia (A) = 2,02 [m²]; (3) skorygowane promieniowanie słoneczne (I) = 115,68 [kWh/m<sup>2</sup>mc]; (4) wsp.  $g = 0.67$ ; (5) wsp. zacienienia (Z) = 1,00 Wynik dla miesiąca 7: 109,59 [kWh/mc] Dane dla miesiąca 8: (1) udział powierzchni szklonej (C) = 0,70; (2) powierzchnia (A) = 2,02 [m²]; (3) skorygowane promieniowanie słoneczne (I) = 118,46 [kWh/m<sup>2</sup>mc]; (4) wsp. g = 0,67; (5) wsp. zacienienia (Z) = 1,00 Wynik dla miesiąca 8: 112,23 [kWh/mc] Dane dla miesiąca 9: (1) udział powierzchni szklonej (C) = 0,70; (2) powierzchnia (A) = 2,02 [m²]; (3) skorygowane promieniowanie słoneczne (I) = 85,52 [kWh/m<sup>2</sup>mc]; (4) wsp. g = 0,67; (5) wsp. zacienienia (Z) = 1,00 Wynik dla miesiąca 9: 81,02 [kWh/mc] Dane dla miesiąca 10: (1) udział powierzchni szklonej (C) = 0,70; (2) powierzchnia (A) = 2,02 [m²]; (3) skorygowane promieniowanie słoneczne (I) = 57,06 [kWh/m²mc]; (4) wsp. g = 0,67; (5) wsp. zacienienia (Z) = 1,00 Wynik dla miesiąca 10: 54,05 [kWh/mc] Dane dla miesiąca 11: (1) udział powierzchni szklonej (C) = 0,70; (2) powierzchnia (A) = 2,02 [m²]; (3) skorygowane promieniowanie słoneczne (I) = 38,29 [kWh/m²mc]; (4) wsp. g = 0,67; (5) wsp. zacienienia (Z) = 1,00 Wynik dla miesiąca 11: 36,28 [kWh/mc] Dane dla miesiąca 12: (1) udział powierzchni szklonej (C) = 0,70; (2) powierzchnia (A) = 2,02 [m²]; (3) skorygowane promieniowanie słoneczne (I) = 35,51 [kWh/m<sup>2</sup>mc]; (4) wsp. g = 0,67; (5) wsp. zacienienia (Z) = 1,00 Wynik dla miesiąca 12: 33,64 [kWh/mc] Suma roczna: 893,46 [kWh/mc] Liczę wsp. strat ciepła przez przenikanie (Htr) ze wzoru: Htr = btr \* (A \* U + Htr,ml) Dane: (1) wsp. redukcyjny (btr) = 1,00; (2) powierzchnia (A) = 2,02 [m²]; (3) wsp. U = 1,100 [W/m²K]; (4) wsp. strat ciepła mostków liniowych (Htr,ml) = 0,50 [W/K] Wynik: 2,72 [W/K] Liczę straty ciepła przez przenikanie (Qtr) ze wzoru: Qtr = Htr \* (θint,H - θe) \* tM / 1000 Dane dla miesiąca 1: (1) wsp. Htr = 2,72 [W/K]; (2) temp. wewn. (θint,H) = 20,00 [°C]; (3) temp. zewn. (θe) = -0,40 [°C]; (4) liczba godzin w miesiącu (tM) = 744 Wynik dla miesiąca 1: 41,25 [kWh/mc] Dane dla miesiąca 2: (1) wsp. Htr = 2,72 [W/K]; (2) temp. wewn. (θint,H) = 20,00 [°C]; (3) temp. zewn. (θe) = -0,70 [°C]; (4) liczba godzin w miesiącu (tM) = 672 Wynik dla miesiąca 2: 37,81 [kWh/mc] Dane dla miesiąca 3: (1) wsp. Htr = 2,72 [W/K]; (2) temp. wewn. (θint,H) = 20,00 [°C]; (3) temp. zewn. (θe) = 2,80 [°C]; (4) liczba godzin w miesiącu (tM) = 744 Wynik dla miesiąca 3: 34,78 [kWh/mc] Dane dla miesiąca 4: (1) wsp. Htr = 2,72 [W/K]; (2) temp. wewn. (θint,H) = 20,00 [°C]; (3) temp. zewn. (θe) = 7,30 [°C]; (4) liczba godzin w miesiącu (tM) = 720

Wynik dla miesiąca 4: 24.85 [kWh/mc] Dane dla miesiąca 5: (1) wsp. Htr = 2,72 [W/K]; (2) temp. wewn. (θint,H) = 20,00 [°C]; (3) temp. zewn. (θe) = 12,70 [°C]; (4) liczba godzin w miesiącu (tM) = 744 Wynik dla miesiąca 5: 14,76 [kWh/mc] Dane dla miesiąca 6: (1) wsp. Htr = 2,72 [W/K]; (2) temp. wewn. (θint,H) = 20,00 [°C]; (3) temp. zewn. (θe) = 17,30 [°C]; (4) liczba godzin w miesiącu (tM) = 720 Wynik dla miesiąca 6: 5,28 [kWh/mc] Dane dla miesiąca 7: (1) wsp. Htr = 2,72 [W/K]; (2) temp. wewn. (θint,H) = 20,00 [°C]; (3) temp. zewn. (θe) = 16,00 [°C]; (4) liczba godzin w miesiącu (tM) = 744 Wynik dla miesiąca 7: 8,09 [kWh/mc] Dane dla miesiąca 8: (1) wsp. Htr = 2,72 [W/K]; (2) temp. wewn. (θint,H) = 20,00 [°C]; (3) temp. zewn. (θe) = 17,80 [°C]; (4) liczba godzin w miesiącu (tM) = 744 Wynik dla miesiąca 8: 4,45 [kWh/mc] Dane dla miesiąca 9: (1) wsp. Htr = 2,72 [W/K]; (2) temp. wewn. (θint,H) = 20,00 [°C]; (3) temp. zewn. (θe) = 13,40 [°C]; (4) liczba godzin w miesiącu (tM) = 720 Wynik dla miesiąca 9: 12.92 [kWh/mc] Dane dla miesiąca 10: (1) wsp. Htr = 2,72 [W/K]; (2) temp. wewn. (θint,H) = 20,00 [°C]; (3) temp. zewn. (θe) = 8,90 [°C]; (4) liczba godzin w miesiącu (tM) = 744 Wynik dla miesiąca 10: 22,45 [kWh/mc] Dane dla miesiąca 11: (1) wsp. Htr = 2,72 [W/K]; (2) temp. wewn. (θint,H) = 20,00 [°C]; (3) temp. zewn. (θe) = 3,80 [°C]; (4) liczba godzin w miesiącu (tM) = 720 Wynik dla miesiąca 11: 31,70 [kWh/mc] Dane dla miesiąca 12: (1) wsp. Htr = 2,72 [W/K]; (2) temp. wewn. (θint,H) = 20,00 [°C]; (3) temp. zewn. (θe) = -1,10 [°C]; (4) liczba godzin w miesiącu (tM) = 744 Wynik dla miesiąca 12: 42,67 [kWh/mc] Suma roczna: 281,01 [kWh/mc] **1.2.5.2. Przegroda: SC\_ZEWN\_1 S-E 1.2.5.2.1. Otwór: 1** Liczę zyski ciepła od promieniowania słonecznego (Qsol) ze wzoru: Qsol = C \* A \* I \* g \* Z Dane dla miesiąca 1: (1) udział powierzchni szklonej (C) = 0,70; (2) powierzchnia (A) = 2,02 [m²]; (3) skorygowane promieniowanie słoneczne (I) = 31,47 [kWh/m<sup>2</sup>mc]; (4) wsp. g = 0,67; (5) wsp. zacienienia (Z) = 1,00 Wynik dla miesiąca 1: 29,82 [kWh/mc] Dane dla miesiąca 2: (1) udział powierzchni szklonej (C) = 0,70; (2) powierzchnia (A) = 2,02 [m²]; (3) skorygowane promieniowanie słoneczne (I) = 43,92 [kWh/m<sup>2</sup>mc]; (4) wsp.  $g = 0.67$ ; (5) wsp. zacienienia (Z) = 1,00 Wynik dla miesiąca 2: 41,61 [kWh/mc] Dane dla miesiąca 3: (1) udział powierzchni szklonej (C) = 0,70; (2) powierzchnia (A) = 2,02 [m²]; (3) skorygowane promieniowanie słoneczne (I) = 76,15 [kWh/m<sup>2</sup>mc]; (4) wsp.  $q = 0.67$ ; (5) wsp. zacienienia (Z) = 1,00 Wynik dla miesiąca 3: 72.15 [kWh/mc] Dane dla miesiąca 4: (1) udział powierzchni szklonej (C) = 0,70; (2) powierzchnia (A) = 2,02 [m²]; (3) skorygowane promieniowanie słoneczne (I) = 96,56 [kWh/m<sup>2</sup>mc]; (4) wsp.  $q = 0.67$ ; (5) wsp. zacienienia (Z) = 1,00 Wynik dla miesiąca 4: 91,48 [kWh/mc] Dane dla miesiąca 5: (1) udział powierzchni szklonej (C) = 0,70; (2) powierzchnia (A) = 2,02 [m²]; (3) skorygowane promieniowanie słoneczne (I) = 121,10 [kWh/m<sup>2</sup>mc]; (4) wsp.  $g = 0.67$ ; (5) wsp. zacienienia (Z) = 1,00 Wynik dla miesiąca 5: 114,73 [kWh/mc] Dane dla miesiąca 6: (1) udział powierzchni szklonej (C) = 0,70; (2) powierzchnia (A) = 2,02 [m²]; (3) skorygowane promieniowanie słoneczne (I) = 118,03 [kWh/m<sup>2</sup>mc]; (4) wsp. g = 0,67; (5) wsp. zacienienia (Z) = 1,00 Wynik dla miesiąca 6: 111,82 [kWh/mc] Dane dla miesiąca 7: (1) udział powierzchni szklonej (C) = 0,70; (2) powierzchnia (A) = 2,02 [m²]; (3) skorygowane promieniowanie słoneczne (I) = 127,12 [kWh/m<sup>2</sup>mc]; (4) wsp.  $q = 0.67$ ; (5) wsp. zacienienia (Z) = 1,00 Wynik dla miesiąca 7: 120,43 [kWh/mc] Dane dla miesiąca 8: (1) udział powierzchni szklonej (C) = 0,70; (2) powierzchnia (A) = 2,02 [m²]; (3) skorygowane promieniowanie słoneczne (I) = 121,68 [kWh/m<sup>2</sup>mc]; (4) wsp. g = 0,67; (5) wsp. zacienienia (Z) = 1,00 Wynik dla miesiąca 8: 115,28 [kWh/mc] Dane dla miesiąca 9: (1) udział powierzchni szklonej (C) = 0,70; (2) powierzchnia (A) = 2,02 [m²]; (3) skorygowane promieniowanie słoneczne (I) = 80,19 [kWh/m<sup>2</sup>mc]; (4) wsp.  $g = 0.67$ ; (5) wsp. zacienienia (Z) = 1,00 Wynik dla miesiąca 9: 75,97 [kWh/mc] Dane dla miesiąca 10: (1) udział powierzchni szklonej (C) = 0,70; (2) powierzchnia (A) = 2,02 [m²]; (3) skorygowane promieniowanie słoneczne (I) = 50,48 [kWh/m<sup>2</sup>mc]; (4) wsp. g = 0,67; (5) wsp. zacienienia (Z) = 1,00 Wynik dla miesiąca 10: 47,82 [kWh/mc] Dane dla miesiąca 11: (1) udział powierzchni szklonej (C) = 0,70; (2) powierzchnia (A) = 2,02 [m²]; (3) skorygowane promieniowanie słoneczne (I) = 32,74 [kWh/m<sup>2</sup>mc]; (4) wsp. g = 0,67; (5) wsp. zacienienia (Z) = 1,00 Wynik dla miesiąca 11: 31,01 [kWh/mc] Dane dla miesiąca 12: (1) udział powierzchni szklonej (C) = 0,70; (2) powierzchnia (A) = 2,02 [m²]; (3) skorygowane promieniowanie słoneczne (I) = 30,22 [kWh/m<sup>2</sup>mc]; (4) wsp. g = 0,67; (5) wsp. zacienienia (Z) = 1,00 Wynik dla miesiąca 12: 28,63 [kWh/mc] Suma roczna: 880,74 [kWh/mc] Liczę wsp. strat ciepła przez przenikanie (Htr) ze wzoru: Htr = btr \* (A \* U + Htr,ml)

Dane: (1) wsp. redukcyjny (btr) = 1,00; (2) powierzchnia (A) = 2,02 [m<sup>2</sup>]; (3) wsp. U = 1,100 [W/m<sup>2</sup>K]; (4) wsp. strat ciepła mostków liniowych (Htr,ml) = 0,50 [W/K] Wynik: 2,72 [W/K] Liczę straty ciepła przez przenikanie (Qtr) ze wzoru: Qtr = Htr \* (θint,H - θe) \* tM / 1000 Dane dla miesiąca 1: (1) wsp. Htr = 2,72 [W/K]; (2) temp. wewn. (θint,H) = 20,00 [°C]; (3) temp. zewn. (θe) = -0,40 [°C]; (4) liczba godzin w miesiącu (tM) = 744 Wynik dla miesiąca 1: 41,25 [kWh/mc] Dane dla miesiąca 2: (1) wsp. Htr = 2,72 [W/K]; (2) temp. wewn. (θint,H) = 20,00 [°C]; (3) temp. zewn. (θe) = -0,70 [°C]; (4) liczba godzin w miesiącu (tM) = 672 Wynik dla miesiąca 2: 37,81 [kWh/mc] Dane dla miesiąca 3: (1) wsp. Htr = 2,72 [W/K]; (2) temp. wewn. (θint,H) = 20,00 [°C]; (3) temp. zewn. (θe) = 2,80 [°C]; (4) liczba godzin w miesiącu (tM) = 744 Wynik dla miesiąca 3: 34,78 [kWh/mc] Dane dla miesiąca 4: (1) wsp. Htr = 2,72 [W/K]; (2) temp. wewn. (θint,H) = 20,00 [°C]; (3) temp. zewn. (θe) = 7,30 [°C]; (4) liczba godzin w miesiącu (tM) = 720 Wynik dla miesiąca 4: 24,85 [kWh/mc] Dane dla miesiąca 5: (1) wsp. Htr = 2,72 [W/K]; (2) temp. wewn. (θint,H) = 20,00 [°C]; (3) temp. zewn. (θe) = 12,70 [°C]; (4) liczba godzin w miesiącu (tM) = 744 Wynik dla miesiąca 5: 14,76 [kWh/mc] Dane dla miesiąca 6: (1) wsp. Htr = 2,72 [W/K]; (2) temp. wewn. (θint,H) = 20,00 [°C]; (3) temp. zewn. (θe) = 17,30 [°C]; (4) liczba godzin w miesiącu (tM) = 720 Wynik dla miesiąca 6: 5,28 [kWh/mc] Dane dla miesiąca 7: (1) wsp. Htr = 2,72 [W/K]; (2) temp. wewn. (θint,H) = 20,00 [°C]; (3) temp. zewn. (θe) = 16,00 [°C]; (4) liczba godzin w miesiącu (tM) = 744 Wynik dla miesiąca 7: 8,09 [kWh/mc] Dane dla miesiąca 8: (1) wsp. Htr = 2,72 [W/K]; (2) temp. wewn. (θint,H) = 20,00 [°C]; (3) temp. zewn. (θe) = 17,80 [°C]; (4) liczba godzin w miesiącu (tM) = 744 Wynik dla miesiąca 8: 4,45 [kWh/mc] Dane dla miesiąca 9: (1) wsp. Htr = 2,72 [W/K]; (2) temp. wewn. (θint,H) = 20,00 [°C]; (3) temp. zewn. (θe) = 13,40 [°C]; (4) liczba godzin w miesiącu (tM) = 720 Wynik dla miesiąca 9: 12,92 [kWh/mc] Dane dla miesiąca 10: (1) wsp. Htr = 2,72 [W/K]; (2) temp. wewn. (θint,H) = 20,00 [°C]; (3) temp. zewn. (θe) = 8,90 [°C]; (4) liczba godzin w miesiącu (tM) = 744 Wynik dla miesiąca 10: 22,45 [kWh/mc] Dane dla miesiąca 11: (1) wsp. Htr = 2,72 [W/K]; (2) temp. wewn. (θint,H) = 20,00 [°C]; (3) temp. zewn. (θe) = 3,80 [°C]; (4) liczba godzin w miesiącu (tM) = 720 Wynik dla miesiąca 11: 31,70 [kWh/mc] Dane dla miesiąca 12: (1) wsp. Htr = 2,72 [W/K]; (2) temp. wewn. (θint,H) = 20,00 [°C]; (3) temp. zewn. (θe) = -1,10 [°C]; (4) liczba godzin w miesiącu (tM) = 744 Wynik dla miesiąca 12: 42,67 [kWh/mc] Suma roczna: 281,01 [kWh/mc] **1.2.5.3. Przegroda: SC\_ZEWN\_1 S-W 1.2.5.3.1. Otwór: 1** Liczę zyski ciepła od promieniowania słonecznego (Qsol) ze wzoru: Qsol = C \* A \* I \* g \* Z Dane dla miesiąca 1: (1) udział powierzchni szklonej (C) = 0,70; (2) powierzchnia (A) = 2,02 [m²]; (3) skorygowane promieniowanie słoneczne (I) = 30,88 [kWh/m<sup>2</sup>mc]; (4) wsp. g = 0,67; (5) wsp. zacienienia (Z) = 1,00 Wynik dla miesiąca 1: 29,25 [kWh/mc] Dane dla miesiąca 2: (1) udział powierzchni szklonej (C) = 0,70; (2) powierzchnia (A) = 2,02 [m²]; (3) skorygowane promieniowanie słoneczne (I) = 42,76 [kWh/m<sup>2</sup>mc]; (4) wsp.  $q = 0.67$ ; (5) wsp. zacienienia (Z) = 1,00 Wynik dla miesiąca 2: 40,51 [kWh/mc] Dane dla miesiąca 3: (1) udział powierzchni szklonej (C) = 0,70; (2) powierzchnia (A) = 2,02 [m²]; (3) skorygowane promieniowanie słoneczne (I) = 70,28 [kWh/m<sup>2</sup>mc]; (4) wsp. g = 0,67; (5) wsp. zacienienia (Z) = 1,00 Wynik dla miesiąca 3: 66,58 [kWh/mc] Dane dla miesiąca 4: (1) udział powierzchni szklonej (C) = 0,70; (2) powierzchnia (A) = 2,02 [m²]; (3) skorygowane promieniowanie słoneczne (I) = 91,93 [kWh/m<sup>2</sup>mc]; (4) wsp. g = 0,67; (5) wsp. zacienienia (Z) = 1,00 Wynik dla miesiąca 4: 87,10 [kWh/mc] Dane dla miesiąca 5: (1) udział powierzchni szklonej (C) = 0,70; (2) powierzchnia (A) = 2,02 [m²]; (3) skorygowane promieniowanie słoneczne (I) = 116,94 [kWh/m<sup>2</sup>mc]; (4) wsp.  $g = 0.67$ ; (5) wsp. zacienienia (Z) = 1,00 Wynik dla miesiąca 5: 110,79 [kWh/mc] Dane dla miesiąca 6: (1) udział powierzchni szklonej (C) = 0,70; (2) powierzchnia (A) = 2,02 [m²]; (3) skorygowane promieniowanie słoneczne (I) = 116,83 [kWh/m<sup>2</sup>mc]; (4) wsp.  $g = 0.67$ ; (5) wsp. zacienienia (Z) = 1,00

Wynik dla miesiąca 6: 110,68 [kWh/mc]

Dane dla miesiąca 7: (1) udział powierzchni szklonej (C) = 0,70; (2) powierzchnia (A) = 2,02 [m²]; (3) skorygowane promieniowanie słoneczne (I) = 118,34 [kWh/m<sup>2</sup>mc]; (4) wsp. g = 0,67; (5) wsp. zacienienia (Z) = 1,00 Wynik dla miesiąca 7: 112,11 [kWh/mc]

Dane dla miesiąca 8: (1) udział powierzchni szklonej (C) = 0,70; (2) powierzchnia (A) = 2,02 [m²]; (3) skorygowane promieniowanie słoneczne (I) = 111,80 [kWh/m<sup>2</sup>mc]; (4) wsp. g = 0,67; (5) wsp. zacienienia (Z) = 1,00 Wynik dla miesiąca 8: 105,91 [kWh/mc]

Dane dla miesiąca 9: (1) udział powierzchni szklonej (C) = 0,70; (2) powierzchnia (A) = 2,02 [m²]; (3) skorygowane promieniowanie słoneczne (I) = 80,03 [kWh/m<sup>2</sup>mc]; (4) wsp. g = 0,67; (5) wsp. zacienienia (Z) = 1,00 Wynik dla miesiąca 9: 75,82 [kWh/mc] Dane dla miesiąca 10: (1) udział powierzchni szklonej (C) = 0,70; (2) powierzchnia (A) = 2,02 [m²]; (3) skorygowane promieniowanie słoneczne (I) = 53,50 [kWh/m<sup>2</sup>mc]; (4) wsp. g = 0,67; (5) wsp. zacienienia (Z) = 1,00 Wynik dla miesiąca 10: 50,68 [kWh/mc] Dane dla miesiąca 11: (1) udział powierzchni szklonej (C) = 0,70; (2) powierzchnia (A) = 2,02 [m²]; (3) skorygowane promieniowanie słoneczne (I) = 33,44 [kWh/m<sup>2</sup>mc]; (4) wsp. g = 0,67; (5) wsp. zacienienia (Z) = 1,00 Wynik dla miesiąca 11: 31,68 [kWh/mc] Dane dla miesiąca 12: (1) udział powierzchni szklonej (C) = 0,70; (2) powierzchnia (A) = 2,02 [m²]; (3) skorygowane promieniowanie słoneczne (I) = 30,74 [kWh/m<sup>2</sup>mc]; (4) wsp. g = 0,67; (5) wsp. zacienienia (Z) = 1,00 Wynik dla miesiąca 12: 29,13 [kWh/mc] Suma roczna: 850,24 [kWh/mc] Liczę wsp. strat ciepła przez przenikanie (Htr) ze wzoru: Htr = btr \* (A \* U + Htr,ml) Dane: (1) wsp. redukcyjny (btr) = 1,00; (2) powierzchnia (A) = 2,02 [m<sup>2</sup>]; (3) wsp. U = 1,100 [W/m<sup>2</sup>K]; (4) wsp. strat ciepła mostków liniowych (Htr,ml) = 0,50 [W/K] Wynik: 2,72 [W/K] Liczę straty ciepła przez przenikanie (Qtr) ze wzoru: Qtr = Htr \* (θint,H - θe) \* tM / 1000 Dane dla miesiąca 1: (1) wsp. Htr = 2,72 [W/K]; (2) temp. wewn. (θint,H) = 20,00 [°C]; (3) temp. zewn. (θe) = -0,40 [°C]; (4) liczba godzin w miesiącu (tM) = 744 Wynik dla miesiąca 1: 41,25 [kWh/mc] Dane dla miesiąca 2: (1) wsp. Htr = 2,72 [W/K]; (2) temp. wewn. (θint,H) = 20,00 [°C]; (3) temp. zewn. (θe) = -0,70 [°C]; (4) liczba godzin w miesiącu (tM) = 672 Wynik dla miesiąca 2: 37,81 [kWh/mc] Dane dla miesiąca 3: (1) wsp. Htr = 2,72 [W/K]; (2) temp. wewn. (θint,H) = 20,00 [°C]; (3) temp. zewn. (θe) = 2,80 [°C]; (4) liczba godzin w miesiącu (tM) = 744 Wynik dla miesiąca 3: 34,78 [kWh/mc] Dane dla miesiąca 4: (1) wsp. Htr = 2,72 [W/K]; (2) temp. wewn. (θint,H) = 20,00 [°C]; (3) temp. zewn. (θe) = 7,30 [°C]; (4) liczba godzin w miesiącu (tM) = 720 Wynik dla miesiąca 4: 24,85 [kWh/mc] Dane dla miesiąca 5: (1) wsp. Htr = 2,72 [W/K]; (2) temp. wewn. (θint,H) = 20,00 [°C]; (3) temp. zewn. (θe) = 12,70 [°C]; (4) liczba godzin w miesiącu (tM) = 744 Wynik dla miesiąca 5: 14,76 [kWh/mc] Dane dla miesiąca 6: (1) wsp. Htr = 2,72 [W/K]; (2) temp. wewn. (θint,H) = 20,00 [°C]; (3) temp. zewn. (θe) = 17,30 [°C]; (4) liczba godzin w miesiącu (tM) = 720 Wynik dla miesiąca 6: 5,28 [kWh/mc] Dane dla miesiąca 7: (1) wsp. Htr = 2,72 [W/K]; (2) temp. wewn. (θint,H) = 20,00 [°C]; (3) temp. zewn. (θe) = 16,00 [°C]; (4) liczba godzin w miesiącu (tM) = 744 Wynik dla miesiąca 7: 8,09 [kWh/mc] Dane dla miesiąca 8: (1) wsp. Htr = 2,72 [W/K]; (2) temp. wewn. (θint,H) = 20,00 [°C]; (3) temp. zewn. (θe) = 17,80 [°C]; (4) liczba godzin w miesiącu (tM) = 744 Wynik dla miesiąca 8: 4,45 [kWh/mc] Dane dla miesiąca 9: (1) wsp. Htr = 2,72 [W/K]; (2) temp. wewn. (θint,H) = 20,00 [°C]; (3) temp. zewn. (θe) = 13,40 [°C]; (4) liczba godzin w miesiącu (tM) = 720 Wynik dla miesiąca 9: 12,92 [kWh/mc] Dane dla miesiąca 10: (1) wsp. Htr = 2,72 [W/K]; (2) temp. wewn. (θint,H) = 20,00 [°C]; (3) temp. zewn. (θe) = 8,90 [°C]; (4) liczba godzin w miesiącu (tM) = 744 Wynik dla miesiąca 10: 22,45 [kWh/mc] Dane dla miesiąca 11: (1) wsp. Htr = 2,72 [W/K]; (2) temp. wewn. (θint,H) = 20,00 [°C]; (3) temp. zewn. (θe) = 3,80 [°C]; (4) liczba godzin w miesiącu (tM) = 720 Wynik dla miesiąca 11: 31,70 [kWh/mc] Dane dla miesiąca 12: (1) wsp. Htr = 2,72 [W/K]; (2) temp. wewn. (θint,H) = 20,00 [°C]; (3) temp. zewn. (θe) = -1,10 [°C]; (4) liczba godzin w miesiącu (tM) = 744 Wynik dla miesiąca 12: 42,67 [kWh/mc] Suma roczna: 281,01 [kWh/mc] **1.2.5.4. Przegroda: SC\_ZEWN\_1 W 1.2.5.4.1. Otwór: 1** Liczę zyski ciepła od promieniowania słonecznego (Qsol) ze wzoru: Qsol = C \* A \* I \* g \* Z Dane dla miesiąca 1: (1) udział powierzchni szklonej (C) = 0,70; (2) powierzchnia (A) = 2,63 [m²]; (3) skorygowane promieniowanie słoneczne (I) = 21,20 [kWh/m²mc]; (4) wsp. g = 0,67; (5) wsp. zacienienia (Z) = 1,00 Wynik dla miesiąca 1: 26,15 [kWh/mc] Dane dla miesiąca 2: (1) udział powierzchni szklonej (C) = 0,70; (2) powierzchnia (A) = 2,63 [m²]; (3) skorygowane promieniowanie słoneczne (I) = 29,50 [kWh/m<sup>2</sup>mc]; (4) wsp. g = 0,67; (5) wsp. zacienienia (Z) = 1,00

Wynik dla miesiąca 2: 36,39 [kWh/mc]

Dane dla miesiąca 3: (1) udział powierzchni szklonej (C) = 0,70; (2) powierzchnia (A) = 2,63 [m²]; (3) skorygowane promieniowanie słoneczne (I) = 57,39 [kWh/m<sup>2</sup>mc]; (4) wsp. g = 0,67; (5) wsp. zacienienia (Z) = 1,00 Wynik dla miesiąca 3: 70,79 [kWh/mc]

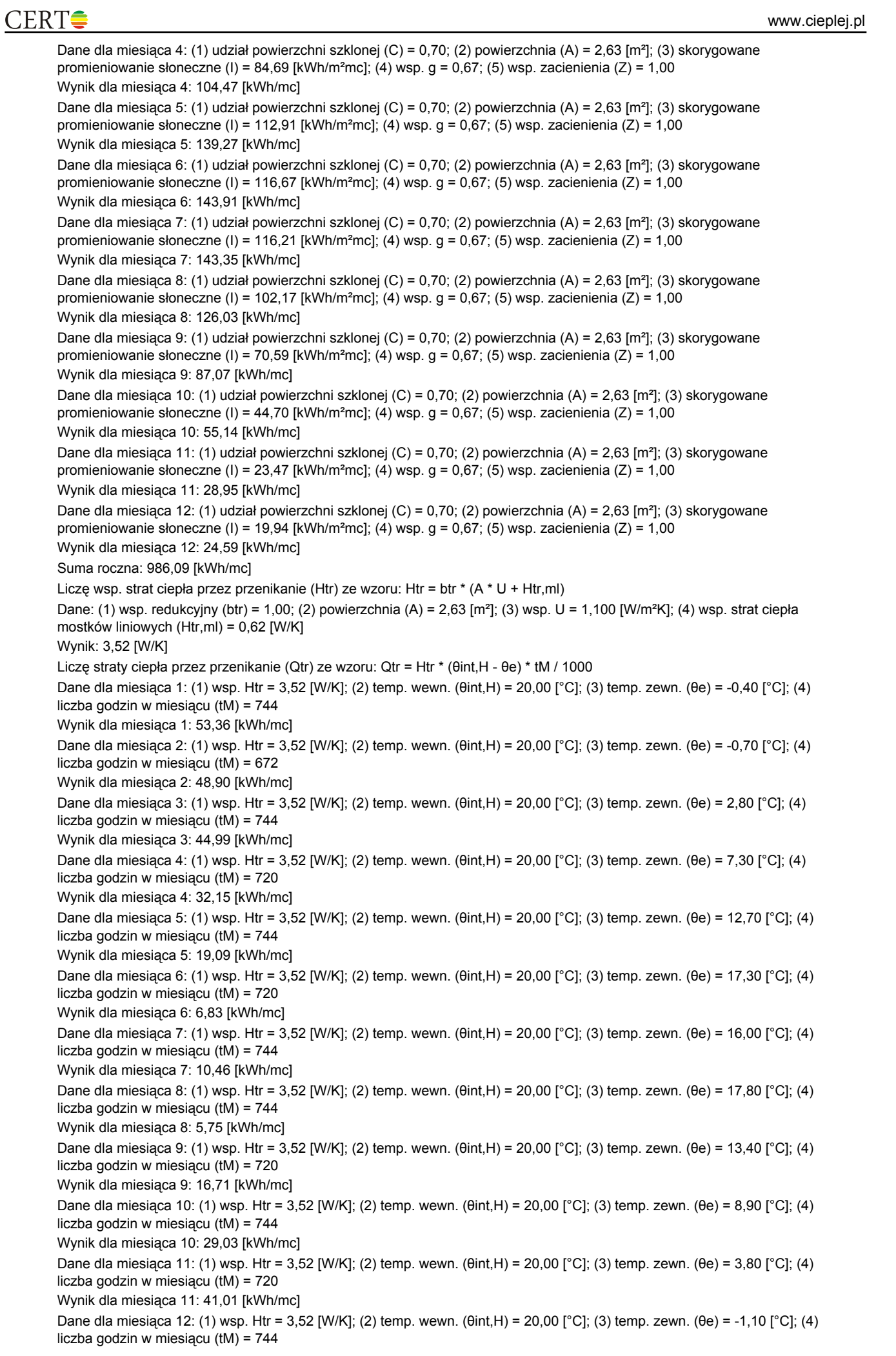

### $CERT \triangle$

Wynik dla miesiąca 12: 55,19 [kWh/mc] Suma roczna: 363,48 [kWh/mc] **1.2.5.4.2. Otwór: 2** Liczę zyski ciepła od promieniowania słonecznego (Qsol) ze wzoru: Qsol = C \* A \* I \* g \* Z Dane dla miesiąca 1: (1) udział powierzchni szklonej (C) = 0,75; (2) powierzchnia (A) = 6,21 [m²]; (3) skorygowane promieniowanie słoneczne (I) = 21,20 [kWh/m²mc]; (4) wsp. g = 0,67; (5) wsp. zacienienia (Z) = 1,00 Wynik dla miesiąca 1: 66,15 [kWh/mc] Dane dla miesiąca 2: (1) udział powierzchni szklonej (C) = 0,75; (2) powierzchnia (A) = 6,21 [m²]; (3) skorygowane promieniowanie słoneczne (I) = 29,50 [kWh/m<sup>2</sup>mc]; (4) wsp. g = 0,67; (5) wsp. zacienienia (Z) = 1,00 Wynik dla miesiąca 2: 92,06 [kWh/mc] Dane dla miesiąca 3: (1) udział powierzchni szklonej (C) = 0,75; (2) powierzchnia (A) = 6,21 [m²]; (3) skorygowane promieniowanie słoneczne (I) = 57,39 [kWh/m<sup>2</sup>mc]; (4) wsp. g = 0,67; (5) wsp. zacienienia (Z) = 1,00 Wynik dla miesiąca 3: 179,09 [kWh/mc] Dane dla miesiąca 4: (1) udział powierzchni szklonej (C) = 0,75; (2) powierzchnia (A) = 6,21 [m²]; (3) skorygowane promieniowanie słoneczne (I) = 84,69 [kWh/m<sup>2</sup>mc]; (4) wsp. g = 0,67; (5) wsp. zacienienia (Z) = 1,00 Wynik dla miesiąca 4: 264,29 [kWh/mc] Dane dla miesiąca 5: (1) udział powierzchni szklonej (C) = 0,75; (2) powierzchnia (A) = 6,21 [m²]; (3) skorygowane promieniowanie słoneczne (I) = 112,91 [kWh/m<sup>2</sup>mc]; (4) wsp. g = 0,67; (5) wsp. zacienienia (Z) = 1,00 Wynik dla miesiąca 5: 352,33 [kWh/mc] Dane dla miesiąca 6: (1) udział powierzchni szklonej (C) = 0,75; (2) powierzchnia (A) = 6,21 [m²]; (3) skorygowane promieniowanie słoneczne (I) = 116,67 [kWh/m<sup>2</sup>mc]; (4) wsp.  $q = 0.67$ ; (5) wsp. zacienienia (Z) = 1,00 Wynik dla miesiąca 6: 364,07 [kWh/mc] Dane dla miesiaca 7: (1) udział powierzchni szklonej (C) = 0,75; (2) powierzchnia (A) = 6,21 [m<sup>2</sup>]; (3) skorygowane promieniowanie słoneczne (I) = 116,21 [kWh/m<sup>2</sup>mc]; (4) wsp. g = 0,67; (5) wsp. zacienienia (Z) = 1,00 Wynik dla miesiąca 7: 362,65 [kWh/mc] Dane dla miesiąca 8: (1) udział powierzchni szklonej (C) = 0,75; (2) powierzchnia (A) = 6,21 [m²]; (3) skorygowane promieniowanie słoneczne (I) = 102,17 [kWh/m<sup>2</sup>mc]; (4) wsp.  $g = 0.67$ ; (5) wsp. zacienienia (Z) = 1,00 Wynik dla miesiąca 8: 318,83 [kWh/mc] Dane dla miesiąca 9: (1) udział powierzchni szklonej (C) = 0,75; (2) powierzchnia (A) = 6,21 [m²]; (3) skorygowane promieniowanie słoneczne (I) = 70,59 [kWh/m<sup>2</sup>mc]; (4) wsp. g = 0,67; (5) wsp. zacienienia (Z) = 1,00 Wynik dla miesiąca 9: 220,28 [kWh/mc] Dane dla miesiąca 10: (1) udział powierzchni szklonej (C) = 0,75; (2) powierzchnia (A) = 6,21 [m²]; (3) skorygowane promieniowanie słoneczne (I) = 44,70 [kWh/m<sup>2</sup>mc]; (4) wsp. g = 0,67; (5) wsp. zacienienia (Z) = 1,00 Wynik dla miesiąca 10: 139,49 [kWh/mc] Dane dla miesiąca 11: (1) udział powierzchni szklonej (C) = 0,75; (2) powierzchnia (A) = 6,21 [m²]; (3) skorygowane promieniowanie słoneczne (I) = 23,47 [kWh/m<sup>2</sup>mc]; (4) wsp. g = 0,67; (5) wsp. zacienienia (Z) = 1,00 Wynik dla miesiąca 11: 73,23 [kWh/mc] Dane dla miesiąca 12: (1) udział powierzchni szklonej (C) = 0,75; (2) powierzchnia (A) = 6,21 [m²]; (3) skorygowane promieniowanie słoneczne (I) = 19,94 [kWh/m²mc]; (4) wsp. g = 0,67; (5) wsp. zacienienia (Z) = 1,00 Wynik dla miesiąca 12: 62,22 [kWh/mc] Suma roczna: 2494,69 [kWh/mc] Liczę wsp. strat ciepła przez przenikanie (Htr) ze wzoru: Htr = btr \* (A \* U + Htr,ml) Dane: (1) wsp. redukcyjny (btr) = 1,00; (2) powierzchnia (A) = 6,21 [m²]; (3) wsp. U = 1,100 [W/m²K]; (4) wsp. strat ciepła mostków liniowych (Htr,ml) = 0,95 [W/K] Wynik: 7,78 [W/K] Liczę straty ciepła przez przenikanie (Qtr) ze wzoru: Qtr = Htr \* (θint,H - θe) \* tM / 1000 Dane dla miesiąca 1: (1) wsp. Htr = 7,78 [W/K]; (2) temp. wewn. (θint,H) = 20,00 [°C]; (3) temp. zewn. (θe) = -0,40 [°C]; (4) liczba godzin w miesiącu (tM) = 744 Wynik dla miesiąca 1: 118,11 [kWh/mc] Dane dla miesiąca 2: (1) wsp. Htr = 7,78 [W/K]; (2) temp. wewn. (θint,H) = 20,00 [°C]; (3) temp. zewn. (θe) = -0,70 [°C]; (4) liczba godzin w miesiącu (tM) = 672 Wynik dla miesiąca 2: 108,25 [kWh/mc] Dane dla miesiąca 3: (1) wsp. Htr = 7,78 [W/K]; (2) temp. wewn. (θint,H) = 20,00 [°C]; (3) temp. zewn. (θe) = 2,80 [°C]; (4) liczba godzin w miesiącu (tM) = 744 Wynik dla miesiąca 3: 99,58 [kWh/mc] Dane dla miesiąca 4: (1) wsp. Htr = 7,78 [W/K]; (2) temp. wewn. (θint,H) = 20,00 [°C]; (3) temp. zewn. (θe) = 7,30 [°C]; (4) liczba godzin w miesiącu (tM) = 720 Wynik dla miesiąca 4: 71,16 [kWh/mc] Dane dla miesiąca 5: (1) wsp. Htr = 7,78 [W/K]; (2) temp. wewn. (θint,H) = 20,00 [°C]; (3) temp. zewn. (θe) = 12,70 [°C]; (4) liczba godzin w miesiącu (tM) = 744 Wynik dla miesiąca 5: 42,27 [kWh/mc] Dane dla miesiąca 6: (1) wsp. Htr = 7,78 [W/K]; (2) temp. wewn. (θint,H) = 20,00 [°C]; (3) temp. zewn. (θe) = 17,30 [°C]; (4) liczba godzin w miesiącu (tM) = 720 Wynik dla miesiąca 6: 15,13 [kWh/mc] Dane dla miesiąca 7: (1) wsp. Htr = 7,78 [W/K]; (2) temp. wewn. (θint,H) = 20,00 [°C]; (3) temp. zewn. (θe) = 16,00 [°C]; (4) liczba godzin w miesiącu (tM) = 744 Wynik dla miesiąca 7: 23,16 [kWh/mc]

Dane dla miesiąca 8: (1) wsp. Htr = 7,78 [W/K]; (2) temp. wewn. (θint,H) = 20,00 [°C]; (3) temp. zewn. (θe) = 17,80 [°C]; (4) liczba godzin w miesiącu (tM) = 744 Wynik dla miesiąca 8: 12,74 [kWh/mc] Dane dla miesiąca 9: (1) wsp. Htr = 7,78 [W/K]; (2) temp. wewn. (θint,H) = 20,00 [°C]; (3) temp. zewn. (θe) = 13,40 [°C]; (4) liczba godzin w miesiącu (tM) = 720 Wynik dla miesiąca 9: 36,98 [kWh/mc] Dane dla miesiąca 10: (1) wsp. Htr = 7,78 [W/K]; (2) temp. wewn. (θint,H) = 20,00 [°C]; (3) temp. zewn. (θe) = 8,90 [°C]; (4) liczba godzin w miesiącu (tM) = 744 Wynik dla miesiąca 10: 64,27 [kWh/mc] Dane dla miesiąca 11: (1) wsp. Htr = 7,78 [W/K]; (2) temp. wewn. (θint,H) = 20,00 [°C]; (3) temp. zewn. (θe) = 3,80 [°C]; (4) liczba godzin w miesiącu (tM) = 720 Wynik dla miesiąca 11: 90,77 [kWh/mc] Dane dla miesiąca 12: (1) wsp. Htr = 7,78 [W/K]; (2) temp. wewn. (θint,H) = 20,00 [°C]; (3) temp. zewn. (θe) = -1,10 [°C]; (4) liczba godzin w miesiącu (tM) = 744 Wynik dla miesiąca 12: 122,16 [kWh/mc] Suma roczna: 804,58 [kWh/mc] **1.2.5.5. Przegroda: PODLOGA na gruncie 1.2.5.6. Przegroda: strop strychu 1.2.6. Pomieszczenie: 1.6 Pokój 1.2.6.1. Przegroda: SC\_ZEWN\_1 W 1.2.6.1.1. Otwór: 1** Liczę zyski ciepła od promieniowania słonecznego (Qsol) ze wzoru: Qsol = C \* A \* I \* g \* Z Dane dla miesiąca 1: (1) udział powierzchni szklonej (C) = 0,70; (2) powierzchnia (A) = 2,63 [m²]; (3) skorygowane promieniowanie słoneczne (I) = 21,20 [kWh/m<sup>2</sup>mc]; (4) wsp. g = 0,67; (5) wsp. zacienienia (Z) = 1,00 Wynik dla miesiąca 1: 26,15 [kWh/mc] Dane dla miesiąca 2: (1) udział powierzchni szklonej (C) = 0,70; (2) powierzchnia (A) = 2,63 [m²]; (3) skorygowane promieniowanie słoneczne (I) = 29,50 [kWh/m<sup>2</sup>mc]; (4) wsp. g = 0,67; (5) wsp. zacienienia (Z) = 1,00 Wynik dla miesiąca 2: 36,39 [kWh/mc] Dane dla miesiąca 3: (1) udział powierzchni szklonej (C) = 0,70; (2) powierzchnia (A) = 2,63 [m²]; (3) skorygowane promieniowanie słoneczne (I) = 57,39 [kWh/m<sup>2</sup>mc]; (4) wsp. g = 0,67; (5) wsp. zacienienia (Z) = 1,00 Wynik dla miesiąca 3: 70,79 [kWh/mc] Dane dla miesiąca 4: (1) udział powierzchni szklonej (C) = 0,70; (2) powierzchnia (A) = 2,63 [m²]; (3) skorygowane promieniowanie słoneczne (I) = 84,69 [kWh/m²mc]; (4) wsp. g = 0,67; (5) wsp. zacienienia (Z) = 1,00 Wynik dla miesiąca 4: 104,47 [kWh/mc] Dane dla miesiąca 5: (1) udział powierzchni szklonej (C) = 0,70; (2) powierzchnia (A) = 2,63 [m²]; (3) skorygowane promieniowanie słoneczne (I) = 112,91 [kWh/m<sup>2</sup>mc]; (4) wsp. g = 0,67; (5) wsp. zacienienia (Z) = 1,00 Wynik dla miesiąca 5: 139,27 [kWh/mc] Dane dla miesiąca 6: (1) udział powierzchni szklonej (C) = 0,70; (2) powierzchnia (A) = 2,63 [m²]; (3) skorygowane promieniowanie słoneczne (I) = 116,67 [kWh/m<sup>2</sup>mc]; (4) wsp. g = 0,67; (5) wsp. zacienienia (Z) = 1,00 Wynik dla miesiąca 6: 143,91 [kWh/mc] Dane dla miesiąca 7: (1) udział powierzchni szklonej (C) = 0,70; (2) powierzchnia (A) = 2,63 [m²]; (3) skorygowane promieniowanie słoneczne (I) = 116,21 [kWh/m<sup>2</sup>mc]; (4) wsp. g = 0,67; (5) wsp. zacienienia (Z) = 1,00 Wynik dla miesiąca 7: 143,35 [kWh/mc] Dane dla miesiąca 8: (1) udział powierzchni szklonej (C) = 0,70; (2) powierzchnia (A) = 2,63 [m²]; (3) skorygowane promieniowanie słoneczne (I) = 102,17 [kWh/m<sup>2</sup>mc]; (4) wsp. g = 0,67; (5) wsp. zacienienia (Z) = 1,00 Wynik dla miesiąca 8: 126,03 [kWh/mc] Dane dla miesiąca 9: (1) udział powierzchni szklonej (C) = 0,70; (2) powierzchnia (A) = 2,63 [m²]; (3) skorygowane promieniowanie słoneczne (I) = 70,59 [kWh/m<sup>2</sup>mc]; (4) wsp. g = 0,67; (5) wsp. zacienienia (Z) = 1,00 Wynik dla miesiąca 9: 87,07 [kWh/mc] Dane dla miesiąca 10: (1) udział powierzchni szklonej (C) = 0,70; (2) powierzchnia (A) = 2,63 [m²]; (3) skorygowane promieniowanie słoneczne (I) = 44,70 [kWh/m<sup>2</sup>mc]; (4) wsp. g = 0,67; (5) wsp. zacienienia (Z) = 1,00 Wynik dla miesiąca 10: 55,14 [kWh/mc] Dane dla miesiąca 11: (1) udział powierzchni szklonej (C) = 0,70; (2) powierzchnia (A) = 2,63 [m²]; (3) skorygowane promieniowanie słoneczne (I) = 23,47 [kWh/m²mc]; (4) wsp. g = 0,67; (5) wsp. zacienienia (Z) = 1,00 Wynik dla miesiąca 11: 28,95 [kWh/mc] Dane dla miesiąca 12: (1) udział powierzchni szklonej (C) = 0,70; (2) powierzchnia (A) = 2,63 [m²]; (3) skorygowane promieniowanie słoneczne (I) = 19,94 [kWh/m²mc]; (4) wsp. g = 0,67; (5) wsp. zacienienia (Z) = 1,00 Wynik dla miesiąca 12: 24,59 [kWh/mc] Suma roczna: 986,09 [kWh/mc] Liczę wsp. strat ciepła przez przenikanie (Htr) ze wzoru: Htr = btr \* (A \* U + Htr,ml) Dane: (1) wsp. redukcyjny (btr) = 1,00; (2) powierzchnia (A) = 2,63 [m<sup>2</sup>]; (3) wsp. U = 1,100 [W/m<sup>2</sup>K]; (4) wsp. strat ciepła mostków liniowych (Htr,ml) = 0,58 [W/K] Wynik: 3,48 [W/K] Liczę straty ciepła przez przenikanie (Qtr) ze wzoru: Qtr = Htr \* (θint,H - θe) \* tM / 1000 Dane dla miesiąca 1: (1) wsp. Htr = 3,48 [W/K]; (2) temp. wewn. (θint,H) = 20,00 [°C]; (3) temp. zewn. (θe) = -0,40 [°C]; (4) liczba godzin w miesiącu (tM) = 744 Wynik dla miesiąca 1: 52,77 [kWh/mc]

Dane dla miesiąca 2: (1) wsp. Htr = 3,48 [W/K]; (2) temp. wewn. (θint,H) = 20,00 [°C]; (3) temp. zewn. (θe) = -0,70 [°C]; (4) liczba godzin w miesiącu (tM) = 672 Wynik dla miesiąca 2: 48,36 [kWh/mc] Dane dla miesiąca 3: (1) wsp. Htr = 3,48 [W/K]; (2) temp. wewn. (θint,H) = 20,00 [°C]; (3) temp. zewn. (θe) = 2,80 [°C]; (4) liczba godzin w miesiącu (tM) = 744 Wynik dla miesiąca 3: 44,49 [kWh/mc] Dane dla miesiąca 4: (1) wsp. Htr = 3,48 [W/K]; (2) temp. wewn. (θint,H) = 20,00 [°C]; (3) temp. zewn. (θe) = 7,30 [°C]; (4) liczba godzin w miesiącu (tM) = 720 Wynik dla miesiąca 4: 31,79 [kWh/mc] Dane dla miesiąca 5: (1) wsp. Htr = 3,48 [W/K]; (2) temp. wewn. (θint,H) = 20,00 [°C]; (3) temp. zewn. (θe) = 12,70 [°C]; (4) liczba godzin w miesiącu (tM) = 744 Wynik dla miesiąca 5: 18,88 [kWh/mc] Dane dla miesiąca 6: (1) wsp. Htr = 3,48 [W/K]; (2) temp. wewn. (θint,H) = 20,00 [°C]; (3) temp. zewn. (θe) = 17,30 [°C]; (4) liczba godzin w miesiącu (tM) = 720 Wynik dla miesiąca 6: 6,76 [kWh/mc] Dane dla miesiąca 7: (1) wsp. Htr = 3,48 [W/K]; (2) temp. wewn. (θint,H) = 20,00 [°C]; (3) temp. zewn. (θe) = 16,00 [°C]; (4) liczba godzin w miesiącu (tM) = 744 Wynik dla miesiąca 7: 10,35 [kWh/mc] Dane dla miesiąca 8: (1) wsp. Htr = 3,48 [W/K]; (2) temp. wewn. (θint,H) = 20,00 [°C]; (3) temp. zewn. (θe) = 17,80 [°C]; (4) liczba godzin w miesiącu (tM) = 744 Wynik dla miesiąca 8: 5,69 [kWh/mc] Dane dla miesiąca 9: (1) wsp. Htr = 3,48 [W/K]; (2) temp. wewn. (θint,H) = 20,00 [°C]; (3) temp. zewn. (θe) = 13,40 [°C]; (4) liczba godzin w miesiącu (tM) = 720 Wynik dla miesiąca 9: 16,52 [kWh/mc] Dane dla miesiąca 10: (1) wsp. Htr = 3,48 [W/K]; (2) temp. wewn. (θint,H) = 20,00 [°C]; (3) temp. zewn. (θe) = 8,90 [°C]; (4) liczba godzin w miesiącu (tM) = 744 Wynik dla miesiąca 10: 28,71 [kWh/mc] Dane dla miesiąca 11: (1) wsp. Htr = 3,48 [W/K]; (2) temp. wewn. (θint,H) = 20,00 [°C]; (3) temp. zewn. (θe) = 3,80 [°C]; (4) liczba godzin w miesiącu (tM) = 720 Wynik dla miesiąca 11: 40,55 [kWh/mc] Dane dla miesiąca 12: (1) wsp. Htr = 3,48 [W/K]; (2) temp. wewn. (θint,H) = 20,00 [°C]; (3) temp. zewn. (θe) = -1,10 [°C]; (4) liczba godzin w miesiącu (tM) = 744 Wynik dla miesiąca 12: 54,58 [kWh/mc] Suma roczna: 359,44 [kWh/mc] **1.2.6.2. Przegroda: strop strychu 1.2.6.3. Przegroda: PODLOGA na gruncie 1.2.7. Pomieszczenie: 1.7 Pokój 1.2.7.1. Przegroda: SC\_ZEWN\_1 W 1.2.7.1.1. Otwór: 1** Liczę zyski ciepła od promieniowania słonecznego (Qsol) ze wzoru: Qsol = C \* A \* I \* g \* Z Dane dla miesiąca 1: (1) udział powierzchni szklonej (C) = 0,70; (2) powierzchnia (A) = 2,63 [m²]; (3) skorygowane promieniowanie słoneczne (I) = 21,20 [kWh/m<sup>2</sup>mc]; (4) wsp. g = 0,67; (5) wsp. zacienienia (Z) = 1,00 Wynik dla miesiąca 1: 26,15 [kWh/mc] Dane dla miesiąca 2: (1) udział powierzchni szklonej (C) = 0,70; (2) powierzchnia (A) = 2,63 [m²]; (3) skorygowane promieniowanie słoneczne (I) = 29,50 [kWh/m²mc]; (4) wsp. g = 0,67; (5) wsp. zacienienia (Z) = 1,00 Wynik dla miesiąca 2: 36,39 [kWh/mc] Dane dla miesiąca 3: (1) udział powierzchni szklonej (C) = 0,70; (2) powierzchnia (A) = 2,63 [m²]; (3) skorygowane promieniowanie słoneczne (I) = 57,39 [kWh/m<sup>2</sup>mc]; (4) wsp. g = 0,67; (5) wsp. zacienienia (Z) = 1,00 Wynik dla miesiąca 3: 70,79 [kWh/mc] Dane dla miesiąca 4: (1) udział powierzchni szklonej (C) = 0,70; (2) powierzchnia (A) = 2,63 [m²]; (3) skorygowane promieniowanie słoneczne (I) = 84,69 [kWh/m²mc]; (4) wsp. g = 0,67; (5) wsp. zacienienia (Z) = 1,00 Wynik dla miesiąca 4: 104,47 [kWh/mc] Dane dla miesiąca 5: (1) udział powierzchni szklonej (C) = 0,70; (2) powierzchnia (A) = 2,63 [m²]; (3) skorygowane promieniowanie słoneczne (I) = 112,91 [kWh/m²mc]; (4) wsp. g = 0,67; (5) wsp. zacienienia (Z) = 1,00 Wynik dla miesiąca 5: 139,27 [kWh/mc] Dane dla miesiąca 6: (1) udział powierzchni szklonej (C) = 0,70; (2) powierzchnia (A) = 2,63 [m²]; (3) skorygowane promieniowanie słoneczne (I) = 116,67 [kWh/m<sup>2</sup>mc]; (4) wsp. g = 0,67; (5) wsp. zacienienia (Z) = 1,00 Wynik dla miesiąca 6: 143,91 [kWh/mc] Dane dla miesiąca 7: (1) udział powierzchni szklonej (C) = 0,70; (2) powierzchnia (A) = 2,63 [m²]; (3) skorygowane promieniowanie słoneczne (I) = 116,21 [kWh/m<sup>2</sup>mc]; (4) wsp. g = 0,67; (5) wsp. zacienienia (Z) = 1,00 Wynik dla miesiąca 7: 143,35 [kWh/mc] Dane dla miesiąca 8: (1) udział powierzchni szklonej (C) = 0,70; (2) powierzchnia (A) = 2,63 [m²]; (3) skorygowane promieniowanie słoneczne (I) = 102,17 [kWh/m²mc]; (4) wsp. g = 0,67; (5) wsp. zacienienia (Z) = 1,00 Wynik dla miesiąca 8: 126,03 [kWh/mc] Dane dla miesiąca 9: (1) udział powierzchni szklonej (C) = 0,70; (2) powierzchnia (A) = 2,63 [m²]; (3) skorygowane promieniowanie słoneczne (I) = 70,59 [kWh/m<sup>2</sup>mc]; (4) wsp. g = 0,67; (5) wsp. zacienienia (Z) = 1,00

Wynik dla miesiąca 9: 87,07 [kWh/mc]

Dane dla miesiąca 10: (1) udział powierzchni szklonej (C) = 0,70; (2) powierzchnia (A) = 2,63 [m²]; (3) skorygowane promieniowanie słoneczne (I) = 44,70 [kWh/m<sup>2</sup>mc]; (4) wsp. g = 0,67; (5) wsp. zacienienia (Z) = 1,00 Wynik dla miesiąca 10: 55,14 [kWh/mc] Dane dla miesiąca 11: (1) udział powierzchni szklonej (C) = 0,70; (2) powierzchnia (A) = 2,63 [m²]; (3) skorygowane promieniowanie słoneczne (I) = 23,47 [kWh/m<sup>2</sup>mc]; (4) wsp. g = 0,67; (5) wsp. zacienienia (Z) = 1,00 Wynik dla miesiąca 11: 28,95 [kWh/mc] Dane dla miesiąca 12: (1) udział powierzchni szklonej (C) = 0,70; (2) powierzchnia (A) = 2,63 [m²]; (3) skorygowane promieniowanie słoneczne (I) = 19,94 [kWh/m<sup>2</sup>mc]; (4) wsp. g = 0,67; (5) wsp. zacienienia (Z) = 1,00 Wynik dla miesiąca 12: 24,59 [kWh/mc] Suma roczna: 986,09 [kWh/mc] Liczę wsp. strat ciepła przez przenikanie (Htr) ze wzoru: Htr = btr \* (A \* U + Htr,ml) Dane: (1) wsp. redukcyjny (btr) = 1,00; (2) powierzchnia (A) = 2,63 [m²]; (3) wsp. U = 1,100 [W/m²K]; (4) wsp. strat ciepła mostków liniowych (Htr,ml) = 0,58 [W/K] Wynik: 3,48 [W/K] Liczę straty ciepła przez przenikanie (Qtr) ze wzoru: Qtr = Htr \* (θint,H - θe) \* tM / 1000 Dane dla miesiąca 1: (1) wsp. Htr = 3,48 [W/K]; (2) temp. wewn. (θint,H) = 20,00 [°C]; (3) temp. zewn. (θe) = -0,40 [°C]; (4) liczba godzin w miesiącu (tM) = 744 Wynik dla miesiąca 1: 52,77 [kWh/mc] Dane dla miesiąca 2: (1) wsp. Htr = 3,48 [W/K]; (2) temp. wewn. (θint,H) = 20,00 [°C]; (3) temp. zewn. (θe) = -0,70 [°C]; (4) liczba godzin w miesiącu (tM) = 672 Wynik dla miesiąca 2: 48,36 [kWh/mc] Dane dla miesiąca 3: (1) wsp. Htr = 3,48 [W/K]; (2) temp. wewn. (θint,H) = 20,00 [°C]; (3) temp. zewn. (θe) = 2,80 [°C]; (4) liczba godzin w miesiącu (tM) = 744 Wynik dla miesiąca 3: 44,49 [kWh/mc] Dane dla miesiąca 4: (1) wsp. Htr = 3,48 [W/K]; (2) temp. wewn. (θint,H) = 20,00 [°C]; (3) temp. zewn. (θe) = 7,30 [°C]; (4) liczba godzin w miesiącu (tM) = 720 Wynik dla miesiąca 4: 31,79 [kWh/mc] Dane dla miesiąca 5: (1) wsp. Htr = 3,48 [W/K]; (2) temp. wewn. (θint,H) = 20,00 [°C]; (3) temp. zewn. (θe) = 12,70 [°C]; (4) liczba godzin w miesiącu (tM) = 744 Wynik dla miesiąca 5: 18,88 [kWh/mc] Dane dla miesiąca 6: (1) wsp. Htr = 3,48 [W/K]; (2) temp. wewn. (θint,H) = 20,00 [°C]; (3) temp. zewn. (θe) = 17,30 [°C]; (4) liczba godzin w miesiącu (tM) = 720 Wynik dla miesiąca 6: 6,76 [kWh/mc] Dane dla miesiąca 7: (1) wsp. Htr = 3,48 [W/K]; (2) temp. wewn. (θint,H) = 20,00 [°C]; (3) temp. zewn. (θe) = 16,00 [°C]; (4) liczba godzin w miesiącu (tM) = 744 Wynik dla miesiąca 7: 10,35 [kWh/mc] Dane dla miesiąca 8: (1) wsp. Htr = 3,48 [W/K]; (2) temp. wewn. (θint,H) = 20,00 [°C]; (3) temp. zewn. (θe) = 17,80 [°C]; (4) liczba godzin w miesiącu (tM) = 744 Wynik dla miesiąca 8: 5,69 [kWh/mc] Dane dla miesiąca 9: (1) wsp. Htr = 3,48 [W/K]; (2) temp. wewn. (θint,H) = 20,00 [°C]; (3) temp. zewn. (θe) = 13,40 [°C]; (4) liczba godzin w miesiącu (tM) = 720 Wynik dla miesiąca 9: 16,52 [kWh/mc] Dane dla miesiąca 10: (1) wsp. Htr = 3,48 [W/K]; (2) temp. wewn. (θint,H) = 20,00 [°C]; (3) temp. zewn. (θe) = 8,90 [°C]; (4) liczba godzin w miesiącu (tM) = 744 Wynik dla miesiąca 10: 28,71 [kWh/mc] Dane dla miesiąca 11: (1) wsp. Htr = 3,48 [W/K]; (2) temp. wewn. (θint,H) = 20,00 [°C]; (3) temp. zewn. (θe) = 3,80 [°C]; (4) liczba godzin w miesiącu (tM) = 720 Wynik dla miesiąca 11: 40,55 [kWh/mc] Dane dla miesiąca 12: (1) wsp. Htr = 3,48 [W/K]; (2) temp. wewn. (θint,H) = 20,00 [°C]; (3) temp. zewn. (θe) = -1,10 [°C]; (4) liczba godzin w miesiącu (tM) = 744 Wynik dla miesiąca 12: 54,58 [kWh/mc] Suma roczna: 359,44 [kWh/mc] **1.2.7.2. Przegroda: strop strychu 1.2.7.3. Przegroda: PODLOGA na gruncie 1.2.7.4. Przegroda: SC\_ZEWN\_1 N 1.2.7.5. Przegroda: SC\_ZEWN\_1 garaż 1.2.8. Pomieszczenie: 1.8 Pokój 1.2.8.1. Przegroda: SC\_ZEWN\_1 E 1.2.8.1.1. Otwór: 1** Liczę zyski ciepła od promieniowania słonecznego (Qsol) ze wzoru: Qsol = C \* A \* I \* g \* Z Dane dla miesiąca 1: (1) udział powierzchni szklonej (C) = 0.70; (2) powierzchnia (A) = 2.63 [m<sup>2</sup>]; (3) skorygowane promieniowanie słoneczne (I) = 21,62 [kWh/m<sup>2</sup>mc]; (4) wsp.  $g = 0.67$ ; (5) wsp. zacienienia (Z) = 1,00

Wynik dla miesiąca 1: 26,67 [kWh/mc]

Dane dla miesiąca 2: (1) udział powierzchni szklonej (C) = 0,70; (2) powierzchnia (A) = 2,63 [m²]; (3) skorygowane promieniowanie słoneczne (I) = 30,39 [kWh/m²mc]; (4) wsp. g = 0,67; (5) wsp. zacienienia (Z) = 1,00 Wynik dla miesiąca 2: 37,48 [kWh/mc]

<u> 1989 - Johann Barbara, martxa amerikan p</u>

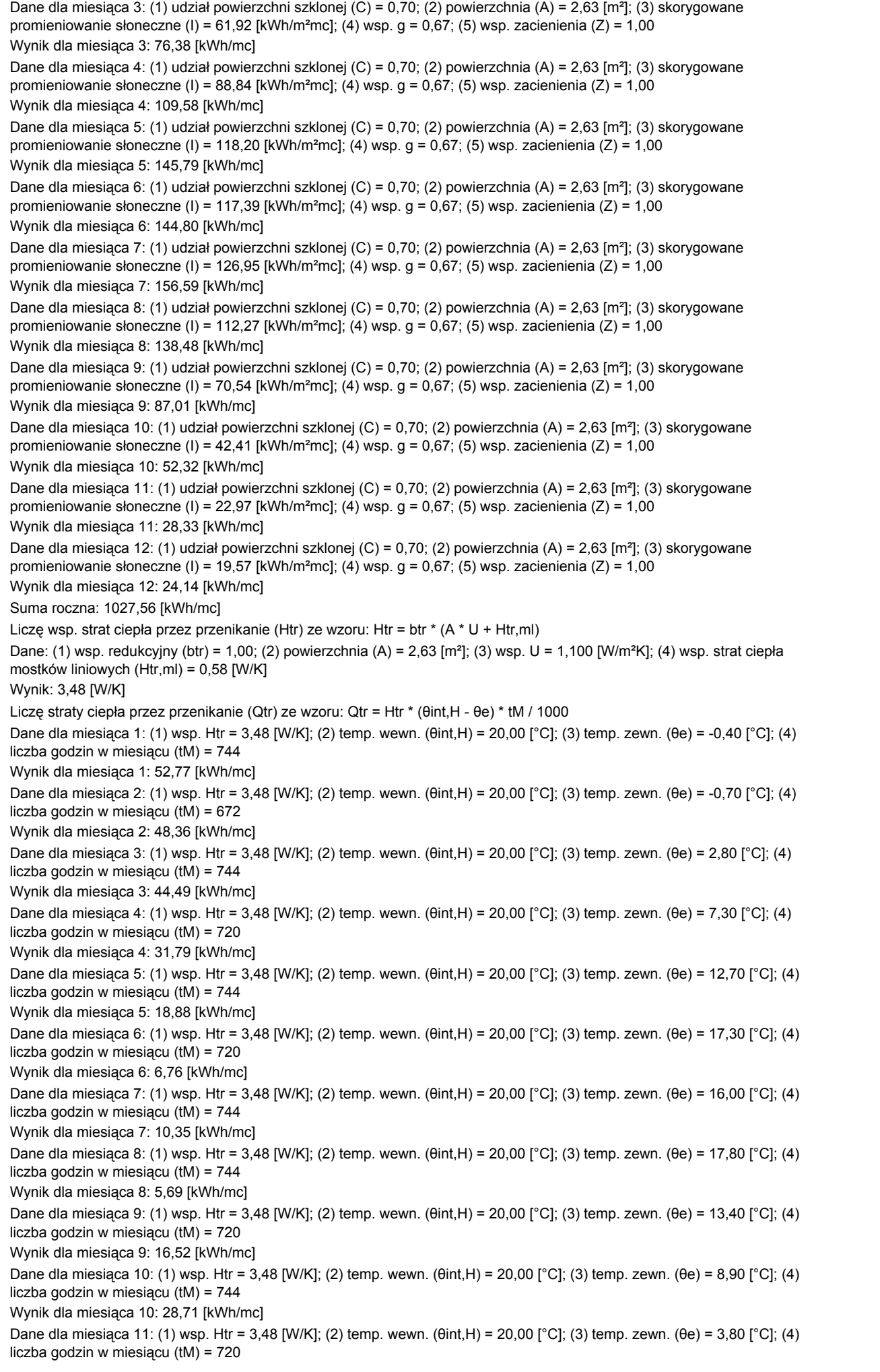

Wynik dla miesiąca 11: 40.55 [kWh/mc] Dane dla miesiąca 12: (1) wsp. Htr = 3,48 [W/K]; (2) temp. wewn. (θint,H) = 20,00 [°C]; (3) temp. zewn. (θe) = -1,10 [°C]; (4) liczba godzin w miesiącu (tM) = 744 Wynik dla miesiąca 12: 54,58 [kWh/mc] Suma roczna: 359,44 [kWh/mc] **1.2.8.2. Przegroda: strop strychu 1.2.8.3. Przegroda: PODLOGA na gruncie 1.2.8.4. Przegroda: SC\_ZEWN\_1 N 1.2.8.5. Przegroda: SC\_ZEWN\_1 garaż 1.2.9. Pomieszczenie: 1.9 Łazienka z WC 1.2.9.1. Przegroda: PODLOGA na gruncie 1.2.9.2. Przegroda: SC\_ZEWN\_1 1.2.9.2.1. Otwór: 1** Licze zyski ciepła od promieniowania słonecznego (Qsol) ze wzoru: Qsol = C \* A \* I \* g \* Z Dane dla miesiąca 1: (1) udział powierzchni szklonej (C) = 0,70; (2) powierzchnia (A) = 1,30 [m²]; (3) skorygowane promieniowanie słoneczne (I) = 21,62 [kWh/m<sup>2</sup>mc]; (4) wsp. g = 0,67; (5) wsp. zacienienia (Z) = 1,00 Wynik dla miesiąca 1: 13,18 [kWh/mc] Dane dla miesiąca 2: (1) udział powierzchni szklonej (C) = 0,70; (2) powierzchnia (A) = 1,30 [m²]; (3) skorygowane promieniowanie słoneczne (I) = 30,39 [kWh/m²mc]; (4) wsp. g = 0,67; (5) wsp. zacienienia (Z) = 1,00 Wynik dla miesiąca 2: 18,53 [kWh/mc] Dane dla miesiąca 3: (1) udział powierzchni szklonej (C) = 0,70; (2) powierzchnia (A) = 1,30 [m²]; (3) skorygowane promieniowanie słoneczne (I) = 61,92 [kWh/m<sup>2</sup>mc]; (4) wsp. g = 0,67; (5) wsp. zacienienia (Z) = 1,00 Wynik dla miesiąca 3: 37,75 [kWh/mc] Dane dla miesiaca 4: (1) udział powierzchni szklonei (C) = 0,70; (2) powierzchnia (A) = 1,30 [m²]; (3) skorygowane promieniowanie słoneczne (I) = 88,84 [kWh/m<sup>2</sup>mc]; (4) wsp. g = 0,67; (5) wsp. zacienienia (Z) = 1,00 Wynik dla miesiąca 4: 54,17 [kWh/mc] Dane dla miesiąca 5: (1) udział powierzchni szklonej (C) = 0,70; (2) powierzchnia (A) = 1,30 [m²]; (3) skorygowane promieniowanie słoneczne (I) = 118,20 [kWh/m<sup>2</sup>mc]; (4) wsp. g = 0,67; (5) wsp. zacienienia (Z) = 1,00 Wynik dla miesiąca 5: 72,07 [kWh/mc] Dane dla miesiąca 6: (1) udział powierzchni szklonej (C) = 0,70; (2) powierzchnia (A) = 1,30 [m²]; (3) skorygowane promieniowanie słoneczne (I) = 117,39 [kWh/m<sup>2</sup>mc]; (4) wsp.  $g = 0.67$ ; (5) wsp. zacienienia (Z) = 1,00 Wynik dla miesiąca 6: 71,57 [kWh/mc] Dane dla miesiąca 7: (1) udział powierzchni szklonej (C) = 0,70; (2) powierzchnia (A) = 1,30 [m²]; (3) skorygowane promieniowanie słoneczne (I) = 126,95 [kWh/m<sup>2</sup>mc]; (4) wsp. g = 0,67; (5) wsp. zacienienia (Z) = 1,00 Wynik dla miesiąca 7: 77,40 [kWh/mc] Dane dla miesiąca 8: (1) udział powierzchni szklonej (C) = 0,70; (2) powierzchnia (A) = 1,30 [m²]; (3) skorygowane promieniowanie słoneczne (I) = 112,27 [kWh/m<sup>2</sup>mc]; (4) wsp.  $g = 0.67$ ; (5) wsp. zacienienia (Z) = 1,00 Wynik dla miesiąca 8: 68,45 [kWh/mc] Dane dla miesiąca 9: (1) udział powierzchni szklonej (C) = 0,70; (2) powierzchnia (A) = 1,30 [m²]; (3) skorygowane promieniowanie słoneczne (I) = 70,54 [kWh/m<sup>2</sup>mc]; (4) wsp. g = 0,67; (5) wsp. zacienienia (Z) = 1,00 Wynik dla miesiąca 9: 43,01 [kWh/mc] Dane dla miesiąca 10: (1) udział powierzchni szklonej (C) = 0,70; (2) powierzchnia (A) = 1,30 [m²]; (3) skorygowane promieniowanie słoneczne (I) = 42,41 [kWh/m<sup>2</sup>mc]; (4) wsp. g = 0,67; (5) wsp. zacienienia (Z) = 1,00 Wynik dla miesiąca 10: 25,86 [kWh/mc] Dane dla miesiąca 11: (1) udział powierzchni szklonej (C) = 0,70; (2) powierzchnia (A) = 1,30 [m²]; (3) skorygowane promieniowanie słoneczne (I) = 22,97 [kWh/m<sup>2</sup>mc]; (4) wsp. g = 0,67; (5) wsp. zacienienia (Z) = 1,00 Wynik dla miesiąca 11: 14,01 [kWh/mc] Dane dla miesiąca 12: (1) udział powierzchni szklonej (C) = 0,70; (2) powierzchnia (A) = 1,30 [m²]; (3) skorygowane promieniowanie słoneczne (I) = 19,57 [kWh/m<sup>2</sup>mc]; (4) wsp.  $g = 0.67$ ; (5) wsp. zacienienia (Z) = 1,00 Wynik dla miesiąca 12: 11,93 [kWh/mc] Suma roczna: 507,92 [kWh/mc] Liczę wsp. strat ciepła przez przenikanie (Htr) ze wzoru: Htr = btr \* (A \* U + Htr,ml) Dane: (1) wsp. redukcyjny (btr) = 1,00; (2) powierzchnia (A) = 1,30 [m²]; (3) wsp. U = 1,100 [W/m²K]; (4) wsp. strat ciepła mostków liniowych (Htr,ml) = 0,40 [W/K] Wynik: 1,83 [W/K] Liczę straty ciepła przez przenikanie (Qtr) ze wzoru: Qtr = Htr \* (θint,H - θe) \* tM / 1000 Dane dla miesiąca 1: (1) wsp. Htr = 1,83 [W/K]; (2) temp. wewn. (θint,H) = 20,00 [°C]; (3) temp. zewn. (θe) = -0,40 [°C]; (4) liczba godzin w miesiącu (tM) = 744 Wynik dla miesiąca 1: 27,74 [kWh/mc] Dane dla miesiąca 2: (1) wsp. Htr = 1,83 [W/K]; (2) temp. wewn. (θint,H) = 20,00 [°C]; (3) temp. zewn. (θe) = -0,70 [°C]; (4) liczba godzin w miesiącu (tM) = 672 Wynik dla miesiąca 2: 25,42 [kWh/mc] Dane dla miesiąca 3: (1) wsp. Htr = 1,83 [W/K]; (2) temp. wewn. (θint,H) = 20,00 [°C]; (3) temp. zewn. (θe) = 2,80 [°C]; (4) liczba godzin w miesiącu (tM) = 744 Wynik dla miesiąca 3: 23,39 [kWh/mc] Dane dla miesiąca 4: (1) wsp. Htr = 1,83 [W/K]; (2) temp. wewn. (θint,H) = 20,00 [°C]; (3) temp. zewn. (θe) = 7,30 [°C]; (4)

liczba godzin w miesiącu (tM) = 720

Wynik dla miesiąca 4: 16,71 [kWh/mc] Dane dla miesiąca 5: (1) wsp. Htr = 1,83 [W/K]; (2) temp. wewn. (θint,H) = 20,00 [°C]; (3) temp. zewn. (θe) = 12,70 [°C]; (4) liczba godzin w miesiącu (tM) = 744 Wynik dla miesiąca 5: 9,93 [kWh/mc] Dane dla miesiąca 6: (1) wsp. Htr = 1,83 [W/K]; (2) temp. wewn. (θint,H) = 20,00 [°C]; (3) temp. zewn. (θe) = 17,30 [°C]; (4) liczba godzin w miesiącu (tM) = 720 Wynik dla miesiąca 6: 3,55 [kWh/mc] Dane dla miesiąca 7: (1) wsp. Htr = 1,83 [W/K]; (2) temp. wewn. (θint,H) = 20,00 [°C]; (3) temp. zewn. (θe) = 16,00 [°C]; (4) liczba godzin w miesiącu (tM) = 744 Wynik dla miesiąca 7: 5,44 [kWh/mc] Dane dla miesiąca 8: (1) wsp. Htr = 1,83 [W/K]; (2) temp. wewn. (θint,H) = 20,00 [°C]; (3) temp. zewn. (θe) = 17,80 [°C]; (4) liczba godzin w miesiącu (tM) = 744 Wynik dla miesiąca 8: 2,99 [kWh/mc] Dane dla miesiąca 9: (1) wsp. Htr = 1,83 [W/K]; (2) temp. wewn. (θint,H) = 20,00 [°C]; (3) temp. zewn. (θe) = 13,40 [°C]; (4) liczba godzin w miesiącu (tM) = 720 Wynik dla miesiąca 9: 8,68 [kWh/mc] Dane dla miesiąca 10: (1) wsp. Htr = 1,83 [W/K]; (2) temp. wewn. (θint,H) = 20,00 [°C]; (3) temp. zewn. (θe) = 8,90 [°C]; (4) liczba godzin w miesiącu (tM) = 744 Wynik dla miesiąca 10: 15,09 [kWh/mc] Dane dla miesiąca 11: (1) wsp. Htr = 1,83 [W/K]; (2) temp. wewn. (θint,H) = 20,00 [°C]; (3) temp. zewn. (θe) = 3,80 [°C]; (4) liczba godzin w miesiącu (tM) = 720 Wynik dla miesiąca 11: 21,32 [kWh/mc] Dane dla miesiąca 12: (1) wsp. Htr = 1,83 [W/K]; (2) temp. wewn. (θint,H) = 20,00 [°C]; (3) temp. zewn. (θe) = -1,10 [°C]; (4) liczba godzin w miesiącu (tM) = 744 Wynik dla miesiąca 12: 28,69 [kWh/mc] Suma roczna: 188,95 [kWh/mc] **1.2.9.3. Przegroda: strop strychu**

#### **1.3. PRZEGRODY**

#### **1.3.1. Pomieszczenie: 1.1 Hol / przedpokój**

#### **1.3.1.1. Przegroda: SC\_ZEWN\_1**

Liczę wsp. strat ciepła przez przenikanie (Htr) ze wzoru: Htr = btr \* (A \* U + Htr,ml) Dane: (1) wsp. redukcyjny (btr) = 1,00; (2) powierzchnia (A) = 3,75 [m<sup>2</sup>]; (3) wsp. U = 0,296 [W/m<sup>2</sup>K]; (4) wsp. strat ciepła mostków liniowych (Htr,ml)= 0,00 [W/K] Wynik: 1,11 [W/K] Liczę straty ciepła przez przenikanie (Qtr) ze wzoru: Qtr = Htr \* (θint,H - θe) \* tM / 1000 Dane dla miesiąca 1: (1) wsp. Htr = 1,11 [W/K]; (2) temp. wewn. (θint,H) = 16,00 [°C]; (3) temp. zewn. (θe)= -0,40 [°C]; (4) liczba godzin w miesiącu (tM) = 744 Wynik dla miesiąca 1: 13,54 [kWh/mc] Dane dla miesiąca 2: (1) wsp. Htr = 1,11 [W/K]; (2) temp. wewn. (θint,H) = 16,00 [°C]; (3) temp. zewn. (θe)= -0,70 [°C]; (4) liczba godzin w miesiącu (tM) = 672 Wynik dla miesiąca 2: 12,46 [kWh/mc] Dane dla miesiąca 3: (1) wsp. Htr = 1,11 [W/K]; (2) temp. wewn. (θint,H) = 16,00 [°C]; (3) temp. zewn. (θe)= 2,80 [°C]; (4) liczba godzin w miesiącu (tM) = 744 Wynik dla miesiąca 3: 10,90 [kWh/mc] Dane dla miesiąca 4: (1) wsp. Htr = 1,11 [W/K]; (2) temp. wewn. (θint,H) = 16,00 [°C]; (3) temp. zewn. (θe)= 7,30 [°C]; (4) liczba godzin w miesiącu (tM) = 720 Wynik dla miesiąca 4: 6,95 [kWh/mc] Dane dla miesiąca 5: (1) wsp. Htr = 1,11 [W/K]; (2) temp. wewn. (θint,H) = 16,00 [°C]; (3) temp. zewn. (θe)= 12,70 [°C]; (4) liczba godzin w miesiącu (tM) = 744 Wynik dla miesiąca 5: 2,73 [kWh/mc] Dane dla miesiąca 6: (1) wsp. Htr = 1,11 [W/K]; (2) temp. wewn. (θint,H) = 16,00 [°C]; (3) temp. zewn. (θe)= 17,30 [°C]; (4) liczba godzin w miesiącu (tM) = 720 Wynik dla miesiąca 6: -1,04 [kWh/mc] Dane dla miesiąca 7: (1) wsp. Htr = 1,11 [W/K]; (2) temp. wewn. (θint,H) = 16,00 [°C]; (3) temp. zewn. (θe)= 16,00 [°C]; (4) liczba godzin w miesiącu (tM) = 744 Wynik dla miesiąca 7: 0,00 [kWh/mc] Dane dla miesiąca 8: (1) wsp. Htr = 1,11 [W/K]; (2) temp. wewn. (θint,H) = 16,00 [°C]; (3) temp. zewn. (θe)= 17,80 [°C]; (4) liczba godzin w miesiącu (tM) = 744 Wynik dla miesiąca 8: -1,49 [kWh/mc] Dane dla miesiąca 9: (1) wsp. Htr = 1,11 [W/K]; (2) temp. wewn. (θint,H) = 16,00 [°C]; (3) temp. zewn. (θe)= 13,40 [°C]; (4) liczba godzin w miesiącu (tM) = 720 Wynik dla miesiąca 9: 2,08 [kWh/mc] Dane dla miesiąca 10: (1) wsp. Htr = 1,11 [W/K]; (2) temp. wewn. (θint,H) = 16,00 [°C]; (3) temp. zewn. (θe)= 8,90 [°C]; (4) liczba godzin w miesiącu (tM) = 744 Wynik dla miesiąca 10: 5,86 [kWh/mc] Dane dla miesiąca 11: (1) wsp. Htr = 1,11 [W/K]; (2) temp. wewn. (θint,H) = 16,00 [°C]; (3) temp. zewn. (θe)= 3,80 [°C]; (4) liczba godzin w miesiącu (tM) = 720

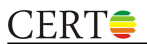

Wynik dla miesiąca 11: 9,75 [kWh/mc] Dane dla miesiąca 12: (1) wsp. Htr = 1,11 [W/K]; (2) temp. wewn. (θint,H) = 16,00 [°C]; (3) temp. zewn. (θe)= -1,10 [°C]; (4) liczba godzin w miesiącu (tM) = 744 Wynik dla miesiąca 12: 14,12 [kWh/mc] Suma roczna: 75,87 [kWh/rok] Liczę pojemność cieplną (Cm) ze wzoru: Cm = ΣjΣi(dij\*cij\*pij\*Aij) Dane dla warstwy Tynk gipsowy 1000: (1) grubość (d) = 0,01 [m]; (2) ciepło właściwe (c) = 1000,00 [J/kgK]; (3) gęstość objętościowa (p) = 1000,00 [kg/m<sup>3</sup>]; (4) powierzchnia (A) = 3,75 [m<sup>2</sup>] Wynik dla warstwy Tynk gipsowy 1000: 37500 [J/K] Dane dla warstwy Mur z betonu komórkowego na cienkowarstwowej zaprawie klejącej 400 o Lamda 0,12: (1) grubość (d) = 0,09 [m]; (2) ciepło właściwe (c) = 1000,00 [J/kgK]; (3) gęstość objętościowa (p) = 400,00 [kg/m³]; (4) powierzchnia (A) = 3,75  $[<sup>m²</sup>]$ Wynik dla warstwy Mur z betonu komórkowego na cienkowarstwowej zaprawie klejącej 400 o Lamda 0,12: 135000 [J/K] Wynik dla przegrody: 172500 [J/K] **1.3.1.2. Przegroda: SC wew. dziłowa z płyt GK izolowana wełną** Liczę wsp. strat ciepła przez przenikanie (Htr) ze wzoru: Htr = btr \* (A \* U + Htr,ml) Dane: (1) wsp. redukcyjny (btr) = 0,00; (2) powierzchnia (A) = 8,10 [m²]; (3) wsp. U = 0,532 [W/m²K]; (4) wsp. strat ciepła mostków liniowych (Htr,ml)= 0,00 [W/K] Wynik: 0,00 [W/K] Liczę straty ciepła przez przenikanie (Qtr) ze wzoru: Qtr = Htr \* (θint,H - θe) \* tM / 1000 Dane dla miesiąca 1: (1) wsp. Htr = 0,00 [W/K]; (2) temp. wewn. (θint,H) = 16,00 [°C]; (3) temp. zewn. (θe)= 16,00 [°C]; (4) liczba godzin w miesiącu (tM) = 744 Wynik dla miesiąca 1: 0,00 [kWh/mc] Dane dla miesiąca 2: (1) wsp. Htr = 0,00 [W/K]; (2) temp. wewn. (θint,H) = 16,00 [°C]; (3) temp. zewn. (θe)= 16,00 [°C]; (4) liczba godzin w miesiącu (tM) = 672 Wynik dla miesiąca 2: 0,00 [kWh/mc] Dane dla miesiąca 3: (1) wsp. Htr = 0,00 [W/K]; (2) temp. wewn. (θint,H) = 16,00 [°C]; (3) temp. zewn. (θe)= 16,00 [°C]; (4) liczba godzin w miesiącu (tM) = 744 Wynik dla miesiąca 3: 0,00 [kWh/mc] Dane dla miesiąca 4: (1) wsp. Htr = 0,00 [W/K]; (2) temp. wewn. (θint,H) = 16,00 [°C]; (3) temp. zewn. (θe)= 16,00 [°C]; (4) liczba godzin w miesiącu (tM) = 720 Wynik dla miesiąca 4: 0,00 [kWh/mc] Dane dla miesiąca 5: (1) wsp. Htr = 0,00 [W/K]; (2) temp. wewn. (θint,H) = 16,00 [°C]; (3) temp. zewn. (θe)= 16,00 [°C]; (4) liczba godzin w miesiącu (tM) = 744 Wynik dla miesiąca 5: 0,00 [kWh/mc] Dane dla miesiąca 6: (1) wsp. Htr = 0,00 [W/K]; (2) temp. wewn. (θint,H) = 16,00 [°C]; (3) temp. zewn. (θe)= 16,00 [°C]; (4) liczba godzin w miesiącu (tM) = 720 Wynik dla miesiąca 6: 0,00 [kWh/mc] Dane dla miesiąca 7: (1) wsp. Htr = 0,00 [W/K]; (2) temp. wewn. (θint,H) = 16,00 [°C]; (3) temp. zewn. (θe)= 16,00 [°C]; (4) liczba godzin w miesiącu (tM) = 744 Wynik dla miesiąca 7: 0,00 [kWh/mc] Dane dla miesiąca 8: (1) wsp. Htr = 0,00 [W/K]; (2) temp. wewn. (θint,H) = 16,00 [°C]; (3) temp. zewn. (θe)= 16,00 [°C]; (4) liczba godzin w miesiącu  $(tM) = 744$ Wynik dla miesiąca 8: 0,00 [kWh/mc] Dane dla miesiąca 9: (1) wsp. Htr = 0,00 [W/K]; (2) temp. wewn. (θint,H) = 16,00 [°C]; (3) temp. zewn. (θe)= 16,00 [°C]; (4) liczba godzin w miesiącu (tM) = 720 Wynik dla miesiąca 9: 0,00 [kWh/mc] Dane dla miesiąca 10: (1) wsp. Htr = 0,00 [W/K]; (2) temp. wewn. (θint,H) = 16,00 [°C]; (3) temp. zewn. (θe)= 16,00 [°C]; (4) liczba godzin w miesiącu (tM) = 744 Wynik dla miesiąca 10: 0,00 [kWh/mc] Dane dla miesiąca 11: (1) wsp. Htr = 0,00 [W/K]; (2) temp. wewn. (θint,H) = 16,00 [°C]; (3) temp. zewn. (θe)= 16,00 [°C]; (4) liczba godzin w miesiącu (tM) = 720 Wynik dla miesiąca 11: 0,00 [kWh/mc] Dane dla miesiąca 12: (1) wsp. Htr = 0,00 [W/K]; (2) temp. wewn. (θint,H) = 16,00 [°C]; (3) temp. zewn. (θe)= 16,00 [°C]; (4) liczba godzin w miesiącu (tM) = 744 Wynik dla miesiąca 12: 0,00 [kWh/mc] Suma roczna: 0,00 [kWh/rok] Liczę pojemność cieplną (Cm) ze wzoru: Cm = ΣjΣi(dij\*cij\*pij\*Aij) Dane dla warstwy Tynk gipsowy 1000: (1) grubość (d) = 0,01 [m]; (2) ciepło właściwe (c) = 1000,00 [J/kgK]; (3) gęstość objętościowa (p) = 1000,00 [kg/m<sup>3</sup>]; (4) powierzchnia (A) = 8,10 [m<sup>2</sup>] Wynik dla warstwy Tynk gipsowy 1000: 101250 [J/K] Dane dla warstwy Weł. min. - filce, maty i płyty z wełny mineralnej 40-80: (1) grubość (d) = 0,04 [m]; (2) ciepło właściwe (c) = 1030,00 [J/kgK]; (3) gęstość objętościowa (p) = 80,00 [kg/m<sup>3</sup>]; (4) powierzchnia (A) = 8,10 [m<sup>2</sup>] Wynik dla warstwy Weł. min. - filce, maty i płyty z wełny mineralnej 40-80: 23360 [J/K] Wynik dla przegrody: 124610 [J/K]

#### **1.3.1.3. Przegroda: PODLOGA na gruncie**

Liczę wsp. strat ciepła przez przenikanie (Htr) ze wzoru: Htr = fg1 \* fg2 \* A \* Uequiv \* G

# $CERT \triangle$

Dane: (1) wsp. korekcyjny fg1 = 1,45; (2) wsp. redukcji fg2 = 0,23; (3) powierzchnia (A) = 10,50 [m²]; (4) wsp. Uequiv = 0,155  $[W/m<sup>2</sup>K]$ ; (5) wsp. od wody gruntowej (G) = 1,00 Wynik: 0,55 [W/K] Liczę straty ciepła przez przenikanie (Qtr) ze wzoru: Qtr = Htr \* (θint,H - θe) \* tM / 1000 Dane dla miesiąca 1: (1) wsp. Htr = 0,55 [W/K]; (2) temp. wewn. (θint,H) = 16,00 [°C]; (3) temp. zewn. (θe)= -0,40 [°C]; (4) liczba godzin w miesiącu (tM) = 744 Wynik dla miesiąca 1: 6,68 [kWh/mc] Dane dla miesiąca 2: (1) wsp. Htr = 0,55 [W/K]; (2) temp. wewn. (θint,H) = 16,00 [°C]; (3) temp. zewn. (θe)= -0,70 [°C]; (4) liczba godzin w miesiącu (tM) = 672 Wynik dla miesiąca 2: 6,14 [kWh/mc] Dane dla miesiąca 3: (1) wsp. Htr = 0,55 [W/K]; (2) temp. wewn. (θint,H) = 16,00 [°C]; (3) temp. zewn. (θe)= 2,80 [°C]; (4) liczba godzin w miesiącu (tM) = 744 Wynik dla miesiąca 3: 5,37 [kWh/mc] Dane dla miesiąca 4: (1) wsp. Htr = 0,55 [W/K]; (2) temp. wewn. (θint,H) = 16,00 [°C]; (3) temp. zewn. (θe)= 7,30 [°C]; (4) liczba godzin w miesiącu (tM) = 720 Wynik dla miesiąca 4: 3,43 [kWh/mc] Dane dla miesiąca 5: (1) wsp. Htr = 0,55 [W/K]; (2) temp. wewn. (θint,H) = 16,00 [°C]; (3) temp. zewn. (θe)= 12,70 [°C]; (4) liczba godzin w miesiącu (tM) = 744 Wynik dla miesiąca 5: 1,34 [kWh/mc] Dane dla miesiąca 6: (1) wsp. Htr = 0,55 [W/K]; (2) temp. wewn. (θint,H) = 16,00 [°C]; (3) temp. zewn. (θe)= 17,30 [°C]; (4) liczba godzin w miesiącu (tM) = 720 Wynik dla miesiąca 6: -0,51 [kWh/mc] Dane dla miesiąca 7: (1) wsp. Htr = 0,55 [W/K]; (2) temp. wewn. (θint,H) = 16,00 [°C]; (3) temp. zewn. (θe)= 16,00 [°C]; (4) liczba godzin w miesiącu (tM) = 744 Wynik dla miesiąca 7: 0,00 [kWh/mc] Dane dla miesiąca 8: (1) wsp. Htr = 0,55 [W/K]; (2) temp. wewn. (θint,H) = 16,00 [°C]; (3) temp. zewn. (θe)= 17,80 [°C]; (4) liczba godzin w miesiącu (tM) = 744 Wynik dla miesiąca 8: -0,73 [kWh/mc] Dane dla miesiąca 9: (1) wsp. Htr = 0,55 [W/K]; (2) temp. wewn. (θint,H) = 16,00 [°C]; (3) temp. zewn. (θe)= 13,40 [°C]; (4) liczba godzin w miesiącu (tM) = 720 Wynik dla miesiąca 9: 1,02 [kWh/mc] Dane dla miesiąca 10: (1) wsp. Htr = 0,55 [W/K]; (2) temp. wewn. (θint,H) = 16,00 [°C]; (3) temp. zewn. (θe)= 8,90 [°C]; (4) liczba godzin w miesiącu (tM) = 744 Wynik dla miesiąca 10: 2,89 [kWh/mc] Dane dla miesiąca 11: (1) wsp. Htr = 0,55 [W/K]; (2) temp. wewn. (θint,H) = 16,00 [°C]; (3) temp. zewn. (θe)= 3,80 [°C]; (4) liczba godzin w miesiącu (tM) = 720 Wynik dla miesiąca 11: 4,81 [kWh/mc] Dane dla miesiąca 12: (1) wsp. Htr = 0,55 [W/K]; (2) temp. wewn. (θint,H) = 16,00 [°C]; (3) temp. zewn. (θe)= -1,10 [°C]; (4) liczba godzin w miesiącu (tM) = 744 Wynik dla miesiąca 12: 6,96 [kWh/mc] Suma roczna: 37,40 [kWh/rok] Liczę pojemność cieplną (Cm) ze wzoru: Cm = ΣjΣi(dij\*cij\*pij\*Aij) Dane dla warstwy Płyta piślniowa i MDF 800: (1) grubość (d) = 0,01 [m]; (2) ciepło właściwe (c) = 1700,00 [J/kgK]; (3) gęstość objętościowa (p) = 800,00 [kg/m<sup>3</sup>]; (4) powierzchnia (A) = 10,50 [m<sup>2</sup>] Wynik dla warstwy Płyta piślniowa i MDF 800: 128520 [J/K] Dane dla warstwy Podkład z betonu pod posadzkę: (1) grubość (d) = 0,06 [m]; (2) ciepło właściwe (c) = 1000,00 [J/kgK]; (3) gęstość objętościowa (p) = 2200,00 [kg/m<sup>3</sup>]; (4) powierzchnia (A) = 10,50 [m<sup>2</sup>] Wynik dla warstwy Podkład z betonu pod posadzkę: 1270500 [J/K] Dane dla warstwy Styropian PS-E FS 30: (1) grubość (d) = 0,04 [m]; (2) ciepło właściwe (c) = 1460,00 [J/kgK]; (3) gęstość objętościowa (p) = 30,00 [kg/m<sup>3</sup>]; (4) powierzchnia (A) = 10,50 [m<sup>2</sup>] Wynik dla warstwy Styropian PS-E FS 30: 16556 [J/K] Wynik dla przegrody: 1415576 [J/K] **1.3.1.4. Przegroda: strop strychu** Liczę wsp. strat ciepła przez przenikanie (Htr) ze wzoru: Htr = btr \* (A \* U + Htr,ml) Dane: (1) wsp. redukcyjny (btr) = 0,70; (2) powierzchnia (A) = 10,50 [m²]; (3) wsp. U = 0,256 [W/m²K]; (4) wsp. strat ciepła mostków liniowych (Htr,ml)= 0,00 [W/K] Wynik: 1,88 [W/K] Liczę straty ciepła przez przenikanie (Qtr) ze wzoru: Qtr = Htr \* (θint,H - θe) \* tM / 1000 Dane dla miesiąca 1: (1) wsp. Htr = 1,88 [W/K]; (2) temp. wewn. (θint,H) = 16,00 [°C]; (3) temp. zewn. (θe)= -0,40 [°C]; (4) liczba godzin w miesiącu (tM) = 744 Wynik dla miesiąca 1: 22,96 [kWh/mc] Dane dla miesiąca 2: (1) wsp. Htr = 1,88 [W/K]; (2) temp. wewn. (θint,H) = 16,00 [°C]; (3) temp. zewn. (θe)= -0,70 [°C]; (4) liczba godzin w miesiącu (tM) = 672 Wynik dla miesiąca 2: 21,12 [kWh/mc] Dane dla miesiąca 3: (1) wsp. Htr = 1,88 [W/K]; (2) temp. wewn. (θint,H) = 16,00 [°C]; (3) temp. zewn. (θe)= 2,80 [°C]; (4) liczba godzin w miesiącu (tM) = 744

Wynik dla miesiąca 3: 18,48 [kWh/mc]

# $CERT \triangle$

Dane dla miesiąca 4: (1) wsp. Htr = 1,88 [W/K]; (2) temp. wewn. (θint,H) = 16,00 [°C]; (3) temp. zewn. (θe)= 7,30 [°C]; (4) liczba godzin w miesiącu (tM) = 720 Wynik dla miesiąca 4: 11,79 [kWh/mc] Dane dla miesiąca 5: (1) wsp. Htr = 1,88 [W/K]; (2) temp. wewn. (θint,H) = 16,00 [°C]; (3) temp. zewn. (θe)= 12,70 [°C]; (4) liczba godzin w miesiącu (tM) = 744 Wynik dla miesiąca 5: 4,62 [kWh/mc] Dane dla miesiąca 6: (1) wsp. Htr = 1,88 [W/K]; (2) temp. wewn. (θint,H) = 16,00 [°C]; (3) temp. zewn. (θe)= 17,30 [°C]; (4) liczba godzin w miesiącu (tM) = 720 Wynik dla miesiąca 6: -1,76 [kWh/mc] Dane dla miesiąca 7: (1) wsp. Htr = 1,88 [W/K]; (2) temp. wewn. (θint,H) = 16,00 [°C]; (3) temp. zewn. (θe)= 16,00 [°C]; (4) liczba godzin w miesiącu (tM) = 744 Wynik dla miesiąca 7: 0,00 [kWh/mc] Dane dla miesiąca 8: (1) wsp. Htr = 1,88 [W/K]; (2) temp. wewn. (θint,H) = 16,00 [°C]; (3) temp. zewn. (θe)= 17,80 [°C]; (4) liczba godzin w miesiącu (tM) = 744 Wynik dla miesiąca 8: -2,52 [kWh/mc] Dane dla miesiąca 9: (1) wsp. Htr = 1,88 [W/K]; (2) temp. wewn. (θint,H) = 16,00 [°C]; (3) temp. zewn. (θe)= 13,40 [°C]; (4) liczba godzin w miesiącu (tM) = 720 Wynik dla miesiąca 9: 3,52 [kWh/mc] Dane dla miesiąca 10: (1) wsp. Htr = 1,88 [W/K]; (2) temp. wewn. (θint,H) = 16,00 [°C]; (3) temp. zewn. (θe)= 8,90 [°C]; (4) liczba godzin w miesiącu (tM) = 744 Wynik dla miesiąca 10: 9,94 [kWh/mc] Dane dla miesiąca 11: (1) wsp. Htr = 1,88 [W/K]; (2) temp. wewn. (θint,H) = 16,00 [°C]; (3) temp. zewn. (θe)= 3,80 [°C]; (4) liczba godzin w miesiącu (tM) = 720 Wynik dla miesiąca 11: 16,53 [kWh/mc] Dane dla miesiąca 12: (1) wsp. Htr = 1,88 [W/K]; (2) temp. wewn. (θint,H) = 16,00 [°C]; (3) temp. zewn. (θe)= -1,10 [°C]; (4) liczba godzin w miesiącu (tM) = 744 Wynik dla miesiąca 12: 23,94 [kWh/mc] Suma roczna: 128,61 [kWh/rok] Liczę pojemność cieplną (Cm) ze wzoru: Cm = ΣjΣi(dij\*cij\*pij\*Aij) Dane dla warstwy Tynk gipsowy 1000: (1) grubość (d) = 0,01 [m]; (2) ciepło właściwe (c) = 1000,00 [J/kgK]; (3) gęstość objętościowa (p) = 1000,00 [kg/m³]; (4) powierzchnia (A) = 10,50 [m²] Wynik dla warstwy Tynk gipsowy 1000: 131250 [J/K] Dane dla warstwy Folia polietylenowa 0,2 mm: (1) grubość (d) = 0,00 [m]; (2) ciepło właściwe (c) = 1800,00 [J/kgK]; (3) gęstość objętościowa (p) = 1300,00 [kg/m³]; (4) powierzchnia (A) = 10,50 [m²] Wynik dla warstwy Folia polietylenowa 0,2 mm: 4914 [J/K] Dane dla warstwy Weł. min. - filce, maty i płyty z wełny mineralnej 100-160: (1) grubość (d) = 0,09 [m]; (2) ciepło właściwe (c) = 1030,00 [J/kgK]; (3) gęstość objętościowa (p) = 160,00 [kg/m<sup>3</sup>]; (4) powierzchnia (A) = 10,50 [m<sup>2</sup>] Wynik dla warstwy Weł. min. - filce, maty i płyty z wełny mineralnej 100-160: 151064 [J/K] Wynik dla przegrody: 287228 [J/K] **1.3.2. Pomieszczenie: 1.2 Komunikacja 1.3.2.1. Przegroda: PODLOGA na gruncie** Liczę wsp. strat ciepła przez przenikanie (Htr) ze wzoru: Htr = fg1 \* fg2 \* A \* Uequiv \* G Dane: (1) wsp. korekcyjny fg1 = 1,45; (2) wsp. redukcji fg2 = 0,31; (3) powierzchnia (A) = 10,50 [m²]; (4) wsp. Uequiv = 0,212 [W/m<sup>2</sup>K]; (5) wsp. od wody gruntowej (G) =  $1,00$ Wynik: 1,01 [W/K] Liczę straty ciepła przez przenikanie (Qtr) ze wzoru: Qtr = Htr \* (θint,H - θe) \* tM / 1000 Dane dla miesiąca 1: (1) wsp. Htr = 1,01 [W/K]; (2) temp. wewn. (θint,H) = 20,00 [°C]; (3) temp. zewn. (θe)= -0,40 [°C]; (4) liczba godzin w miesiącu (tM) = 744 Wynik dla miesiąca 1: 15,34 [kWh/mc] Dane dla miesiąca 2: (1) wsp. Htr = 1,01 [W/K]; (2) temp. wewn. (θint,H) = 20,00 [°C]; (3) temp. zewn. (θe)= -0,70 [°C]; (4) liczba godzin w miesiącu (tM) = 672 Wynik dla miesiąca 2: 14,06 [kWh/mc] Dane dla miesiąca 3: (1) wsp. Htr = 1,01 [W/K]; (2) temp. wewn. (θint,H) = 20,00 [°C]; (3) temp. zewn. (θe)= 2,80 [°C]; (4) liczba godzin w miesiącu (tM) = 744 Wynik dla miesiąca 3: 12,93 [kWh/mc] Dane dla miesiąca 4: (1) wsp. Htr = 1,01 [W/K]; (2) temp. wewn. (θint,H) = 20,00 [°C]; (3) temp. zewn. (θe)= 7,30 [°C]; (4) liczba godzin w miesiącu (tM) = 720 Wynik dla miesiąca 4: 9,24 [kWh/mc] Dane dla miesiąca 5: (1) wsp. Htr = 1,01 [W/K]; (2) temp. wewn. (θint,H) = 20,00 [°C]; (3) temp. zewn. (θe)= 12,70 [°C]; (4) liczba godzin w miesiącu (tM) = 744 Wynik dla miesiąca 5: 5,49 [kWh/mc] Dane dla miesiąca 6: (1) wsp. Htr = 1,01 [W/K]; (2) temp. wewn. (θint,H) = 20,00 [°C]; (3) temp. zewn. (θe)= 17,30 [°C]; (4) liczba godzin w miesiącu (tM) = 720 Wynik dla miesiąca 6: 1,96 [kWh/mc] Dane dla miesiąca 7: (1) wsp. Htr = 1,01 [W/K]; (2) temp. wewn. (θint,H) = 20,00 [°C]; (3) temp. zewn. (θe)= 16,00 [°C]; (4) liczba godzin w miesiącu (tM) = 744 Wynik dla miesiąca 7: 3,01 [kWh/mc]

Dane dla miesiąca 8: (1) wsp. Htr = 1,01 [W/K]; (2) temp. wewn. (θint,H) = 20,00 [°C]; (3) temp. zewn. (θe)= 17,80 [°C]; (4) liczba godzin w miesiącu (tM) = 744 Wynik dla miesiąca 8: 1,65 [kWh/mc] Dane dla miesiąca 9: (1) wsp. Htr = 1,01 [W/K]; (2) temp. wewn. (θint,H) = 20,00 [°C]; (3) temp. zewn. (θe)= 13,40 [°C]; (4) liczba godzin w miesiącu (tM) = 720 Wynik dla miesiąca 9: 4,80 [kWh/mc] Dane dla miesiąca 10: (1) wsp. Htr = 1,01 [W/K]; (2) temp. wewn. (θint,H) = 20,00 [°C]; (3) temp. zewn. (θe)= 8,90 [°C]; (4) liczba godzin w miesiącu (tM) = 744 Wynik dla miesiąca 10: 8,35 [kWh/mc] Dane dla miesiąca 11: (1) wsp. Htr = 1,01 [W/K]; (2) temp. wewn. (θint,H) = 20,00 [°C]; (3) temp. zewn. (θe)= 3,80 [°C]; (4) liczba godzin w miesiącu (tM) = 720 Wynik dla miesiąca 11: 11,79 [kWh/mc] Dane dla miesiąca 12: (1) wsp. Htr = 1,01 [W/K]; (2) temp. wewn. (θint,H) = 20,00 [°C]; (3) temp. zewn. (θe)= -1,10 [°C]; (4) liczba godzin w miesiącu (tM) = 744 Wynik dla miesiąca 12: 15,86 [kWh/mc] Suma roczna: 104,48 [kWh/rok] Liczę pojemność cieplną (Cm) ze wzoru: Cm = ΣjΣi(dij\*cij\*pij\*Aij) Dane dla warstwy Płyta piślniowa i MDF 800: (1) grubość (d) = 0,01 [m]; (2) ciepło właściwe (c) = 1700,00 [J/kgK]; (3) gęstość objętościowa (p) = 800,00 [kg/m<sup>3</sup>]; (4) powierzchnia (A) = 10,50 [m<sup>2</sup>] Wynik dla warstwy Płyta piślniowa i MDF 800: 128520 [J/K] Dane dla warstwy Podkład z betonu pod posadzkę: (1) grubość (d) = 0,06 [m]; (2) ciepło właściwe (c) = 1000,00 [J/kgK]; (3) gęstość objętościowa (p) = 2200,00 [kg/m<sup>3</sup>]; (4) powierzchnia (A) = 10,50 [m<sup>2</sup>] Wynik dla warstwy Podkład z betonu pod posadzkę: 1270500 [J/K] Dane dla warstwy Styropian PS-E FS 30: (1) grubość (d) = 0,04 [m]; (2) ciepło właściwe (c) = 1460,00 [J/kgK]; (3) gęstość objętościowa (p) = 30,00 [kg/m<sup>3</sup>]; (4) powierzchnia (A) = 10,50 [m<sup>2</sup>] Wynik dla warstwy Styropian PS-E FS 30: 16556 [J/K] Wynik dla przegrody: 1415576 [J/K] **1.3.2.2. Przegroda: strop strychu** Liczę wsp. strat ciepła przez przenikanie (Htr) ze wzoru: Htr = btr \* (A \* U + Htr,ml) Dane: (1) wsp. redukcyjny (btr) = 0,70; (2) powierzchnia (A) = 10,50 [m²]; (3) wsp. U = 0,256 [W/m²K]; (4) wsp. strat ciepła mostków liniowych (Htr,ml)= 0,00 [W/K] Wynik: 1,88 [W/K] Liczę straty ciepła przez przenikanie (Qtr) ze wzoru: Qtr = Htr \* (θint,H - θe) \* tM / 1000 Dane dla miesiąca 1: (1) wsp. Htr = 1,88 [W/K]; (2) temp. wewn. (θint,H) = 20,00 [°C]; (3) temp. zewn. (θe)= -0,40 [°C]; (4) liczba godzin w miesiącu (tM) = 744 Wynik dla miesiąca 1: 28,56 [kWh/mc] Dane dla miesiąca 2: (1) wsp. Htr = 1,88 [W/K]; (2) temp. wewn. (θint,H) = 20,00 [°C]; (3) temp. zewn. (θe)= -0,70 [°C]; (4) liczba godzin w miesiącu (tM) = 672 Wynik dla miesiąca 2: 26,17 [kWh/mc] Dane dla miesiąca 3: (1) wsp. Htr = 1,88 [W/K]; (2) temp. wewn. (θint,H) = 20,00 [°C]; (3) temp. zewn. (θe)= 2,80 [°C]; (4) liczba godzin w miesiącu (tM) = 744 Wynik dla miesiąca 3: 24,08 [kWh/mc] Dane dla miesiąca 4: (1) wsp. Htr = 1,88 [W/K]; (2) temp. wewn. (θint,H) = 20,00 [°C]; (3) temp. zewn. (θe)= 7,30 [°C]; (4) liczba godzin w miesiącu (tM) = 720 Wynik dla miesiąca 4: 17,21 [kWh/mc] Dane dla miesiąca 5: (1) wsp. Htr = 1,88 [W/K]; (2) temp. wewn. (θint,H) = 20,00 [°C]; (3) temp. zewn. (θe)= 12,70 [°C]; (4) liczba godzin w miesiącu (tM) = 744 Wynik dla miesiąca 5: 10,22 [kWh/mc] Dane dla miesiąca 6: (1) wsp. Htr = 1,88 [W/K]; (2) temp. wewn. (θint,H) = 20,00 [°C]; (3) temp. zewn. (θe)= 17,30 [°C]; (4) liczba godzin w miesiącu (tM) = 720 Wynik dla miesiąca 6: 3,66 [kWh/mc] Dane dla miesiąca 7: (1) wsp. Htr = 1,88 [W/K]; (2) temp. wewn. (θint,H) = 20,00 [°C]; (3) temp. zewn. (θe)= 16,00 [°C]; (4) liczba godzin w miesiącu (tM) = 744 Wynik dla miesiąca 7: 5,60 [kWh/mc] Dane dla miesiąca 8: (1) wsp. Htr = 1,88 [W/K]; (2) temp. wewn. (θint,H) = 20,00 [°C]; (3) temp. zewn. (θe)= 17,80 [°C]; (4) liczba godzin w miesiącu (tM) = 744 Wynik dla miesiąca 8: 3,08 [kWh/mc] Dane dla miesiąca 9: (1) wsp. Htr = 1,88 [W/K]; (2) temp. wewn. (θint,H) = 20,00 [°C]; (3) temp. zewn. (θe)= 13,40 [°C]; (4) liczba godzin w miesiącu (tM) = 720 Wynik dla miesiąca 9: 8,94 [kWh/mc] Dane dla miesiąca 10: (1) wsp. Htr = 1,88 [W/K]; (2) temp. wewn. (θint,H) = 20,00 [°C]; (3) temp. zewn. (θe)= 8,90 [°C]; (4) liczba godzin w miesiącu (tM) = 744 Wynik dla miesiąca 10: 15,54 [kWh/mc] Dane dla miesiąca 11: (1) wsp. Htr = 1,88 [W/K]; (2) temp. wewn. (θint,H) = 20,00 [°C]; (3) temp. zewn. (θe)= 3,80 [°C]; (4) liczba godzin w miesiącu (tM) = 720 Wynik dla miesiąca 11: 21,95 [kWh/mc] Dane dla miesiąca 12: (1) wsp. Htr = 1,88 [W/K]; (2) temp. wewn. (θint,H) = 20,00 [°C]; (3) temp. zewn. (θe)= -1,10 [°C]; (4) liczba godzin w miesiącu (tM) = 744

Wynik dla miesiąca 12: 29,54 [kWh/mc]

Suma roczna: 194,54 [kWh/rok] Liczę pojemność cieplną (Cm) ze wzoru: Cm = ΣjΣi(dij\*cij\*pij\*Aij) Dane dla warstwy Tynk gipsowy 1000: (1) grubość (d) = 0,01 [m]; (2) ciepło właściwe (c) = 1000,00 [J/kgK]; (3) gęstość objętościowa (p) = 1000,00 [kg/m<sup>3</sup>]; (4) powierzchnia (A) = 10,50 [m<sup>2</sup>] Wynik dla warstwy Tynk gipsowy 1000: 131250 [J/K] Dane dla warstwy Folia polietylenowa 0,2 mm: (1) grubość (d) = 0,00 [m]; (2) ciepło właściwe (c) = 1800,00 [J/kgK]; (3) gęstość objętościowa (p) = 1300,00 [kg/m³]; (4) powierzchnia (A) = 10,50 [m²] Wynik dla warstwy Folia polietylenowa 0,2 mm: 4914 [J/K] Dane dla warstwy Weł. min. - filce, maty i płyty z wełny mineralnej 100-160: (1) grubość (d) = 0,09 [m]; (2) ciepło właściwe (c) = 1030,00 [J/kgK]; (3) gęstość objętościowa (p) = 160,00 [kg/m<sup>3</sup>]; (4) powierzchnia (A) = 10,50 [m<sup>2</sup>] Wynik dla warstwy Weł. min. - filce, maty i płyty z wełny mineralnej 100-160: 151064 [J/K] Wynik dla przegrody: 287228 [J/K] **1.3.2.3. Przegroda: SC wew. z gazobetony 24 cm** Liczę wsp. strat ciepła przez przenikanie (Htr) ze wzoru: Htr = btr \* (A \* U + Htr,ml) Dane: (1) wsp. redukcyjny (btr) = 0,00; (2) powierzchnia (A) = 20,25 [m²]; (3) wsp. U = 0,460 [W/m²K]; (4) wsp. strat ciepła mostków liniowych (Htr,ml)= 0,00 [W/K] Wynik: 0,00 [W/K] Liczę straty ciepła przez przenikanie (Qtr) ze wzoru: Qtr = Htr \* (θint,H - θe) \* tM / 1000 Dane dla miesiąca 1: (1) wsp. Htr = 0,00 [W/K]; (2) temp. wewn. (θint,H) = 20,00 [°C]; (3) temp. zewn. (θe)= 20,00 [°C]; (4) liczba godzin w miesiącu (tM) = 744 Wynik dla miesiąca 1: 0,00 [kWh/mc] Dane dla miesiąca 2: (1) wsp. Htr = 0,00 [W/K]; (2) temp. wewn. (θint,H) = 20,00 [°C]; (3) temp. zewn. (θe)= 20,00 [°C]; (4) liczba godzin w miesiącu (tM) = 672 Wynik dla miesiąca 2: 0,00 [kWh/mc] Dane dla miesiąca 3: (1) wsp. Htr = 0,00 [W/K]; (2) temp. wewn. (θint,H) = 20,00 [°C]; (3) temp. zewn. (θe)= 20,00 [°C]; (4) liczba godzin w miesiącu (tM) = 744 Wynik dla miesiąca 3: 0,00 [kWh/mc] Dane dla miesiąca 4: (1) wsp. Htr = 0,00 [W/K]; (2) temp. wewn. (θint,H) = 20,00 [°C]; (3) temp. zewn. (θe)= 20,00 [°C]; (4) liczba godzin w miesiącu (tM) = 720 Wynik dla miesiąca 4: 0,00 [kWh/mc] Dane dla miesiąca 5: (1) wsp. Htr = 0,00 [W/K]; (2) temp. wewn. (θint,H) = 20,00 [°C]; (3) temp. zewn. (θe)= 20,00 [°C]; (4) liczba godzin w miesiącu (tM) = 744 Wynik dla miesiąca 5: 0,00 [kWh/mc] Dane dla miesiąca 6: (1) wsp. Htr = 0,00 [W/K]; (2) temp. wewn. (θint,H) = 20,00 [°C]; (3) temp. zewn. (θe)= 20,00 [°C]; (4) liczba godzin w miesiącu (tM) = 720 Wynik dla miesiąca 6: 0,00 [kWh/mc] Dane dla miesiąca 7: (1) wsp. Htr = 0,00 [W/K]; (2) temp. wewn. (θint,H) = 20,00 [°C]; (3) temp. zewn. (θe)= 20,00 [°C]; (4) liczba godzin w miesiącu (tM) = 744 Wynik dla miesiąca 7: 0,00 [kWh/mc] Dane dla miesiąca 8: (1) wsp. Htr = 0,00 [W/K]; (2) temp. wewn. (θint,H) = 20,00 [°C]; (3) temp. zewn. (θe)= 20,00 [°C]; (4) liczba godzin w miesiącu (tM) = 744 Wynik dla miesiąca 8: 0,00 [kWh/mc] Dane dla miesiąca 9: (1) wsp. Htr = 0,00 [W/K]; (2) temp. wewn. (θint,H) = 20,00 [°C]; (3) temp. zewn. (θe)= 20,00 [°C]; (4) liczba godzin w miesiącu (tM) = 720 Wynik dla miesiąca 9: 0,00 [kWh/mc] Dane dla miesiąca 10: (1) wsp. Htr = 0,00 [W/K]; (2) temp. wewn. (θint,H) = 20,00 [°C]; (3) temp. zewn. (θe)= 20,00 [°C]; (4) liczba godzin w miesiącu (tM) = 744 Wynik dla miesiąca 10: 0,00 [kWh/mc] Dane dla miesiąca 11: (1) wsp. Htr = 0,00 [W/K]; (2) temp. wewn. (θint,H) = 20,00 [°C]; (3) temp. zewn. (θe)= 20,00 [°C]; (4) liczba godzin w miesiącu (tM) = 720 Wynik dla miesiąca 11: 0,00 [kWh/mc] Dane dla miesiąca 12: (1) wsp. Htr = 0,00 [W/K]; (2) temp. wewn. (θint,H) = 20,00 [°C]; (3) temp. zewn. (θe)= 20,00 [°C]; (4) liczba godzin w miesiącu (tM) = 744 Wynik dla miesiąca 12: 0,00 [kWh/mc] Suma roczna: 0,00 [kWh/rok] Liczę pojemność cieplną (Cm) ze wzoru: Cm = ΣjΣi(dij\*cij\*pij\*Aij) Dane dla warstwy Tynk gipsowy 1000: (1) grubość (d) = 0,10 [m]; (2) ciepło właściwe (c) = 1000,00 [J/kgK]; (3) gęstość objętościowa (p) = 1000,00 [kg/m³]; (4) powierzchnia (A) = 20,25 [m²] Wynik dla warstwy Tynk gipsowy 1000: 2025000 [J/K] Wynik dla przegrody: 2025000 [J/K] **1.3.2.4. Przegroda: SC wew. dziłowa z płyt GK izolowana wełną** Liczę wsp. strat ciepła przez przenikanie (Htr) ze wzoru: Htr = btr \* (A \* U + Htr,ml) Dane: (1) wsp. redukcyjny (btr) = 0,00; (2) powierzchnia (A) = 25,38 [m<sup>2</sup>]; (3) wsp. U = 0,532 [W/m<sup>2</sup>K]; (4) wsp. strat ciepła mostków liniowych (Htr,ml)= 0,00 [W/K]

Wynik: 0,00 [W/K]

Liczę straty ciepła przez przenikanie (Qtr) ze wzoru: Qtr = Htr \* (θint,H - θe) \* tM / 1000

Dane dla miesiąca 1: (1) wsp. Htr = 0,00 [W/K]; (2) temp. wewn. (θint,H) = 20,00 [°C]; (3) temp. zewn. (θe)= 20,00 [°C]; (4) liczba godzin w miesiącu (tM) = 744 Wynik dla miesiąca 1: 0,00 [kWh/mc] Dane dla miesiąca 2: (1) wsp. Htr = 0,00 [W/K]; (2) temp. wewn. (θint,H) = 20,00 [°C]; (3) temp. zewn. (θe)= 20,00 [°C]; (4) liczba godzin w miesiącu (tM) = 672 Wynik dla miesiąca 2: 0,00 [kWh/mc] Dane dla miesiąca 3: (1) wsp. Htr = 0,00 [W/K]; (2) temp. wewn. (θint,H) = 20,00 [°C]; (3) temp. zewn. (θe)= 20,00 [°C]; (4) liczba godzin w miesiącu (tM) = 744 Wynik dla miesiąca 3: 0,00 [kWh/mc] Dane dla miesiąca 4: (1) wsp. Htr = 0,00 [W/K]; (2) temp. wewn. (θint,H) = 20,00 [°C]; (3) temp. zewn. (θe)= 20,00 [°C]; (4) liczba godzin w miesiącu (tM) = 720 Wynik dla miesiąca 4: 0,00 [kWh/mc] Dane dla miesiąca 5: (1) wsp. Htr = 0,00 [W/K]; (2) temp. wewn. (θint,H) = 20,00 [°C]; (3) temp. zewn. (θe)= 20,00 [°C]; (4) liczba godzin w miesiącu (tM) = 744 Wynik dla miesiąca 5: 0,00 [kWh/mc] Dane dla miesiąca 6: (1) wsp. Htr = 0,00 [W/K]; (2) temp. wewn. (θint,H) = 20,00 [°C]; (3) temp. zewn. (θe)= 20,00 [°C]; (4) liczba godzin w miesiącu (tM) = 720 Wynik dla miesiąca 6: 0,00 [kWh/mc] Dane dla miesiąca 7: (1) wsp. Htr = 0,00 [W/K]; (2) temp. wewn. (θint,H) = 20,00 [°C]; (3) temp. zewn. (θe)= 20,00 [°C]; (4) liczba godzin w miesiącu (tM) = 744 Wynik dla miesiąca 7: 0,00 [kWh/mc] Dane dla miesiąca 8: (1) wsp. Htr = 0,00 [W/K]; (2) temp. wewn. (θint,H) = 20,00 [°C]; (3) temp. zewn. (θe)= 20,00 [°C]; (4) liczba godzin w miesiącu (tM) = 744 Wynik dla miesiąca 8: 0,00 [kWh/mc] Dane dla miesiąca 9: (1) wsp. Htr = 0,00 [W/K]; (2) temp. wewn. (θint,H) = 20,00 [°C]; (3) temp. zewn. (θe)= 20,00 [°C]; (4) liczba godzin w miesiącu (tM) = 720 Wynik dla miesiąca 9: 0,00 [kWh/mc] Dane dla miesiąca 10: (1) wsp. Htr = 0,00 [W/K]; (2) temp. wewn. (θint,H) = 20,00 [°C]; (3) temp. zewn. (θe)= 20,00 [°C]; (4) liczba godzin w miesiącu (tM) = 744 Wynik dla miesiąca 10: 0.00 [kWh/mc] Dane dla miesiąca 11: (1) wsp. Htr = 0,00 [W/K]; (2) temp. wewn. (θint,H) = 20,00 [°C]; (3) temp. zewn. (θe)= 20,00 [°C]; (4) liczba godzin w miesiącu (tM) = 720 Wynik dla miesiąca 11: 0,00 [kWh/mc] Dane dla miesiąca 12: (1) wsp. Htr = 0,00 [W/K]; (2) temp. wewn. (θint,H) = 20,00 [°C]; (3) temp. zewn. (θe)= 20,00 [°C]; (4) liczba godzin w miesiącu (tM) = 744 Wynik dla miesiąca 12: 0,00 [kWh/mc] Suma roczna: 0,00 [kWh/rok] Liczę pojemność cieplną (Cm) ze wzoru: Cm = ΣjΣi(dij\*cij\*pij\*Aij) Dane dla warstwy Tynk gipsowy 1000: (1) grubość (d) = 0,01 [m]; (2) ciepło właściwe (c) = 1000,00 [J/kgK]; (3) gęstość objętościowa (p) = 1000,00 [kg/m<sup>3</sup>]; (4) powierzchnia (A) = 25,38 [m<sup>2</sup>] Wynik dla warstwy Tynk gipsowy 1000: 317250 [J/K] Dane dla warstwy Weł. min. - filce, maty i płyty z wełny mineralnej 40-80: (1) grubość (d) = 0,04 [m]; (2) ciepło właściwe (c) = 1030,00 [J/kgK]; (3) gęstość objętościowa (p) = 80,00 [kg/m<sup>3</sup>]; (4) powierzchnia (A) = 25,38 [m<sup>2</sup>] Wynik dla warstwy Weł. min. - filce, maty i płyty z wełny mineralnej 40-80: 73196 [J/K] Wynik dla przegrody: 390446 [J/K] **1.3.3. Pomieszczenie: 1.3 WC 1.3.3.1. Przegroda: SC\_ZEWN\_1** Liczę wsp. strat ciepła przez przenikanie (Htr) ze wzoru: Htr = btr \* (A \* U + Htr,ml) Dane: (1) wsp. redukcyjny (btr) = 1,00; (2) powierzchnia (A) = 4,91 [m²]; (3) wsp. U = 0,296 [W/m²K]; (4) wsp. strat ciepła mostków liniowych (Htr,ml)= 0,00 [W/K] Wynik: 1,45 [W/K] Liczę straty ciepła przez przenikanie (Qtr) ze wzoru: Qtr = Htr \* (θint,H - θe) \* tM / 1000 Dane dla miesiąca 1: (1) wsp. Htr = 1,45 [W/K]; (2) temp. wewn. (θint,H) = 20,00 [°C]; (3) temp. zewn. (θe)= -0,40 [°C]; (4) liczba godzin w miesiącu (tM) = 744 Wynik dla miesiąca 1: 22,06 [kWh/mc] Dane dla miesiąca 2: (1) wsp. Htr = 1,45 [W/K]; (2) temp. wewn. (θint,H) = 20,00 [°C]; (3) temp. zewn. (θe)= -0,70 [°C]; (4) liczba godzin w miesiącu (tM) = 672 Wynik dla miesiąca 2: 20,22 [kWh/mc] Dane dla miesiąca 3: (1) wsp. Htr = 1,45 [W/K]; (2) temp. wewn. (θint,H) = 20,00 [°C]; (3) temp. zewn. (θe)= 2,80 [°C]; (4) liczba godzin w miesiącu (tM) = 744 Wynik dla miesiąca 3: 18,60 [kWh/mc] Dane dla miesiąca 4: (1) wsp. Htr = 1,45 [W/K]; (2) temp. wewn. (θint,H) = 20,00 [°C]; (3) temp. zewn. (θe)= 7,30 [°C]; (4) liczba godzin w miesiącu (tM) = 720 Wynik dla miesiąca 4: 13,29 [kWh/mc] Dane dla miesiąca 5: (1) wsp. Htr = 1,45 [W/K]; (2) temp. wewn. (θint,H) = 20,00 [°C]; (3) temp. zewn. (θe)= 12,70 [°C]; (4) liczba godzin w miesiącu (tM) = 744 Wynik dla miesiąca 5: 7,89 [kWh/mc]

Dane dla miesiąca 6: (1) wsp. Htr = 1,45 [W/K]; (2) temp. wewn. (θint,H) = 20,00 [°C]; (3) temp. zewn. (θe)= 17,30 [°C]; (4) liczba godzin w miesiącu (tM) = 720 Wynik dla miesiąca 6: 2,83 [kWh/mc] Dane dla miesiąca 7: (1) wsp. Htr = 1,45 [W/K]; (2) temp. wewn. (θint,H) = 20,00 [°C]; (3) temp. zewn. (θe)= 16,00 [°C]; (4) liczba godzin w miesiącu (tM) = 744 Wynik dla miesiąca 7: 4,33 [kWh/mc] Dane dla miesiąca 8: (1) wsp. Htr = 1,45 [W/K]; (2) temp. wewn. (θint,H) = 20,00 [°C]; (3) temp. zewn. (θe)= 17,80 [°C]; (4) liczba godzin w miesiącu (tM) = 744 Wynik dla miesiąca 8: 2,38 [kWh/mc] Dane dla miesiąca 9: (1) wsp. Htr = 1,45 [W/K]; (2) temp. wewn. (θint,H) = 20,00 [°C]; (3) temp. zewn. (θe)= 13,40 [°C]; (4) liczba godzin w miesiącu (tM) = 720 Wynik dla miesiąca 9: 6,91 [kWh/mc] Dane dla miesiąca 10: (1) wsp. Htr = 1,45 [W/K]; (2) temp. wewn. (θint,H) = 20,00 [°C]; (3) temp. zewn. (θe)= 8,90 [°C]; (4) liczba godzin w miesiącu (tM) = 744 Wynik dla miesiąca 10: 12,00 [kWh/mc] Dane dla miesiąca 11: (1) wsp. Htr = 1,45 [W/K]; (2) temp. wewn. (θint,H) = 20,00 [°C]; (3) temp. zewn. (θe)= 3,80 [°C]; (4) liczba godzin w miesiącu (tM) = 720 Wynik dla miesiąca 11: 16,95 [kWh/mc] Dane dla miesiąca 12: (1) wsp. Htr = 1,45 [W/K]; (2) temp. wewn. (θint,H) = 20,00 [°C]; (3) temp. zewn. (θe)= -1,10 [°C]; (4) liczba godzin w miesiącu (tM) = 744 Wynik dla miesiąca 12: 22,82 [kWh/mc] Suma roczna: 150,26 [kWh/rok] Liczę pojemność cieplną (Cm) ze wzoru: Cm = ΣjΣi(dij\*cij\*pij\*Aij) Dane dla warstwy Tynk gipsowy 1000: (1) grubość (d) = 0,01 [m]; (2) ciepło właściwe (c) = 1000,00 [J/kgK]; (3) gęstość objętościowa (p) = 1000,00 [kg/m<sup>3</sup>]; (4) powierzchnia (A) = 4,91 [m<sup>2</sup>] Wynik dla warstwy Tynk gipsowy 1000: 49100 [J/K] Dane dla warstwy Mur z betonu komórkowego na cienkowarstwowej zaprawie klejącej 400 o Lamda 0,12: (1) grubość (d) = 0,09 [m]; (2) ciepło właściwe (c) = 1000,00 [J/kgK]; (3) gęstość objętościowa (p) = 400,00 [kg/m³]; (4) powierzchnia (A) = 4,91  $[m<sup>2</sup>]$ Wynik dla warstwy Mur z betonu komórkowego na cienkowarstwowej zaprawie klejącej 400 o Lamda 0,12: 176760 [J/K] Wynik dla przegrody: 225860 [J/K] **1.3.3.2. Przegroda: SC wew. dziłowa z płyt GK izolowana wełną** Liczę wsp. strat ciepła przez przenikanie (Htr) ze wzoru: Htr = btr \* (A \* U + Htr,ml) Dane: (1) wsp. redukcyjny (btr) = 0,00; (2) powierzchnia (A) = 11,88 [m²]; (3) wsp. U = 0,532 [W/m²K]; (4) wsp. strat ciepła mostków liniowych (Htr,ml)= 0,00 [W/K] Wynik: 0,00 [W/K] Liczę straty ciepła przez przenikanie (Qtr) ze wzoru: Qtr = Htr \* (θint,H - θe) \* tM / 1000 Dane dla miesiąca 1: (1) wsp. Htr = 0,00 [W/K]; (2) temp. wewn. (θint,H) = 20,00 [°C]; (3) temp. zewn. (θe)= 20,00 [°C]; (4) liczba godzin w miesiącu (tM) = 744 Wynik dla miesiąca 1: 0,00 [kWh/mc] Dane dla miesiąca 2: (1) wsp. Htr = 0,00 [W/K]; (2) temp. wewn. (θint,H) = 20,00 [°C]; (3) temp. zewn. (θe)= 20,00 [°C]; (4) liczba godzin w miesiącu (tM) = 672 Wynik dla miesiąca 2: 0,00 [kWh/mc] Dane dla miesiąca 3: (1) wsp. Htr = 0,00 [W/K]; (2) temp. wewn. (θint,H) = 20,00 [°C]; (3) temp. zewn. (θe)= 20,00 [°C]; (4) liczba godzin w miesiącu (tM) = 744 Wynik dla miesiąca 3: 0,00 [kWh/mc] Dane dla miesiąca 4: (1) wsp. Htr = 0,00 [W/K]; (2) temp. wewn. (θint,H) = 20,00 [°C]; (3) temp. zewn. (θe)= 20,00 [°C]; (4) liczba godzin w miesiącu (tM) = 720 Wynik dla miesiąca 4: 0,00 [kWh/mc] Dane dla miesiąca 5: (1) wsp. Htr = 0,00 [W/K]; (2) temp. wewn. (θint,H) = 20,00 [°C]; (3) temp. zewn. (θe)= 20,00 [°C]; (4) liczba godzin w miesiącu (tM) = 744 Wynik dla miesiąca 5: 0,00 [kWh/mc] Dane dla miesiąca 6: (1) wsp. Htr = 0,00 [W/K]; (2) temp. wewn. (θint,H) = 20,00 [°C]; (3) temp. zewn. (θe)= 20,00 [°C]; (4) liczba godzin w miesiącu (tM) = 720 Wynik dla miesiąca 6: 0,00 [kWh/mc] Dane dla miesiąca 7: (1) wsp. Htr = 0,00 [W/K]; (2) temp. wewn. (θint,H) = 20,00 [°C]; (3) temp. zewn. (θe)= 20,00 [°C]; (4) liczba godzin w miesiącu (tM) = 744 Wynik dla miesiąca 7: 0,00 [kWh/mc] Dane dla miesiąca 8: (1) wsp. Htr = 0,00 [W/K]; (2) temp. wewn. (θint,H) = 20,00 [°C]; (3) temp. zewn. (θe)= 20,00 [°C]; (4) liczba godzin w miesiącu (tM) = 744 Wynik dla miesiąca 8: 0,00 [kWh/mc] Dane dla miesiąca 9: (1) wsp. Htr = 0,00 [W/K]; (2) temp. wewn. (θint,H) = 20,00 [°C]; (3) temp. zewn. (θe)= 20,00 [°C]; (4) liczba godzin w miesiącu (tM) = 720 Wynik dla miesiąca 9: 0,00 [kWh/mc] Dane dla miesiąca 10: (1) wsp. Htr = 0,00 [W/K]; (2) temp. wewn. (θint,H) = 20,00 [°C]; (3) temp. zewn. (θe)= 20,00 [°C]; (4) liczba godzin w miesiącu (tM) = 744 Wynik dla miesiąca 10: 0,00 [kWh/mc]

Dane dla miesiąca 11: (1) wsp. Htr = 0,00 [W/K]; (2) temp. wewn. (θint,H) = 20,00 [°C]; (3) temp. zewn. (θe)= 20,00 [°C]; (4) liczba godzin w miesiącu (tM) = 720 Wynik dla miesiąca 11: 0,00 [kWh/mc] Dane dla miesiąca 12: (1) wsp. Htr = 0,00 [W/K]; (2) temp. wewn. (θint,H) = 20,00 [°C]; (3) temp. zewn. (θe)= 20,00 [°C]; (4) liczba godzin w miesiącu (tM) = 744 Wynik dla miesiąca 12: 0,00 [kWh/mc] Suma roczna: 0,00 [kWh/rok] Liczę pojemność cieplną (Cm) ze wzoru: Cm = ΣjΣi(dij\*cij\*pij\*Aij) Dane dla warstwy Tynk gipsowy 1000: (1) grubość (d) = 0,01 [m]; (2) ciepło właściwe (c) = 1000,00 [J/kgK]; (3) gęstość objętościowa (p) = 1000,00 [kg/m<sup>3</sup>]; (4) powierzchnia (A) = 11,88 [m<sup>2</sup>] Wynik dla warstwy Tynk gipsowy 1000: 148500 [J/K] Dane dla warstwy Weł. min. - filce, maty i płyty z wełny mineralnej 40-80: (1) grubość (d) = 0,04 [m]; (2) ciepło właściwe (c) = 1030,00 [J/kgK]; (3) gęstość objętościowa (p) = 80,00 [kg/m³]; (4) powierzchnia (A) = 11,88 [m²] Wynik dla warstwy Weł. min. - filce, maty i płyty z wełny mineralnej 40-80: 34262 [J/K] Wynik dla przegrody: 182762 [J/K] **1.3.3.3. Przegroda: PODLOGA na gruncie** Liczę wsp. strat ciepła przez przenikanie (Htr) ze wzoru: Htr = fg1 \* fg2 \* A \* Uequiv \* G Dane: (1) wsp. korekcyjny fg1 = 1,45; (2) wsp. redukcji fg2 = 0,31; (3) powierzchnia (A) = 10,50 [m²]; (4) wsp. Uequiv = 0,138 [W/m<sup>2</sup>K]; (5) wsp. od wody gruntowej  $(G) = 1,00$ Wynik: 0,66 [W/K] Liczę straty ciepła przez przenikanie (Qtr) ze wzoru: Qtr = Htr \* (θint,H - θe) \* tM / 1000 Dane dla miesiąca 1: (1) wsp. Htr = 0,66 [W/K]; (2) temp. wewn. (θint,H) = 20,00 [°C]; (3) temp. zewn. (θe)= -0,40 [°C]; (4) liczba godzin w miesiącu (tM) = 744 Wynik dla miesiąca 1: 10,02 [kWh/mc] Dane dla miesiąca 2: (1) wsp. Htr = 0,66 [W/K]; (2) temp. wewn. (θint,H) = 20,00 [°C]; (3) temp. zewn. (θe)= -0,70 [°C]; (4) liczba godzin w miesiącu (tM) = 672 Wynik dla miesiąca 2: 9,18 [kWh/mc] Dane dla miesiąca 3: (1) wsp. Htr = 0,66 [W/K]; (2) temp. wewn. (θint,H) = 20,00 [°C]; (3) temp. zewn. (θe)= 2,80 [°C]; (4) liczba godzin w miesiącu (tM) = 744 Wynik dla miesiąca 3: 8,45 [kWh/mc] Dane dla miesiąca 4: (1) wsp. Htr = 0,66 [W/K]; (2) temp. wewn. (θint,H) = 20,00 [°C]; (3) temp. zewn. (θe)= 7,30 [°C]; (4) liczba godzin w miesiącu (tM) = 720 Wynik dla miesiąca 4: 6,03 [kWh/mc] Dane dla miesiąca 5: (1) wsp. Htr = 0,66 [W/K]; (2) temp. wewn. (θint,H) = 20,00 [°C]; (3) temp. zewn. (θe)= 12,70 [°C]; (4) liczba godzin w miesiącu (tM) = 744 Wynik dla miesiąca 5: 3,58 [kWh/mc] Dane dla miesiąca 6: (1) wsp. Htr = 0,66 [W/K]; (2) temp. wewn. (θint,H) = 20,00 [°C]; (3) temp. zewn. (θe)= 17,30 [°C]; (4) liczba godzin w miesiącu (tM) = 720 Wynik dla miesiąca 6: 1,28 [kWh/mc] Dane dla miesiąca 7: (1) wsp. Htr = 0,66 [W/K]; (2) temp. wewn. (θint,H) = 20,00 [°C]; (3) temp. zewn. (θe)= 16,00 [°C]; (4) liczba godzin w miesiącu (tM) = 744 Wynik dla miesiąca 7: 1,96 [kWh/mc] Dane dla miesiąca 8: (1) wsp. Htr = 0,66 [W/K]; (2) temp. wewn. (θint,H) = 20,00 [°C]; (3) temp. zewn. (θe)= 17,80 [°C]; (4) liczba godzin w miesiącu (tM) = 744 Wynik dla miesiąca 8: 1,08 [kWh/mc] Dane dla miesiąca 9: (1) wsp. Htr = 0,66 [W/K]; (2) temp. wewn. (θint,H) = 20,00 [°C]; (3) temp. zewn. (θe)= 13,40 [°C]; (4) liczba godzin w miesiącu (tM) = 720 Wynik dla miesiąca 9: 3,14 [kWh/mc] Dane dla miesiąca 10: (1) wsp. Htr = 0,66 [W/K]; (2) temp. wewn. (θint,H) = 20,00 [°C]; (3) temp. zewn. (θe)= 8,90 [°C]; (4) liczba godzin w miesiącu (tM) = 744 Wynik dla miesiąca 10: 5,45 [kWh/mc] Dane dla miesiąca 11: (1) wsp. Htr = 0,66 [W/K]; (2) temp. wewn. (θint,H) = 20,00 [°C]; (3) temp. zewn. (θe)= 3,80 [°C]; (4) liczba godzin w miesiącu (tM) = 720 Wynik dla miesiąca 11: 7,70 [kWh/mc] Dane dla miesiąca 12: (1) wsp. Htr = 0,66 [W/K]; (2) temp. wewn. (θint,H) = 20,00 [°C]; (3) temp. zewn. (θe)= -1,10 [°C]; (4) liczba godzin w miesiącu (tM) = 744 Wynik dla miesiąca 12: 10,36 [kWh/mc] Suma roczna: 68,24 [kWh/rok] Liczę pojemność cieplną (Cm) ze wzoru: Cm = ΣjΣi(dij\*cij\*pij\*Aij) Dane dla warstwy Płyta piślniowa i MDF 800: (1) grubość (d) = 0,01 [m]; (2) ciepło właściwe (c) = 1700,00 [J/kgK]; (3) gęstość objętościowa (p) = 800,00 [kg/m<sup>3</sup>]; (4) powierzchnia (A) = 10,50 [m<sup>2</sup>] Wynik dla warstwy Płyta piślniowa i MDF 800: 128520 [J/K] Dane dla warstwy Podkład z betonu pod posadzkę: (1) grubość (d) = 0,06 [m]; (2) ciepło właściwe (c) = 1000,00 [J/kgK]; (3) gęstość objętościowa (p) = 2200,00 [kg/m<sup>3</sup>]; (4) powierzchnia (A) = 10,50 [m<sup>2</sup>] Wynik dla warstwy Podkład z betonu pod posadzkę: 1270500 [J/K] Dane dla warstwy Styropian PS-E FS 30: (1) grubość (d) = 0,04 [m]; (2) ciepło właściwe (c) = 1460,00 [J/kgK]; (3) gęstość objętościowa (p) = 30,00 [kg/m<sup>3</sup>]; (4) powierzchnia (A) = 10,50 [m<sup>2</sup>] Wynik dla warstwy Styropian PS-E FS 30: 16556 [J/K]

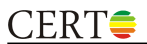

Wynik dla przegrody: 1415576 [J/K]

### **1.3.3.4. Przegroda: strop strychu** Liczę wsp. strat ciepła przez przenikanie (Htr) ze wzoru: Htr = btr \* (A \* U + Htr,ml) Dane: (1) wsp. redukcyjny (btr) = 0,70; (2) powierzchnia (A) = 2,04 [m²]; (3) wsp. U = 0,256 [W/m²K]; (4) wsp. strat ciepła mostków liniowych (Htr,ml)= 0,00 [W/K] Wynik: 0,37 [W/K] Liczę straty ciepła przez przenikanie (Qtr) ze wzoru: Qtr = Htr \* (θint,H - θe) \* tM / 1000 Dane dla miesiąca 1: (1) wsp. Htr = 0,37 [W/K]; (2) temp. wewn. (θint,H) = 20,00 [°C]; (3) temp. zewn. (θe)= -0,40 [°C]; (4) liczba godzin w miesiącu (tM) = 744 Wynik dla miesiąca 1: 5,55 [kWh/mc] Dane dla miesiąca 2: (1) wsp. Htr = 0,37 [W/K]; (2) temp. wewn. (θint,H) = 20,00 [°C]; (3) temp. zewn. (θe)= -0,70 [°C]; (4) liczba godzin w miesiącu (tM) = 672 Wynik dla miesiąca 2: 5,09 [kWh/mc] Dane dla miesiąca 3: (1) wsp. Htr = 0,37 [W/K]; (2) temp. wewn. (θint,H) = 20,00 [°C]; (3) temp. zewn. (θe)= 2,80 [°C]; (4) liczba godzin w miesiącu (tM) = 744 Wynik dla miesiąca 3: 4,68 [kWh/mc] Dane dla miesiąca 4: (1) wsp. Htr = 0,37 [W/K]; (2) temp. wewn. (θint,H) = 20,00 [°C]; (3) temp. zewn. (θe)= 7,30 [°C]; (4) liczba godzin w miesiącu (tM) = 720 Wynik dla miesiąca 4: 3,34 [kWh/mc] Dane dla miesiąca 5: (1) wsp. Htr = 0,37 [W/K]; (2) temp. wewn. (θint,H) = 20,00 [°C]; (3) temp. zewn. (θe)= 12,70 [°C]; (4) liczba godzin w miesiącu (tM) = 744 Wynik dla miesiąca 5: 1,99 [kWh/mc] Dane dla miesiąca 6: (1) wsp. Htr = 0,37 [W/K]; (2) temp. wewn. (θint,H) = 20,00 [°C]; (3) temp. zewn. (θe)= 17,30 [°C]; (4) liczba godzin w miesiącu (tM) = 720 Wynik dla miesiąca 6: 0,71 [kWh/mc] Dane dla miesiąca 7: (1) wsp. Htr = 0,37 [W/K]; (2) temp. wewn. (θint,H) = 20,00 [°C]; (3) temp. zewn. (θe)= 16,00 [°C]; (4) liczba godzin w miesiącu (tM) = 744 Wynik dla miesiąca 7: 1,09 [kWh/mc] Dane dla miesiąca 8: (1) wsp. Htr = 0,37 [W/K]; (2) temp. wewn. (θint,H) = 20,00 [°C]; (3) temp. zewn. (θe)= 17,80 [°C]; (4) liczba godzin w miesiącu (tM) = 744 Wynik dla miesiąca 8: 0,60 [kWh/mc] Dane dla miesiąca 9: (1) wsp. Htr = 0,37 [W/K]; (2) temp. wewn. (θint,H) = 20,00 [°C]; (3) temp. zewn. (θe)= 13,40 [°C]; (4) liczba godzin w miesiącu (tM) = 720 Wynik dla miesiąca 9: 1,74 [kWh/mc] Dane dla miesiąca 10: (1) wsp. Htr = 0,37 [W/K]; (2) temp. wewn. (θint,H) = 20,00 [°C]; (3) temp. zewn. (θe)= 8,90 [°C]; (4) liczba godzin w miesiącu (tM) = 744 Wynik dla miesiąca 10: 3,02 [kWh/mc] Dane dla miesiąca 11: (1) wsp. Htr = 0,37 [W/K]; (2) temp. wewn. (θint,H) = 20,00 [°C]; (3) temp. zewn. (θe)= 3,80 [°C]; (4) liczba godzin w miesiącu (tM) = 720 Wynik dla miesiąca 11: 4,26 [kWh/mc] Dane dla miesiąca 12: (1) wsp. Htr = 0,37 [W/K]; (2) temp. wewn. (θint,H) = 20,00 [°C]; (3) temp. zewn. (θe)= -1,10 [°C]; (4) liczba godzin w miesiącu (tM) = 744 Wynik dla miesiąca 12: 5,74 [kWh/mc] Suma roczna: 37,80 [kWh/rok] Liczę pojemność cieplną (Cm) ze wzoru: Cm = ΣjΣi(dij\*cij\*pij\*Aij) Dane dla warstwy Tynk gipsowy 1000: (1) grubość (d) = 0,01 [m]; (2) ciepło właściwe (c) = 1000,00 [J/kgK]; (3) gęstość objętościowa (p) = 1000,00 [kg/m<sup>3</sup>]; (4) powierzchnia (A) = 2,04 [m<sup>2</sup>] Wynik dla warstwy Tynk gipsowy 1000: 25500 [J/K] Dane dla warstwy Folia polietylenowa 0,2 mm: (1) grubość (d) = 0,00 [m]; (2) ciepło właściwe (c) = 1800,00 [J/kgK]; (3) gęstość objętościowa (p) = 1300,00 [kg/m<sup>3</sup>]; (4) powierzchnia (A) = 2,04 [m<sup>2</sup>] Wynik dla warstwy Folia polietylenowa 0,2 mm: 955 [J/K] Dane dla warstwy Weł. min. - filce, maty i płyty z wełny mineralnej 100-160: (1) grubość (d) = 0,09 [m]; (2) ciepło właściwe (c) = 1030,00 [J/kgK]; (3) gęstość objętościowa (p) = 160,00 [kg/m<sup>a</sup>]; (4) powierzchnia (A) = 2,04 [m<sup>2</sup>] Wynik dla warstwy Weł. min. - filce, maty i płyty z wełny mineralnej 100-160: 29350 [J/K] Wynik dla przegrody: 55804 [J/K] **1.3.4. Pomieszczenie: 1.4 Kuchnia elektryczna 1.3.4.1. Przegroda: SC\_ZEWN\_1** Liczę wsp. strat ciepła przez przenikanie (Htr) ze wzoru: Htr = btr \* (A \* U + Htr,ml) Dane: (1) wsp. redukcyjny (btr) = 1,00; (2) powierzchnia (A) = 14,92 [m<sup>2</sup>]; (3) wsp. U = 0,296 [W/m<sup>2</sup>K]; (4) wsp. strat ciepła mostków liniowych (Htr,ml)= 0,00 [W/K] Wynik: 4,42 [W/K] Liczę straty ciepła przez przenikanie (Qtr) ze wzoru: Qtr = Htr \* (θint,H - θe) \* tM / 1000 Dane dla miesiąca 1: (1) wsp. Htr = 4,42 [W/K]; (2) temp. wewn. (θint,H) = 20,00 [°C]; (3) temp. zewn. (θe)= -0,40 [°C]; (4) liczba godzin w miesiącu (tM) = 744 Wynik dla miesiąca 1: 67,03 [kWh/mc] Dane dla miesiąca 2: (1) wsp. Htr = 4,42 [W/K]; (2) temp. wewn. (θint,H) = 20,00 [°C]; (3) temp. zewn. (θe)= -0,70 [°C]; (4)

liczba godzin w miesiącu (tM) = 672

Wynik dla miesiąca 2: 61,43 [kWh/mc] Dane dla miesiąca 3: (1) wsp. Htr = 4,42 [W/K]; (2) temp. wewn. (θint,H) = 20,00 [°C]; (3) temp. zewn. (θe)= 2,80 [°C]; (4) liczba godzin w miesiącu (tM) = 744 Wynik dla miesiąca 3: 56,51 [kWh/mc] Dane dla miesiąca 4: (1) wsp. Htr = 4,42 [W/K]; (2) temp. wewn. (θint,H) = 20,00 [°C]; (3) temp. zewn. (θe)= 7,30 [°C]; (4) liczba godzin w miesiącu (tM) = 720 Wynik dla miesiąca 4: 40,38 [kWh/mc] Dane dla miesiąca 5: (1) wsp. Htr = 4,42 [W/K]; (2) temp. wewn. (θint,H) = 20,00 [°C]; (3) temp. zewn. (θe)= 12,70 [°C]; (4) liczba godzin w miesiącu (tM) = 744 Wynik dla miesiąca 5: 23,99 [kWh/mc] Dane dla miesiąca 6: (1) wsp. Htr = 4,42 [W/K]; (2) temp. wewn. (θint,H) = 20,00 [°C]; (3) temp. zewn. (θe)= 17,30 [°C]; (4) liczba godzin w miesiącu (tM) = 720 Wynik dla miesiąca 6: 8,59 [kWh/mc] Dane dla miesiąca 7: (1) wsp. Htr = 4,42 [W/K]; (2) temp. wewn. (θint,H) = 20,00 [°C]; (3) temp. zewn. (θe)= 16,00 [°C]; (4) liczba godzin w miesiącu (tM) = 744 Wynik dla miesiąca 7: 13,14 [kWh/mc] Dane dla miesiąca 8: (1) wsp. Htr = 4,42 [W/K]; (2) temp. wewn. (θint,H) = 20,00 [°C]; (3) temp. zewn. (θe)= 17,80 [°C]; (4) liczba godzin w miesiącu (tM) = 744 Wynik dla miesiąca 8: 7,23 [kWh/mc] Dane dla miesiąca 9: (1) wsp. Htr = 4,42 [W/K]; (2) temp. wewn. (θint,H) = 20,00 [°C]; (3) temp. zewn. (θe)= 13,40 [°C]; (4) liczba godzin w miesiącu (tM) = 720 Wynik dla miesiąca 9: 20,99 [kWh/mc] Dane dla miesiąca 10: (1) wsp. Htr = 4,42 [W/K]; (2) temp. wewn. (θint,H) = 20,00 [°C]; (3) temp. zewn. (θe)= 8,90 [°C]; (4) liczba godzin w miesiącu (tM) = 744 Wynik dla miesiąca 10: 36,47 [kWh/mc] Dane dla miesiąca 11: (1) wsp. Htr = 4,42 [W/K]; (2) temp. wewn. (θint,H) = 20,00 [°C]; (3) temp. zewn. (θe)= 3,80 [°C]; (4) liczba godzin w miesiącu (tM) = 720 Wynik dla miesiąca 11: 51,51 [kWh/mc] Dane dla miesiąca 12: (1) wsp. Htr = 4,42 [W/K]; (2) temp. wewn. (θint,H) = 20,00 [°C]; (3) temp. zewn. (θe)= -1,10 [°C]; (4) liczba godzin w miesiącu (tM) = 744 Wynik dla miesiąca 12: 69,33 [kWh/mc] Suma roczna: 456,60 [kWh/rok] Liczę pojemność cieplną (Cm) ze wzoru: Cm = ΣjΣi(dij\*cij\*pij\*Aij) Dane dla warstwy Tynk gipsowy 1000: (1) grubość (d) = 0,01 [m]; (2) ciepło właściwe (c) = 1000,00 [J/kgK]; (3) gęstość objętościowa (p) = 1000,00 [kg/m<sup>3</sup>]; (4) powierzchnia (A) = 14,92 [m<sup>2</sup>] Wynik dla warstwy Tynk gipsowy 1000: 149200 [J/K] Dane dla warstwy Mur z betonu komórkowego na cienkowarstwowej zaprawie klejącej 400 o Lamda 0,12: (1) grubość (d) = 0,09 [m]; (2) ciepło właściwe (c) = 1000,00 [J/kgK]; (3) gęstość objętościowa (p) = 400,00 [kg/m³]; (4) powierzchnia (A) = 14,92  $[m<sup>2</sup>]$ Wynik dla warstwy Mur z betonu komórkowego na cienkowarstwowej zaprawie klejącej 400 o Lamda 0,12: 537120 [J/K] Wynik dla przegrody: 686320 [J/K] **1.3.4.2. Przegroda: SC wew. dziłowa z płyt GK izolowana wełną** Liczę wsp. strat ciepła przez przenikanie (Htr) ze wzoru: Htr = btr \* (A \* U + Htr,ml) Dane: (1) wsp. redukcyjny (btr) = 0,00; (2) powierzchnia (A) = 6,75 [m<sup>2</sup>]; (3) wsp. U = 0,532 [W/m<sup>2</sup>K]; (4) wsp. strat ciepła mostków liniowych (Htr,ml)= 0,00 [W/K] Wynik: 0,00 [W/K] Liczę straty ciepła przez przenikanie (Qtr) ze wzoru: Qtr = Htr \* (θint,H - θe) \* tM / 1000 Dane dla miesiąca 1: (1) wsp. Htr = 0,00 [W/K]; (2) temp. wewn. (θint,H) = 20,00 [°C]; (3) temp. zewn. (θe)= 20,00 [°C]; (4) liczba godzin w miesiącu (tM) = 744 Wynik dla miesiąca 1: 0,00 [kWh/mc] Dane dla miesiąca 2: (1) wsp. Htr = 0,00 [W/K]; (2) temp. wewn. (θint,H) = 20,00 [°C]; (3) temp. zewn. (θe)= 20,00 [°C]; (4) liczba godzin w miesiącu (tM) = 672 Wynik dla miesiąca 2: 0,00 [kWh/mc] Dane dla miesiąca 3: (1) wsp. Htr = 0,00 [W/K]; (2) temp. wewn. (θint,H) = 20,00 [°C]; (3) temp. zewn. (θe)= 20,00 [°C]; (4) liczba godzin w miesiącu (tM) = 744 Wynik dla miesiąca 3: 0,00 [kWh/mc] Dane dla miesiąca 4: (1) wsp. Htr = 0,00 [W/K]; (2) temp. wewn. (θint,H) = 20,00 [°C]; (3) temp. zewn. (θe)= 20,00 [°C]; (4) liczba godzin w miesiącu (tM) = 720 Wynik dla miesiąca 4: 0,00 [kWh/mc] Dane dla miesiąca 5: (1) wsp. Htr = 0,00 [W/K]; (2) temp. wewn. (θint,H) = 20,00 [°C]; (3) temp. zewn. (θe)= 20,00 [°C]; (4) liczba godzin w miesiącu (tM) = 744 Wynik dla miesiąca 5: 0,00 [kWh/mc] Dane dla miesiąca 6: (1) wsp. Htr = 0,00 [W/K]; (2) temp. wewn. (θint,H) = 20,00 [°C]; (3) temp. zewn. (θe)= 20,00 [°C]; (4) liczba godzin w miesiącu (tM) = 720 Wynik dla miesiąca 6: 0,00 [kWh/mc] Dane dla miesiąca 7: (1) wsp. Htr = 0,00 [W/K]; (2) temp. wewn. (θint,H) = 20,00 [°C]; (3) temp. zewn. (θe)= 20,00 [°C]; (4) liczba godzin w miesiącu (tM) = 744 Wynik dla miesiąca 7: 0,00 [kWh/mc]

Dane dla miesiąca 8: (1) wsp. Htr = 0,00 [W/K]; (2) temp. wewn. (θint,H) = 20,00 [°C]; (3) temp. zewn. (θe)= 20,00 [°C]; (4) liczba godzin w miesiącu (tM) = 744 Wynik dla miesiąca 8: 0,00 [kWh/mc] Dane dla miesiąca 9: (1) wsp. Htr = 0,00 [W/K]; (2) temp. wewn. (θint,H) = 20,00 [°C]; (3) temp. zewn. (θe)= 20,00 [°C]; (4) liczba godzin w miesiącu (tM) = 720 Wynik dla miesiąca 9: 0,00 [kWh/mc] Dane dla miesiąca 10: (1) wsp. Htr = 0,00 [W/K]; (2) temp. wewn. (θint,H) = 20,00 [°C]; (3) temp. zewn. (θe)= 20,00 [°C]; (4) liczba godzin w miesiącu (tM) = 744 Wynik dla miesiąca 10: 0,00 [kWh/mc] Dane dla miesiąca 11: (1) wsp. Htr = 0,00 [W/K]; (2) temp. wewn. (θint,H) = 20,00 [°C]; (3) temp. zewn. (θe)= 20,00 [°C]; (4) liczba godzin w miesiącu (tM) = 720 Wynik dla miesiąca 11: 0,00 [kWh/mc] Dane dla miesiąca 12: (1) wsp. Htr = 0,00 [W/K]; (2) temp. wewn. (θint,H) = 20,00 [°C]; (3) temp. zewn. (θe)= 20,00 [°C]; (4) liczba godzin w miesiącu (tM) = 744 Wynik dla miesiąca 12: 0,00 [kWh/mc] Suma roczna: 0,00 [kWh/rok] Liczę pojemność cieplną (Cm) ze wzoru: Cm = ΣjΣi(dij\*cij\*pij\*Aij) Dane dla warstwy Tynk gipsowy 1000: (1) grubość (d) = 0,01 [m]; (2) ciepło właściwe (c) = 1000,00 [J/kgK]; (3) gęstość objętościowa (p) = 1000,00 [kg/m<sup>3</sup>]; (4) powierzchnia (A) = 6,75 [m<sup>2</sup>] Wynik dla warstwy Tynk gipsowy 1000: 84375 [J/K] Dane dla warstwy Weł. min. - filce, maty i płyty z wełny mineralnej 40-80: (1) grubość (d) = 0,04 [m]; (2) ciepło właściwe (c) = 1030,00 [J/kgK]; (3) gęstość objętościowa (p) = 80,00 [kg/m<sup>3</sup>]; (4) powierzchnia (A) = 6,75 [m<sup>2</sup>] Wynik dla warstwy Weł. min. - filce, maty i płyty z wełny mineralnej 40-80: 19467 [J/K] Wynik dla przegrody: 103842 [J/K] **1.3.4.3. Przegroda: PODLOGA na gruncie** Liczę wsp. strat ciepła przez przenikanie (Htr) ze wzoru: Htr = fg1 \* fg2 \* A \* Uequiv \* G Dane: (1) wsp. korekcyjny fg1 = 1,45; (2) wsp. redukcji fg2 = 0,31; (3) powierzchnia (A) = 10,50 [m²]; (4) wsp. Uequiv = 0,230  $[W/m^2K]$ ; (5) wsp. od wody gruntowej (G) = 1,00 Wynik: 1,10 [W/K] Liczę straty ciepła przez przenikanie (Qtr) ze wzoru: Qtr = Htr \* (θint,H - θe) \* tM / 1000 Dane dla miesiąca 1: (1) wsp. Htr = 1,10 [W/K]; (2) temp. wewn. (θint,H) = 20,00 [°C]; (3) temp. zewn. (θe)= -0,40 [°C]; (4) liczba godzin w miesiącu (tM) = 744 Wynik dla miesiąca 1: 16,67 [kWh/mc] Dane dla miesiąca 2: (1) wsp. Htr = 1,10 [W/K]; (2) temp. wewn. (θint,H) = 20,00 [°C]; (3) temp. zewn. (θe)= -0,70 [°C]; (4) liczba godzin w miesiącu (tM) = 672 Wynik dla miesiąca 2: 15,27 [kWh/mc] Dane dla miesiąca 3: (1) wsp. Htr = 1,10 [W/K]; (2) temp. wewn. (θint,H) = 20,00 [°C]; (3) temp. zewn. (θe)= 2,80 [°C]; (4) liczba godzin w miesiącu (tM) = 744 Wynik dla miesiąca 3: 14,05 [kWh/mc] Dane dla miesiąca 4: (1) wsp. Htr = 1,10 [W/K]; (2) temp. wewn. (θint,H) = 20,00 [°C]; (3) temp. zewn. (θe)= 7,30 [°C]; (4) liczba godzin w miesiącu (tM) = 720 Wynik dla miesiąca 4: 10,04 [kWh/mc] Dane dla miesiąca 5: (1) wsp. Htr = 1,10 [W/K]; (2) temp. wewn. (θint,H) = 20,00 [°C]; (3) temp. zewn. (θe)= 12,70 [°C]; (4) liczba godzin w miesiącu (tM) = 744 Wynik dla miesiąca 5: 5,96 [kWh/mc] Dane dla miesiąca 6: (1) wsp. Htr = 1,10 [W/K]; (2) temp. wewn. (θint,H) = 20,00 [°C]; (3) temp. zewn. (θe)= 17,30 [°C]; (4) liczba godzin w miesiącu (tM) = 720 Wynik dla miesiąca 6: 2,13 [kWh/mc] Dane dla miesiąca 7: (1) wsp. Htr = 1,10 [W/K]; (2) temp. wewn. (θint,H) = 20,00 [°C]; (3) temp. zewn. (θe)= 16,00 [°C]; (4) liczba godzin w miesiącu (tM) = 744 Wynik dla miesiąca 7: 3,27 [kWh/mc] Dane dla miesiąca 8: (1) wsp. Htr = 1,10 [W/K]; (2) temp. wewn. (θint,H) = 20,00 [°C]; (3) temp. zewn. (θe)= 17,80 [°C]; (4) liczba godzin w miesiącu (tM) = 744 Wynik dla miesiąca 8: 1,80 [kWh/mc] Dane dla miesiąca 9: (1) wsp. Htr = 1,10 [W/K]; (2) temp. wewn. (θint,H) = 20,00 [°C]; (3) temp. zewn. (θe)= 13,40 [°C]; (4) liczba godzin w miesiącu (tM) = 720 Wynik dla miesiąca 9: 5,22 [kWh/mc] Dane dla miesiąca 10: (1) wsp. Htr = 1,10 [W/K]; (2) temp. wewn. (θint,H) = 20,00 [°C]; (3) temp. zewn. (θe)= 8,90 [°C]; (4) liczba godzin w miesiącu (tM) = 744 Wynik dla miesiąca 10: 9,07 [kWh/mc] Dane dla miesiąca 11: (1) wsp. Htr = 1,10 [W/K]; (2) temp. wewn. (θint,H) = 20,00 [°C]; (3) temp. zewn. (θe)= 3,80 [°C]; (4) liczba godzin w miesiącu (tM) = 720 Wynik dla miesiąca 11: 12,81 [kWh/mc] Dane dla miesiąca 12: (1) wsp. Htr = 1,10 [W/K]; (2) temp. wewn. (θint,H) = 20,00 [°C]; (3) temp. zewn. (θe)= -1,10 [°C]; (4) liczba godzin w miesiącu (tM) = 744 Wynik dla miesiąca 12: 17,24 [kWh/mc] Suma roczna: 113,53 [kWh/rok] Liczę pojemność cieplną (Cm) ze wzoru: Cm = ΣjΣi(dij\*cij\*pij\*Aij)

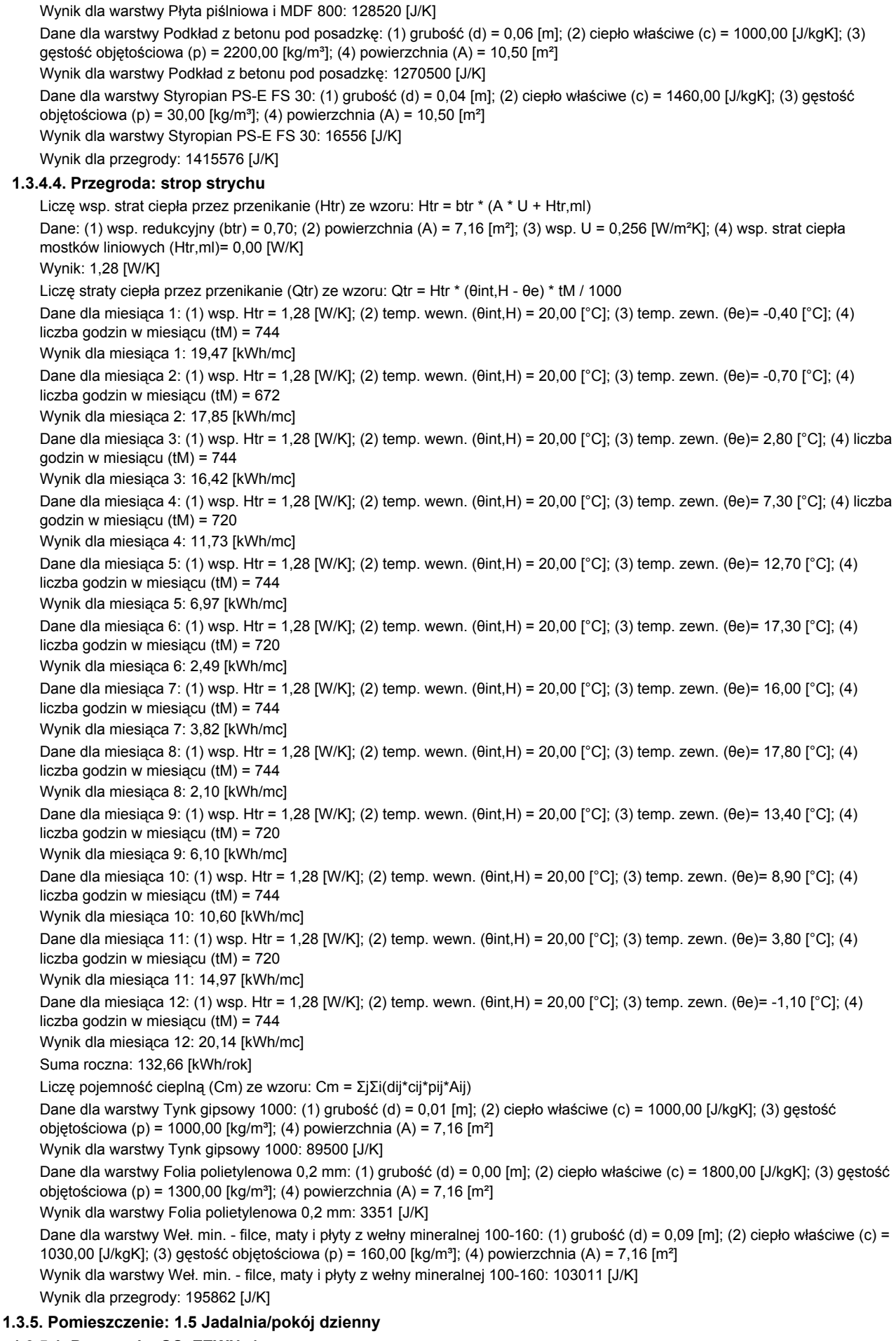

Dane dla warstwy Płyta piślniowa i MDF 800: (1) grubość (d) = 0,01 [m]; (2) ciepło właściwe (c) = 1700,00 [J/kgK]; (3) gęstość

objętościowa (p) = 800,00 [kg/m<sup>3</sup>]; (4) powierzchnia (A) = 10,50 [m<sup>2</sup>]

**CERT€** 

### **1.3.5.1. Przegroda: SC\_ZEWN\_1**

Liczę wsp. strat ciepła przez przenikanie (Htr) ze wzoru: Htr = btr \* (A \* U + Htr,ml)

Dane: (1) wsp. redukcyjny (btr) = 1,00; (2) powierzchnia (A) = 11,21 [m<sup>2</sup>]; (3) wsp. U = 0,296 [W/m<sup>2</sup>K]; (4) wsp. strat ciepła mostków liniowych (Htr,ml)= 0,00 [W/K] Wynik: 3,32 [W/K] Liczę straty ciepła przez przenikanie (Qtr) ze wzoru: Qtr = Htr \* (θint,H - θe) \* tM / 1000 Dane dla miesiąca 1: (1) wsp. Htr = 3,32 [W/K]; (2) temp. wewn. (θint,H) = 20,00 [°C]; (3) temp. zewn. (θe)= -0,40 [°C]; (4) liczba godzin w miesiącu (tM) = 744 Wynik dla miesiąca 1: 50,36 [kWh/mc] Dane dla miesiąca 2: (1) wsp. Htr = 3,32 [W/K]; (2) temp. wewn. (θint,H) = 20,00 [°C]; (3) temp. zewn. (θe)= -0,70 [°C]; (4) liczba godzin w miesiącu (tM) = 672 Wynik dla miesiąca 2: 46,16 [kWh/mc] Dane dla miesiąca 3: (1) wsp. Htr = 3,32 [W/K]; (2) temp. wewn. (θint,H) = 20,00 [°C]; (3) temp. zewn. (θe)= 2,80 [°C]; (4) liczba godzin w miesiącu (tM) = 744 Wynik dla miesiąca 3: 42,46 [kWh/mc] Dane dla miesiąca 4: (1) wsp. Htr = 3,32 [W/K]; (2) temp. wewn. (θint,H) = 20,00 [°C]; (3) temp. zewn. (θe)= 7,30 [°C]; (4) liczba godzin w miesiącu (tM) = 720 Wynik dla miesiąca 4: 30,34 [kWh/mc] Dane dla miesiąca 5: (1) wsp. Htr = 3,32 [W/K]; (2) temp. wewn. (θint,H) = 20,00 [°C]; (3) temp. zewn. (θe)= 12,70 [°C]; (4) liczba godzin w miesiącu (tM) = 744 Wynik dla miesiąca 5: 18,02 [kWh/mc] Dane dla miesiąca 6: (1) wsp. Htr = 3,32 [W/K]; (2) temp. wewn. (θint,H) = 20,00 [°C]; (3) temp. zewn. (θe)= 17,30 [°C]; (4) liczba godzin w miesiącu (tM) = 720 Wynik dla miesiąca 6: 6,45 [kWh/mc] Dane dla miesiąca 7: (1) wsp. Htr = 3,32 [W/K]; (2) temp. wewn. (θint,H) = 20,00 [°C]; (3) temp. zewn. (θe)= 16,00 [°C]; (4) liczba godzin w miesiącu (tM) = 744 Wynik dla miesiąca 7: 9,87 [kWh/mc] Dane dla miesiąca 8: (1) wsp. Htr = 3,32 [W/K]; (2) temp. wewn. (θint,H) = 20,00 [°C]; (3) temp. zewn. (θe)= 17,80 [°C]; (4) liczba godzin w miesiącu (tM) = 744 Wynik dla miesiąca 8: 5,43 [kWh/mc] Dane dla miesiąca 9: (1) wsp. Htr = 3,32 [W/K]; (2) temp. wewn. (θint,H) = 20,00 [°C]; (3) temp. zewn. (θe)= 13,40 [°C]; (4) liczba godzin w miesiącu (tM) = 720 Wynik dla miesiąca 9: 15,77 [kWh/mc] Dane dla miesiąca 10: (1) wsp. Htr = 3,32 [W/K]; (2) temp. wewn. (θint,H) = 20,00 [°C]; (3) temp. zewn. (θe)= 8,90 [°C]; (4) liczba godzin w miesiącu (tM) = 744 Wynik dla miesiąca 10: 27,40 [kWh/mc] Dane dla miesiąca 11: (1) wsp. Htr = 3,32 [W/K]; (2) temp. wewn. (θint,H) = 20,00 [°C]; (3) temp. zewn. (θe)= 3,80 [°C]; (4) liczba godzin w miesiącu (tM) = 720 Wynik dla miesiąca 11: 38,70 [kWh/mc] Dane dla miesiąca 12: (1) wsp. Htr = 3,32 [W/K]; (2) temp. wewn. (θint,H) = 20,00 [°C]; (3) temp. zewn. (θe)= -1,10 [°C]; (4) liczba godzin w miesiącu (tM) = 744 Wynik dla miesiąca 12: 52,09 [kWh/mc] Suma roczna: 343,06 [kWh/rok] Liczę pojemność cieplną (Cm) ze wzoru: Cm = ΣjΣi(dij\*cij\*pij\*Aij) Dane dla warstwy Tynk gipsowy 1000: (1) grubość (d) = 0,01 [m]; (2) ciepło właściwe (c) = 1000,00 [J/kgK]; (3) gęstość objętościowa (p) = 1000,00 [kg/m³]; (4) powierzchnia (A) = 11,21 [m²] Wynik dla warstwy Tynk gipsowy 1000: 112100 [J/K] Dane dla warstwy Mur z betonu komórkowego na cienkowarstwowej zaprawie klejącej 400 o Lamda 0,12: (1) grubość (d) = 0,09 [m]; (2) ciepło właściwe (c) = 1000,00 [J/kgK]; (3) gęstość objętościowa (p) = 400,00 [kg/m³]; (4) powierzchnia (A) = 11,21  $[*m*<sup>2</sup>]$ Wynik dla warstwy Mur z betonu komórkowego na cienkowarstwowej zaprawie klejącej 400 o Lamda 0,12: 403560 [J/K] Wynik dla przegrody: 515660 [J/K] **1.3.5.2. Przegroda: SC\_ZEWN\_1 S-E** Liczę wsp. strat ciepła przez przenikanie (Htr) ze wzoru: Htr = btr \* (A \* U + Htr,ml) Dane: (1) wsp. redukcyjny (btr) = 1,00; (2) powierzchnia (A) = 2,57 [m²]; (3) wsp. U = 0,296 [W/m²K]; (4) wsp. strat ciepła mostków liniowych (Htr,ml)= 0,00 [W/K] Wynik: 0,76 [W/K] Liczę straty ciepła przez przenikanie (Qtr) ze wzoru: Qtr = Htr \* (θint,H - θe) \* tM / 1000 Dane dla miesiąca 1: (1) wsp. Htr = 0,76 [W/K]; (2) temp. wewn. (θint,H) = 20,00 [°C]; (3) temp. zewn. (θe)= -0,40 [°C]; (4) liczba godzin w miesiącu (tM) = 744 Wynik dla miesiąca 1: 11,55 [kWh/mc] Dane dla miesiąca 2: (1) wsp. Htr = 0,76 [W/K]; (2) temp. wewn. (θint,H) = 20,00 [°C]; (3) temp. zewn. (θe)= -0,70 [°C]; (4) liczba godzin w miesiącu (tM) = 672 Wynik dla miesiąca 2: 10,58 [kWh/mc] Dane dla miesiąca 3: (1) wsp. Htr = 0,76 [W/K]; (2) temp. wewn. (θint,H) = 20,00 [°C]; (3) temp. zewn. (θe)= 2,80 [°C]; (4) liczba godzin w miesiącu (tM) = 744 Wynik dla miesiąca 3: 9,73 [kWh/mc] Dane dla miesiąca 4: (1) wsp. Htr = 0,76 [W/K]; (2) temp. wewn. (θint,H) = 20,00 [°C]; (3) temp. zewn. (θe)= 7,30 [°C]; (4) liczba godzin w miesiącu (tM) = 720

Wynik dla miesiąca 4: 6,96 [kWh/mc]

Dane dla miesiąca 5: (1) wsp. Htr = 0,76 [W/K]; (2) temp. wewn. (θint,H) = 20,00 [°C]; (3) temp. zewn. (θe)= 12,70 [°C]; (4) liczba godzin w miesiącu (tM) = 744 Wynik dla miesiąca 5: 4,13 [kWh/mc] Dane dla miesiąca 6: (1) wsp. Htr = 0,76 [W/K]; (2) temp. wewn. (θint,H) = 20,00 [°C]; (3) temp. zewn. (θe)= 17,30 [°C]; (4) liczba godzin w miesiącu (tM) = 720 Wynik dla miesiąca 6: 1,48 [kWh/mc] Dane dla miesiąca 7: (1) wsp. Htr = 0,76 [W/K]; (2) temp. wewn. (θint,H) = 20,00 [°C]; (3) temp. zewn. (θe)= 16,00 [°C]; (4) liczba godzin w miesiącu (tM) = 744 Wynik dla miesiąca 7: 2,26 [kWh/mc] Dane dla miesiąca 8: (1) wsp. Htr = 0,76 [W/K]; (2) temp. wewn. (θint,H) = 20,00 [°C]; (3) temp. zewn. (θe)= 17,80 [°C]; (4) liczba godzin w miesiącu (tM) = 744 Wynik dla miesiąca 8: 1,25 [kWh/mc] Dane dla miesiąca 9: (1) wsp. Htr = 0,76 [W/K]; (2) temp. wewn. (θint,H) = 20,00 [°C]; (3) temp. zewn. (θe)= 13,40 [°C]; (4) liczba godzin w miesiącu (tM) = 720 Wynik dla miesiąca 9: 3,61 [kWh/mc] Dane dla miesiąca 10: (1) wsp. Htr = 0,76 [W/K]; (2) temp. wewn. (θint,H) = 20,00 [°C]; (3) temp. zewn. (θe)= 8,90 [°C]; (4) liczba godzin w miesiącu (tM) = 744 Wynik dla miesiąca 10: 6,28 [kWh/mc] Dane dla miesiąca 11: (1) wsp. Htr = 0,76 [W/K]; (2) temp. wewn. (θint,H) = 20,00 [°C]; (3) temp. zewn. (θe)= 3,80 [°C]; (4) liczba godzin w miesiącu (tM) = 720 Wynik dla miesiąca 11: 8,87 [kWh/mc] Dane dla miesiąca 12: (1) wsp. Htr = 0,76 [W/K]; (2) temp. wewn. (θint,H) = 20,00 [°C]; (3) temp. zewn. (θe)= -1,10 [°C]; (4) liczba godzin w miesiącu (tM) = 744 Wynik dla miesiąca 12: 11,94 [kWh/mc] Suma roczna: 78,65 [kWh/rok] Liczę pojemność cieplną (Cm) ze wzoru: Cm = ΣjΣi(dij\*cij\*pij\*Aij) Dane dla warstwy Tynk gipsowy 1000: (1) grubość (d) = 0,01 [m]; (2) ciepło właściwe (c) = 1000,00 [J/kgK]; (3) gęstość objętościowa (p) = 1000,00 [kg/m<sup>3</sup>]; (4) powierzchnia (A) = 2,57 [m<sup>2</sup>] Wynik dla warstwy Tynk gipsowy 1000: 25700 [J/K] Dane dla warstwy Mur z betonu komórkowego na cienkowarstwowej zaprawie klejącej 400 o Lamda 0,12: (1) grubość (d) = 0,09 [m]; (2) ciepło właściwe (c) = 1000,00 [J/kgK]; (3) gęstość objętościowa (p) = 400,00 [kg/m³]; (4) powierzchnia (A) = 2,57  $\mathsf{Im}^2$ Wynik dla warstwy Mur z betonu komórkowego na cienkowarstwowej zaprawie klejącej 400 o Lamda 0,12: 92520 [J/K] Wynik dla przegrody: 118220 [J/K] **1.3.5.3. Przegroda: SC\_ZEWN\_1 S-W** Liczę wsp. strat ciepła przez przenikanie (Htr) ze wzoru: Htr = btr \* (A \* U + Htr,ml) Dane: (1) wsp. redukcyjny (btr) = 1,00; (2) powierzchnia (A) = 2,57 [m<sup>2</sup>]; (3) wsp. U = 0,296 [W/m<sup>2</sup>K]; (4) wsp. strat ciepła mostków liniowych (Htr,ml)= 0,00 [W/K] Wynik: 0,76 [W/K] Liczę straty ciepła przez przenikanie (Qtr) ze wzoru: Qtr = Htr \* (θint,H - θe) \* tM / 1000 Dane dla miesiąca 1: (1) wsp. Htr = 0,76 [W/K]; (2) temp. wewn. (θint,H) = 20,00 [°C]; (3) temp. zewn. (θe)= -0,40 [°C]; (4) liczba godzin w miesiącu (tM) = 744 Wynik dla miesiąca 1: 11,55 [kWh/mc] Dane dla miesiąca 2: (1) wsp. Htr = 0,76 [W/K]; (2) temp. wewn. (θint,H) = 20,00 [°C]; (3) temp. zewn. (θe)= -0,70 [°C]; (4) liczba godzin w miesiącu (tM) = 672 Wynik dla miesiąca 2: 10,58 [kWh/mc] Dane dla miesiąca 3: (1) wsp. Htr = 0,76 [W/K]; (2) temp. wewn. (θint,H) = 20,00 [°C]; (3) temp. zewn. (θe)= 2,80 [°C]; (4) liczba godzin w miesiącu (tM) = 744 Wynik dla miesiąca 3: 9,73 [kWh/mc] Dane dla miesiąca 4: (1) wsp. Htr = 0,76 [W/K]; (2) temp. wewn. (θint,H) = 20,00 [°C]; (3) temp. zewn. (θe)= 7,30 [°C]; (4) liczba godzin w miesiącu (tM) = 720 Wynik dla miesiąca 4: 6,96 [kWh/mc] Dane dla miesiąca 5: (1) wsp. Htr = 0,76 [W/K]; (2) temp. wewn. (θint,H) = 20,00 [°C]; (3) temp. zewn. (θe)= 12,70 [°C]; (4) liczba godzin w miesiącu (tM) = 744 Wynik dla miesiąca 5: 4,13 [kWh/mc] Dane dla miesiąca 6: (1) wsp. Htr = 0,76 [W/K]; (2) temp. wewn. (θint,H) = 20,00 [°C]; (3) temp. zewn. (θe)= 17,30 [°C]; (4) liczba godzin w miesiącu (tM) = 720 Wynik dla miesiąca 6: 1,48 [kWh/mc] Dane dla miesiąca 7: (1) wsp. Htr = 0,76 [W/K]; (2) temp. wewn. (θint,H) = 20,00 [°C]; (3) temp. zewn. (θe)= 16,00 [°C]; (4) liczba godzin w miesiącu (tM) = 744 Wynik dla miesiąca 7: 2,26 [kWh/mc] Dane dla miesiąca 8: (1) wsp. Htr = 0,76 [W/K]; (2) temp. wewn. (θint,H) = 20,00 [°C]; (3) temp. zewn. (θe)= 17,80 [°C]; (4) liczba godzin w miesiącu (tM) = 744 Wynik dla miesiąca 8: 1,25 [kWh/mc] Dane dla miesiąca 9: (1) wsp. Htr = 0,76 [W/K]; (2) temp. wewn. (θint,H) = 20,00 [°C]; (3) temp. zewn. (θe)= 13,40 [°C]; (4) liczba godzin w miesiącu (tM) = 720 Wynik dla miesiąca 9: 3,61 [kWh/mc]

Dane dla miesiąca 10: (1) wsp. Htr = 0,76 [W/K]; (2) temp. wewn. (θint,H) = 20,00 [°C]; (3) temp. zewn. (θe)= 8,90 [°C]; (4) liczba godzin w miesiącu (tM) = 744 Wynik dla miesiąca 10: 6,28 [kWh/mc] Dane dla miesiąca 11: (1) wsp. Htr = 0,76 [W/K]; (2) temp. wewn. (θint,H) = 20,00 [°C]; (3) temp. zewn. (θe)= 3,80 [°C]; (4) liczba godzin w miesiącu (tM) = 720 Wynik dla miesiąca 11: 8,87 [kWh/mc] Dane dla miesiąca 12: (1) wsp. Htr = 0,76 [W/K]; (2) temp. wewn. (θint,H) = 20,00 [°C]; (3) temp. zewn. (θe)= -1,10 [°C]; (4) liczba godzin w miesiącu (tM) = 744 Wynik dla miesiąca 12: 11,94 [kWh/mc] Suma roczna: 78,65 [kWh/rok] Liczę pojemność cieplną (Cm) ze wzoru: Cm = ΣjΣi(dij\*cij\*pij\*Aij) Dane dla warstwy Tynk gipsowy 1000: (1) grubość (d) = 0,01 [m]; (2) ciepło właściwe (c) = 1000,00 [J/kgK]; (3) gęstość objętościowa (p) = 1000,00 [kg/m<sup>3</sup>]; (4) powierzchnia (A) = 2,57 [m<sup>2</sup>] Wynik dla warstwy Tynk gipsowy 1000: 25700 [J/K] Dane dla warstwy Mur z betonu komórkowego na cienkowarstwowej zaprawie klejącej 400 o Lamda 0,12: (1) grubość (d) = 0,09 [m]; (2) ciepło właściwe (c) = 1000,00 [J/kgK]; (3) gęstość objętościowa (p) = 400,00 [kg/m³]; (4) powierzchnia (A) = 2,57  $[<sup>m²</sup>]$ Wynik dla warstwy Mur z betonu komórkowego na cienkowarstwowej zaprawie klejącej 400 o Lamda 0,12: 92520 [J/K] Wynik dla przegrody: 118220 [J/K] **1.3.5.4. Przegroda: SC\_ZEWN\_1 W** Liczę wsp. strat ciepła przez przenikanie (Htr) ze wzoru: Htr = btr \* (A \* U + Htr,ml) Dane: (1) wsp. redukcyjny (btr) = 1,00; (2) powierzchnia (A) = 9,12 [m<sup>2</sup>]; (3) wsp. U = 0,296 [W/m<sup>2</sup>K]; (4) wsp. strat ciepła mostków liniowych (Htr,ml)= 0,00 [W/K] Wynik: 2,70 [W/K] Liczę straty ciepła przez przenikanie (Qtr) ze wzoru: Qtr = Htr \* (θint,H - θe) \* tM / 1000 Dane dla miesiąca 1: (1) wsp. Htr = 2,70 [W/K]; (2) temp. wewn. (θint,H) = 20,00 [°C]; (3) temp. zewn. (θe)= -0,40 [°C]; (4) liczba godzin w miesiącu (tM) = 744 Wynik dla miesiąca 1: 40,97 [kWh/mc] Dane dla miesiąca 2: (1) wsp. Htr = 2,70 [W/K]; (2) temp. wewn. (θint,H) = 20,00 [°C]; (3) temp. zewn. (θe)= -0,70 [°C]; (4) liczba godzin w miesiącu (tM) = 672 Wynik dla miesiąca 2: 37,55 [kWh/mc] Dane dla miesiąca 3: (1) wsp. Htr = 2,70 [W/K]; (2) temp. wewn. (θint,H) = 20,00 [°C]; (3) temp. zewn. (θe)= 2,80 [°C]; (4) liczba godzin w miesiącu (tM) = 744 Wynik dla miesiąca 3: 34,55 [kWh/mc] Dane dla miesiąca 4: (1) wsp. Htr = 2,70 [W/K]; (2) temp. wewn. (θint,H) = 20,00 [°C]; (3) temp. zewn. (θe)= 7,30 [°C]; (4) liczba godzin w miesiącu (tM) = 720 Wynik dla miesiąca 4: 24,68 [kWh/mc] Dane dla miesiąca 5: (1) wsp. Htr = 2,70 [W/K]; (2) temp. wewn. (θint,H) = 20,00 [°C]; (3) temp. zewn. (θe)= 12,70 [°C]; (4) liczba godzin w miesiącu (tM) = 744 Wynik dla miesiąca 5: 14,66 [kWh/mc] Dane dla miesiąca 6: (1) wsp. Htr = 2,70 [W/K]; (2) temp. wewn. (θint,H) = 20,00 [°C]; (3) temp. zewn. (θe)= 17,30 [°C]; (4) liczba godzin w miesiącu (tM) = 720 Wynik dla miesiąca 6: 5,25 [kWh/mc] Dane dla miesiąca 7: (1) wsp. Htr = 2,70 [W/K]; (2) temp. wewn. (θint,H) = 20,00 [°C]; (3) temp. zewn. (θe)= 16,00 [°C]; (4) liczba godzin w miesiącu (tM) = 744 Wynik dla miesiąca 7: 8,03 [kWh/mc] Dane dla miesiąca 8: (1) wsp. Htr = 2,70 [W/K]; (2) temp. wewn. (θint,H) = 20,00 [°C]; (3) temp. zewn. (θe)= 17,80 [°C]; (4) liczba godzin w miesiącu (tM) = 744 Wynik dla miesiąca 8: 4,42 [kWh/mc] Dane dla miesiąca 9: (1) wsp. Htr = 2,70 [W/K]; (2) temp. wewn. (θint,H) = 20,00 [°C]; (3) temp. zewn. (θe)= 13,40 [°C]; (4) liczba godzin w miesiącu (tM) = 720 Wynik dla miesiąca 9: 12,83 [kWh/mc] Dane dla miesiąca 10: (1) wsp. Htr = 2,70 [W/K]; (2) temp. wewn. (θint,H) = 20,00 [°C]; (3) temp. zewn. (θe)= 8,90 [°C]; (4) liczba godzin w miesiącu (tM) = 744 Wynik dla miesiąca 10: 22,29 [kWh/mc] Dane dla miesiąca 11: (1) wsp. Htr = 2,70 [W/K]; (2) temp. wewn. (θint,H) = 20,00 [°C]; (3) temp. zewn. (θe)= 3,80 [°C]; (4) liczba godzin w miesiącu (tM) = 720 Wynik dla miesiąca 11: 31,49 [kWh/mc] Dane dla miesiąca 12: (1) wsp. Htr = 2,70 [W/K]; (2) temp. wewn. (θint,H) = 20,00 [°C]; (3) temp. zewn. (θe)= -1,10 [°C]; (4) liczba godzin w miesiącu (tM) = 744 Wynik dla miesiąca 12: 42,38 [kWh/mc] Suma roczna: 279,10 [kWh/rok] Liczę pojemność cieplną (Cm) ze wzoru: Cm = ΣjΣi(dij\*cij\*pij\*Aij) Dane dla warstwy Tynk gipsowy 1000: (1) grubość (d) = 0,01 [m]; (2) ciepło właściwe (c) = 1000,00 [J/kgK]; (3) gęstość objętościowa (p) = 1000,00 [kg/m<sup>3</sup>]; (4) powierzchnia (A) = 9,12 [m<sup>2</sup>] Wynik dla warstwy Tynk gipsowy 1000: 91200 [J/K]

Dane dla warstwy Mur z betonu komórkowego na cienkowarstwowej zaprawie klejącej 400 o Lamda 0,12: (1) grubość (d) = 0,09 [m]; (2) ciepło właściwe (c) = 1000,00 [J/kgK]; (3) gęstość objętościowa (p) = 400,00 [kg/m³]; (4) powierzchnia (A) = 9,12  $[m<sup>2</sup>]$ Wynik dla warstwy Mur z betonu komórkowego na cienkowarstwowej zaprawie klejącej 400 o Lamda 0,12: 328320 [J/K] Wynik dla przegrody: 419520 [J/K] **1.3.5.5. Przegroda: PODLOGA na gruncie** Liczę wsp. strat ciepła przez przenikanie (Htr) ze wzoru: Htr = fg1 \* fg2 \* A \* Uequiv \* G Dane: (1) wsp. korekcyjny fg1 = 1,45; (2) wsp. redukcji fg2 = 0,31; (3) powierzchnia (A) = 11,14 [m²]; (4) wsp. Uequiv = 0,227  $[W/m<sup>2</sup>K]$ ; (5) wsp. od wody gruntowej (G) = 1,00 Wynik: 1,15 [W/K] Liczę straty ciepła przez przenikanie (Qtr) ze wzoru: Qtr = Htr \* (θint,H - θe) \* tM / 1000 Dane dla miesiąca 1: (1) wsp. Htr = 1,15 [W/K]; (2) temp. wewn. (θint,H) = 20,00 [°C]; (3) temp. zewn. (θe)= -0,40 [°C]; (4) liczba godzin w miesiącu (tM) = 744 Wynik dla miesiąca 1: 17,40 [kWh/mc] Dane dla miesiąca 2: (1) wsp. Htr = 1,15 [W/K]; (2) temp. wewn. (θint,H) = 20,00 [°C]; (3) temp. zewn. (θe)= -0,70 [°C]; (4) liczba godzin w miesiącu (tM) = 672 Wynik dla miesiąca 2: 15,95 [kWh/mc] Dane dla miesiąca 3: (1) wsp. Htr = 1,15 [W/K]; (2) temp. wewn. (θint,H) = 20,00 [°C]; (3) temp. zewn. (θe)= 2,80 [°C]; (4) liczba godzin w miesiącu (tM) = 744 Wynik dla miesiąca 3: 14,67 [kWh/mc] Dane dla miesiąca 4: (1) wsp. Htr = 1,15 [W/K]; (2) temp. wewn. (θint,H) = 20,00 [°C]; (3) temp. zewn. (θe)= 7,30 [°C]; (4) liczba godzin w miesiącu (tM) = 720 Wynik dla miesiąca 4: 10,48 [kWh/mc] Dane dla miesiąca 5: (1) wsp. Htr = 1,15 [W/K]; (2) temp. wewn. (θint,H) = 20,00 [°C]; (3) temp. zewn. (θe)= 12,70 [°C]; (4) liczba godzin w miesiącu (tM) = 744 Wynik dla miesiąca 5: 6,23 [kWh/mc] Dane dla miesiąca 6: (1) wsp. Htr = 1,15 [W/K]; (2) temp. wewn. (θint,H) = 20,00 [°C]; (3) temp. zewn. (θe)= 17,30 [°C]; (4) liczba godzin w miesiącu (tM) = 720 Wynik dla miesiąca 6: 2,23 [kWh/mc] Dane dla miesiąca 7: (1) wsp. Htr = 1,15 [W/K]; (2) temp. wewn. (θint,H) = 20,00 [°C]; (3) temp. zewn. (θe)= 16,00 [°C]; (4) liczba godzin w miesiącu (tM) = 744 Wynik dla miesiąca 7: 3,41 [kWh/mc] Dane dla miesiąca 8: (1) wsp. Htr = 1,15 [W/K]; (2) temp. wewn. (θint,H) = 20,00 [°C]; (3) temp. zewn. (θe)= 17,80 [°C]; (4) liczba godzin w miesiącu (tM) = 744 Wynik dla miesiąca 8: 1,88 [kWh/mc] Dane dla miesiąca 9: (1) wsp. Htr = 1,15 [W/K]; (2) temp. wewn. (θint,H) = 20,00 [°C]; (3) temp. zewn. (θe)= 13,40 [°C]; (4) liczba godzin w miesiącu (tM) = 720 Wynik dla miesiąca 9: 5,45 [kWh/mc] Dane dla miesiąca 10: (1) wsp. Htr = 1,15 [W/K]; (2) temp. wewn. (θint,H) = 20,00 [°C]; (3) temp. zewn. (θe)= 8,90 [°C]; (4) liczba godzin w miesiącu (tM) = 744 Wynik dla miesiąca 10: 9,47 [kWh/mc] Dane dla miesiąca 11: (1) wsp. Htr = 1,15 [W/K]; (2) temp. wewn. (θint,H) = 20,00 [°C]; (3) temp. zewn. (θe)= 3,80 [°C]; (4) liczba godzin w miesiącu (tM) = 720 Wynik dla miesiąca 11: 13,37 [kWh/mc] Dane dla miesiąca 12: (1) wsp. Htr = 1,15 [W/K]; (2) temp. wewn. (θint,H) = 20,00 [°C]; (3) temp. zewn. (θe)= -1,10 [°C]; (4) liczba godzin w miesiącu (tM) = 744 Wynik dla miesiąca 12: 18,00 [kWh/mc] Suma roczna: 118,54 [kWh/rok] Liczę pojemność cieplną (Cm) ze wzoru: Cm = ΣjΣi(dij\*cij\*pij\*Aij) Dane dla warstwy Płyta piślniowa i MDF 800: (1) grubość (d) = 0,01 [m]; (2) ciepło właściwe (c) = 1700,00 [J/kgK]; (3) gęstość objętościowa (p) = 800,00 [kg/m<sup>3</sup>]; (4) powierzchnia (A) = 11,14 [m<sup>2</sup>] Wynik dla warstwy Płyta piślniowa i MDF 800: 136354 [J/K] Dane dla warstwy Podkład z betonu pod posadzkę: (1) grubość (d) = 0,06 [m]; (2) ciepło właściwe (c) = 1000,00 [J/kgK]; (3) gęstość objętościowa (p) = 2200,00 [kg/m<sup>3</sup>]; (4) powierzchnia (A) = 11,14 [m<sup>2</sup>] Wynik dla warstwy Podkład z betonu pod posadzkę: 1347940 [J/K] Dane dla warstwy Styropian PS-E FS 30: (1) grubość (d) = 0,04 [m]; (2) ciepło właściwe (c) = 1460,00 [J/kgK]; (3) gęstość objętościowa (p) = 30,00 [kg/m<sup>3</sup>]; (4) powierzchnia (A) = 11,14 [m<sup>2</sup>] Wynik dla warstwy Styropian PS-E FS 30: 17566 [J/K] Wynik dla przegrody: 1501859 [J/K] **1.3.5.6. Przegroda: strop strychu** Liczę wsp. strat ciepła przez przenikanie (Htr) ze wzoru: Htr = btr \* (A \* U + Htr,ml) Dane: (1) wsp. redukcyjny (btr) = 0,70; (2) powierzchnia (A) = 22,13 [m²]; (3) wsp. U = 0,256 [W/m²K]; (4) wsp. strat ciepła mostków liniowych (Htr,ml)= 0,00 [W/K] Wynik: 3,97 [W/K] Liczę straty ciepła przez przenikanie (Qtr) ze wzoru: Qtr = Htr \* (θint,H - θe) \* tM / 1000 Dane dla miesiąca 1: (1) wsp. Htr = 3,97 [W/K]; (2) temp. wewn. (θint,H) = 20,00 [°C]; (3) temp. zewn. (θe)= -0,40 [°C]; (4) liczba godzin w miesiącu (tM) = 744

Wynik dla miesiąca 1: 60,19 [kWh/mc]
Dane dla miesiąca 2: (1) wsp. Htr = 3,97 [W/K]; (2) temp. wewn. (θint,H) = 20,00 [°C]; (3) temp. zewn. (θe)= -0,70 [°C]; (4) liczba godzin w miesiącu (tM) = 672 Wynik dla miesiąca 2: 55,16 [kWh/mc] Dane dla miesiąca 3: (1) wsp. Htr = 3,97 [W/K]; (2) temp. wewn. (θint,H) = 20,00 [°C]; (3) temp. zewn. (θe)= 2,80 [°C]; (4) liczba godzin w miesiącu (tM) = 744 Wynik dla miesiąca 3: 50,75 [kWh/mc] Dane dla miesiąca 4: (1) wsp. Htr = 3,97 [W/K]; (2) temp. wewn. (θint,H) = 20,00 [°C]; (3) temp. zewn. (θe)= 7,30 [°C]; (4) liczba godzin w miesiącu (tM) = 720 Wynik dla miesiąca 4: 36,26 [kWh/mc] Dane dla miesiąca 5: (1) wsp. Htr = 3,97 [W/K]; (2) temp. wewn. (θint,H) = 20,00 [°C]; (3) temp. zewn. (θe)= 12,70 [°C]; (4) liczba godzin w miesiącu (tM) = 744 Wynik dla miesiąca 5: 21,54 [kWh/mc] Dane dla miesiąca 6: (1) wsp. Htr = 3,97 [W/K]; (2) temp. wewn. (θint,H) = 20,00 [°C]; (3) temp. zewn. (θe)= 17,30 [°C]; (4) liczba godzin w miesiącu (tM) = 720 Wynik dla miesiąca 6: 7,71 [kWh/mc] Dane dla miesiąca 7: (1) wsp. Htr = 3,97 [W/K]; (2) temp. wewn. (θint,H) = 20,00 [°C]; (3) temp. zewn. (θe)= 16,00 [°C]; (4) liczba godzin w miesiącu (tM) = 744 Wynik dla miesiąca 7: 11,80 [kWh/mc] Dane dla miesiąca 8: (1) wsp. Htr = 3,97 [W/K]; (2) temp. wewn. (θint,H) = 20,00 [°C]; (3) temp. zewn. (θe)= 17,80 [°C]; (4) liczba godzin w miesiącu (tM) = 744 Wynik dla miesiąca 8: 6,49 [kWh/mc] Dane dla miesiąca 9: (1) wsp. Htr = 3,97 [W/K]; (2) temp. wewn. (θint,H) = 20,00 [°C]; (3) temp. zewn. (θe)= 13,40 [°C]; (4) liczba godzin w miesiącu (tM) = 720 Wynik dla miesiąca 9: 18,84 [kWh/mc] Dane dla miesiąca 10: (1) wsp. Htr = 3,97 [W/K]; (2) temp. wewn. (θint,H) = 20,00 [°C]; (3) temp. zewn. (θe)= 8,90 [°C]; (4) liczba godzin w miesiącu (tM) = 744 Wynik dla miesiąca 10: 32,75 [kWh/mc] Dane dla miesiąca 11: (1) wsp. Htr = 3,97 [W/K]; (2) temp. wewn. (θint,H) = 20,00 [°C]; (3) temp. zewn. (θe)= 3,80 [°C]; (4) liczba godzin w miesiącu (tM) = 720 Wynik dla miesiąca 11: 46,26 [kWh/mc] Dane dla miesiąca 12: (1) wsp. Htr = 3,97 [W/K]; (2) temp. wewn. (θint,H) = 20,00 [°C]; (3) temp. zewn. (θe)= -1,10 [°C]; (4) liczba godzin w miesiącu (tM) = 744 Wynik dla miesiąca 12: 62,26 [kWh/mc] Suma roczna: 410,01 [kWh/rok] Liczę pojemność cieplną (Cm) ze wzoru: Cm = ΣjΣi(dij\*cij\*pij\*Aij) Dane dla warstwy Tynk gipsowy 1000: (1) grubość (d) = 0,01 [m]; (2) ciepło właściwe (c) = 1000,00 [J/kgK]; (3) gęstość objętościowa (p) = 1000,00 [kg/m³]; (4) powierzchnia (A) = 22,13 [m²] Wynik dla warstwy Tynk gipsowy 1000: 276625 [J/K] Dane dla warstwy Folia polietylenowa 0,2 mm: (1) grubość (d) = 0,00 [m]; (2) ciepło właściwe (c) = 1800,00 [J/kgK]; (3) gęstość objętościowa (p) = 1300,00 [kg/m³]; (4) powierzchnia (A) = 22,13 [m²] Wynik dla warstwy Folia polietylenowa 0,2 mm: 10357 [J/K] Dane dla warstwy Weł. min. - filce, maty i płyty z wełny mineralnej 100-160: (1) grubość (d) = 0,09 [m]; (2) ciepło właściwe (c) = 1030,00 [J/kgK]; (3) gęstość objętościowa (p) = 160,00 [kg/m³]; (4) powierzchnia (A) = 22,13 [m²] Wynik dla warstwy Weł. min. - filce, maty i płyty z wełny mineralnej 100-160: 318385 [J/K] Wynik dla przegrody: 605367 [J/K] **1.3.5.7. Przegroda: SC wew. z gazobetony 24 cm** Liczę wsp. strat ciepła przez przenikanie (Htr) ze wzoru: Htr = btr \* (A \* U + Htr,ml) Dane: (1) wsp. redukcyjny (btr) = 0,00; (2) powierzchnia (A) = 8,64 [m<sup>2</sup>]; (3) wsp. U = 0,460 [W/m<sup>2</sup>K]; (4) wsp. strat ciepła mostków liniowych (Htr,ml)= 0,00 [W/K] Wynik: 0,00 [W/K] Liczę straty ciepła przez przenikanie (Qtr) ze wzoru: Qtr = Htr \* (θint,H - θe) \* tM / 1000 Dane dla miesiąca 1: (1) wsp. Htr = 0,00 [W/K]; (2) temp. wewn. (θint,H) = 20,00 [°C]; (3) temp. zewn. (θe)= 20,00 [°C]; (4) liczba godzin w miesiącu (tM) = 744 Wynik dla miesiąca 1: 0,00 [kWh/mc] Dane dla miesiąca 2: (1) wsp. Htr = 0,00 [W/K]; (2) temp. wewn. (θint,H) = 20,00 [°C]; (3) temp. zewn. (θe)= 20,00 [°C]; (4) liczba godzin w miesiącu (tM) = 672 Wynik dla miesiąca 2: 0,00 [kWh/mc] Dane dla miesiąca 3: (1) wsp. Htr = 0,00 [W/K]; (2) temp. wewn. (θint,H) = 20,00 [°C]; (3) temp. zewn. (θe)= 20,00 [°C]; (4) liczba godzin w miesiącu (tM) = 744 Wynik dla miesiąca 3: 0,00 [kWh/mc] Dane dla miesiąca 4: (1) wsp. Htr = 0,00 [W/K]; (2) temp. wewn. (θint,H) = 20,00 [°C]; (3) temp. zewn. (θe)= 20,00 [°C]; (4) liczba godzin w miesiącu (tM) = 720 Wynik dla miesiąca 4: 0,00 [kWh/mc] Dane dla miesiąca 5: (1) wsp. Htr = 0,00 [W/K]; (2) temp. wewn. (θint,H) = 20,00 [°C]; (3) temp. zewn. (θe)= 20,00 [°C]; (4) liczba godzin w miesiącu (tM) = 744 Wynik dla miesiąca 5: 0,00 [kWh/mc] Dane dla miesiąca 6: (1) wsp. Htr = 0,00 [W/K]; (2) temp. wewn. (θint,H) = 20,00 [°C]; (3) temp. zewn. (θe)= 20,00 [°C]; (4) liczba godzin w miesiącu (tM) = 720

## **CERT€**

Wynik dla miesiąca 6: 0,00 [kWh/mc] Dane dla miesiąca 7: (1) wsp. Htr = 0,00 [W/K]; (2) temp. wewn. (θint,H) = 20,00 [°C]; (3) temp. zewn. (θe)= 20,00 [°C]; (4) liczba godzin w miesiącu (tM) = 744 Wynik dla miesiąca 7: 0,00 [kWh/mc] Dane dla miesiąca 8: (1) wsp. Htr = 0,00 [W/K]; (2) temp. wewn. (θint,H) = 20,00 [°C]; (3) temp. zewn. (θe)= 20,00 [°C]; (4) liczba godzin w miesiącu (tM) = 744 Wynik dla miesiąca 8: 0,00 [kWh/mc] Dane dla miesiąca 9: (1) wsp. Htr = 0,00 [W/K]; (2) temp. wewn. (θint,H) = 20,00 [°C]; (3) temp. zewn. (θe)= 20,00 [°C]; (4) liczba godzin w miesiącu (tM) = 720 Wynik dla miesiąca 9: 0,00 [kWh/mc] Dane dla miesiąca 10: (1) wsp. Htr = 0,00 [W/K]; (2) temp. wewn. (θint,H) = 20,00 [°C]; (3) temp. zewn. (θe)= 20,00 [°C]; (4) liczba godzin w miesiącu (tM) = 744 Wynik dla miesiąca 10: 0,00 [kWh/mc] Dane dla miesiąca 11: (1) wsp. Htr = 0,00 [W/K]; (2) temp. wewn. (θint,H) = 20,00 [°C]; (3) temp. zewn. (θe)= 20,00 [°C]; (4) liczba godzin w miesiącu (tM) = 720 Wynik dla miesiąca 11: 0,00 [kWh/mc] Dane dla miesiąca 12: (1) wsp. Htr = 0,00 [W/K]; (2) temp. wewn. (θint,H) = 20,00 [°C]; (3) temp. zewn. (θe)= 20,00 [°C]; (4) liczba godzin w miesiącu (tM) = 744 Wynik dla miesiąca 12: 0,00 [kWh/mc] Suma roczna: 0,00 [kWh/rok] Liczę pojemność cieplną (Cm) ze wzoru: Cm = ΣjΣi(dij\*cij\*pij\*Aij) Dane dla warstwy Tynk gipsowy 1000: (1) grubość (d) = 0,10 [m]; (2) ciepło właściwe (c) = 1000,00 [J/kgK]; (3) gęstość objętościowa (p) = 1000,00 [kg/m<sup>3</sup>]; (4) powierzchnia (A) = 8,64 [m<sup>2</sup>] Wynik dla warstwy Tynk gipsowy 1000: 864000 [J/K] Wynik dla przegrody: 864000 [J/K] **1.3.5.8. Przegroda: SC wew. dziłowa z płyt GK izolowana wełną** Liczę wsp. strat ciepła przez przenikanie (Htr) ze wzoru: Htr = btr \* (A \* U + Htr,ml) Dane: (1) wsp. redukcyjny (btr) = 0,00; (2) powierzchnia (A) = 10,80 [m<sup>2</sup>]; (3) wsp. U = 0,532 [W/m<sup>2</sup>K]; (4) wsp. strat ciepła mostków liniowych (Htr,ml)= 0,00 [W/K] Wynik: 0,00 [W/K] Liczę straty ciepła przez przenikanie (Qtr) ze wzoru: Qtr = Htr \* (θint,H - θe) \* tM / 1000 Dane dla miesiąca 1: (1) wsp. Htr = 0,00 [W/K]; (2) temp. wewn. (θint,H) = 20,00 [°C]; (3) temp. zewn. (θe)= 20,00 [°C]; (4) liczba godzin w miesiącu (tM) = 744 Wynik dla miesiąca 1: 0,00 [kWh/mc] Dane dla miesiąca 2: (1) wsp. Htr = 0,00 [W/K]; (2) temp. wewn. (θint,H) = 20,00 [°C]; (3) temp. zewn. (θe)= 20,00 [°C]; (4) liczba godzin w miesiącu (tM) = 672 Wynik dla miesiąca 2: 0,00 [kWh/mc] Dane dla miesiąca 3: (1) wsp. Htr = 0,00 [W/K]; (2) temp. wewn. (θint,H) = 20,00 [°C]; (3) temp. zewn. (θe)= 20,00 [°C]; (4) liczba godzin w miesiącu (tM) = 744 Wynik dla miesiąca 3: 0,00 [kWh/mc] Dane dla miesiąca 4: (1) wsp. Htr = 0,00 [W/K]; (2) temp. wewn. (θint,H) = 20,00 [°C]; (3) temp. zewn. (θe)= 20,00 [°C]; (4) liczba godzin w miesiącu (tM) = 720 Wynik dla miesiąca 4: 0,00 [kWh/mc] Dane dla miesiąca 5: (1) wsp. Htr = 0,00 [W/K]; (2) temp. wewn. (θint,H) = 20,00 [°C]; (3) temp. zewn. (θe)= 20,00 [°C]; (4) liczba godzin w miesiącu (tM) = 744 Wynik dla miesiąca 5: 0,00 [kWh/mc] Dane dla miesiąca 6: (1) wsp. Htr = 0,00 [W/K]; (2) temp. wewn. (θint,H) = 20,00 [°C]; (3) temp. zewn. (θe)= 20,00 [°C]; (4) liczba godzin w miesiącu (tM) = 720 Wynik dla miesiąca 6: 0,00 [kWh/mc] Dane dla miesiąca 7: (1) wsp. Htr = 0,00 [W/K]; (2) temp. wewn. (θint,H) = 20,00 [°C]; (3) temp. zewn. (θe)= 20,00 [°C]; (4) liczba godzin w miesiącu (tM) = 744 Wynik dla miesiąca 7: 0,00 [kWh/mc] Dane dla miesiąca 8: (1) wsp. Htr = 0,00 [W/K]; (2) temp. wewn. (θint,H) = 20,00 [°C]; (3) temp. zewn. (θe)= 20,00 [°C]; (4) liczba godzin w miesiącu (tM) = 744 Wynik dla miesiąca 8: 0,00 [kWh/mc] Dane dla miesiąca 9: (1) wsp. Htr = 0,00 [W/K]; (2) temp. wewn. (θint,H) = 20,00 [°C]; (3) temp. zewn. (θe)= 20,00 [°C]; (4) liczba godzin w miesiącu (tM) = 720 Wynik dla miesiąca 9: 0,00 [kWh/mc] Dane dla miesiąca 10: (1) wsp. Htr = 0,00 [W/K]; (2) temp. wewn. (θint,H) = 20,00 [°C]; (3) temp. zewn. (θe)= 20,00 [°C]; (4) liczba godzin w miesiącu (tM) = 744 Wynik dla miesiąca 10: 0,00 [kWh/mc] Dane dla miesiąca 11: (1) wsp. Htr = 0,00 [W/K]; (2) temp. wewn. (θint,H) = 20,00 [°C]; (3) temp. zewn. (θe)= 20,00 [°C]; (4) liczba godzin w miesiącu (tM) = 720 Wynik dla miesiąca 11: 0,00 [kWh/mc] Dane dla miesiąca 12: (1) wsp. Htr = 0,00 [W/K]; (2) temp. wewn. (θint,H) = 20,00 [°C]; (3) temp. zewn. (θe)= 20,00 [°C]; (4) liczba godzin w miesiącu (tM) = 744 Wynik dla miesiąca 12: 0,00 [kWh/mc] Suma roczna: 0,00 [kWh/rok]

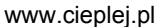

 $CERT$ Liczę pojemność cieplną (Cm) ze wzoru: Cm = ΣjΣi(dij\*cij\*pij\*Aij) Dane dla warstwy Tynk gipsowy 1000: (1) grubość (d) = 0,01 [m]; (2) ciepło właściwe (c) = 1000,00 [J/kgK]; (3) gęstość objętościowa (p) = 1000,00 [kg/m³]; (4) powierzchnia (A) = 10,80 [m²] Wynik dla warstwy Tynk gipsowy 1000: 135000 [J/K] Dane dla warstwy Weł. min. - filce, maty i płyty z wełny mineralnej 40-80: (1) grubość (d) = 0,04 [m]; (2) ciepło właściwe (c) = 1030,00 [J/kgK]; (3) gęstość objętościowa (p) = 80,00 [kg/m³]; (4) powierzchnia (A) = 10,80 [m²] Wynik dla warstwy Weł. min. - filce, maty i płyty z wełny mineralnej 40-80: 31147 [J/K] Wynik dla przegrody: 166147 [J/K] **1.3.6. Pomieszczenie: 1.6 Pokój 1.3.6.1. Przegroda: SC\_ZEWN\_1 W** Liczę wsp. strat ciepła przez przenikanie (Htr) ze wzoru: Htr = btr \* (A \* U + Htr,ml) Dane: (1) wsp. redukcyjny (btr) = 1,00; (2) powierzchnia (A) = 6,55 [m²]; (3) wsp. U = 0,296 [W/m²K]; (4) wsp. strat ciepła mostków liniowych (Htr,ml)= 0,00 [W/K] Wynik: 1,94 [W/K] Liczę straty ciepła przez przenikanie (Qtr) ze wzoru: Qtr = Htr \* (θint,H - θe) \* tM / 1000 Dane dla miesiąca 1: (1) wsp. Htr = 1,94 [W/K]; (2) temp. wewn. (θint,H) = 20,00 [°C]; (3) temp. zewn. (θe)= -0,40 [°C]; (4) liczba godzin w miesiącu (tM) = 744 Wynik dla miesiąca 1: 29,43 [kWh/mc] Dane dla miesiąca 2: (1) wsp. Htr = 1,94 [W/K]; (2) temp. wewn. (θint,H) = 20,00 [°C]; (3) temp. zewn. (θe)= -0,70 [°C]; (4) liczba godzin w miesiącu (tM) = 672 Wynik dla miesiąca 2: 26,97 [kWh/mc] Dane dla miesiąca 3: (1) wsp. Htr = 1,94 [W/K]; (2) temp. wewn. (θint,H) = 20,00 [°C]; (3) temp. zewn. (θe)= 2,80 [°C]; (4) liczba godzin w miesiącu (tM) = 744 Wynik dla miesiąca 3: 24,81 [kWh/mc] Dane dla miesiąca 4: (1) wsp. Htr = 1,94 [W/K]; (2) temp. wewn. (θint,H) = 20,00 [°C]; (3) temp. zewn. (θe)= 7,30 [°C]; (4) liczba godzin w miesiącu (tM) = 720 Wynik dla miesiąca 4: 17,73 [kWh/mc] Dane dla miesiąca 5: (1) wsp. Htr = 1,94 [W/K]; (2) temp. wewn. (θint,H) = 20,00 [°C]; (3) temp. zewn. (θe)= 12,70 [°C]; (4) liczba godzin w miesiącu (tM) = 744 Wynik dla miesiąca 5: 10,53 [kWh/mc] Dane dla miesiąca 6: (1) wsp. Htr = 1,94 [W/K]; (2) temp. wewn. (θint,H) = 20,00 [°C]; (3) temp. zewn. (θe)= 17,30 [°C]; (4) liczba godzin w miesiącu (tM) = 720 Wynik dla miesiąca 6: 3,77 [kWh/mc] Dane dla miesiąca 7: (1) wsp. Htr = 1,94 [W/K]; (2) temp. wewn. (θint,H) = 20,00 [°C]; (3) temp. zewn. (θe)= 16,00 [°C]; (4) liczba godzin w miesiącu (tM) = 744 Wynik dla miesiąca 7: 5,77 [kWh/mc] Dane dla miesiąca 8: (1) wsp. Htr = 1,94 [W/K]; (2) temp. wewn. (θint,H) = 20,00 [°C]; (3) temp. zewn. (θe)= 17,80 [°C]; (4) liczba godzin w miesiącu (tM) = 744 Wynik dla miesiąca 8: 3,17 [kWh/mc] Dane dla miesiąca 9: (1) wsp. Htr = 1,94 [W/K]; (2) temp. wewn. (θint,H) = 20,00 [°C]; (3) temp. zewn. (θe)= 13,40 [°C]; (4) liczba godzin w miesiącu (tM) = 720 Wynik dla miesiąca 9: 9,21 [kWh/mc] Dane dla miesiąca 10: (1) wsp. Htr = 1,94 [W/K]; (2) temp. wewn. (θint,H) = 20,00 [°C]; (3) temp. zewn. (θe)= 8,90 [°C]; (4) liczba godzin w miesiącu (tM) = 744 Wynik dla miesiąca 10: 16,01 [kWh/mc] Dane dla miesiąca 11: (1) wsp. Htr = 1,94 [W/K]; (2) temp. wewn. (θint,H) = 20,00 [°C]; (3) temp. zewn. (θe)= 3,80 [°C]; (4) liczba godzin w miesiącu (tM) = 720 Wynik dla miesiąca 11: 22,61 [kWh/mc] Dane dla miesiąca 12: (1) wsp. Htr = 1,94 [W/K]; (2) temp. wewn. (θint,H) = 20,00 [°C]; (3) temp. zewn. (θe)= -1,10 [°C]; (4) liczba godzin w miesiącu (tM) = 744 Wynik dla miesiąca 12: 30,44 [kWh/mc] Suma roczna: 200,45 [kWh/rok] Liczę pojemność cieplną (Cm) ze wzoru: Cm = ΣjΣi(dij\*cij\*pij\*Aij) Dane dla warstwy Tynk gipsowy 1000: (1) grubość (d) = 0,01 [m]; (2) ciepło właściwe (c) = 1000,00 [J/kgK]; (3) gęstość objętościowa (p) = 1000,00 [kg/m<sup>3</sup>]; (4) powierzchnia (A) = 6,55 [m<sup>2</sup>] Wynik dla warstwy Tynk gipsowy 1000: 65500 [J/K] Dane dla warstwy Mur z betonu komórkowego na cienkowarstwowej zaprawie klejącej 400 o Lamda 0,12: (1) grubość (d) = 0,09 [m]; (2) ciepło właściwe (c) = 1000,00 [J/kgK]; (3) gęstość objętościowa (p) = 400,00 [kg/m³]; (4) powierzchnia (A) = 6,55  $[m<sup>2</sup>]$ Wynik dla warstwy Mur z betonu komórkowego na cienkowarstwowej zaprawie klejącej 400 o Lamda 0,12: 235800 [J/K] Wynik dla przegrody: 301300 [J/K] **1.3.6.2. Przegroda: strop strychu** Liczę wsp. strat ciepła przez przenikanie (Htr) ze wzoru: Htr = btr \* (A \* U + Htr,ml)

Dane: (1) wsp. redukcyjny (btr) = 0,70; (2) powierzchnia (A) = 12,28 [m²]; (3) wsp. U = 0,256 [W/m²K]; (4) wsp. strat ciepła mostków liniowych (Htr,ml)= 0,00 [W/K]

Wynik: 2,20 [W/K]

Liczę straty ciepła przez przenikanie (Qtr) ze wzoru: Qtr = Htr \* (θint,H - θe) \* tM / 1000

Dane dla miesiąca 1: (1) wsp. Htr = 2,20 [W/K]; (2) temp. wewn. (θint,H) = 20,00 [°C]; (3) temp. zewn. (θe)= -0,40 [°C]; (4) liczba godzin w miesiącu (tM) = 744 Wynik dla miesiąca 1: 33,40 [kWh/mc] Dane dla miesiąca 2: (1) wsp. Htr = 2,20 [W/K]; (2) temp. wewn. (θint,H) = 20,00 [°C]; (3) temp. zewn. (θe)= -0,70 [°C]; (4) liczba godzin w miesiącu (tM) = 672 Wynik dla miesiąca 2: 30,61 [kWh/mc] Dane dla miesiąca 3: (1) wsp. Htr = 2,20 [W/K]; (2) temp. wewn. (θint,H) = 20,00 [°C]; (3) temp. zewn. (θe)= 2,80 [°C]; (4) liczba godzin w miesiącu (tM) = 744 Wynik dla miesiąca 3: 28,16 [kWh/mc] Dane dla miesiąca 4: (1) wsp. Htr = 2,20 [W/K]; (2) temp. wewn. (θint,H) = 20,00 [°C]; (3) temp. zewn. (θe)= 7,30 [°C]; (4) liczba godzin w miesiącu (tM) = 720 Wynik dla miesiąca 4: 20,12 [kWh/mc] Dane dla miesiąca 5: (1) wsp. Htr = 2,20 [W/K]; (2) temp. wewn. (θint,H) = 20,00 [°C]; (3) temp. zewn. (θe)= 12,70 [°C]; (4) liczba godzin w miesiącu (tM) = 744 Wynik dla miesiąca 5: 11,95 [kWh/mc] Dane dla miesiąca 6: (1) wsp. Htr = 2,20 [W/K]; (2) temp. wewn. (θint,H) = 20,00 [°C]; (3) temp. zewn. (θe)= 17,30 [°C]; (4) liczba godzin w miesiącu (tM) = 720 Wynik dla miesiąca 6: 4,28 [kWh/mc] Dane dla miesiąca 7: (1) wsp. Htr = 2,20 [W/K]; (2) temp. wewn. (θint,H) = 20,00 [°C]; (3) temp. zewn. (θe)= 16,00 [°C]; (4) liczba godzin w miesiącu (tM) = 744 Wynik dla miesiąca 7: 6,55 [kWh/mc] Dane dla miesiąca 8: (1) wsp. Htr = 2,20 [W/K]; (2) temp. wewn. (θint,H) = 20,00 [°C]; (3) temp. zewn. (θe)= 17,80 [°C]; (4) liczba godzin w miesiącu (tM) = 744 Wynik dla miesiąca 8: 3,60 [kWh/mc] Dane dla miesiąca 9: (1) wsp. Htr = 2,20 [W/K]; (2) temp. wewn. (θint,H) = 20,00 [°C]; (3) temp. zewn. (θe)= 13,40 [°C]; (4) liczba godzin w miesiącu (tM) = 720 Wynik dla miesiąca 9: 10,46 [kWh/mc] Dane dla miesiąca 10: (1) wsp. Htr = 2,20 [W/K]; (2) temp. wewn. (θint,H) = 20,00 [°C]; (3) temp. zewn. (θe)= 8,90 [°C]; (4) liczba godzin w miesiącu (tM) = 744 Wynik dla miesiąca 10: 18,17 [kWh/mc] Dane dla miesiąca 11: (1) wsp. Htr = 2,20 [W/K]; (2) temp. wewn. (θint,H) = 20,00 [°C]; (3) temp. zewn. (θe)= 3,80 [°C]; (4) liczba godzin w miesiącu (tM) = 720 Wynik dla miesiąca 11: 25,67 [kWh/mc] Dane dla miesiąca 12: (1) wsp. Htr = 2,20 [W/K]; (2) temp. wewn. (θint,H) = 20,00 [°C]; (3) temp. zewn. (θe)= -1,10 [°C]; (4) liczba godzin w miesiącu (tM) = 744 Wynik dla miesiąca 12: 34,55 [kWh/mc] Suma roczna: 227,52 [kWh/rok] Liczę pojemność cieplną (Cm) ze wzoru: Cm = ΣjΣi(dij\*cij\*pij\*Aij) Dane dla warstwy Tynk gipsowy 1000: (1) grubość (d) = 0,01 [m]; (2) ciepło właściwe (c) = 1000,00 [J/kgK]; (3) gęstość objętościowa (p) = 1000,00 [kg/m<sup>3</sup>]; (4) powierzchnia (A) = 12,28 [m<sup>2</sup>] Wynik dla warstwy Tynk gipsowy 1000: 153500 [J/K] Dane dla warstwy Folia polietylenowa 0,2 mm: (1) grubość (d) = 0,00 [m]; (2) ciepło właściwe (c) = 1800,00 [J/kgK]; (3) gęstość objętościowa (p) = 1300,00 [kg/m³]; (4) powierzchnia (A) = 12,28 [m²] Wynik dla warstwy Folia polietylenowa 0,2 mm: 5747 [J/K] Dane dla warstwy Weł. min. - filce, maty i płyty z wełny mineralnej 100-160: (1) grubość (d) = 0,09 [m]; (2) ciepło właściwe (c) = 1030,00 [J/kgK]; (3) gęstość objętościowa (p) = 160,00 [kg/m³]; (4) powierzchnia (A) = 12,28 [m²] Wynik dla warstwy Weł. min. - filce, maty i płyty z wełny mineralnej 100-160: 176673 [J/K] Wynik dla przegrody: 335920 [J/K] **1.3.6.3. Przegroda: PODLOGA na gruncie** Liczę wsp. strat ciepła przez przenikanie (Htr) ze wzoru: Htr = fg1 \* fg2 \* A \* Uequiv \* G Dane: (1) wsp. korekcyjny fg1 = 1,45; (2) wsp. redukcji fg2 = 0,31; (3) powierzchnia (A) = 12,34 [m²]; (4) wsp. Uequiv = 0,149  $[W/m^2K]$ ; (5) wsp. od wody gruntowej (G) = 1,00 Wynik: 0,84 [W/K] Liczę straty ciepła przez przenikanie (Qtr) ze wzoru: Qtr = Htr \* (θint,H - θe) \* tM / 1000 Dane dla miesiąca 1: (1) wsp. Htr = 0,84 [W/K]; (2) temp. wewn. (θint,H) = 20,00 [°C]; (3) temp. zewn. (θe)= -0,40 [°C]; (4) liczba godzin w miesiącu (tM) = 744 Wynik dla miesiąca 1: 12,67 [kWh/mc] Dane dla miesiąca 2: (1) wsp. Htr = 0,84 [W/K]; (2) temp. wewn. (θint,H) = 20,00 [°C]; (3) temp. zewn. (θe)= -0,70 [°C]; (4) liczba godzin w miesiącu (tM) = 672 Wynik dla miesiąca 2: 11,62 [kWh/mc] Dane dla miesiąca 3: (1) wsp. Htr = 0,84 [W/K]; (2) temp. wewn. (θint,H) = 20,00 [°C]; (3) temp. zewn. (θe)= 2,80 [°C]; (4) liczba godzin w miesiącu (tM) = 744 Wynik dla miesiąca 3: 10,69 [kWh/mc] Dane dla miesiąca 4: (1) wsp. Htr = 0,84 [W/K]; (2) temp. wewn. (θint,H) = 20,00 [°C]; (3) temp. zewn. (θe)= 7,30 [°C]; (4) liczba godzin w miesiącu (tM) = 720 Wynik dla miesiąca 4: 7,64 [kWh/mc] Dane dla miesiąca 5: (1) wsp. Htr = 0,84 [W/K]; (2) temp. wewn. (θint,H) = 20,00 [°C]; (3) temp. zewn. (θe)= 12,70 [°C]; (4) liczba godzin w miesiącu (tM) = 744

Wynik dla miesiąca 5: 4,54 [kWh/mc] Dane dla miesiąca 6: (1) wsp. Htr = 0,84 [W/K]; (2) temp. wewn. (θint,H) = 20,00 [°C]; (3) temp. zewn. (θe)= 17,30 [°C]; (4) liczba godzin w miesiącu (tM) = 720 Wynik dla miesiąca 6: 1,62 [kWh/mc] Dane dla miesiąca 7: (1) wsp. Htr = 0,84 [W/K]; (2) temp. wewn. (θint,H) = 20,00 [°C]; (3) temp. zewn. (θe)= 16,00 [°C]; (4) liczba godzin w miesiącu (tM) = 744 Wynik dla miesiąca 7: 2,49 [kWh/mc] Dane dla miesiąca 8: (1) wsp. Htr = 0,84 [W/K]; (2) temp. wewn. (θint,H) = 20,00 [°C]; (3) temp. zewn. (θe)= 17,80 [°C]; (4) liczba godzin w miesiącu (tM) = 744 Wynik dla miesiąca 8: 1,37 [kWh/mc] Dane dla miesiąca 9: (1) wsp. Htr = 0,84 [W/K]; (2) temp. wewn. (θint,H) = 20,00 [°C]; (3) temp. zewn. (θe)= 13,40 [°C]; (4) liczba godzin w miesiącu (tM) = 720 Wynik dla miesiąca 9: 3,97 [kWh/mc] Dane dla miesiąca 10: (1) wsp. Htr = 0,84 [W/K]; (2) temp. wewn. (θint,H) = 20,00 [°C]; (3) temp. zewn. (θe)= 8,90 [°C]; (4) liczba godzin w miesiącu (tM) = 744 Wynik dla miesiąca 10: 6,90 [kWh/mc] Dane dla miesiąca 11: (1) wsp. Htr = 0,84 [W/K]; (2) temp. wewn. (θint,H) = 20,00 [°C]; (3) temp. zewn. (θe)= 3,80 [°C]; (4) liczba godzin w miesiącu (tM) = 720 Wynik dla miesiąca 11: 9,74 [kWh/mc] Dane dla miesiąca 12: (1) wsp. Htr = 0,84 [W/K]; (2) temp. wewn. (θint,H) = 20,00 [°C]; (3) temp. zewn. (θe)= -1,10 [°C]; (4) liczba godzin w miesiącu (tM) = 744 Wynik dla miesiąca 12: 13,11 [kWh/mc] Suma roczna: 86,34 [kWh/rok] Liczę pojemność cieplną (Cm) ze wzoru: Cm = ΣjΣi(dij\*cij\*pij\*Aij) Dane dla warstwy Płyta piślniowa i MDF 800: (1) grubość (d) = 0,01 [m]; (2) ciepło właściwe (c) = 1700,00 [J/kgK]; (3) gęstość objętościowa (p) = 800,00 [kg/m<sup>3</sup>]; (4) powierzchnia (A) = 12,34 [m<sup>2</sup>] Wynik dla warstwy Płyta piślniowa i MDF 800: 151042 [J/K] Dane dla warstwy Podkład z betonu pod posadzkę: (1) grubość (d) = 0,06 [m]; (2) ciepło właściwe (c) = 1000,00 [J/kgK]; (3) gęstość objętościowa (p) = 2200,00 [kg/m<sup>3</sup>]; (4) powierzchnia (A) = 12,34 [m<sup>2</sup>] Wynik dla warstwy Podkład z betonu pod posadzkę: 1493140 [J/K] Dane dla warstwy Styropian PS-E FS 30: (1) grubość (d) = 0,04 [m]; (2) ciepło właściwe (c) = 1460,00 [J/kgK]; (3) gęstość objętościowa (p) = 30,00 [kg/m<sup>3</sup>]; (4) powierzchnia (A) = 12,34 [m<sup>2</sup>] Wynik dla warstwy Styropian PS-E FS 30: 19458 [J/K] Wynik dla przegrody: 1663639 [J/K] **1.3.6.4. Przegroda: SC wew. dziłowa z płyt GK izolowana wełną** Liczę wsp. strat ciepła przez przenikanie (Htr) ze wzoru: Htr = btr \* (A \* U + Htr,ml) Dane: (1) wsp. redukcyjny (btr) = 0,00; (2) powierzchnia (A) = 21,60 [m²]; (3) wsp. U = 0,532 [W/m²K]; (4) wsp. strat ciepła mostków liniowych (Htr,ml)= 0,00 [W/K] Wynik: 0,00 [W/K] Liczę straty ciepła przez przenikanie (Qtr) ze wzoru: Qtr = Htr \* (θint,H - θe) \* tM / 1000 Dane dla miesiąca 1: (1) wsp. Htr = 0,00 [W/K]; (2) temp. wewn. (θint,H) = 20,00 [°C]; (3) temp. zewn. (θe)= 20,00 [°C]; (4) liczba godzin w miesiącu (tM) = 744 Wynik dla miesiąca 1: 0,00 [kWh/mc] Dane dla miesiąca 2: (1) wsp. Htr = 0,00 [W/K]; (2) temp. wewn. (θint,H) = 20,00 [°C]; (3) temp. zewn. (θe)= 20,00 [°C]; (4) liczba godzin w miesiącu (tM) = 672 Wynik dla miesiąca 2: 0,00 [kWh/mc] Dane dla miesiąca 3: (1) wsp. Htr = 0,00 [W/K]; (2) temp. wewn. (θint,H) = 20,00 [°C]; (3) temp. zewn. (θe)= 20,00 [°C]; (4) liczba godzin w miesiącu (tM) = 744 Wynik dla miesiąca 3: 0,00 [kWh/mc] Dane dla miesiąca 4: (1) wsp. Htr = 0,00 [W/K]; (2) temp. wewn. (θint,H) = 20,00 [°C]; (3) temp. zewn. (θe)= 20,00 [°C]; (4) liczba godzin w miesiącu (tM) = 720 Wynik dla miesiąca 4: 0,00 [kWh/mc] Dane dla miesiąca 5: (1) wsp. Htr = 0,00 [W/K]; (2) temp. wewn. (θint,H) = 20,00 [°C]; (3) temp. zewn. (θe)= 20,00 [°C]; (4) liczba godzin w miesiącu (tM) = 744 Wynik dla miesiąca 5: 0,00 [kWh/mc] Dane dla miesiąca 6: (1) wsp. Htr = 0,00 [W/K]; (2) temp. wewn. (θint,H) = 20,00 [°C]; (3) temp. zewn. (θe)= 20,00 [°C]; (4) liczba godzin w miesiącu (tM) = 720 Wynik dla miesiąca 6: 0,00 [kWh/mc] Dane dla miesiąca 7: (1) wsp. Htr = 0,00 [W/K]; (2) temp. wewn. (θint,H) = 20,00 [°C]; (3) temp. zewn. (θe)= 20,00 [°C]; (4) liczba godzin w miesiącu (tM) = 744 Wynik dla miesiąca 7: 0,00 [kWh/mc] Dane dla miesiąca 8: (1) wsp. Htr = 0,00 [W/K]; (2) temp. wewn. (θint,H) = 20,00 [°C]; (3) temp. zewn. (θe)= 20,00 [°C]; (4) liczba godzin w miesiącu (tM) = 744 Wynik dla miesiąca 8: 0,00 [kWh/mc] Dane dla miesiąca 9: (1) wsp. Htr = 0,00 [W/K]; (2) temp. wewn. (θint,H) = 20,00 [°C]; (3) temp. zewn. (θe)= 20,00 [°C]; (4) liczba godzin w miesiącu (tM) = 720 Wynik dla miesiąca 9: 0,00 [kWh/mc]

## $CERT$

Dane dla miesiąca 10: (1) wsp. Htr = 0,00 [W/K]; (2) temp. wewn. (θint,H) = 20,00 [°C]; (3) temp. zewn. (θe)= 20,00 [°C]; (4) liczba godzin w miesiącu (tM) = 744 Wynik dla miesiąca 10: 0,00 [kWh/mc] Dane dla miesiąca 11: (1) wsp. Htr = 0,00 [W/K]; (2) temp. wewn. (θint,H) = 20,00 [°C]; (3) temp. zewn. (θe)= 20,00 [°C]; (4) liczba godzin w miesiącu (tM) = 720 Wynik dla miesiąca 11: 0,00 [kWh/mc] Dane dla miesiąca 12: (1) wsp. Htr = 0,00 [W/K]; (2) temp. wewn. (θint,H) = 20,00 [°C]; (3) temp. zewn. (θe)= 20,00 [°C]; (4) liczba godzin w miesiącu (tM) = 744 Wynik dla miesiąca 12: 0,00 [kWh/mc] Suma roczna: 0,00 [kWh/rok] Liczę pojemność cieplną (Cm) ze wzoru: Cm = ΣjΣi(dij\*cij\*pij\*Aij) Dane dla warstwy Tynk gipsowy 1000: (1) grubość (d) = 0,01 [m]; (2) ciepło właściwe (c) = 1000,00 [J/kgK]; (3) gęstość objętościowa (p) = 1000,00 [kg/m<sup>3</sup>]; (4) powierzchnia (A) = 21,60 [m<sup>2</sup>] Wynik dla warstwy Tynk gipsowy 1000: 270000 [J/K] Dane dla warstwy Weł. min. - filce, maty i płyty z wełny mineralnej 40-80: (1) grubość (d) = 0,04 [m]; (2) ciepło właściwe (c) = 1030,00 [J/kgK]; (3) gęstość objętościowa (p) = 80,00 [kg/m³]; (4) powierzchnia (A) = 21,60 [m²] Wynik dla warstwy Weł. min. - filce, maty i płyty z wełny mineralnej 40-80: 62294 [J/K] Wynik dla przegrody: 332294 [J/K] **1.3.6.5. Przegroda: SC wew. z gazobetony 24 cm** Liczę wsp. strat ciepła przez przenikanie (Htr) ze wzoru: Htr = btr \* (A \* U + Htr,ml) Dane: (1) wsp. redukcyjny (btr) = 0,00; (2) powierzchnia (A) = 8,37 [m²]; (3) wsp. U = 0,460 [W/m²K]; (4) wsp. strat ciepła mostków liniowych (Htr,ml)= 0,00 [W/K] Wynik: 0,00 [W/K] Liczę straty ciepła przez przenikanie (Qtr) ze wzoru: Qtr = Htr \* (θint,H - θe) \* tM / 1000 Dane dla miesiąca 1: (1) wsp. Htr = 0,00 [W/K]; (2) temp. wewn. (θint,H) = 20,00 [°C]; (3) temp. zewn. (θe)= 20,00 [°C]; (4) liczba godzin w miesiącu (tM) = 744 Wynik dla miesiąca 1: 0,00 [kWh/mc] Dane dla miesiąca 2: (1) wsp. Htr = 0,00 [W/K]; (2) temp. wewn. (θint,H) = 20,00 [°C]; (3) temp. zewn. (θe)= 20,00 [°C]; (4) liczba godzin w miesiącu (tM) = 672 Wynik dla miesiąca 2: 0,00 [kWh/mc] Dane dla miesiąca 3: (1) wsp. Htr = 0,00 [W/K]; (2) temp. wewn. (θint,H) = 20,00 [°C]; (3) temp. zewn. (θe)= 20,00 [°C]; (4) liczba godzin w miesiącu (tM) = 744 Wynik dla miesiąca 3: 0,00 [kWh/mc] Dane dla miesiąca 4: (1) wsp. Htr = 0,00 [W/K]; (2) temp. wewn. (θint,H) = 20,00 [°C]; (3) temp. zewn. (θe)= 20,00 [°C]; (4) liczba godzin w miesiącu (tM) = 720 Wynik dla miesiąca 4: 0,00 [kWh/mc] Dane dla miesiąca 5: (1) wsp. Htr = 0,00 [W/K]; (2) temp. wewn. (θint,H) = 20,00 [°C]; (3) temp. zewn. (θe)= 20,00 [°C]; (4) liczba godzin w miesiącu (tM) = 744 Wynik dla miesiąca 5: 0,00 [kWh/mc] Dane dla miesiąca 6: (1) wsp. Htr = 0,00 [W/K]; (2) temp. wewn. (θint,H) = 20,00 [°C]; (3) temp. zewn. (θe)= 20,00 [°C]; (4) liczba godzin w miesiącu (tM) = 720 Wynik dla miesiąca 6: 0,00 [kWh/mc] Dane dla miesiąca 7: (1) wsp. Htr = 0,00 [W/K]; (2) temp. wewn. (θint,H) = 20,00 [°C]; (3) temp. zewn. (θe)= 20,00 [°C]; (4) liczba godzin w miesiącu (tM) = 744 Wynik dla miesiąca 7: 0,00 [kWh/mc] Dane dla miesiąca 8: (1) wsp. Htr = 0,00 [W/K]; (2) temp. wewn. (θint,H) = 20,00 [°C]; (3) temp. zewn. (θe)= 20,00 [°C]; (4) liczba godzin w miesiącu (tM) = 744 Wynik dla miesiąca 8: 0,00 [kWh/mc] Dane dla miesiąca 9: (1) wsp. Htr = 0,00 [W/K]; (2) temp. wewn. (θint,H) = 20,00 [°C]; (3) temp. zewn. (θe)= 20,00 [°C]; (4) liczba godzin w miesiącu (tM) = 720 Wynik dla miesiąca 9: 0,00 [kWh/mc] Dane dla miesiąca 10: (1) wsp. Htr = 0,00 [W/K]; (2) temp. wewn. (θint,H) = 20,00 [°C]; (3) temp. zewn. (θe)= 20,00 [°C]; (4) liczba godzin w miesiącu (tM) = 744 Wynik dla miesiąca 10: 0,00 [kWh/mc] Dane dla miesiąca 11: (1) wsp. Htr = 0,00 [W/K]; (2) temp. wewn. (θint,H) = 20,00 [°C]; (3) temp. zewn. (θe)= 20,00 [°C]; (4) liczba godzin w miesiącu (tM) = 720 Wynik dla miesiąca 11: 0,00 [kWh/mc] Dane dla miesiąca 12: (1) wsp. Htr = 0,00 [W/K]; (2) temp. wewn. (θint,H) = 20,00 [°C]; (3) temp. zewn. (θe)= 20,00 [°C]; (4) liczba godzin w miesiącu (tM) = 744 Wynik dla miesiąca 12: 0,00 [kWh/mc] Suma roczna: 0,00 [kWh/rok] Liczę pojemność cieplną (Cm) ze wzoru: Cm = ΣjΣi(dij\*cij\*pij\*Aij) Dane dla warstwy Tynk gipsowy 1000: (1) grubość (d) = 0,10 [m]; (2) ciepło właściwe (c) = 1000,00 [J/kgK]; (3) gęstość objętościowa (p) = 1000,00 [kg/m<sup>3</sup>]; (4) powierzchnia (A) = 8,37 [m<sup>2</sup>] Wynik dla warstwy Tynk gipsowy 1000: 837000 [J/K] Wynik dla przegrody: 837000 [J/K]

#### **1.3.7. Pomieszczenie: 1.7 Pokój**

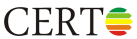

### **1.3.7.1. Przegroda: SC\_ZEWN\_1 W** Liczę wsp. strat ciepła przez przenikanie (Htr) ze wzoru: Htr = btr \* (A \* U + Htr,ml) Dane: (1) wsp. redukcyjny (btr) = 1,00; (2) powierzchnia (A) = 8,47 [m<sup>2</sup>]; (3) wsp. U = 0,296 [W/m<sup>2</sup>K]; (4) wsp. strat ciepła mostków liniowych (Htr,ml)= 0,00 [W/K] Wynik: 2,51 [W/K] Liczę straty ciepła przez przenikanie (Qtr) ze wzoru: Qtr = Htr \* (θint,H - θe) \* tM / 1000 Dane dla miesiąca 1: (1) wsp. Htr = 2,51 [W/K]; (2) temp. wewn. (θint,H) = 20,00 [°C]; (3) temp. zewn. (θe)= -0,40 [°C]; (4) liczba godzin w miesiącu (tM) = 744 Wynik dla miesiąca 1: 38,05 [kWh/mc] Dane dla miesiąca 2: (1) wsp. Htr = 2,51 [W/K]; (2) temp. wewn. (θint,H) = 20,00 [°C]; (3) temp. zewn. (θe)= -0,70 [°C]; (4) liczba godzin w miesiącu (tM) = 672 Wynik dla miesiąca 2: 34,88 [kWh/mc] Dane dla miesiąca 3: (1) wsp. Htr = 2,51 [W/K]; (2) temp. wewn. (θint,H) = 20,00 [°C]; (3) temp. zewn. (θe)= 2,80 [°C]; (4) liczba godzin w miesiącu (tM) = 744 Wynik dla miesiąca 3: 32,08 [kWh/mc] Dane dla miesiąca 4: (1) wsp. Htr = 2,51 [W/K]; (2) temp. wewn. (θint,H) = 20,00 [°C]; (3) temp. zewn. (θe)= 7,30 [°C]; (4) liczba godzin w miesiącu (tM) = 720 Wynik dla miesiąca 4: 22,93 [kWh/mc] Dane dla miesiąca 5: (1) wsp. Htr = 2,51 [W/K]; (2) temp. wewn. (θint,H) = 20,00 [°C]; (3) temp. zewn. (θe)= 12,70 [°C]; (4) liczba godzin w miesiącu (tM) = 744 Wynik dla miesiąca 5: 13,62 [kWh/mc] Dane dla miesiąca 6: (1) wsp. Htr = 2,51 [W/K]; (2) temp. wewn. (θint,H) = 20,00 [°C]; (3) temp. zewn. (θe)= 17,30 [°C]; (4) liczba godzin w miesiącu (tM) = 720 Wynik dla miesiąca 6: 4,87 [kWh/mc] Dane dla miesiąca 7: (1) wsp. Htr = 2,51 [W/K]; (2) temp. wewn. (θint,H) = 20,00 [°C]; (3) temp. zewn. (θe)= 16,00 [°C]; (4) liczba godzin w miesiącu (tM) = 744 Wynik dla miesiąca 7: 7,46 [kWh/mc] Dane dla miesiąca 8: (1) wsp. Htr = 2,51 [W/K]; (2) temp. wewn. (θint,H) = 20,00 [°C]; (3) temp. zewn. (θe)= 17,80 [°C]; (4) liczba godzin w miesiącu (tM) = 744 Wynik dla miesiąca 8: 4,10 [kWh/mc] Dane dla miesiąca 9: (1) wsp. Htr = 2,51 [W/K]; (2) temp. wewn. (θint,H) = 20,00 [°C]; (3) temp. zewn. (θe)= 13,40 [°C]; (4) liczba godzin w miesiącu (tM) = 720 Wynik dla miesiąca 9: 11,91 [kWh/mc] Dane dla miesiąca 10: (1) wsp. Htr = 2,51 [W/K]; (2) temp. wewn. (θint,H) = 20,00 [°C]; (3) temp. zewn. (θe)= 8,90 [°C]; (4) liczba godzin w miesiącu (tM) = 744 Wynik dla miesiąca 10: 20,70 [kWh/mc] Dane dla miesiąca 11: (1) wsp. Htr = 2,51 [W/K]; (2) temp. wewn. (θint,H) = 20,00 [°C]; (3) temp. zewn. (θe)= 3,80 [°C]; (4) liczba godzin w miesiącu (tM) = 720 Wynik dla miesiąca 11: 29,24 [kWh/mc] Dane dla miesiąca 12: (1) wsp. Htr = 2,51 [W/K]; (2) temp. wewn. (θint,H) = 20,00 [°C]; (3) temp. zewn. (θe)= -1,10 [°C]; (4) liczba godzin w miesiącu (tM) = 744 Wynik dla miesiąca 12: 39,36 [kWh/mc] Suma roczna: 259,21 [kWh/rok] Liczę pojemność cieplną (Cm) ze wzoru: Cm = ΣjΣi(dij\*cij\*pij\*Aij) Dane dla warstwy Tynk gipsowy 1000: (1) grubość (d) = 0,01 [m]; (2) ciepło właściwe (c) = 1000,00 [J/kgK]; (3) gęstość objętościowa (p) = 1000,00 [kg/m<sup>3</sup>]; (4) powierzchnia (A) = 8,47 [m<sup>2</sup>] Wynik dla warstwy Tynk gipsowy 1000: 84700 [J/K] Dane dla warstwy Mur z betonu komórkowego na cienkowarstwowej zaprawie klejącej 400 o Lamda 0,12: (1) grubość (d) = 0,09 [m]; (2) ciepło właściwe (c) = 1000,00 [J/kgK]; (3) gęstość objętościowa (p) = 400,00 [kg/m³]; (4) powierzchnia (A) = 8,47  $[m<sup>2</sup>]$ Wynik dla warstwy Mur z betonu komórkowego na cienkowarstwowej zaprawie klejącej 400 o Lamda 0,12: 304920 [J/K] Wynik dla przegrody: 389620 [J/K] **1.3.7.2. Przegroda: strop strychu** Liczę wsp. strat ciepła przez przenikanie (Htr) ze wzoru: Htr = btr \* (A \* U + Htr,ml) Dane: (1) wsp. redukcyjny (btr) = 0,70; (2) powierzchnia (A) = 16,65 [m²]; (3) wsp. U = 0,256 [W/m²K]; (4) wsp. strat ciepła mostków liniowych (Htr,ml)= 0,00 [W/K] Wynik: 2,98 [W/K] Liczę straty ciepła przez przenikanie (Qtr) ze wzoru: Qtr = Htr \* (θint,H - θe) \* tM / 1000 Dane dla miesiąca 1: (1) wsp. Htr = 2,98 [W/K]; (2) temp. wewn. (θint,H) = 20,00 [°C]; (3) temp. zewn. (θe)= -0,40 [°C]; (4) liczba godzin w miesiącu (tM) = 744 Wynik dla miesiąca 1: 45,29 [kWh/mc] Dane dla miesiąca 2: (1) wsp. Htr = 2,98 [W/K]; (2) temp. wewn. (θint,H) = 20,00 [°C]; (3) temp. zewn. (θe)= -0,70 [°C]; (4) liczba godzin w miesiącu (tM) = 672 Wynik dla miesiąca 2: 41,50 [kWh/mc] Dane dla miesiąca 3: (1) wsp. Htr = 2,98 [W/K]; (2) temp. wewn. (θint,H) = 20,00 [°C]; (3) temp. zewn. (θe)= 2,80 [°C]; (4) liczba godzin w miesiącu (tM) = 744

Wynik dla miesiąca 3: 38,18 [kWh/mc]

Dane dla miesiąca 4: (1) wsp. Htr = 2,98 [W/K]; (2) temp. wewn. (θint,H) = 20,00 [°C]; (3) temp. zewn. (θe)= 7,30 [°C]; (4) liczba godzin w miesiącu (tM) = 720 Wynik dla miesiąca 4: 27,28 [kWh/mc] Dane dla miesiąca 5: (1) wsp. Htr = 2,98 [W/K]; (2) temp. wewn. (θint,H) = 20,00 [°C]; (3) temp. zewn. (θe)= 12,70 [°C]; (4) liczba godzin w miesiącu (tM) = 744 Wynik dla miesiąca 5: 16,20 [kWh/mc] Dane dla miesiąca 6: (1) wsp. Htr = 2,98 [W/K]; (2) temp. wewn. (θint,H) = 20,00 [°C]; (3) temp. zewn. (θe)= 17,30 [°C]; (4) liczba godzin w miesiącu (tM) = 720 Wynik dla miesiąca 6: 5,80 [kWh/mc] Dane dla miesiąca 7: (1) wsp. Htr = 2,98 [W/K]; (2) temp. wewn. (θint,H) = 20,00 [°C]; (3) temp. zewn. (θe)= 16,00 [°C]; (4) liczba godzin w miesiącu (tM) = 744 Wynik dla miesiąca 7: 8,88 [kWh/mc] Dane dla miesiąca 8: (1) wsp. Htr = 2,98 [W/K]; (2) temp. wewn. (θint,H) = 20,00 [°C]; (3) temp. zewn. (θe)= 17,80 [°C]; (4) liczba godzin w miesiącu (tM) = 744 Wynik dla miesiąca 8: 4,88 [kWh/mc] Dane dla miesiąca 9: (1) wsp. Htr = 2,98 [W/K]; (2) temp. wewn. (θint,H) = 20,00 [°C]; (3) temp. zewn. (θe)= 13,40 [°C]; (4) liczba godzin w miesiącu (tM) = 720 Wynik dla miesiąca 9: 14,18 [kWh/mc] Dane dla miesiąca 10: (1) wsp. Htr = 2,98 [W/K]; (2) temp. wewn. (θint,H) = 20,00 [°C]; (3) temp. zewn. (θe)= 8,90 [°C]; (4) liczba godzin w miesiącu (tM) = 744 Wynik dla miesiąca 10: 24,64 [kWh/mc] Dane dla miesiąca 11: (1) wsp. Htr = 2,98 [W/K]; (2) temp. wewn. (θint,H) = 20,00 [°C]; (3) temp. zewn. (θe)= 3,80 [°C]; (4) liczba godzin w miesiącu (tM) = 720 Wynik dla miesiąca 11: 34,80 [kWh/mc] Dane dla miesiąca 12: (1) wsp. Htr = 2,98 [W/K]; (2) temp. wewn. (θint,H) = 20,00 [°C]; (3) temp. zewn. (θe)= -1,10 [°C]; (4) liczba godzin w miesiącu (tM) = 744 Wynik dla miesiąca 12: 46,84 [kWh/mc] Suma roczna: 308,48 [kWh/rok] Liczę pojemność cieplną (Cm) ze wzoru: Cm = ΣjΣi(dij\*cij\*pij\*Aij) Dane dla warstwy Tynk gipsowy 1000: (1) grubość (d) = 0,01 [m]; (2) ciepło właściwe (c) = 1000,00 [J/kgK]; (3) gęstość objętościowa (p) = 1000,00 [kg/m³]; (4) powierzchnia (A) = 16,65 [m²] Wynik dla warstwy Tynk gipsowy 1000: 208125 [J/K] Dane dla warstwy Folia polietylenowa 0,2 mm: (1) grubość (d) = 0,00 [m]; (2) ciepło właściwe (c) = 1800,00 [J/kgK]; (3) gęstość objętościowa (p) = 1300,00 [kg/m<sup>3</sup>]; (4) powierzchnia (A) = 16,65 [m<sup>2</sup>] Wynik dla warstwy Folia polietylenowa 0,2 mm: 7792 [J/K] Dane dla warstwy Weł. min. - filce, maty i płyty z wełny mineralnej 100-160: (1) grubość (d) = 0,09 [m]; (2) ciepło właściwe (c) = 1030,00 [J/kgK]; (3) gęstość objętościowa (p) = 160,00 [kg/m³]; (4) powierzchnia (A) = 16,65 [m²] Wynik dla warstwy Weł. min. - filce, maty i płyty z wełny mineralnej 100-160: 239544 [J/K] Wynik dla przegrody: 455461 [J/K] **1.3.7.3. Przegroda: PODLOGA na gruncie** Liczę wsp. strat ciepła przez przenikanie (Htr) ze wzoru: Htr = fg1 \* fg2 \* A \* Uequiv \* G Dane: (1) wsp. korekcyjny fg1 = 1,45; (2) wsp. redukcji fg2 = 0,31; (3) powierzchnia (A) = 16,65 [m²]; (4) wsp. Uequiv = 0,149  $[W/m<sup>2</sup>K]$ ; (5) wsp. od wody gruntowej (G) = 1,00 Wynik: 1,13 [W/K] Liczę straty ciepła przez przenikanie (Qtr) ze wzoru: Qtr = Htr \* (θint,H - θe) \* tM / 1000 Dane dla miesiąca 1: (1) wsp. Htr = 1,13 [W/K]; (2) temp. wewn. (θint,H) = 20,00 [°C]; (3) temp. zewn. (θe)= -0,40 [°C]; (4) liczba godzin w miesiącu (tM) = 744 Wynik dla miesiąca 1: 17,10 [kWh/mc] Dane dla miesiąca 2: (1) wsp. Htr = 1,13 [W/K]; (2) temp. wewn. (θint,H) = 20,00 [°C]; (3) temp. zewn. (θe)= -0,70 [°C]; (4) liczba godzin w miesiącu (tM) = 672 Wynik dla miesiąca 2: 15,67 [kWh/mc] Dane dla miesiąca 3: (1) wsp. Htr = 1,13 [W/K]; (2) temp. wewn. (θint,H) = 20,00 [°C]; (3) temp. zewn. (θe)= 2,80 [°C]; (4) liczba godzin w miesiącu (tM) = 744 Wynik dla miesiąca 3: 14,42 [kWh/mc] Dane dla miesiąca 4: (1) wsp. Htr = 1,13 [W/K]; (2) temp. wewn. (θint,H) = 20,00 [°C]; (3) temp. zewn. (θe)= 7,30 [°C]; (4) liczba godzin w miesiącu (tM) = 720 Wynik dla miesiąca 4: 10,30 [kWh/mc] Dane dla miesiąca 5: (1) wsp. Htr = 1,13 [W/K]; (2) temp. wewn. (θint,H) = 20,00 [°C]; (3) temp. zewn. (θe)= 12,70 [°C]; (4) liczba godzin w miesiącu (tM) = 744 Wynik dla miesiąca 5: 6,12 [kWh/mc] Dane dla miesiąca 6: (1) wsp. Htr = 1,13 [W/K]; (2) temp. wewn. (θint,H) = 20,00 [°C]; (3) temp. zewn. (θe)= 17,30 [°C]; (4) liczba godzin w miesiącu (tM) = 720 Wynik dla miesiąca 6: 2,19 [kWh/mc] Dane dla miesiąca 7: (1) wsp. Htr = 1,13 [W/K]; (2) temp. wewn. (θint,H) = 20,00 [°C]; (3) temp. zewn. (θe)= 16,00 [°C]; (4) liczba godzin w miesiącu (tM) = 744 Wynik dla miesiąca 7: 3,35 [kWh/mc] Dane dla miesiąca 8: (1) wsp. Htr = 1,13 [W/K]; (2) temp. wewn. (θint,H) = 20,00 [°C]; (3) temp. zewn. (θe)= 17,80 [°C]; (4) liczba godzin w miesiącu (tM) = 744

## $CERT$

Wynik dla miesiąca 8: 1,84 [kWh/mc] Dane dla miesiąca 9: (1) wsp. Htr = 1,13 [W/K]; (2) temp. wewn. (θint,H) = 20,00 [°C]; (3) temp. zewn. (θe)= 13,40 [°C]; (4) liczba godzin w miesiącu (tM) = 720 Wynik dla miesiąca 9: 5,35 [kWh/mc] Dane dla miesiąca 10: (1) wsp. Htr = 1,13 [W/K]; (2) temp. wewn. (θint,H) = 20,00 [°C]; (3) temp. zewn. (θe)= 8,90 [°C]; (4) liczba godzin w miesiącu (tM) = 744 Wynik dla miesiąca 10: 9,31 [kWh/mc] Dane dla miesiąca 11: (1) wsp. Htr = 1,13 [W/K]; (2) temp. wewn. (θint,H) = 20,00 [°C]; (3) temp. zewn. (θe)= 3,80 [°C]; (4) liczba godzin w miesiącu (tM) = 720 Wynik dla miesiąca 11: 13,14 [kWh/mc] Dane dla miesiąca 12: (1) wsp. Htr = 1,13 [W/K]; (2) temp. wewn. (θint,H) = 20,00 [°C]; (3) temp. zewn. (θe)= -1,10 [°C]; (4) liczba godzin w miesiącu (tM) = 744 Wynik dla miesiąca 12: 17,69 [kWh/mc] Suma roczna: 116,49 [kWh/rok] Liczę pojemność cieplną (Cm) ze wzoru: Cm = ΣjΣi(dij\*cij\*pij\*Aij) Dane dla warstwy Płyta piślniowa i MDF 800: (1) grubość (d) = 0,01 [m]; (2) ciepło właściwe (c) = 1700,00 [J/kgK]; (3) gęstość objętościowa (p) = 800,00 [kg/m<sup>3</sup>]; (4) powierzchnia (A) = 16,65 [m<sup>2</sup>] Wynik dla warstwy Płyta piślniowa i MDF 800: 203796 [J/K] Dane dla warstwy Podkład z betonu pod posadzkę: (1) grubość (d) = 0,06 [m]; (2) ciepło właściwe (c) = 1000,00 [J/kgK]; (3) gęstość objętościowa (p) = 2200,00 [kg/m<sup>3</sup>]; (4) powierzchnia (A) = 16,65 [m<sup>2</sup>] Wynik dla warstwy Podkład z betonu pod posadzkę: 2014650 [J/K] Dane dla warstwy Styropian PS-E FS 30: (1) grubość (d) = 0,04 [m]; (2) ciepło właściwe (c) = 1460,00 [J/kgK]; (3) gęstość objętościowa (p) = 30,00 [kg/m<sup>3</sup>]; (4) powierzchnia (A) = 16,65 [m<sup>2</sup>] Wynik dla warstwy Styropian PS-E FS 30: 26254 [J/K] Wynik dla przegrody: 2244700 [J/K] **1.3.7.4. Przegroda: SC wew. dziłowa z płyt GK izolowana wełną** Liczę wsp. strat ciepła przez przenikanie (Htr) ze wzoru: Htr = btr \* (A \* U + Htr,ml) Dane: (1) wsp. redukcyjny (btr) = 0,00; (2) powierzchnia (A) = 20,79 [m<sup>2</sup>]; (3) wsp. U = 0,532 [W/m<sup>2</sup>K]; (4) wsp. strat ciepła mostków liniowych (Htr,ml)= 0,00 [W/K] Wynik: 0,00 [W/K] Liczę straty ciepła przez przenikanie (Qtr) ze wzoru: Qtr = Htr \* (θint,H - θe) \* tM / 1000 Dane dla miesiąca 1: (1) wsp. Htr = 0,00 [W/K]; (2) temp. wewn. (θint,H) = 20,00 [°C]; (3) temp. zewn. (θe)= 20,00 [°C]; (4) liczba godzin w miesiącu (tM) = 744 Wynik dla miesiąca 1: 0,00 [kWh/mc] Dane dla miesiąca 2: (1) wsp. Htr = 0,00 [W/K]; (2) temp. wewn. (θint,H) = 20,00 [°C]; (3) temp. zewn. (θe)= 20,00 [°C]; (4) liczba godzin w miesiącu (tM) = 672 Wynik dla miesiąca 2: 0,00 [kWh/mc] Dane dla miesiąca 3: (1) wsp. Htr = 0,00 [W/K]; (2) temp. wewn. (θint,H) = 20,00 [°C]; (3) temp. zewn. (θe)= 20,00 [°C]; (4) liczba godzin w miesiącu (tM) = 744 Wynik dla miesiąca 3: 0,00 [kWh/mc] Dane dla miesiąca 4: (1) wsp. Htr = 0,00 [W/K]; (2) temp. wewn. (θint,H) = 20,00 [°C]; (3) temp. zewn. (θe)= 20,00 [°C]; (4) liczba godzin w miesiącu (tM) = 720 Wynik dla miesiąca 4: 0,00 [kWh/mc] Dane dla miesiąca 5: (1) wsp. Htr = 0,00 [W/K]; (2) temp. wewn. (θint,H) = 20,00 [°C]; (3) temp. zewn. (θe)= 20,00 [°C]; (4) liczba godzin w miesiącu (tM) = 744 Wynik dla miesiąca 5: 0,00 [kWh/mc] Dane dla miesiąca 6: (1) wsp. Htr = 0,00 [W/K]; (2) temp. wewn. (θint,H) = 20,00 [°C]; (3) temp. zewn. (θe)= 20,00 [°C]; (4) liczba godzin w miesiącu (tM) = 720 Wynik dla miesiąca 6: 0,00 [kWh/mc] Dane dla miesiąca 7: (1) wsp. Htr = 0,00 [W/K]; (2) temp. wewn. (θint,H) = 20,00 [°C]; (3) temp. zewn. (θe)= 20,00 [°C]; (4) liczba godzin w miesiącu (tM) = 744 Wynik dla miesiąca 7: 0,00 [kWh/mc] Dane dla miesiąca 8: (1) wsp. Htr = 0,00 [W/K]; (2) temp. wewn. (θint,H) = 20,00 [°C]; (3) temp. zewn. (θe)= 20,00 [°C]; (4) liczba godzin w miesiącu (tM) = 744 Wynik dla miesiąca 8: 0,00 [kWh/mc] Dane dla miesiąca 9: (1) wsp. Htr = 0,00 [W/K]; (2) temp. wewn. (θint,H) = 20,00 [°C]; (3) temp. zewn. (θe)= 20,00 [°C]; (4) liczba godzin w miesiącu (tM) = 720 Wynik dla miesiąca 9: 0,00 [kWh/mc] Dane dla miesiąca 10: (1) wsp. Htr = 0,00 [W/K]; (2) temp. wewn. (θint,H) = 20,00 [°C]; (3) temp. zewn. (θe)= 20,00 [°C]; (4) liczba godzin w miesiącu (tM) = 744 Wynik dla miesiąca 10: 0,00 [kWh/mc] Dane dla miesiąca 11: (1) wsp. Htr = 0,00 [W/K]; (2) temp. wewn. (θint,H) = 20,00 [°C]; (3) temp. zewn. (θe)= 20,00 [°C]; (4) liczba godzin w miesiącu (tM) = 720 Wynik dla miesiąca 11: 0,00 [kWh/mc] Dane dla miesiąca 12: (1) wsp. Htr = 0,00 [W/K]; (2) temp. wewn. (θint,H) = 20,00 [°C]; (3) temp. zewn. (θe)= 20,00 [°C]; (4) liczba godzin w miesiącu (tM) = 744 Wynik dla miesiąca 12: 0,00 [kWh/mc] Suma roczna: 0,00 [kWh/rok]

www.cieplej.pl

Liczę pojemność cieplną (Cm) ze wzoru: Cm = ΣjΣi(dij\*cij\*pij\*Aij) Dane dla warstwy Tynk gipsowy 1000: (1) grubość (d) = 0,01 [m]; (2) ciepło właściwe (c) = 1000,00 [J/kgK]; (3) gęstość objętościowa (p) = 1000,00 [kg/m³]; (4) powierzchnia (A) = 20,79 [m²] Wynik dla warstwy Tynk gipsowy 1000: 259875 [J/K] Dane dla warstwy Weł. min. - filce, maty i płyty z wełny mineralnej 40-80: (1) grubość (d) = 0,04 [m]; (2) ciepło właściwe (c) = 1030,00 [J/kgK]; (3) gęstość objętościowa (p) = 80,00 [kg/m³]; (4) powierzchnia (A) = 20,79 [m²] Wynik dla warstwy Weł. min. - filce, maty i płyty z wełny mineralnej 40-80: 59958 [J/K] Wynik dla przegrody: 319833 [J/K] **1.3.7.5. Przegroda: SC\_ZEWN\_1 N** Liczę wsp. strat ciepła przez przenikanie (Htr) ze wzoru: Htr = btr \* (A \* U + Htr,ml) Dane: (1) wsp. redukcyjny (btr) = 0,00; (2) powierzchnia (A) = 2,70 [m<sup>2</sup>]; (3) wsp. U = 0,296 [W/m<sup>2</sup>K]; (4) wsp. strat ciepła mostków liniowych (Htr,ml)= 0,00 [W/K] Wynik: 0,00 [W/K] Liczę straty ciepła przez przenikanie (Qtr) ze wzoru: Qtr = Htr \* (θint,H - θe) \* tM / 1000 Dane dla miesiąca 1: (1) wsp. Htr = 0,00 [W/K]; (2) temp. wewn. (θint,H) = 20,00 [°C]; (3) temp. zewn. (θe)= 20,00 [°C]; (4) liczba godzin w miesiącu (tM) = 744 Wynik dla miesiąca 1: 0,00 [kWh/mc] Dane dla miesiąca 2: (1) wsp. Htr = 0,00 [W/K]; (2) temp. wewn. (θint,H) = 20,00 [°C]; (3) temp. zewn. (θe)= 20,00 [°C]; (4) liczba godzin w miesiącu (tM) = 672 Wynik dla miesiąca 2: 0,00 [kWh/mc] Dane dla miesiąca 3: (1) wsp. Htr = 0,00 [W/K]; (2) temp. wewn. (θint,H) = 20,00 [°C]; (3) temp. zewn. (θe)= 20,00 [°C]; (4) liczba godzin w miesiącu (tM) = 744 Wynik dla miesiąca 3: 0,00 [kWh/mc] Dane dla miesiąca 4: (1) wsp. Htr = 0,00 [W/K]; (2) temp. wewn. (θint,H) = 20,00 [°C]; (3) temp. zewn. (θe)= 20,00 [°C]; (4) liczba godzin w miesiącu (tM) = 720 Wynik dla miesiąca 4: 0,00 [kWh/mc] Dane dla miesiąca 5: (1) wsp. Htr = 0,00 [W/K]; (2) temp. wewn. (θint,H) = 20,00 [°C]; (3) temp. zewn. (θe)= 20,00 [°C]; (4) liczba godzin w miesiącu (tM) = 744 Wynik dla miesiąca 5: 0,00 [kWh/mc] Dane dla miesiąca 6: (1) wsp. Htr = 0,00 [W/K]; (2) temp. wewn. (θint,H) = 20,00 [°C]; (3) temp. zewn. (θe)= 20,00 [°C]; (4) liczba godzin w miesiącu (tM) = 720 Wynik dla miesiąca 6: 0,00 [kWh/mc] Dane dla miesiąca 7: (1) wsp. Htr = 0,00 [W/K]; (2) temp. wewn. (θint,H) = 20,00 [°C]; (3) temp. zewn. (θe)= 20,00 [°C]; (4) liczba godzin w miesiącu (tM) = 744 Wynik dla miesiąca 7: 0,00 [kWh/mc] Dane dla miesiąca 8: (1) wsp. Htr = 0,00 [W/K]; (2) temp. wewn. (θint,H) = 20,00 [°C]; (3) temp. zewn. (θe)= 20,00 [°C]; (4) liczba godzin w miesiącu (tM) = 744 Wynik dla miesiąca 8: 0,00 [kWh/mc] Dane dla miesiąca 9: (1) wsp. Htr = 0,00 [W/K]; (2) temp. wewn. (θint,H) = 20,00 [°C]; (3) temp. zewn. (θe)= 20,00 [°C]; (4) liczba godzin w miesiącu (tM) = 720 Wynik dla miesiąca 9: 0,00 [kWh/mc] Dane dla miesiąca 10: (1) wsp. Htr = 0,00 [W/K]; (2) temp. wewn. (θint,H) = 20,00 [°C]; (3) temp. zewn. (θe)= 20,00 [°C]; (4) liczba godzin w miesiącu (tM) = 744 Wynik dla miesiąca 10: 0,00 [kWh/mc] Dane dla miesiąca 11: (1) wsp. Htr = 0,00 [W/K]; (2) temp. wewn. (θint,H) = 20,00 [°C]; (3) temp. zewn. (θe)= 20,00 [°C]; (4) liczba godzin w miesiącu (tM) = 720 Wynik dla miesiąca 11: 0,00 [kWh/mc] Dane dla miesiąca 12: (1) wsp. Htr = 0,00 [W/K]; (2) temp. wewn. (θint,H) = 20,00 [°C]; (3) temp. zewn. (θe)= 20,00 [°C]; (4) liczba godzin w miesiącu (tM) = 744 Wynik dla miesiąca 12: 0,00 [kWh/mc] Suma roczna: 0,00 [kWh/rok] Liczę pojemność cieplną (Cm) ze wzoru: Cm = ΣjΣi(dij\*cij\*pij\*Aij) Dane dla warstwy Tynk gipsowy 1000: (1) grubość (d) = 0,01 [m]; (2) ciepło właściwe (c) = 1000,00 [J/kgK]; (3) gęstość objętościowa (p) = 1000,00 [kg/m<sup>3</sup>]; (4) powierzchnia (A) = 2,70 [m<sup>2</sup>] Wynik dla warstwy Tynk gipsowy 1000: 27000 [J/K] Dane dla warstwy Mur z betonu komórkowego na cienkowarstwowej zaprawie klejącej 400 o Lamda 0,12: (1) grubość (d) = 0,09 [m]; (2) ciepło właściwe (c) = 1000,00 [J/kgK]; (3) gęstość objętościowa (p) = 400,00 [kg/m³]; (4) powierzchnia (A) = 2,70  $[m<sup>2</sup>]$ Wynik dla warstwy Mur z betonu komórkowego na cienkowarstwowej zaprawie klejącej 400 o Lamda 0,12: 97200 [J/K] Wynik dla przegrody: 124200 [J/K] **1.3.7.6. Przegroda: SC\_ZEWN\_1 garaż** Liczę wsp. strat ciepła przez przenikanie (Htr) ze wzoru: Htr = btr \* (A \* U + Htr,ml) Dane: (1) wsp. redukcyjny (btr) = 0,80; (2) powierzchnia (A) = 13,20 [m²]; (3) wsp. U = 0,296 [W/m²K]; (4) wsp. strat ciepła mostków liniowych (Htr,ml)= 0,00 [W/K] Wynik: 3,13 [W/K] Liczę straty ciepła przez przenikanie (Qtr) ze wzoru: Qtr = Htr \* (θint,H - θe) \* tM / 1000 Dane dla miesiąca 1: (1) wsp. Htr = 3,13 [W/K]; (2) temp. wewn. (θint,H) = 20,00 [°C]; (3) temp. zewn. (θe)= -0,40 [°C]; (4)

 $CERT$ 

liczba godzin w miesiącu (tM) = 744

Wynik dla miesiąca 1: 47,44 [kWh/mc] Dane dla miesiąca 2: (1) wsp. Htr = 3,13 [W/K]; (2) temp. wewn. (θint,H) = 20,00 [°C]; (3) temp. zewn. (θe)= -0,70 [°C]; (4) liczba godzin w miesiącu (tM) = 672 Wynik dla miesiąca 2: 43,48 [kWh/mc] Dane dla miesiąca 3: (1) wsp. Htr = 3,13 [W/K]; (2) temp. wewn. (θint,H) = 20,00 [°C]; (3) temp. zewn. (θe)= 2,80 [°C]; (4) liczba godzin w miesiącu (tM) = 744 Wynik dla miesiąca 3: 40,00 [kWh/mc] Dane dla miesiąca 4: (1) wsp. Htr = 3,13 [W/K]; (2) temp. wewn. (θint,H) = 20,00 [°C]; (3) temp. zewn. (θe)= 7,30 [°C]; (4) liczba godzin w miesiącu (tM) = 720 Wynik dla miesiąca 4: 28,58 [kWh/mc] Dane dla miesiąca 5: (1) wsp. Htr = 3,13 [W/K]; (2) temp. wewn. (θint,H) = 20,00 [°C]; (3) temp. zewn. (θe)= 12,70 [°C]; (4) liczba godzin w miesiącu (tM) = 744 Wynik dla miesiąca 5: 16.98 [kWh/mc] Dane dla miesiąca 6: (1) wsp. Htr = 3,13 [W/K]; (2) temp. wewn. (θint,H) = 20,00 [°C]; (3) temp. zewn. (θe)= 17,30 [°C]; (4) liczba godzin w miesiącu (tM) = 720 Wynik dla miesiąca 6: 6,08 [kWh/mc] Dane dla miesiąca 7: (1) wsp. Htr = 3,13 [W/K]; (2) temp. wewn. (θint,H) = 20,00 [°C]; (3) temp. zewn. (θe)= 16,00 [°C]; (4) liczba godzin w miesiącu (tM) = 744 Wynik dla miesiąca 7: 9,30 [kWh/mc] Dane dla miesiąca 8: (1) wsp. Htr = 3,13 [W/K]; (2) temp. wewn. (θint,H) = 20,00 [°C]; (3) temp. zewn. (θe)= 17,80 [°C]; (4) liczba godzin w miesiącu (tM) = 744 Wynik dla miesiąca 8: 5,12 [kWh/mc] Dane dla miesiąca 9: (1) wsp. Htr = 3,13 [W/K]; (2) temp. wewn. (θint,H) = 20,00 [°C]; (3) temp. zewn. (θe)= 13,40 [°C]; (4) liczba godzin w miesiącu (tM) = 720 Wynik dla miesiąca 9: 14,85 [kWh/mc] Dane dla miesiąca 10: (1) wsp. Htr = 3,13 [W/K]; (2) temp. wewn. (θint,H) = 20,00 [°C]; (3) temp. zewn. (θe)= 8,90 [°C]; (4) liczba godzin w miesiącu (tM) = 744 Wynik dla miesiąca 10: 25,81 [kWh/mc] Dane dla miesiąca 11: (1) wsp. Htr = 3,13 [W/K]; (2) temp. wewn. (θint,H) = 20,00 [°C]; (3) temp. zewn. (θe)= 3,80 [°C]; (4) liczba godzin w miesiącu (tM) = 720 Wynik dla miesiąca 11: 36,46 [kWh/mc] Dane dla miesiąca 12: (1) wsp. Htr = 3,13 [W/K]; (2) temp. wewn. (θint,H) = 20,00 [°C]; (3) temp. zewn. (θe)= -1,10 [°C]; (4) liczba godzin w miesiącu (tM) = 744 Wynik dla miesiąca 12: 49,07 [kWh/mc] Suma roczna: 323,17 [kWh/rok] Liczę pojemność cieplną (Cm) ze wzoru: Cm = ΣjΣi(dij\*cij\*pij\*Aij) Dane dla warstwy Tynk gipsowy 1000: (1) grubość (d) = 0,01 [m]; (2) ciepło właściwe (c) = 1000,00 [J/kgK]; (3) gęstość objętościowa (p) = 1000,00 [kg/m<sup>3</sup>]; (4) powierzchnia (A) = 13,20 [m<sup>2</sup>] Wynik dla warstwy Tynk gipsowy 1000: 132000 [J/K] Dane dla warstwy Mur z betonu komórkowego na cienkowarstwowej zaprawie klejącej 400 o Lamda 0,12: (1) grubość (d) = 0,09 [m]; (2) ciepło właściwe (c) = 1000,00 [J/kgK]; (3) gęstość objętościowa (p) = 400,00 [kg/m³]; (4) powierzchnia (A) = 13,20  $[m<sup>2</sup>]$ Wynik dla warstwy Mur z betonu komórkowego na cienkowarstwowej zaprawie klejącej 400 o Lamda 0,12: 475200 [J/K] Wynik dla przegrody: 607200 [J/K] **1.3.8. Pomieszczenie: 1.8 Pokój 1.3.8.1. Przegroda: SC\_ZEWN\_1 E** Liczę wsp. strat ciepła przez przenikanie (Htr) ze wzoru: Htr = btr \* (A \* U + Htr,ml) Dane: (1) wsp. redukcyjny (btr) = 1,00; (2) powierzchnia (A) = 9,67 [m²]; (3) wsp. U = 0,296 [W/m²K]; (4) wsp. strat ciepła mostków liniowych (Htr,ml)= 0,00 [W/K] Wynik: 2,86 [W/K] Liczę straty ciepła przez przenikanie (Qtr) ze wzoru: Qtr = Htr \* (θint,H - θe) \* tM / 1000 Dane dla miesiąca 1: (1) wsp. Htr = 2,86 [W/K]; (2) temp. wewn. (θint,H) = 20,00 [°C]; (3) temp. zewn. (θe)= -0,40 [°C]; (4) liczba godzin w miesiącu (tM) = 744 Wynik dla miesiąca 1: 43,44 [kWh/mc] Dane dla miesiąca 2: (1) wsp. Htr = 2,86 [W/K]; (2) temp. wewn. (θint,H) = 20,00 [°C]; (3) temp. zewn. (θe)= -0,70 [°C]; (4) liczba godzin w miesiącu (tM) = 672 Wynik dla miesiąca 2: 39,82 [kWh/mc] Dane dla miesiąca 3: (1) wsp. Htr = 2,86 [W/K]; (2) temp. wewn. (θint,H) = 20,00 [°C]; (3) temp. zewn. (θe)= 2,80 [°C]; (4) liczba godzin w miesiącu (tM) = 744 Wynik dla miesiąca 3: 36,63 [kWh/mc] Dane dla miesiąca 4: (1) wsp. Htr = 2,86 [W/K]; (2) temp. wewn. (θint,H) = 20,00 [°C]; (3) temp. zewn. (θe)= 7,30 [°C]; (4) liczba godzin w miesiącu (tM) = 720 Wynik dla miesiąca 4: 26,17 [kWh/mc] Dane dla miesiąca 5: (1) wsp. Htr = 2,86 [W/K]; (2) temp. wewn. (θint,H) = 20,00 [°C]; (3) temp. zewn. (θe)= 12,70 [°C]; (4) liczba godzin w miesiącu (tM) = 744 Wynik dla miesiąca 5: 15,55 [kWh/mc] Dane dla miesiąca 6: (1) wsp. Htr = 2,86 [W/K]; (2) temp. wewn. (θint,H) = 20,00 [°C]; (3) temp. zewn. (θe)= 17,30 [°C]; (4) liczba godzin w miesiącu (tM) = 720

## $CERT$

Wynik dla miesiąca 6: 5,56 [kWh/mc] Dane dla miesiąca 7: (1) wsp. Htr = 2,86 [W/K]; (2) temp. wewn. (θint,H) = 20,00 [°C]; (3) temp. zewn. (θe)= 16,00 [°C]; (4) liczba godzin w miesiącu (tM) = 744 Wynik dla miesiąca 7: 8,52 [kWh/mc] Dane dla miesiąca 8: (1) wsp. Htr = 2,86 [W/K]; (2) temp. wewn. (θint,H) = 20,00 [°C]; (3) temp. zewn. (θe)= 17,80 [°C]; (4) liczba godzin w miesiącu (tM) = 744 Wynik dla miesiąca 8: 4,69 [kWh/mc] Dane dla miesiąca 9: (1) wsp. Htr = 2,86 [W/K]; (2) temp. wewn. (θint,H) = 20,00 [°C]; (3) temp. zewn. (θe)= 13,40 [°C]; (4) liczba godzin w miesiącu (tM) = 720 Wynik dla miesiąca 9: 13,60 [kWh/mc] Dane dla miesiąca 10: (1) wsp. Htr = 2,86 [W/K]; (2) temp. wewn. (θint,H) = 20,00 [°C]; (3) temp. zewn. (θe)= 8,90 [°C]; (4) liczba godzin w miesiącu (tM) = 744 Wynik dla miesiąca 10: 23,64 [kWh/mc] Dane dla miesiąca 11: (1) wsp. Htr = 2,86 [W/K]; (2) temp. wewn. (θint,H) = 20,00 [°C]; (3) temp. zewn. (θe)= 3,80 [°C]; (4) liczba godzin w miesiącu (tM) = 720 Wynik dla miesiąca 11: 33,39 [kWh/mc] Dane dla miesiąca 12: (1) wsp. Htr = 2,86 [W/K]; (2) temp. wewn. (θint,H) = 20,00 [°C]; (3) temp. zewn. (θe)= -1,10 [°C]; (4) liczba godzin w miesiącu (tM) = 744 Wynik dla miesiąca 12: 44,93 [kWh/mc] Suma roczna: 295,93 [kWh/rok] Liczę pojemność cieplną (Cm) ze wzoru: Cm = ΣjΣi(dij\*cij\*pij\*Aij) Dane dla warstwy Tynk gipsowy 1000: (1) grubość (d) = 0,01 [m]; (2) ciepło właściwe (c) = 1000,00 [J/kgK]; (3) gęstość objętościowa (p) = 1000,00 [kg/m<sup>3</sup>]; (4) powierzchnia (A) = 9,67 [m<sup>2</sup>] Wynik dla warstwy Tynk gipsowy 1000: 96700 [J/K] Dane dla warstwy Mur z betonu komórkowego na cienkowarstwowej zaprawie klejącej 400 o Lamda 0,12: (1) grubość (d) = 0,09 [m]; (2) ciepło właściwe (c) = 1000,00 [J/kgK]; (3) gęstość objętościowa (p) = 400,00 [kg/m³]; (4) powierzchnia (A) = 9,67  $[<sup>m²</sup>]$ Wynik dla warstwy Mur z betonu komórkowego na cienkowarstwowej zaprawie klejącej 400 o Lamda 0,12: 348120 [J/K] Wynik dla przegrody: 444820 [J/K] **1.3.8.2. Przegroda: strop strychu** Liczę wsp. strat ciepła przez przenikanie (Htr) ze wzoru: Htr = btr \* (A \* U + Htr,ml) Dane: (1) wsp. redukcyjny (btr) = 0,70; (2) powierzchnia (A) = 11,10 [m<sup>2</sup>]; (3) wsp. U = 0,256 [W/m<sup>2</sup>K]; (4) wsp. strat ciepła mostków liniowych (Htr,ml)= 0,00 [W/K] Wynik: 1,99 [W/K] Liczę straty ciepła przez przenikanie (Qtr) ze wzoru: Qtr = Htr \* (θint,H - θe) \* tM / 1000 Dane dla miesiąca 1: (1) wsp. Htr = 1,99 [W/K]; (2) temp. wewn. (θint,H) = 20,00 [°C]; (3) temp. zewn. (θe)= -0,40 [°C]; (4) liczba godzin w miesiącu (tM) = 744 Wynik dla miesiąca 1: 30,19 [kWh/mc] Dane dla miesiąca 2: (1) wsp. Htr = 1,99 [W/K]; (2) temp. wewn. (θint,H) = 20,00 [°C]; (3) temp. zewn. (θe)= -0,70 [°C]; (4) liczba godzin w miesiącu (tM) = 672 Wynik dla miesiąca 2: 27,67 [kWh/mc] Dane dla miesiąca 3: (1) wsp. Htr = 1,99 [W/K]; (2) temp. wewn. (θint,H) = 20,00 [°C]; (3) temp. zewn. (θe)= 2,80 [°C]; (4) liczba  $a$ odzin w miesiącu (tM) =  $744$ Wynik dla miesiąca 3: 25,45 [kWh/mc] Dane dla miesiąca 4: (1) wsp. Htr = 1,99 [W/K]; (2) temp. wewn. (θint,H) = 20,00 [°C]; (3) temp. zewn. (θe)= 7,30 [°C]; (4) liczba godzin w miesiącu (tM) = 720 Wynik dla miesiąca 4: 18,19 [kWh/mc] Dane dla miesiąca 5: (1) wsp. Htr = 1,99 [W/K]; (2) temp. wewn. (θint,H) = 20,00 [°C]; (3) temp. zewn. (θe)= 12,70 [°C]; (4) liczba godzin w miesiącu (tM) = 744 Wynik dla miesiąca 5: 10,80 [kWh/mc] Dane dla miesiąca 6: (1) wsp. Htr = 1,99 [W/K]; (2) temp. wewn. (θint,H) = 20,00 [°C]; (3) temp. zewn. (θe)= 17,30 [°C]; (4) liczba godzin w miesiącu (tM) = 720 Wynik dla miesiąca 6: 3,87 [kWh/mc] Dane dla miesiąca 7: (1) wsp. Htr = 1,99 [W/K]; (2) temp. wewn. (θint,H) = 20,00 [°C]; (3) temp. zewn. (θe)= 16,00 [°C]; (4) liczba godzin w miesiącu (tM) = 744 Wynik dla miesiąca 7: 5,92 [kWh/mc] Dane dla miesiąca 8: (1) wsp. Htr = 1,99 [W/K]; (2) temp. wewn. (θint,H) = 20,00 [°C]; (3) temp. zewn. (θe)= 17,80 [°C]; (4) liczba godzin w miesiącu (tM) = 744 Wynik dla miesiąca 8: 3,26 [kWh/mc] Dane dla miesiąca 9: (1) wsp. Htr = 1,99 [W/K]; (2) temp. wewn. (θint,H) = 20,00 [°C]; (3) temp. zewn. (θe)= 13,40 [°C]; (4) liczba godzin w miesiącu (tM) = 720 Wynik dla miesiąca 9: 9,45 [kWh/mc] Dane dla miesiąca 10: (1) wsp. Htr = 1,99 [W/K]; (2) temp. wewn. (θint,H) = 20,00 [°C]; (3) temp. zewn. (θe)= 8,90 [°C]; (4) liczba godzin w miesiącu (tM) = 744 Wynik dla miesiąca 10: 16,43 [kWh/mc] Dane dla miesiąca 11: (1) wsp. Htr = 1,99 [W/K]; (2) temp. wewn. (θint,H) = 20,00 [°C]; (3) temp. zewn. (θe)= 3,80 [°C]; (4) liczba godzin w miesiącu (tM) = 720 Wynik dla miesiąca 11: 23,20 [kWh/mc]

Dane dla miesiąca 12: (1) wsp. Htr = 1,99 [W/K]; (2) temp. wewn. (θint,H) = 20,00 [°C]; (3) temp. zewn. (θe)= -1,10 [°C]; (4) liczba godzin w miesiącu (tM) = 744 Wynik dla miesiąca 12: 31,23 [kWh/mc] Suma roczna: 205,65 [kWh/rok] Liczę pojemność cieplną (Cm) ze wzoru: Cm = ΣjΣi(dij\*cij\*pij\*Aij) Dane dla warstwy Tynk gipsowy 1000: (1) grubość (d) = 0,01 [m]; (2) ciepło właściwe (c) = 1000,00 [J/kgK]; (3) gęstość objętościowa (p) = 1000,00 [kg/m³]; (4) powierzchnia (A) = 11,10 [m²] Wynik dla warstwy Tynk gipsowy 1000: 138750 [J/K] Dane dla warstwy Folia polietylenowa 0,2 mm: (1) grubość (d) = 0,00 [m]; (2) ciepło właściwe (c) = 1800,00 [J/kgK]; (3) gęstość objętościowa (p) = 1300,00 [kg/m<sup>3</sup>]; (4) powierzchnia (A) = 11,10 [m<sup>2</sup>] Wynik dla warstwy Folia polietylenowa 0,2 mm: 5195 [J/K] Dane dla warstwy Weł. min. - filce, maty i płyty z wełny mineralnej 100-160: (1) grubość (d) = 0,09 [m]; (2) ciepło właściwe (c) = 1030,00 [J/kgK]; (3) gęstość objętościowa (p) = 160,00 [kg/m³]; (4) powierzchnia (A) = 11,10 [m²] Wynik dla warstwy Weł. min. - filce, maty i płyty z wełny mineralnej 100-160: 159696 [J/K] Wynik dla przegrody: 303641 [J/K] **1.3.8.3. Przegroda: PODLOGA na gruncie** Liczę wsp. strat ciepła przez przenikanie (Htr) ze wzoru: Htr = fg1 \* fg2 \* A \* Uequiv \* G Dane: (1) wsp. korekcyjny fg1 = 1,45; (2) wsp. redukcji fg2 = 0,31; (3) powierzchnia (A) = 11,10 [m²]; (4) wsp. Uequiv = 0,201 [W/m<sup>2</sup>K]; (5) wsp. od wody gruntowej  $(G) = 1,00$ Wynik: 1,01 [W/K] Liczę straty ciepła przez przenikanie (Qtr) ze wzoru: Qtr = Htr \* (θint,H - θe) \* tM / 1000 Dane dla miesiąca 1: (1) wsp. Htr = 1,01 [W/K]; (2) temp. wewn. (θint,H) = 20,00 [°C]; (3) temp. zewn. (θe)= -0,40 [°C]; (4) liczba godzin w miesiącu (tM) = 744 Wynik dla miesiąca 1: 15,38 [kWh/mc] Dane dla miesiąca 2: (1) wsp. Htr = 1,01 [W/K]; (2) temp. wewn. (θint,H) = 20,00 [°C]; (3) temp. zewn. (θe)= -0,70 [°C]; (4) liczba godzin w miesiącu (tM) = 672 Wynik dla miesiąca 2: 14,09 [kWh/mc] Dane dla miesiąca 3: (1) wsp. Htr = 1,01 [W/K]; (2) temp. wewn. (θint,H) = 20,00 [°C]; (3) temp. zewn. (θe)= 2,80 [°C]; (4) liczba godzin w miesiącu (tM) = 744 Wynik dla miesiąca 3: 12,97 [kWh/mc] Dane dla miesiąca 4: (1) wsp. Htr = 1,01 [W/K]; (2) temp. wewn. (θint,H) = 20,00 [°C]; (3) temp. zewn. (θe)= 7,30 [°C]; (4) liczba godzin w miesiącu (tM) = 720 Wynik dla miesiąca 4: 9,26 [kWh/mc] Dane dla miesiąca 5: (1) wsp. Htr = 1,01 [W/K]; (2) temp. wewn. (θint,H) = 20,00 [°C]; (3) temp. zewn. (θe)= 12,70 [°C]; (4) liczba godzin w miesiącu (tM) = 744 Wynik dla miesiąca 5: 5,50 [kWh/mc] Dane dla miesiąca 6: (1) wsp. Htr = 1,01 [W/K]; (2) temp. wewn. (θint,H) = 20,00 [°C]; (3) temp. zewn. (θe)= 17,30 [°C]; (4) liczba godzin w miesiącu (tM) = 720 Wynik dla miesiąca 6: 1,97 [kWh/mc] Dane dla miesiąca 7: (1) wsp. Htr = 1,01 [W/K]; (2) temp. wewn. (θint,H) = 20,00 [°C]; (3) temp. zewn. (θe)= 16,00 [°C]; (4) liczba godzin w miesiącu (tM) = 744 Wynik dla miesiąca 7: 3,02 [kWh/mc] Dane dla miesiąca 8: (1) wsp. Htr = 1,01 [W/K]; (2) temp. wewn. (θint,H) = 20,00 [°C]; (3) temp. zewn. (θe)= 17,80 [°C]; (4) liczba godzin w miesiącu (tM) = 744 Wynik dla miesiąca 8: 1,66 [kWh/mc] Dane dla miesiąca 9: (1) wsp. Htr = 1,01 [W/K]; (2) temp. wewn. (θint,H) = 20,00 [°C]; (3) temp. zewn. (θe)= 13,40 [°C]; (4) liczba godzin w miesiącu (tM) = 720 Wynik dla miesiąca 9: 4,81 [kWh/mc] Dane dla miesiąca 10: (1) wsp. Htr = 1,01 [W/K]; (2) temp. wewn. (θint,H) = 20,00 [°C]; (3) temp. zewn. (θe)= 8,90 [°C]; (4) liczba godzin w miesiącu (tM) = 744 Wynik dla miesiąca 10: 8,37 [kWh/mc] Dane dla miesiąca 11: (1) wsp. Htr = 1,01 [W/K]; (2) temp. wewn. (θint,H) = 20,00 [°C]; (3) temp. zewn. (θe)= 3,80 [°C]; (4) liczba godzin w miesiącu (tM) = 720 Wynik dla miesiąca 11: 11,82 [kWh/mc] Dane dla miesiąca 12: (1) wsp. Htr = 1,01 [W/K]; (2) temp. wewn. (θint,H) = 20,00 [°C]; (3) temp. zewn. (θe)= -1,10 [°C]; (4) liczba godzin w miesiącu (tM) = 744 Wynik dla miesiąca 12: 15,90 [kWh/mc] Suma roczna: 104,75 [kWh/rok] Liczę pojemność cieplną (Cm) ze wzoru: Cm = ΣjΣi(dij\*cij\*pij\*Aij) Dane dla warstwy Płyta piślniowa i MDF 800: (1) grubość (d) = 0,01 [m]; (2) ciepło właściwe (c) = 1700,00 [J/kgK]; (3) gęstość objętościowa (p) = 800,00 [kg/m<sup>3</sup>]; (4) powierzchnia (A) = 11,10 [m<sup>2</sup>] Wynik dla warstwy Płyta piślniowa i MDF 800: 135864 [J/K] Dane dla warstwy Podkład z betonu pod posadzkę: (1) grubość (d) = 0,06 [m]; (2) ciepło właściwe (c) = 1000,00 [J/kgK]; (3) gęstość objętościowa (p) = 2200,00 [kg/m<sup>3</sup>]; (4) powierzchnia (A) = 11,10 [m<sup>2</sup>] Wynik dla warstwy Podkład z betonu pod posadzkę: 1343100 [J/K] Dane dla warstwy Styropian PS-E FS 30: (1) grubość (d) = 0,04 [m]; (2) ciepło właściwe (c) = 1460,00 [J/kgK]; (3) gęstość objętościowa (p) = 30,00 [kg/m³]; (4) powierzchnia (A) = 11,10 [m²] Wynik dla warstwy Styropian PS-E FS 30: 17502 [J/K]

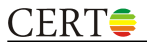

Wynik dla przegrody: 1496466 [J/K]

### **1.3.8.4. Przegroda: SC wew. dziłowa z płyt GK izolowana wełną**

Liczę wsp. strat ciepła przez przenikanie (Htr) ze wzoru: Htr = btr \* (A \* U + Htr,ml) Dane: (1) wsp. redukcyjny (btr) = 0,00; (2) powierzchnia (A) = 18,90 [m²]; (3) wsp. U = 0,532 [W/m²K]; (4) wsp. strat ciepła mostków liniowych (Htr,ml)= 0,00 [W/K] Wynik: 0,00 [W/K] Liczę straty ciepła przez przenikanie (Qtr) ze wzoru: Qtr = Htr \* (θint,H - θe) \* tM / 1000 Dane dla miesiąca 1: (1) wsp. Htr = 0,00 [W/K]; (2) temp. wewn. (θint,H) = 20,00 [°C]; (3) temp. zewn. (θe)= 20,00 [°C]; (4) liczba godzin w miesiącu (tM) = 744 Wynik dla miesiąca 1: 0,00 [kWh/mc] Dane dla miesiąca 2: (1) wsp. Htr = 0,00 [W/K]; (2) temp. wewn. (θint,H) = 20,00 [°C]; (3) temp. zewn. (θe)= 20,00 [°C]; (4) liczba godzin w miesiącu (tM) = 672 Wynik dla miesiąca 2: 0,00 [kWh/mc] Dane dla miesiąca 3: (1) wsp. Htr = 0,00 [W/K]; (2) temp. wewn. (θint,H) = 20,00 [°C]; (3) temp. zewn. (θe)= 20,00 [°C]; (4) liczba godzin w miesiącu (tM) = 744 Wynik dla miesiąca 3: 0,00 [kWh/mc] Dane dla miesiąca 4: (1) wsp. Htr = 0,00 [W/K]; (2) temp. wewn. (θint,H) = 20,00 [°C]; (3) temp. zewn. (θe)= 20,00 [°C]; (4) liczba godzin w miesiącu (tM) = 720 Wynik dla miesiąca 4: 0,00 [kWh/mc] Dane dla miesiąca 5: (1) wsp. Htr = 0,00 [W/K]; (2) temp. wewn. (θint,H) = 20,00 [°C]; (3) temp. zewn. (θe)= 20,00 [°C]; (4) liczba godzin w miesiącu (tM) = 744 Wynik dla miesiąca 5: 0,00 [kWh/mc] Dane dla miesiąca 6: (1) wsp. Htr = 0,00 [W/K]; (2) temp. wewn. (θint,H) = 20,00 [°C]; (3) temp. zewn. (θe)= 20,00 [°C]; (4) liczba godzin w miesiącu (tM) = 720 Wynik dla miesiąca 6: 0,00 [kWh/mc] Dane dla miesiąca 7: (1) wsp. Htr = 0,00 [W/K]; (2) temp. wewn. (θint,H) = 20,00 [°C]; (3) temp. zewn. (θe)= 20,00 [°C]; (4) liczba godzin w miesiącu (tM) = 744 Wynik dla miesiąca 7: 0,00 [kWh/mc] Dane dla miesiąca 8: (1) wsp. Htr = 0,00 [W/K]; (2) temp. wewn. (θint,H) = 20,00 [°C]; (3) temp. zewn. (θe)= 20,00 [°C]; (4) liczba godzin w miesiącu (tM) = 744 Wynik dla miesiąca 8: 0,00 [kWh/mc] Dane dla miesiąca 9: (1) wsp. Htr = 0,00 [W/K]; (2) temp. wewn. (θint,H) = 20,00 [°C]; (3) temp. zewn. (θe)= 20,00 [°C]; (4) liczba godzin w miesiącu (tM) = 720 Wynik dla miesiąca 9: 0,00 [kWh/mc] Dane dla miesiąca 10: (1) wsp. Htr = 0,00 [W/K]; (2) temp. wewn. (θint,H) = 20,00 [°C]; (3) temp. zewn. (θe)= 20,00 [°C]; (4) liczba godzin w miesiącu (tM) = 744 Wynik dla miesiąca 10: 0,00 [kWh/mc] Dane dla miesiąca 11: (1) wsp. Htr = 0,00 [W/K]; (2) temp. wewn. (θint,H) = 20,00 [°C]; (3) temp. zewn. (θe)= 20,00 [°C]; (4) liczba godzin w miesiącu (tM) = 720 Wynik dla miesiąca 11: 0,00 [kWh/mc] Dane dla miesiąca 12: (1) wsp. Htr = 0,00 [W/K]; (2) temp. wewn. (θint,H) = 20,00 [°C]; (3) temp. zewn. (θe)= 20,00 [°C]; (4) liczba godzin w miesiącu (tM) = 744 Wynik dla miesiąca 12: 0,00 [kWh/mc] Suma roczna: 0,00 [kWh/rok] Liczę pojemność cieplną (Cm) ze wzoru: Cm = ΣjΣi(dij\*cij\*pij\*Aij) Dane dla warstwy Tynk gipsowy 1000: (1) grubość (d) = 0,01 [m]; (2) ciepło właściwe (c) = 1000,00 [J/kgK]; (3) gęstość objętościowa (p) = 1000,00 [kg/m<sup>3</sup>]; (4) powierzchnia (A) = 18,90 [m<sup>2</sup>] Wynik dla warstwy Tynk gipsowy 1000: 236250 [J/K] Dane dla warstwy Weł. min. - filce, maty i płyty z wełny mineralnej 40-80: (1) grubość (d) = 0,04 [m]; (2) ciepło właściwe (c) = 1030,00 [J/kgK]; (3) gęstość objętościowa (p) = 80,00 [kg/m<sup>3</sup>]; (4) powierzchnia (A) = 18,90 [m<sup>2</sup>] Wynik dla warstwy Weł. min. - filce, maty i płyty z wełny mineralnej 40-80: 54508 [J/K] Wynik dla przegrody: 290758 [J/K] **1.3.8.5. Przegroda: SC\_ZEWN\_1 N** Liczę wsp. strat ciepła przez przenikanie (Htr) ze wzoru: Htr = btr \* (A \* U + Htr,ml) Dane: (1) wsp. redukcyjny (btr) = 1,00; (2) powierzchnia (A) = 2,70 [m<sup>2</sup>]; (3) wsp. U = 0,296 [W/m<sup>2</sup>K]; (4) wsp. strat ciepła mostków liniowych (Htr,ml)= 0,00 [W/K] Wynik: 0,80 [W/K] Liczę straty ciepła przez przenikanie (Qtr) ze wzoru: Qtr = Htr \* (θint,H - θe) \* tM / 1000 Dane dla miesiąca 1: (1) wsp. Htr = 0,80 [W/K]; (2) temp. wewn. (θint,H) = 20,00 [°C]; (3) temp. zewn. (θe)= -0,40 [°C]; (4) liczba godzin w miesiącu (tM) = 744 Wynik dla miesiąca 1: 12,13 [kWh/mc] Dane dla miesiąca 2: (1) wsp. Htr = 0,80 [W/K]; (2) temp. wewn. (θint,H) = 20,00 [°C]; (3) temp. zewn. (θe)= -0,70 [°C]; (4) liczba godzin w miesiącu (tM) = 672 Wynik dla miesiąca 2: 11,12 [kWh/mc] Dane dla miesiąca 3: (1) wsp. Htr = 0,80 [W/K]; (2) temp. wewn. (θint,H) = 20,00 [°C]; (3) temp. zewn. (θe)= 2,80 [°C]; (4) liczba godzin w miesiącu (tM) = 744 Wynik dla miesiąca 3: 10,23 [kWh/mc]

# $CERT \triangle$

Dane dla miesiąca 4: (1) wsp. Htr = 0,80 [W/K]; (2) temp. wewn. (θint,H) = 20,00 [°C]; (3) temp. zewn. (θe)= 7,30 [°C]; (4) liczba godzin w miesiącu (tM) = 720 Wynik dla miesiąca 4: 7,31 [kWh/mc] Dane dla miesiąca 5: (1) wsp. Htr = 0,80 [W/K]; (2) temp. wewn. (θint,H) = 20,00 [°C]; (3) temp. zewn. (θe)= 12,70 [°C]; (4) liczba godzin w miesiącu (tM) = 744 Wynik dla miesiąca 5: 4,34 [kWh/mc] Dane dla miesiąca 6: (1) wsp. Htr = 0,80 [W/K]; (2) temp. wewn. (θint,H) = 20,00 [°C]; (3) temp. zewn. (θe)= 17,30 [°C]; (4) liczba godzin w miesiącu (tM) = 720 Wynik dla miesiąca 6: 1,55 [kWh/mc] Dane dla miesiąca 7: (1) wsp. Htr = 0,80 [W/K]; (2) temp. wewn. (θint,H) = 20,00 [°C]; (3) temp. zewn. (θe)= 16,00 [°C]; (4) liczba godzin w miesiącu (tM) = 744 Wynik dla miesiąca 7: 2,38 [kWh/mc] Dane dla miesiąca 8: (1) wsp. Htr = 0,80 [W/K]; (2) temp. wewn. (θint,H) = 20,00 [°C]; (3) temp. zewn. (θe)= 17,80 [°C]; (4) liczba godzin w miesiącu (tM) = 744 Wynik dla miesiąca 8: 1,31 [kWh/mc] Dane dla miesiąca 9: (1) wsp. Htr = 0,80 [W/K]; (2) temp. wewn. (θint,H) = 20,00 [°C]; (3) temp. zewn. (θe)= 13,40 [°C]; (4) liczba godzin w miesiącu (tM) = 720 Wynik dla miesiąca 9: 3,80 [kWh/mc] Dane dla miesiąca 10: (1) wsp. Htr = 0,80 [W/K]; (2) temp. wewn. (θint,H) = 20,00 [°C]; (3) temp. zewn. (θe)= 8,90 [°C]; (4) liczba godzin w miesiącu (tM) = 744 Wynik dla miesiąca 10: 6,60 [kWh/mc] Dane dla miesiąca 11: (1) wsp. Htr = 0,80 [W/K]; (2) temp. wewn. (θint,H) = 20,00 [°C]; (3) temp. zewn. (θe)= 3,80 [°C]; (4) liczba godzin w miesiącu (tM) = 720 Wynik dla miesiąca 11: 9,32 [kWh/mc] Dane dla miesiąca 12: (1) wsp. Htr = 0,80 [W/K]; (2) temp. wewn. (θint,H) = 20,00 [°C]; (3) temp. zewn. (θe)= -1,10 [°C]; (4) liczba godzin w miesiącu (tM) = 744 Wynik dla miesiąca 12: 12,55 [kWh/mc] Suma roczna: 82,63 [kWh/rok] Liczę pojemność cieplną (Cm) ze wzoru: Cm = ΣjΣi(dij\*cij\*pij\*Aij) Dane dla warstwy Tynk gipsowy 1000: (1) grubość (d) = 0,01 [m]; (2) ciepło właściwe (c) = 1000,00 [J/kgK]; (3) gęstość objętościowa (p) = 1000,00 [kg/m<sup>3</sup>]; (4) powierzchnia (A) = 2,70 [m<sup>2</sup>] Wynik dla warstwy Tynk gipsowy 1000: 27000 [J/K] Dane dla warstwy Mur z betonu komórkowego na cienkowarstwowej zaprawie klejącej 400 o Lamda 0,12: (1) grubość (d) = 0,09 [m]; (2) ciepło właściwe (c) = 1000,00 [J/kgK]; (3) gęstość objętościowa (p) = 400,00 [kg/m³]; (4) powierzchnia (A) = 2,70  $[m<sup>2</sup>]$ Wynik dla warstwy Mur z betonu komórkowego na cienkowarstwowej zaprawie klejącej 400 o Lamda 0,12: 97200 [J/K] Wynik dla przegrody: 124200 [J/K] **1.3.8.6. Przegroda: SC\_ZEWN\_1 garaż** Liczę wsp. strat ciepła przez przenikanie (Htr) ze wzoru: Htr = btr \* (A \* U + Htr,ml) Dane: (1) wsp. redukcyjny (btr) = 0,80; (2) powierzchnia (A) = 11,88 [m²]; (3) wsp. U = 0,296 [W/m²K]; (4) wsp. strat ciepła mostków liniowych (Htr,ml)= 0,00 [W/K] Wynik: 2,81 [W/K] Liczę straty ciepła przez przenikanie (Qtr) ze wzoru: Qtr = Htr \* (θint,H - θe) \* tM / 1000 Dane dla miesiąca 1: (1) wsp. Htr = 2,81 [W/K]; (2) temp. wewn. (θint,H) = 20,00 [°C]; (3) temp. zewn. (θe)= -0,40 [°C]; (4) liczba godzin w miesiącu (tM) = 744 Wynik dla miesiąca 1: 42,70 [kWh/mc] Dane dla miesiąca 2: (1) wsp. Htr = 2,81 [W/K]; (2) temp. wewn. (θint,H) = 20,00 [°C]; (3) temp. zewn. (θe)= -0,70 [°C]; (4) liczba godzin w miesiącu (tM) = 672 Wynik dla miesiąca 2: 39,13 [kWh/mc] Dane dla miesiąca 3: (1) wsp. Htr = 2,81 [W/K]; (2) temp. wewn. (θint,H) = 20,00 [°C]; (3) temp. zewn. (θe)= 2,80 [°C]; (4) liczba godzin w miesiącu (tM) = 744 Wynik dla miesiąca 3: 36,00 [kWh/mc] Dane dla miesiąca 4: (1) wsp. Htr = 2,81 [W/K]; (2) temp. wewn. (θint,H) = 20,00 [°C]; (3) temp. zewn. (θe)= 7,30 [°C]; (4) liczba godzin w miesiącu (tM) = 720 Wynik dla miesiąca 4: 25,72 [kWh/mc] Dane dla miesiąca 5: (1) wsp. Htr = 2,81 [W/K]; (2) temp. wewn. (θint,H) = 20,00 [°C]; (3) temp. zewn. (θe)= 12,70 [°C]; (4) liczba godzin w miesiącu (tM) = 744 Wynik dla miesiąca 5: 15,28 [kWh/mc] Dane dla miesiąca 6: (1) wsp. Htr = 2,81 [W/K]; (2) temp. wewn. (θint,H) = 20,00 [°C]; (3) temp. zewn. (θe)= 17,30 [°C]; (4) liczba godzin w miesiącu (tM) = 720 Wynik dla miesiąca 6: 5,47 [kWh/mc] Dane dla miesiąca 7: (1) wsp. Htr = 2,81 [W/K]; (2) temp. wewn. (θint,H) = 20,00 [°C]; (3) temp. zewn. (θe)= 16,00 [°C]; (4) liczba godzin w miesiącu (tM) = 744 Wynik dla miesiąca 7: 8,37 [kWh/mc] Dane dla miesiąca 8: (1) wsp. Htr = 2,81 [W/K]; (2) temp. wewn. (θint,H) = 20,00 [°C]; (3) temp. zewn. (θe)= 17,80 [°C]; (4) liczba godzin w miesiącu (tM) = 744 Wynik dla miesiąca 8: 4,60 [kWh/mc]

Dane dla miesiąca 9: (1) wsp. Htr = 2,81 [W/K]; (2) temp. wewn. (θint,H) = 20,00 [°C]; (3) temp. zewn. (θe)= 13,40 [°C]; (4) liczba godzin w miesiącu (tM) = 720 Wynik dla miesiąca 9: 13,37 [kWh/mc] Dane dla miesiąca 10: (1) wsp. Htr = 2,81 [W/K]; (2) temp. wewn. (θint,H) = 20,00 [°C]; (3) temp. zewn. (θe)= 8,90 [°C]; (4) liczba godzin w miesiącu (tM) = 744 Wynik dla miesiąca 10: 23,23 [kWh/mc] Dane dla miesiąca 11: (1) wsp. Htr = 2,81 [W/K]; (2) temp. wewn. (θint,H) = 20,00 [°C]; (3) temp. zewn. (θe)= 3,80 [°C]; (4) liczba godzin w miesiącu (tM) = 720 Wynik dla miesiąca 11: 32,81 [kWh/mc] Dane dla miesiąca 12: (1) wsp. Htr = 2,81 [W/K]; (2) temp. wewn. (θint,H) = 20,00 [°C]; (3) temp. zewn. (θe)= -1,10 [°C]; (4) liczba godzin w miesiącu (tM) = 744 Wynik dla miesiąca 12: 44,16 [kWh/mc] Suma roczna: 290,85 [kWh/rok] Liczę pojemność cieplną (Cm) ze wzoru: Cm = ΣjΣi(dij\*cij\*pij\*Aij) Dane dla warstwy Tynk gipsowy 1000: (1) grubość (d) = 0,01 [m]; (2) ciepło właściwe (c) = 1000,00 [J/kgK]; (3) gęstość objętościowa (p) = 1000,00 [kg/m³]; (4) powierzchnia (A) = 11,88 [m²] Wynik dla warstwy Tynk gipsowy 1000: 118800 [J/K] Dane dla warstwy Mur z betonu komórkowego na cienkowarstwowej zaprawie klejącej 400 o Lamda 0,12: (1) grubość (d) = 0,09 [m]; (2) ciepło właściwe (c) = 1000,00 [J/kgK]; (3) gęstość objętościowa (p) = 400,00 [kg/m³]; (4) powierzchnia (A) = 11,88  $[<sup>m²</sup>]$ Wynik dla warstwy Mur z betonu komórkowego na cienkowarstwowej zaprawie klejącej 400 o Lamda 0,12: 427680 [J/K] Wynik dla przegrody: 546480 [J/K] **1.3.9. Pomieszczenie: 1.9 Łazienka z WC 1.3.9.1. Przegroda: PODLOGA na gruncie** Liczę wsp. strat ciepła przez przenikanie (Htr) ze wzoru: Htr = fg1 \* fg2 \* A \* Uequiv \* G Dane: (1) wsp. korekcyjny fg1 = 1,45; (2) wsp. redukcji fg2 = 0,31; (3) powierzchnia (A) = 3,89 [m²]; (4) wsp. Uequiv = 0,228 [ $W/m^2K$ ]; (5) wsp. od wody gruntowej (G) = 1,00 Wynik: 0,40 [W/K] Liczę straty ciepła przez przenikanie (Qtr) ze wzoru: Qtr = Htr \* (θint,H - θe) \* tM / 1000 Dane dla miesiąca 1: (1) wsp. Htr = 0,40 [W/K]; (2) temp. wewn. (θint,H) = 20,00 [°C]; (3) temp. zewn. (θe)= -0,40 [°C]; (4) liczba godzin w miesiącu (tM) = 744 Wynik dla miesiąca 1: 6,13 [kWh/mc] Dane dla miesiąca 2: (1) wsp. Htr = 0,40 [W/K]; (2) temp. wewn. (θint,H) = 20,00 [°C]; (3) temp. zewn. (θe)= -0,70 [°C]; (4) liczba godzin w miesiącu (tM) = 672 Wynik dla miesiąca 2: 5,61 [kWh/mc] Dane dla miesiąca 3: (1) wsp. Htr = 0,40 [W/K]; (2) temp. wewn. (θint,H) = 20,00 [°C]; (3) temp. zewn. (θe)= 2,80 [°C]; (4) liczba godzin w miesiącu (tM) = 744 Wynik dla miesiąca 3: 5,16 [kWh/mc] Dane dla miesiąca 4: (1) wsp. Htr = 0,40 [W/K]; (2) temp. wewn. (θint,H) = 20,00 [°C]; (3) temp. zewn. (θe)= 7,30 [°C]; (4) liczba godzin w miesiącu (tM) = 720 Wynik dla miesiąca 4: 3,69 [kWh/mc] Dane dla miesiąca 5: (1) wsp. Htr = 0,40 [W/K]; (2) temp. wewn. (θint,H) = 20,00 [°C]; (3) temp. zewn. (θe)= 12,70 [°C]; (4) liczba godzin w miesiącu (tM) = 744 Wynik dla miesiąca 5: 2,19 [kWh/mc] Dane dla miesiąca 6: (1) wsp. Htr = 0,40 [W/K]; (2) temp. wewn. (θint,H) = 20,00 [°C]; (3) temp. zewn. (θe)= 17,30 [°C]; (4) liczba godzin w miesiącu (tM) = 720 Wynik dla miesiąca 6: 0,78 [kWh/mc] Dane dla miesiąca 7: (1) wsp. Htr = 0,40 [W/K]; (2) temp. wewn. (θint,H) = 20,00 [°C]; (3) temp. zewn. (θe)= 16,00 [°C]; (4) liczba godzin w miesiącu (tM) = 744 Wynik dla miesiąca 7: 1,20 [kWh/mc] Dane dla miesiąca 8: (1) wsp. Htr = 0,40 [W/K]; (2) temp. wewn. (θint,H) = 20,00 [°C]; (3) temp. zewn. (θe)= 17,80 [°C]; (4) liczba godzin w miesiącu (tM) = 744 Wynik dla miesiąca 8: 0,66 [kWh/mc] Dane dla miesiąca 9: (1) wsp. Htr = 0,40 [W/K]; (2) temp. wewn. (θint,H) = 20,00 [°C]; (3) temp. zewn. (θe)= 13,40 [°C]; (4) liczba godzin w miesiącu (tM) = 720 Wynik dla miesiąca 9: 1,92 [kWh/mc] Dane dla miesiąca 10: (1) wsp. Htr = 0,40 [W/K]; (2) temp. wewn. (θint,H) = 20,00 [°C]; (3) temp. zewn. (θe)= 8,90 [°C]; (4) liczba godzin w miesiącu (tM) = 744 Wynik dla miesiąca 10: 3,33 [kWh/mc] Dane dla miesiąca 11: (1) wsp. Htr = 0,40 [W/K]; (2) temp. wewn. (θint,H) = 20,00 [°C]; (3) temp. zewn. (θe)= 3,80 [°C]; (4) liczba godzin w miesiącu (tM) = 720 Wynik dla miesiąca 11: 4,71 [kWh/mc] Dane dla miesiąca 12: (1) wsp. Htr = 0,40 [W/K]; (2) temp. wewn. (θint,H) = 20,00 [°C]; (3) temp. zewn. (θe)= -1,10 [°C]; (4) liczba godzin w miesiącu (tM) = 744 Wynik dla miesiąca 12: 6,34 [kWh/mc] Suma roczna: 41,73 [kWh/rok] Liczę pojemność cieplną (Cm) ze wzoru: Cm = ΣjΣi(dij\*cij\*pij\*Aij)

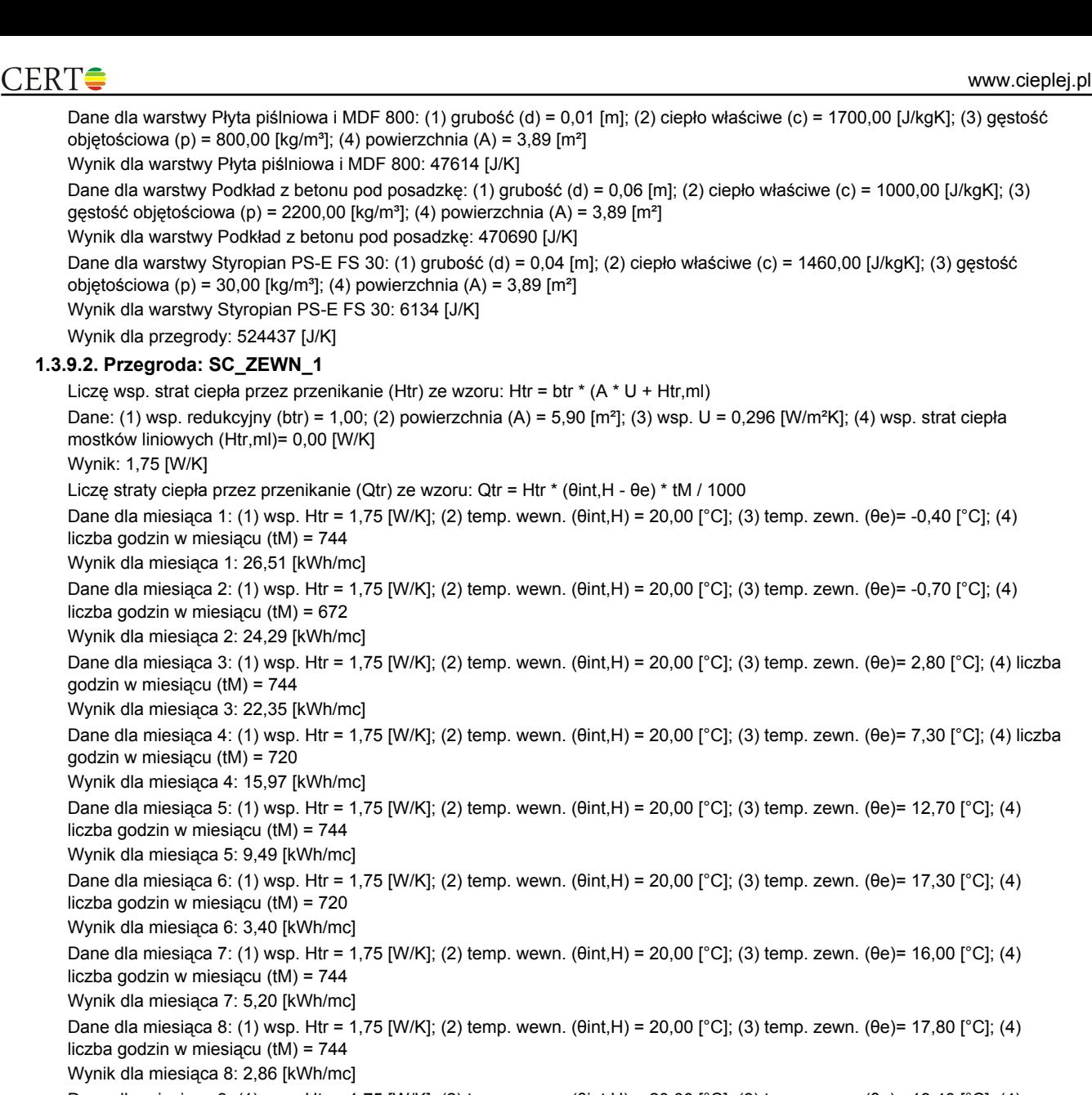

Dane dla miesiąca 9: (1) wsp. Htr = 1,75 [W/K]; (2) temp. wewn. (θint,H) = 20,00 [°C]; (3) temp. zewn. (θe)= 13,40 [°C]; (4) liczba godzin w miesiącu (tM) = 720

Wynik dla miesiąca 9: 8,30 [kWh/mc]

Dane dla miesiąca 10: (1) wsp. Htr = 1,75 [W/K]; (2) temp. wewn. (θint,H) = 20,00 [°C]; (3) temp. zewn. (θe)= 8,90 [°C]; (4) liczba godzin w miesiącu (tM) = 744 Wynik dla miesiąca 10: 14,42 [kWh/mc]

Dane dla miesiąca 11: (1) wsp. Htr = 1,75 [W/K]; (2) temp. wewn. (θint,H) = 20,00 [°C]; (3) temp. zewn. (θe)= 3,80 [°C]; (4) liczba godzin w miesiącu (tM) = 720

Wynik dla miesiąca 11: 20,37 [kWh/mc]

Dane dla miesiąca 12: (1) wsp. Htr = 1,75 [W/K]; (2) temp. wewn. (θint,H) = 20,00 [°C]; (3) temp. zewn. (θe)= -1,10 [°C]; (4) liczba godzin w miesiącu (tM) = 744

Wynik dla miesiąca 12: 27,42 [kWh/mc]

Suma roczna: 180,56 [kWh/rok]

Liczę pojemność cieplną (Cm) ze wzoru: Cm = ΣjΣi(dij\*cij\*pij\*Aij) Dane dla warstwy Tynk gipsowy 1000: (1) grubość (d) = 0,01 [m]; (2) ciepło właściwe (c) = 1000,00 [J/kgK]; (3) gęstość objętościowa (p) = 1000,00 [kg/m<sup>3</sup>]; (4) powierzchnia (A) = 5,90 [m<sup>2</sup>]

Wynik dla warstwy Tynk gipsowy 1000: 59000 [J/K]

Dane dla warstwy Mur z betonu komórkowego na cienkowarstwowej zaprawie klejącej 400 o Lamda 0,12: (1) grubość (d) = 0,09 [m]; (2) ciepło właściwe (c) = 1000,00 [J/kgK]; (3) gęstość objętościowa (p) = 400,00 [kg/m³]; (4) powierzchnia (A) = 5,90  $[m<sup>2</sup>]$ 

Wynik dla warstwy Mur z betonu komórkowego na cienkowarstwowej zaprawie klejącej 400 o Lamda 0,12: 212400 [J/K] Wynik dla przegrody: 271400 [J/K]

#### **1.3.9.3. Przegroda: strop strychu**

Liczę wsp. strat ciepła przez przenikanie (Htr) ze wzoru: Htr = btr \* (A \* U + Htr,ml) Dane: (1) wsp. redukcyjny (btr) = 0,70; (2) powierzchnia (A) = 5,66 [m²]; (3) wsp. U = 0,256 [W/m²K]; (4) wsp. strat ciepła mostków liniowych (Htr,ml)= 0,00 [W/K] Wynik: 1,01 [W/K] Liczę straty ciepła przez przenikanie (Qtr) ze wzoru: Qtr = Htr \* (θint,H - θe) \* tM / 1000

Dane dla miesiąca 1: (1) wsp. Htr = 1,01 [W/K]; (2) temp. wewn. (θint,H) = 20,00 [°C]; (3) temp. zewn. (θe)= -0,40 [°C]; (4) liczba godzin w miesiącu (tM) = 744 Wynik dla miesiąca 1: 15,39 [kWh/mc] Dane dla miesiąca 2: (1) wsp. Htr = 1,01 [W/K]; (2) temp. wewn. (θint,H) = 20,00 [°C]; (3) temp. zewn. (θe)= -0,70 [°C]; (4) liczba godzin w miesiącu (tM) = 672 Wynik dla miesiąca 2: 14,11 [kWh/mc] Dane dla miesiąca 3: (1) wsp. Htr = 1,01 [W/K]; (2) temp. wewn. (θint,H) = 20,00 [°C]; (3) temp. zewn. (θe)= 2,80 [°C]; (4) liczba godzin w miesiącu (tM) = 744 Wynik dla miesiąca 3: 12,98 [kWh/mc] Dane dla miesiąca 4: (1) wsp. Htr = 1,01 [W/K]; (2) temp. wewn. (θint,H) = 20,00 [°C]; (3) temp. zewn. (θe)= 7,30 [°C]; (4) liczba godzin w miesiącu (tM) = 720 Wynik dla miesiąca 4: 9,27 [kWh/mc] Dane dla miesiąca 5: (1) wsp. Htr = 1,01 [W/K]; (2) temp. wewn. (θint,H) = 20,00 [°C]; (3) temp. zewn. (θe)= 12,70 [°C]; (4) liczba godzin w miesiącu (tM) = 744 Wynik dla miesiąca 5: 5,51 [kWh/mc] Dane dla miesiąca 6: (1) wsp. Htr = 1,01 [W/K]; (2) temp. wewn. (θint,H) = 20,00 [°C]; (3) temp. zewn. (θe)= 17,30 [°C]; (4) liczba godzin w miesiącu (tM) = 720 Wynik dla miesiąca 6: 1,97 [kWh/mc] Dane dla miesiąca 7: (1) wsp. Htr = 1,01 [W/K]; (2) temp. wewn. (θint,H) = 20,00 [°C]; (3) temp. zewn. (θe)= 16,00 [°C]; (4) liczba godzin w miesiącu (tM) = 744 Wynik dla miesiąca 7: 3,02 [kWh/mc] Dane dla miesiąca 8: (1) wsp. Htr = 1,01 [W/K]; (2) temp. wewn. (θint,H) = 20,00 [°C]; (3) temp. zewn. (θe)= 17,80 [°C]; (4) liczba godzin w miesiącu (tM) = 744 Wynik dla miesiąca 8: 1,66 [kWh/mc] Dane dla miesiąca 9: (1) wsp. Htr = 1,01 [W/K]; (2) temp. wewn. (θint,H) = 20,00 [°C]; (3) temp. zewn. (θe)= 13,40 [°C]; (4) liczba godzin w miesiącu (tM) = 720 Wynik dla miesiąca 9: 4,82 [kWh/mc] Dane dla miesiąca 10: (1) wsp. Htr = 1,01 [W/K]; (2) temp. wewn. (θint,H) = 20,00 [°C]; (3) temp. zewn. (θe)= 8,90 [°C]; (4) liczba godzin w miesiącu (tM) = 744 Wynik dla miesiąca 10: 8,38 [kWh/mc] Dane dla miesiąca 11: (1) wsp. Htr = 1,01 [W/K]; (2) temp. wewn. (θint,H) = 20,00 [°C]; (3) temp. zewn. (θe)= 3,80 [°C]; (4) liczba godzin w miesiącu (tM) = 720 Wynik dla miesiąca 11: 11,83 [kWh/mc] Dane dla miesiąca 12: (1) wsp. Htr = 1,01 [W/K]; (2) temp. wewn. (θint,H) = 20,00 [°C]; (3) temp. zewn. (θe)= -1,10 [°C]; (4) liczba godzin w miesiącu (tM) = 744 Wynik dla miesiąca 12: 15,92 [kWh/mc] Suma roczna: 104,87 [kWh/rok] Liczę pojemność cieplną (Cm) ze wzoru: Cm = ΣjΣi(dij\*cij\*pij\*Aij) Dane dla warstwy Tynk gipsowy 1000: (1) grubość (d) = 0,01 [m]; (2) ciepło właściwe (c) = 1000,00 [J/kgK]; (3) gęstość objętościowa (p) = 1000,00 [kg/m<sup>3</sup>]; (4) powierzchnia (A) = 5,66 [m<sup>2</sup>] Wynik dla warstwy Tynk gipsowy 1000: 70750 [J/K] Dane dla warstwy Folia polietylenowa 0,2 mm: (1) grubość (d) = 0,00 [m]; (2) ciepło właściwe (c) = 1800,00 [J/kgK]; (3) gęstość objętościowa (p) = 1300,00 [kg/m<sup>3</sup>]; (4) powierzchnia (A) = 5,66 [m<sup>2</sup>] Wynik dla warstwy Folia polietylenowa 0,2 mm: 2649 [J/K] Dane dla warstwy Weł. min. - filce, maty i płyty z wełny mineralnej 100-160: (1) grubość (d) = 0,09 [m]; (2) ciepło właściwe (c) = 1030,00 [J/kgK]; (3) gęstość objętościowa (p) = 160,00 [kg/m<sup>3</sup>]; (4) powierzchnia (A) = 5,66 [m<sup>2</sup>] Wynik dla warstwy Weł. min. - filce, maty i płyty z wełny mineralnej 100-160: 81431 [J/K] Wynik dla przegrody: 154830 [J/K] **1.3.9.4. Przegroda: SC wew. dziłowa z płyt GK izolowana wełną** Liczę wsp. strat ciepła przez przenikanie (Htr) ze wzoru: Htr = btr \* (A \* U + Htr,ml) Dane: (1) wsp. redukcyjny (btr) = 0,00; (2) powierzchnia (A) = 19,71 [m²]; (3) wsp. U = 0,532 [W/m²K]; (4) wsp. strat ciepła mostków liniowych (Htr,ml)= 0,00 [W/K] Wynik: 0,00 [W/K] Liczę straty ciepła przez przenikanie (Qtr) ze wzoru: Qtr = Htr \* (θint,H - θe) \* tM / 1000 Dane dla miesiąca 1: (1) wsp. Htr = 0,00 [W/K]; (2) temp. wewn. (θint,H) = 20,00 [°C]; (3) temp. zewn. (θe)= 20,00 [°C]; (4) liczba godzin w miesiącu (tM) = 744 Wynik dla miesiąca 1: 0,00 [kWh/mc] Dane dla miesiąca 2: (1) wsp. Htr = 0,00 [W/K]; (2) temp. wewn. (θint,H) = 20,00 [°C]; (3) temp. zewn. (θe)= 20,00 [°C]; (4) liczba godzin w miesiącu (tM) = 672 Wynik dla miesiąca 2: 0,00 [kWh/mc] Dane dla miesiąca 3: (1) wsp. Htr = 0,00 [W/K]; (2) temp. wewn. (θint,H) = 20,00 [°C]; (3) temp. zewn. (θe)= 20,00 [°C]; (4) liczba godzin w miesiącu (tM) = 744 Wynik dla miesiąca 3: 0,00 [kWh/mc] Dane dla miesiąca 4: (1) wsp. Htr = 0,00 [W/K]; (2) temp. wewn. (θint,H) = 20,00 [°C]; (3) temp. zewn. (θe)= 20,00 [°C]; (4) liczba godzin w miesiącu (tM) = 720 Wynik dla miesiąca 4: 0,00 [kWh/mc] Dane dla miesiąca 5: (1) wsp. Htr = 0,00 [W/K]; (2) temp. wewn. (θint,H) = 20,00 [°C]; (3) temp. zewn. (θe)= 20,00 [°C]; (4) liczba godzin w miesiącu (tM) = 744

Wynik dla miesiąca 5: 0.00 [kWh/mc] Dane dla miesiąca 6: (1) wsp. Htr = 0,00 [W/K]; (2) temp. wewn. (θint,H) = 20,00 [°C]; (3) temp. zewn. (θe)= 20,00 [°C]; (4) liczba godzin w miesiącu (tM) = 720 Wynik dla miesiąca 6: 0,00 [kWh/mc] Dane dla miesiąca 7: (1) wsp. Htr = 0,00 [W/K]; (2) temp. wewn. (θint,H) = 20,00 [°C]; (3) temp. zewn. (θe)= 20,00 [°C]; (4) liczba godzin w miesiącu (tM) = 744 Wynik dla miesiąca 7: 0,00 [kWh/mc] Dane dla miesiąca 8: (1) wsp. Htr = 0,00 [W/K]; (2) temp. wewn. (θint,H) = 20,00 [°C]; (3) temp. zewn. (θe)= 20,00 [°C]; (4) liczba godzin w miesiącu (tM) = 744 Wynik dla miesiąca 8: 0,00 [kWh/mc] Dane dla miesiąca 9: (1) wsp. Htr = 0,00 [W/K]; (2) temp. wewn. (θint,H) = 20,00 [°C]; (3) temp. zewn. (θe)= 20,00 [°C]; (4) liczba godzin w miesiącu (tM) = 720 Wynik dla miesiąca 9: 0,00 [kWh/mc] Dane dla miesiąca 10: (1) wsp. Htr = 0,00 [W/K]; (2) temp. wewn. (θint,H) = 20,00 [°C]; (3) temp. zewn. (θe)= 20,00 [°C]; (4) liczba godzin w miesiącu (tM) = 744 Wynik dla miesiąca 10: 0.00 [kWh/mc] Dane dla miesiąca 11: (1) wsp. Htr = 0,00 [W/K]; (2) temp. wewn. (θint,H) = 20,00 [°C]; (3) temp. zewn. (θe)= 20,00 [°C]; (4) liczba godzin w miesiącu (tM) = 720 Wynik dla miesiąca 11: 0,00 [kWh/mc] Dane dla miesiąca 12: (1) wsp. Htr = 0,00 [W/K]; (2) temp. wewn. (θint,H) = 20,00 [°C]; (3) temp. zewn. (θe)= 20,00 [°C]; (4) liczba godzin w miesiącu (tM) = 744 Wynik dla miesiąca 12: 0,00 [kWh/mc] Suma roczna: 0,00 [kWh/rok] Liczę pojemność cieplną (Cm) ze wzoru: Cm = ΣjΣi(dij\*cij\*pij\*Aij) Dane dla warstwy Tynk gipsowy 1000: (1) grubość (d) = 0,01 [m]; (2) ciepło właściwe (c) = 1000,00 [J/kgK]; (3) gęstość objętościowa (p) = 1000,00 [kg/m<sup>3</sup>]; (4) powierzchnia (A) = 19,71 [m<sup>2</sup>] Wynik dla warstwy Tynk gipsowy 1000: 246375 [J/K] Dane dla warstwy Weł. min. - filce, maty i płyty z wełny mineralnej 40-80: (1) grubość (d) = 0,04 [m]; (2) ciepło właściwe (c) = 1030,00 [J/kgK]; (3) gęstość objętościowa (p) = 80,00 [kg/m<sup>a</sup>]; (4) powierzchnia (A) = 19,71 [m<sup>2</sup>] Wynik dla warstwy Weł. min. - filce, maty i płyty z wełny mineralnej 40-80: 56844 [J/K] Wynik dla przegrody: 303219 [J/K] **1.4. ŹRÓDŁA CIEPŁA - SPRAWNOŚCI 1.4.1. Źródła ciepła na wentylację mechaniczną**

- **1.4.1.1. Pomieszczenie: 1.1 Hol / przedpokój**
- **1.4.1.2. Pomieszczenie: 1.2 Komunikacja**
- **1.4.1.3. Pomieszczenie: 1.3 WC**
- **1.4.1.4. Pomieszczenie: 1.4 Kuchnia elektryczna**
- **1.4.1.5. Pomieszczenie: 1.5 Jadalnia/pokój dzienny**
- **1.4.1.6. Pomieszczenie: 1.6 Pokój**
- **1.4.1.7. Pomieszczenie: 1.7 Pokój**
- **1.4.1.8. Pomieszczenie: 1.8 Pokój**
- **1.4.1.9. Pomieszczenie: 1.9 Łazienka z WC**

#### **1.4.2. Źródła ciepła na wentylację naturalną**

Liczę sprawność źródła (ηH,tot) ze wzoru: ηH,tot = ηH,s \* ηH,d \* ηH,g \* ηH,e Dane: (1) spr. akumulacji (ηH,s) = 1,00; (2) spr. transportu (ηH,d) = 0,97; (3) spr. wytworzenia (ηH,g) = 0,98; (4) spr. regulacji i wykorzystania (ηH,e) = 0,96 Wynik: 0,91

## **1.4.3. Źródła ciepła na ogrzewanie**

Liczę sprawność źródła (ηH,tot) ze wzoru: ηH,tot = ηH,s \* ηH,d \* ηH,g \* ηH,e Dane: (1) spr. akumulacji (ηH,s) = 1,00; (2) spr. transportu (ηH,d) = 0,97; (3) spr. wytworzenia (ηH,g) = 0,98; (4) spr. regulacji i wykorzystania (ηH,e) = 0,96 Wynik: 0,91

#### **1.4.4. Źródła ciepła na wodę**

Liczę sprawność źródła (ηW,tot) ze wzoru: ηW,tot = ηH,s \* ηH,d \* ηH,g Dane: (1) spr. akumulacji (ηH,s) = 0,74; (2) spr. transportu (ηH,d) = 0,60; (3) spr. wytworzenia (ηH,g) = 0,92 Wynik: 0,41

#### **1.5. POMIESZCZENIA - CIEPŁO**

#### **1.5.1. Pomieszczenie: 1.1 Hol / przedpokój**

Łączny wsp. strat ciepła przez przenikanie (Htr) przez przegrody nieprzezroczyste: 3,54 [W/K] Łączny wsp. strat ciepła przez przenikanie (Htr) przez przegrody przezroczyste: 4,60 [W/K] Łączny wsp. strat ciepła przez przenikanie (Htr): 8,14 [W/K] Łączne roczne straty ciepła przez przenikanie (Qtr) przez przegrody nieprzezroczyste: 241,88 [kWh/rok] Łączne roczne straty ciepła przez przenikanie (Qtr) przez przegrody przezroczyste: 314,48 [kWh/rok] Łączne roczne straty ciepła przez przenikanie (Qtr): 556,35 [kWh/rok]

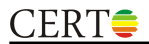

Łaczna pojemność cieplna przegród pomieszczenia: 1999915 [J/K] Łączne roczne zyski ciepła od słońca: 1005,93 [kWh/rok]

#### **1.5.2. Pomieszczenie: 1.2 Komunikacja**

Łączny wsp. strat ciepła przez przenikanie (Htr) przez przegrody nieprzezroczyste: 2,89 [W/K] Łączny wsp. strat ciepła przez przenikanie (Htr) przez przegrody przezroczyste: 0,00 [W/K] Łączny wsp. strat ciepła przez przenikanie (Htr): 2,89 [W/K] Łączne roczne straty ciepła przez przenikanie (Qtr) przez przegrody nieprzezroczyste: 299,01 [kWh/rok] Łączne roczne straty ciepła przez przenikanie (Qtr) przez przegrody przezroczyste: 0,00 [kWh/rok] Łączne roczne straty ciepła przez przenikanie (Qtr): 299,01 [kWh/rok] Łączna pojemność cieplna przegród pomieszczenia: 4118250 [J/K] Łączne roczne zyski ciepła od słońca: 0,00 [kWh/rok]

#### **1.5.3. Pomieszczenie: 1.3 WC**

Łączny wsp. strat ciepła przez przenikanie (Htr) przez przegrody nieprzezroczyste: 2,48 [W/K] Łączny wsp. strat ciepła przez przenikanie (Htr) przez przegrody przezroczyste: 0,62 [W/K] Łączny wsp. strat ciepła przez przenikanie (Htr): 3,10 [W/K] Łączne roczne straty ciepła przez przenikanie (Qtr) przez przegrody nieprzezroczyste: 256,29 [kWh/rok] Łączne roczne straty ciepła przez przenikanie (Qtr) przez przegrody przezroczyste: 63,85 [kWh/rok] Łączne roczne straty ciepła przez przenikanie (Qtr): 320,15 [kWh/rok] Łączna pojemność cieplna przegród pomieszczenia: 1880003 [J/K] Łączne roczne zyski ciepła od słońca: 99,13 [kWh/rok]

### **1.5.4. Pomieszczenie: 1.4 Kuchnia elektryczna**

Łączny wsp. strat ciepła przez przenikanie (Htr) przez przegrody nieprzezroczyste: 6,80 [W/K] Łączny wsp. strat ciepła przez przenikanie (Htr) przez przegrody przezroczyste: 3,52 [W/K] Łączny wsp. strat ciepła przez przenikanie (Htr): 10.31 [W/K] Łączne roczne straty ciepła przez przenikanie (Qtr) przez przegrody nieprzezroczyste: 702,78 [kWh/rok] Łączne roczne straty ciepła przez przenikanie (Qtr) przez przegrody przezroczyste: 363,48 [kWh/rok] Łączne roczne straty ciepła przez przenikanie (Qtr): 1066,26 [kWh/rok] Łączna pojemność cieplna przegród pomieszczenia: 2401600 [J/K] Łączne roczne zyski ciepła od słońca: 1027,56 [kWh/rok]

#### **1.5.5. Pomieszczenie: 1.5 Jadalnia/pokój dzienny**

Łączny wsp. strat ciepła przez przenikanie (Htr) przez przegrody nieprzezroczyste: 12,65 [W/K] Łączny wsp. strat ciepła przez przenikanie (Htr) przez przegrody przezroczyste: 19,45 [W/K] Łączny wsp. strat ciepła przez przenikanie (Htr): 32,10 [W/K] Łączne roczne straty ciepła przez przenikanie (Qtr) przez przegrody nieprzezroczyste: 1308,02 [kWh/rok] Łączne roczne straty ciepła przez przenikanie (Qtr) przez przegrody przezroczyste: 2011,09 [kWh/rok] Łączne roczne straty ciepła przez przenikanie (Qtr): 3319,11 [kWh/rok] Łączna pojemność cieplna przegród pomieszczenia: 4308993 [J/K] Łączne roczne zyski ciepła od słońca: 6105,23 [kWh/rok]

#### **1.5.6. Pomieszczenie: 1.6 Pokój**

Łączny wsp. strat ciepła przez przenikanie (Htr) przez przegrody nieprzezroczyste: 4,97 [W/K] Łączny wsp. strat ciepła przez przenikanie (Htr) przez przegrody przezroczyste: 3,48 [W/K] Łączny wsp. strat ciepła przez przenikanie (Htr): 8,45 [W/K] Łączne roczne straty ciepła przez przenikanie (Qtr) przez przegrody nieprzezroczyste: 514,31 [kWh/rok] Łączne roczne straty ciepła przez przenikanie (Qtr) przez przegrody przezroczyste: 359,44 [kWh/rok] Łączne roczne straty ciepła przez przenikanie (Qtr): 873,75 [kWh/rok] Łączna pojemność cieplna przegród pomieszczenia: 3470154 [J/K] Łączne roczne zyski ciepła od słońca: 986,09 [kWh/rok]

#### **1.5.7. Pomieszczenie: 1.7 Pokój**

Łączny wsp. strat ciepła przez przenikanie (Htr) przez przegrody nieprzezroczyste: 9,74 [W/K] Łączny wsp. strat ciepła przez przenikanie (Htr) przez przegrody przezroczyste: 3,48 [W/K] Łączny wsp. strat ciepła przez przenikanie (Htr): 13,22 [W/K] Łączne roczne straty ciepła przez przenikanie (Qtr) przez przegrody nieprzezroczyste: 1007,36 [kWh/rok] Łączne roczne straty ciepła przez przenikanie (Qtr) przez przegrody przezroczyste: 359,44 [kWh/rok] Łączne roczne straty ciepła przez przenikanie (Qtr): 1366,80 [kWh/rok] Łączna pojemność cieplna przegród pomieszczenia: 4141015 [J/K] Łączne roczne zyski ciepła od słońca: 986,09 [kWh/rok]

#### **1.5.8. Pomieszczenie: 1.8 Pokój**

Łączny wsp. strat ciepła przez przenikanie (Htr) przez przegrody nieprzezroczyste: 9,48 [W/K] Łączny wsp. strat ciepła przez przenikanie (Htr) przez przegrody przezroczyste: 3,48 [W/K] Łączny wsp. strat ciepła przez przenikanie (Htr): 12,95 [W/K] Łączne roczne straty ciepła przez przenikanie (Qtr) przez przegrody nieprzezroczyste: 979,82 [kWh/rok] Łączne roczne straty ciepła przez przenikanie (Qtr) przez przegrody przezroczyste: 359,44 [kWh/rok] Łączne roczne straty ciepła przez przenikanie (Qtr): 1339,26 [kWh/rok]

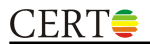

Łączna pojemność cieplna przegród pomieszczenia: 3206365 [J/K] Łączne roczne zyski ciepła od słońca: 1027,56 [kWh/rok]

#### **1.5.9. Pomieszczenie: 1.9 Łazienka z WC**

Łączny wsp. strat ciepła przez przenikanie (Htr) przez przegrody nieprzezroczyste: 3,16 [W/K] Łączny wsp. strat ciepła przez przenikanie (Htr) przez przegrody przezroczyste: 1,83 [W/K] Łączny wsp. strat ciepła przez przenikanie (Htr): 4,99 [W/K] Łączne roczne straty ciepła przez przenikanie (Qtr) przez przegrody nieprzezroczyste: 327,15 [kWh/rok] Łączne roczne straty ciepła przez przenikanie (Qtr) przez przegrody przezroczyste: 188,95 [kWh/rok] Łączne roczne straty ciepła przez przenikanie (Qtr): 516,11 [kWh/rok] Łączna pojemność cieplna przegród pomieszczenia: 1253886 [J/K] Łączne roczne zyski ciepła od słońca: 507,92 [kWh/rok]

#### **1.6. GEOMETRIA**

Powierzchnia użytkowa: 89,69 [m²] Powierzchnia usługowa: 0,00 [m²] Powierzchnia ruchu: 2,38 [m²] Powierzchnia łączna: 92,07 [m²] Kubatura użytkowa: 242,17 [m<sup>3</sup>] Kubatura usługowa: 0,00 [m<sup>3</sup>] Kubatura ruchu: 6,43 [m<sup>3</sup>] Kubatura łaczna: 248.60 [m<sup>3</sup>]

#### **1.7. WENTYLACJA**

#### **1.7.1. Pomieszczenie: 1.1 Hol / przedpokój - wentylacja naturalna**

Liczę skorygowany strumień powietrza infiltrującego (Vinf,b) ze wzoru: Vinf,b = b \* 0,05 \* n50 \* V Dane: (1) wsp. korekcyjny b = 1,00; (2) krotność n50 = 4,00 [1/h]; (3) kubatura pomieszczenia (V) = 15,53 [m<sup>3</sup>] Wynik: 3,11 [m<sup>3</sup>/h] Liczę wsp. strat ciepła na wentylację (Hve) ze wzoru: Hve = 1200 / 3600 \* s Dane: (1) suma skorygowanych strumieni (s) =  $3.11$  [m<sup>3</sup>/h] Wynik: 1,04 [W/K] Liczę straty ciepła na wentylację (Qve) ze wzoru: Qve = Hve \* (θint,H - θe) \* tM / 1000 Dane dla miesiąca 1: (1) wsp. Hve = 1,04 [W/K]; (2) temp. wewn. (θint,H) = 16,00 [°C]; (3) temp. zewn. (θe) = -0,40 [°C]; (4) liczba godzin w miesiącu (tM) = 744 Wynik dla miesiąca 1: 12,63 [kWh/mc] Dane dla miesiąca 2: (1) wsp. Hve = 1,04 [W/K]; (2) temp. wewn. (θint,H) = 16,00 [°C]; (3) temp. zewn. (θe) = -0,70 [°C]; (4) liczba godzin w miesiącu (tM) = 672 Wynik dla miesiąca 2: 11,62 [kWh/mc] Dane dla miesiąca 3: (1) wsp. Hve = 1,04 [W/K]; (2) temp. wewn. (θint,H) = 16,00 [°C]; (3) temp. zewn. (θe) = 2,80 [°C]; (4) liczba godzin w miesiącu (tM) = 744 Wynik dla miesiąca 3: 10,17 [kWh/mc] Dane dla miesiąca 4: (1) wsp. Hve = 1,04 [W/K]; (2) temp. wewn. ( $\theta$ int,H) = 16,00 [°C]; (3) temp. zewn. ( $\theta$ e) = 7,30 [°C]; (4) liczba godzin w miesiącu (tM) = 720 Wynik dla miesiąca 4: 6,49 [kWh/mc] Dane dla miesiąca 5: (1) wsp. Hve = 1,04 [W/K]; (2) temp. wewn. (θint,H) = 16,00 [°C]; (3) temp. zewn. (θe) = 12,70 [°C]; (4) liczba godzin w miesiącu (tM) = 744 Wynik dla miesiąca 5: 2,54 [kWh/mc] Dane dla miesiąca 6: (1) wsp. Hve = 1,04 [W/K]; (2) temp. wewn. (θint,H) = 16,00 [°C]; (3) temp. zewn. (θe) = 17,30 [°C]; (4) liczba godzin w miesiącu (tM) = 720 Wynik dla miesiąca 6: -0,97 [kWh/mc] Dane dla miesiąca 7: (1) wsp. Hve = 1,04 [W/K]; (2) temp. wewn. (θint,H) = 16,00 [°C]; (3) temp. zewn. (θe) = 16,00 [°C]; (4) liczba godzin w miesiącu (tM) = 744 Wynik dla miesiąca 7: 0,00 [kWh/mc] Dane dla miesiąca 8: (1) wsp. Hve = 1,04 [W/K]; (2) temp. wewn. (θint,H) = 16,00 [°C]; (3) temp. zewn. (θe) = 17,80 [°C]; (4) liczba godzin w miesiącu (tM) = 744 Wynik dla miesiąca 8: -1,39 [kWh/mc] Dane dla miesiąca 9: (1) wsp. Hve = 1,04 [W/K]; (2) temp. wewn. (θint,H) = 16,00 [°C]; (3) temp. zewn. (θe) = 13,40 [°C]; (4) liczba godzin w miesiącu (tM) = 720 Wynik dla miesiąca 9: 1,94 [kWh/mc] Dane dla miesiąca 10: (1) wsp. Hve = 1,04 [W/K]; (2) temp. wewn. (θint,H) = 16,00 [°C]; (3) temp. zewn. (θe) = 8,90 [°C]; (4) liczba godzin w miesiącu (tM) = 744 Wynik dla miesiąca 10: 5,47 [kWh/mc] Dane dla miesiąca 11: (1) wsp. Hve = 1,04 [W/K]; (2) temp. wewn. (θint,H) = 16,00 [°C]; (3) temp. zewn. (θe) = 3,80 [°C]; (4) liczba godzin w miesiącu (tM) = 720 Wynik dla miesiąca 11: 9,09 [kWh/mc] Dane dla miesiąca 12: (1) wsp. Hve = 1,04 [W/K]; (2) temp. wewn. (θint,H) = 16,00 [°C]; (3) temp. zewn. (θe) = -1,10 [°C]; (4) liczba godzin w miesiącu (tM) = 744 Wynik dla miesiąca 12: 13,17 [kWh/mc]

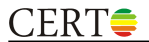

Suma roczna: 70,76 [kWh/rok] **1.7.2. Pomieszczenie: 1.2 Komunikacja - wentylacja naturalna** Liczę skorygowany strumień powietrza infiltrującego (Vinf,b) ze wzoru: Vinf,b = b \* 0,05 \* n50 \* V Dane: (1) wsp. korekcyjny b = 1,00; (2) krotność n50 = 4,00 [1/h]; (3) kubatura pomieszczenia (V) = 6,43 [m<sup>3</sup>] Wynik: 1,29 [m<sup>3</sup>/h] Liczę wsp. strat ciepła na wentylację (Hve) ze wzoru: Hve = 1200 / 3600 \* s Dane: (1) suma skorygowanych strumieni (s) = 1,29 [m<sup>3</sup>/h] Wynik: 0,43 [W/K] Liczę straty ciepła na wentylację (Qve) ze wzoru: Qve = Hve \* (θint,H - θe) \* tM / 1000 Dane dla miesiąca 1: (1) wsp. Hve = 0,43 [W/K]; (2) temp. wewn. (θint,H) = 20,00 [°C]; (3) temp. zewn. (θe) = -0,40 [°C]; (4) liczba godzin w miesiącu (tM) = 744 Wynik dla miesiąca 1: 6,51 [kWh/mc] Dane dla miesiąca 2: (1) wsp. Hve = 0,43 [W/K]; (2) temp. wewn. (θint,H) = 20,00 [°C]; (3) temp. zewn. (θe) = -0,70 [°C]; (4) liczba godzin w miesiącu (tM) = 672 Wynik dla miesiąca 2: 5,96 [kWh/mc] Dane dla miesiąca 3: (1) wsp. Hve = 0,43 [W/K]; (2) temp. wewn. (θint,H) = 20,00 [°C]; (3) temp. zewn. (θe) = 2,80 [°C]; (4) liczba godzin w miesiącu (tM) = 744 Wynik dla miesiąca 3: 5,49 [kWh/mc] Dane dla miesiąca 4: (1) wsp. Hve = 0,43 [W/K]; (2) temp. wewn. (θint,H) = 20,00 [°C]; (3) temp. zewn. (θe) = 7,30 [°C]; (4) liczba godzin w miesiącu (tM) = 720 Wynik dla miesiąca 4: 3,92 [kWh/mc] Dane dla miesiąca 5: (1) wsp. Hve = 0,43 [W/K]; (2) temp. wewn. (θint,H) = 20,00 [°C]; (3) temp. zewn. (θe) = 12,70 [°C]; (4) liczba godzin w miesiącu (tM) = 744 Wynik dla miesiąca 5: 2,33 [kWh/mc] Dane dla miesiąca 6: (1) wsp. Hve = 0,43 [W/K]; (2) temp. wewn. (θint,H) = 20,00 [°C]; (3) temp. zewn. (θe) = 17,30 [°C]; (4) liczba godzin w miesiącu (tM) = 720 Wynik dla miesiąca 6: 0,83 [kWh/mc] Dane dla miesiąca 7: (1) wsp. Hve = 0,43 [W/K]; (2) temp. wewn. (θint,H) = 20,00 [°C]; (3) temp. zewn. (θe) = 16,00 [°C]; (4) liczba godzin w miesiącu (tM) = 744 Wynik dla miesiąca 7: 1,28 [kWh/mc] Dane dla miesiąca 8: (1) wsp. Hve = 0,43 [W/K]; (2) temp. wewn. (θint,H) = 20,00 [°C]; (3) temp. zewn. (θe) = 17,80 [°C]; (4) liczba godzin w miesiącu (tM) = 744 Wynik dla miesiąca 8: 0,70 [kWh/mc] Dane dla miesiąca 9: (1) wsp. Hve = 0,43 [W/K]; (2) temp. wewn. (θint,H) = 20,00 [°C]; (3) temp. zewn. (θe) = 13,40 [°C]; (4) liczba godzin w miesiącu (tM) = 720 Wynik dla miesiąca 9: 2,04 [kWh/mc] Dane dla miesiąca 10: (1) wsp. Hve = 0,43 [W/K]; (2) temp. wewn. (θint,H) = 20,00 [°C]; (3) temp. zewn. (θe) = 8,90 [°C]; (4) liczba godzin w miesiącu (tM) = 744 Wynik dla miesiąca 10: 3,54 [kWh/mc] Dane dla miesiąca 11: (1) wsp. Hve = 0,43 [W/K]; (2) temp. wewn. (θint,H) = 20,00 [°C]; (3) temp. zewn. (θe) = 3,80 [°C]; (4) liczba godzin w miesiącu (tM) = 720 Wynik dla miesiąca 11: 5,00 [kWh/mc] Dane dla miesiąca 12: (1) wsp. Hve = 0,43 [W/K]; (2) temp. wewn. (θint,H) = 20,00 [°C]; (3) temp. zewn. (θe) = -1,10 [°C]; (4) liczba godzin w miesiącu (tM) = 744 Wynik dla miesiąca 12: 6,73 [kWh/mc] Suma roczna: 44,32 [kWh/rok] **1.7.3. Pomieszczenie: 1.3 WC - wentylacja naturalna** Liczę skorygowany strumień powietrza infiltrującego (Vinf,b) ze wzoru: Vinf,b = b \* 0,05 \* n50 \* V Dane: (1) wsp. korekcyjny b = 1,00; (2) krotność n50 = 4,00 [1/h]; (3) kubatura pomieszczenia (V) = 5,40 [m<sup>3</sup>] Wynik: 1,08 [m<sup>3</sup>/h] Liczę wsp. strat ciepła na wentylację (Hve) ze wzoru: Hve = 1200 / 3600 \* s Dane: (1) suma skorygowanych strumieni (s) = 1,08 [m<sup>3</sup>/h] Wynik: 0,36 [W/K] Liczę straty ciepła na wentylację (Qve) ze wzoru: Qve = Hve \* (θint,H - θe) \* tM / 1000 Dane dla miesiąca 1: (1) wsp. Hve = 0,36 [W/K]; (2) temp. wewn. (θint,H) = 20,00 [°C]; (3) temp. zewn. (θe) = -0,40 [°C]; (4) liczba godzin w miesiącu (tM) = 744 Wynik dla miesiąca 1: 5,46 [kWh/mc] Dane dla miesiąca 2: (1) wsp. Hve = 0,36 [W/K]; (2) temp. wewn. (θint,H) = 20,00 [°C]; (3) temp. zewn. (θe) = -0,70 [°C]; (4) liczba godzin w miesiącu (tM) = 672 Wynik dla miesiąca 2: 5,01 [kWh/mc] Dane dla miesiąca 3: (1) wsp. Hve = 0,36 [W/K]; (2) temp. wewn. (θint,H) = 20,00 [°C]; (3) temp. zewn. (θe) = 2,80 [°C]; (4) liczba godzin w miesiącu (tM) = 744 Wynik dla miesiąca 3: 4,61 [kWh/mc] Dane dla miesiąca 4: (1) wsp. Hve = 0,36 [W/K]; (2) temp. wewn. ( $\theta$ int,H) = 20,00 [°C]; (3) temp. zewn. ( $\theta$ e) = 7,30 [°C]; (4) liczba godzin w miesiącu (tM) = 720 Wynik dla miesiąca 4: 3,29 [kWh/mc]

# CERT

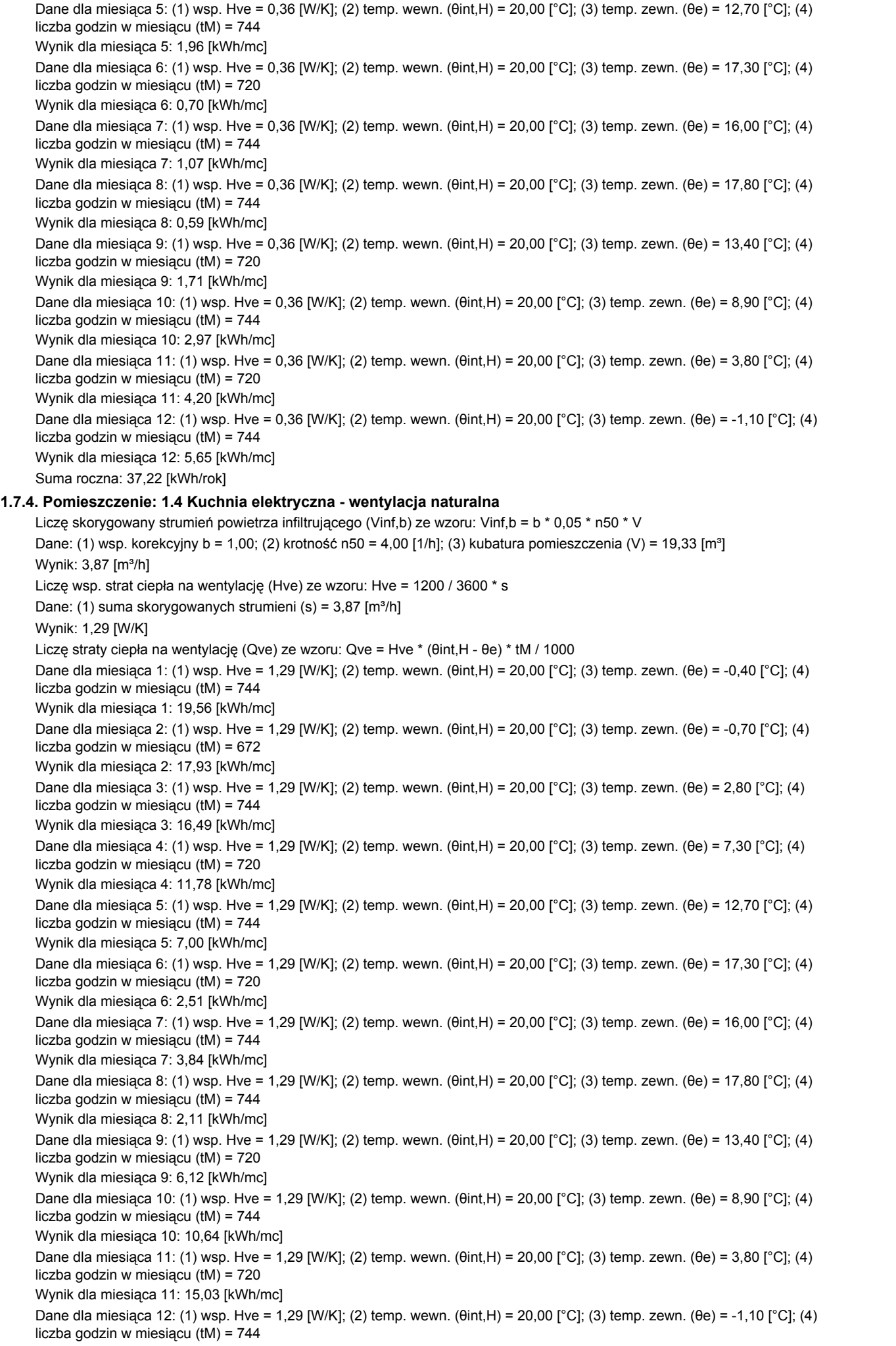

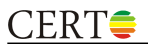

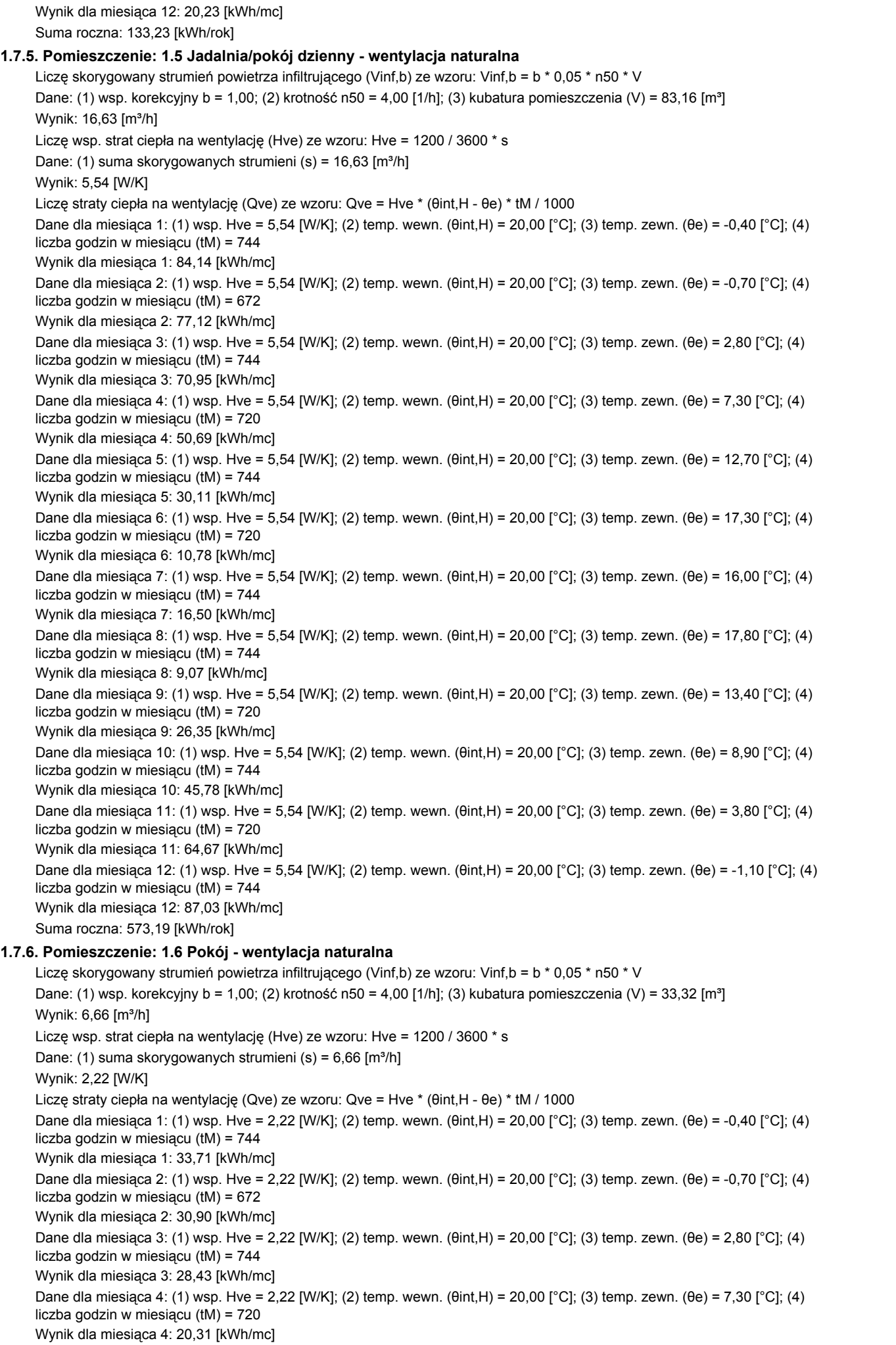

# CERT

Dane dla miesiąca 5: (1) wsp. Hve = 2,22 [W/K]; (2) temp. wewn. (θint,H) = 20,00 [°C]; (3) temp. zewn. (θe) = 12,70 [°C]; (4) liczba godzin w miesiącu (tM) = 744 Wynik dla miesiąca 5: 12,06 [kWh/mc] Dane dla miesiąca 6: (1) wsp. Hve = 2,22 [W/K]; (2) temp. wewn. (θint,H) = 20,00 [°C]; (3) temp. zewn. (θe) = 17,30 [°C]; (4) liczba godzin w miesiącu (tM) = 720 Wynik dla miesiąca 6: 4,32 [kWh/mc] Dane dla miesiąca 7: (1) wsp. Hve = 2,22 [W/K]; (2) temp. wewn. (θint,H) = 20,00 [°C]; (3) temp. zewn. (θe) = 16,00 [°C]; (4) liczba godzin w miesiącu (tM) = 744 Wynik dla miesiąca 7: 6,61 [kWh/mc] Dane dla miesiąca 8: (1) wsp. Hve = 2,22 [W/K]; (2) temp. wewn. (θint,H) = 20,00 [°C]; (3) temp. zewn. (θe) = 17,80 [°C]; (4) liczba godzin w miesiącu (tM) = 744 Wynik dla miesiąca 8: 3,64 [kWh/mc] Dane dla miesiąca 9: (1) wsp. Hve = 2,22 [W/K]; (2) temp. wewn. (θint,H) = 20,00 [°C]; (3) temp. zewn. (θe) = 13,40 [°C]; (4) liczba godzin w miesiącu (tM) = 720 Wynik dla miesiąca 9: 10,56 [kWh/mc] Dane dla miesiąca 10: (1) wsp. Hve = 2,22 [W/K]; (2) temp. wewn. (θint,H) = 20,00 [°C]; (3) temp. zewn. (θe) = 8,90 [°C]; (4) liczba godzin w miesiącu (tM) = 744 Wynik dla miesiąca 10: 18,34 [kWh/mc] Dane dla miesiąca 11: (1) wsp. Hve = 2,22 [W/K]; (2) temp. wewn. (θint,H) = 20,00 [°C]; (3) temp. zewn. (θe) = 3,80 [°C]; (4) liczba godzin w miesiącu (tM) = 720 Wynik dla miesiąca 11: 25,91 [kWh/mc] Dane dla miesiąca 12: (1) wsp. Hve = 2,22 [W/K]; (2) temp. wewn. (θint,H) = 20,00 [°C]; (3) temp. zewn. (θe) = -1,10 [°C]; (4) liczba godzin w miesiącu (tM) = 744 Wynik dla miesiąca 12: 34,87 [kWh/mc] Suma roczna: 229,66 [kWh/rok] **1.7.7. Pomieszczenie: 1.7 Pokój - wentylacja naturalna** Liczę skorygowany strumień powietrza infiltrującego (Vinf,b) ze wzoru: Vinf,b = b \* 0,05 \* n50 \* V Dane: (1) wsp. korekcyjny b = 1,00; (2) krotność n50 = 4,00 [1/h]; (3) kubatura pomieszczenia (V) = 44,96 [m<sup>3</sup>] Wynik: 8.99 [m3/h] Liczę wsp. strat ciepła na wentylację (Hve) ze wzoru: Hve = 1200 / 3600 \* s Dane: (1) suma skorygowanych strumieni (s) =  $8,99$  [m<sup>3</sup>/h] Wynik: 3,00 [W/K] Liczę straty ciepła na wentylację (Qve) ze wzoru: Qve = Hve \* (θint,H - θe) \* tM / 1000 Dane dla miesiąca 1: (1) wsp. Hve = 3,00 [W/K]; (2) temp. wewn. (θint,H) = 20,00 [°C]; (3) temp. zewn. (θe) = -0,40 [°C]; (4) liczba godzin w miesiącu (tM) = 744 Wynik dla miesiąca 1: 45,49 [kWh/mc] Dane dla miesiąca 2: (1) wsp. Hve = 3,00 [W/K]; (2) temp. wewn. (θint,H) = 20,00 [°C]; (3) temp. zewn. (θe) = -0,70 [°C]; (4) liczba godzin w miesiącu (tM) = 672 Wynik dla miesiąca 2: 41,69 [kWh/mc] Dane dla miesiąca 3: (1) wsp. Hve = 3,00 [W/K]; (2) temp. wewn. (θint,H) = 20,00 [°C]; (3) temp. zewn. (θe) = 2,80 [°C]; (4) liczba godzin w miesiącu (tM) = 744 Wynik dla miesiąca 3: 38,36 [kWh/mc] Dane dla miesiąca 4: (1) wsp. Hve = 3,00 [W/K]; (2) temp. wewn. (θint,H) = 20,00 [°C]; (3) temp. zewn. (θe) = 7,30 [°C]; (4) liczba godzin w miesiącu (tM) = 720 Wynik dla miesiąca 4: 27,41 [kWh/mc] Dane dla miesiąca 5: (1) wsp. Hve = 3,00 [W/K]; (2) temp. wewn. (θint,H) = 20,00 [°C]; (3) temp. zewn. (θe) = 12,70 [°C]; (4) liczba godzin w miesiącu (tM) = 744 Wynik dla miesiąca 5: 16,28 [kWh/mc] Dane dla miesiąca 6: (1) wsp. Hve = 3,00 [W/K]; (2) temp. wewn. (θint,H) = 20,00 [°C]; (3) temp. zewn. (θe) = 17,30 [°C]; (4) liczba godzin w miesiącu (tM) = 720 Wynik dla miesiąca 6: 5,83 [kWh/mc] Dane dla miesiąca 7: (1) wsp. Hve = 3,00 [W/K]; (2) temp. wewn. (θint,H) = 20,00 [°C]; (3) temp. zewn. (θe) = 16,00 [°C]; (4) liczba godzin w miesiącu (tM) = 744 Wynik dla miesiąca 7: 8,92 [kWh/mc] Dane dla miesiąca 8: (1) wsp. Hve = 3,00 [W/K]; (2) temp. wewn. (θint,H) = 20,00 [°C]; (3) temp. zewn. (θe) = 17,80 [°C]; (4) liczba godzin w miesiącu (tM) = 744 Wynik dla miesiąca 8: 4,91 [kWh/mc] Dane dla miesiąca 9: (1) wsp. Hve = 3,00 [W/K]; (2) temp. wewn. (θint,H) = 20,00 [°C]; (3) temp. zewn. (θe) = 13,40 [°C]; (4) liczba godzin w miesiącu (tM) = 720 Wynik dla miesiąca 9: 14,24 [kWh/mc] Dane dla miesiąca 10: (1) wsp. Hve = 3,00 [W/K]; (2) temp. wewn. (θint,H) = 20,00 [°C]; (3) temp. zewn. (θe) = 8,90 [°C]; (4) liczba godzin w miesiącu (tM) = 744 Wynik dla miesiąca 10: 24,75 [kWh/mc] Dane dla miesiąca 11: (1) wsp. Hve = 3,00 [W/K]; (2) temp. wewn. (θint,H) = 20,00 [°C]; (3) temp. zewn. (θe) = 3,80 [°C]; (4) liczba godzin w miesiącu (tM) = 720 Wynik dla miesiąca 11: 34,96 [kWh/mc] Dane dla miesiąca 12: (1) wsp. Hve = 3,00 [W/K]; (2) temp. wewn. (θint,H) = 20,00 [°C]; (3) temp. zewn. (θe) = -1,10 [°C]; (4) liczba godzin w miesiącu (tM) = 744

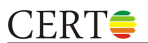

Wynik dla miesiąca 12: 47.05 [kWh/mc] Suma roczna: 309,89 [kWh/rok] **1.7.8. Pomieszczenie: 1.8 Pokój - wentylacja naturalna** Liczę skorygowany strumień powietrza infiltrującego (Vinf,b) ze wzoru: Vinf,b = b \* 0,05 \* n50 \* V Dane: (1) wsp. korekcyjny b = 1,00; (2) krotność n50 = 4,00 [1/h]; (3) kubatura pomieszczenia (V) = 29,97 [m<sup>3</sup>] Wynik: 5,99 [m<sup>3</sup>/h] Liczę wsp. strat ciepła na wentylację (Hve) ze wzoru: Hve = 1200 / 3600 \* s Dane: (1) suma skorygowanych strumieni (s) = 5,99 [m<sup>3</sup>/h] Wynik: 2,00 [W/K] Liczę straty ciepła na wentylację (Qve) ze wzoru: Qve = Hve \* (θint,H - θe) \* tM / 1000 Dane dla miesiąca 1: (1) wsp. Hve = 2,00 [W/K]; (2) temp. wewn. (θint,H) = 20,00 [°C]; (3) temp. zewn. (θe) = -0,40 [°C]; (4) liczba godzin w miesiącu (tM) = 744 Wynik dla miesiąca 1: 30,32 [kWh/mc] Dane dla miesiąca 2: (1) wsp. Hve = 2,00 [W/K]; (2) temp. wewn. (θint,H) = 20,00 [°C]; (3) temp. zewn. (θe) = -0,70 [°C]; (4) liczba godzin w miesiącu (tM) = 672 Wynik dla miesiąca 2: 27,79 [kWh/mc] Dane dla miesiąca 3: (1) wsp. Hve = 2,00 [W/K]; (2) temp. wewn. (θint,H) = 20,00 [°C]; (3) temp. zewn. (θe) = 2,80 [°C]; (4) liczba godzin w miesiącu (tM) = 744 Wynik dla miesiąca 3: 25,57 [kWh/mc] Dane dla miesiąca 4: (1) wsp. Hve = 2,00 [W/K]; (2) temp. wewn. (θint,H) = 20,00 [°C]; (3) temp. zewn. (θe) = 7,30 [°C]; (4) liczba godzin w miesiącu (tM) = 720 Wynik dla miesiąca 4: 18,27 [kWh/mc] Dane dla miesiąca 5: (1) wsp. Hve = 2,00 [W/K]; (2) temp. wewn. (θint,H) = 20,00 [°C]; (3) temp. zewn. (θe) = 12,70 [°C]; (4) liczba godzin w miesiącu (tM) = 744 Wynik dla miesiąca 5: 10,85 [kWh/mc] Dane dla miesiąca 6: (1) wsp. Hve = 2,00 [W/K]; (2) temp. wewn. (θint,H) = 20,00 [°C]; (3) temp. zewn. (θe) = 17,30 [°C]; (4) liczba godzin w miesiącu (tM) = 720 Wynik dla miesiąca 6: 3,88 [kWh/mc] Dane dla miesiąca 7: (1) wsp. Hve = 2,00 [W/K]; (2) temp. wewn. (θint,H) = 20,00 [°C]; (3) temp. zewn. (θe) = 16,00 [°C]; (4) liczba godzin w miesiącu (tM) = 744 Wynik dla miesiąca 7: 5,95 [kWh/mc] Dane dla miesiąca 8: (1) wsp. Hve = 2,00 [W/K]; (2) temp. wewn. (θint,H) = 20,00 [°C]; (3) temp. zewn. (θe) = 17,80 [°C]; (4) liczba godzin w miesiącu (tM) = 744 Wynik dla miesiąca 8: 3,27 [kWh/mc] Dane dla miesiąca 9: (1) wsp. Hve = 2,00 [W/K]; (2) temp. wewn. (θint,H) = 20,00 [°C]; (3) temp. zewn. (θe) = 13,40 [°C]; (4) liczba godzin w miesiącu (tM) = 720 Wynik dla miesiąca 9: 9,49 [kWh/mc] Dane dla miesiąca 10: (1) wsp. Hve = 2,00 [W/K]; (2) temp. wewn. (θint,H) = 20,00 [°C]; (3) temp. zewn. (θe) = 8,90 [°C]; (4) liczba godzin w miesiącu (tM) = 744 Wynik dla miesiąca 10: 16,50 [kWh/mc] Dane dla miesiąca 11: (1) wsp. Hve = 2,00 [W/K]; (2) temp. wewn. (θint,H) = 20,00 [°C]; (3) temp. zewn. (θe) = 3,80 [°C]; (4) liczba godzin w miesiącu (tM) = 720 Wynik dla miesiąca 11: 23,30 [kWh/mc] Dane dla miesiąca 12: (1) wsp. Hve = 2,00 [W/K]; (2) temp. wewn. (θint,H) = 20,00 [°C]; (3) temp. zewn. (θe) = -1,10 [°C]; (4) liczba godzin w miesiącu (tM) = 744 Wynik dla miesiąca 12: 31,37 [kWh/mc] Suma roczna: 206,57 [kWh/rok] **1.7.9. Pomieszczenie: 1.9 Łazienka z WC - wentylacja naturalna** Liczę skorygowany strumień powietrza infiltrującego (Vinf,b) ze wzoru: Vinf,b = b \* 0,05 \* n50 \* V Dane: (1) wsp. korekcyjny b = 1,00; (2) krotność n50 = 4,00 [1/h]; (3) kubatura pomieszczenia (V) = 10,50 [m<sup>3</sup>] Wynik: 2,10 [m<sup>3</sup>/h] Liczę wsp. strat ciepła na wentylację (Hve) ze wzoru: Hve = 1200 / 3600 \* s Dane: (1) suma skorygowanych strumieni (s) = 2,10 [m<sup>3</sup>/h] Wynik: 0,70 [W/K] Liczę straty ciepła na wentylację (Qve) ze wzoru: Qve = Hve \* (θint,H - θe) \* tM / 1000 Dane dla miesiąca 1: (1) wsp. Hve = 0,70 [W/K]; (2) temp. wewn. (θint,H) = 20,00 [°C]; (3) temp. zewn. (θe) = -0,40 [°C]; (4) liczba godzin w miesiącu (tM) = 744 Wynik dla miesiąca 1: 10,62 [kWh/mc] Dane dla miesiąca 2: (1) wsp. Hve = 0,70 [W/K]; (2) temp. wewn. (θint,H) = 20,00 [°C]; (3) temp. zewn. (θe) = -0,70 [°C]; (4) liczba godzin w miesiącu (tM) = 672 Wynik dla miesiąca 2: 9,74 [kWh/mc] Dane dla miesiąca 3: (1) wsp. Hve = 0,70 [W/K]; (2) temp. wewn. (θint,H) = 20,00 [°C]; (3) temp. zewn. (θe) = 2,80 [°C]; (4) liczba godzin w miesiącu (tM) = 744 Wynik dla miesiąca 3: 8,96 [kWh/mc] Dane dla miesiąca 4: (1) wsp. Hve = 0,70 [W/K]; (2) temp. wewn. (θint,H) = 20,00 [°C]; (3) temp. zewn. (θe) = 7,30 [°C]; (4) liczba godzin w miesiącu (tM) = 720 Wynik dla miesiąca 4: 6,40 [kWh/mc]

Dane dla miesiąca 5: (1) wsp. Hve = 0,70 [W/K]; (2) temp. wewn. (θint,H) = 20,00 [°C]; (3) temp. zewn. (θe) = 12,70 [°C]; (4) liczba godzin w miesiącu (tM) = 744 Wynik dla miesiąca 5: 3,80 [kWh/mc] Dane dla miesiąca 6: (1) wsp. Hve = 0,70 [W/K]; (2) temp. wewn. (θint,H) = 20,00 [°C]; (3) temp. zewn. (θe) = 17,30 [°C]; (4) liczba godzin w miesiącu (tM) = 720 Wynik dla miesiąca 6: 1,36 [kWh/mc] Dane dla miesiąca 7: (1) wsp. Hve = 0,70 [W/K]; (2) temp. wewn. (θint,H) = 20,00 [°C]; (3) temp. zewn. (θe) = 16,00 [°C]; (4) liczba godzin w miesiącu (tM) = 744 Wynik dla miesiąca 7: 2,08 [kWh/mc] Dane dla miesiąca 8: (1) wsp. Hve = 0,70 [W/K]; (2) temp. wewn. (θint,H) = 20,00 [°C]; (3) temp. zewn. (θe) = 17,80 [°C]; (4) liczba godzin w miesiącu (tM) = 744 Wynik dla miesiąca 8: 1,15 [kWh/mc] Dane dla miesiąca 9: (1) wsp. Hve = 0,70 [W/K]; (2) temp. wewn. (θint,H) = 20,00 [°C]; (3) temp. zewn. (θe) = 13,40 [°C]; (4) liczba godzin w miesiącu (tM) = 720 Wynik dla miesiąca 9: 3,33 [kWh/mc] Dane dla miesiąca 10: (1) wsp. Hve = 0,70 [W/K]; (2) temp. wewn. (θint,H) = 20,00 [°C]; (3) temp. zewn. (θe) = 8,90 [°C]; (4) liczba godzin w miesiącu (tM) = 744 Wynik dla miesiąca 10: 5,78 [kWh/mc] Dane dla miesiąca 11: (1) wsp. Hve = 0,70 [W/K]; (2) temp. wewn. (θint,H) = 20,00 [°C]; (3) temp. zewn. (θe) = 3,80 [°C]; (4) liczba godzin w miesiącu (tM) = 720 Wynik dla miesiąca 11: 8,16 [kWh/mc] Dane dla miesiąca 12: (1) wsp. Hve = 0,70 [W/K]; (2) temp. wewn. (θint,H) = 20,00 [°C]; (3) temp. zewn. (θe) = -1,10 [°C]; (4) liczba godzin w miesiącu (tM) = 744 Wynik dla miesiąca 12: 10,99 [kWh/mc] Suma roczna: 72,37 [kWh/rok] **1.7.10. Cały lokal** Łączny wsp. strat ciepła na wentylację (Hve) = 16,57 [W/K] Łączne straty ciepła na wentylację (Qve) dla miesiąca 1 = 248,46 [kWh/mc] Łączne straty ciepła na wentylację (Qve) dla miesiąca 2 = 227,76 [kWh/mc] Łączne straty ciepła na wentylację (Qve) dla miesiąca 3 = 209,00 [kWh/mc] Łączne straty ciepła na wentylację (Qve) dla miesiąca 4 = 148,56 [kWh/mc] Łączne straty ciepła na wentylację (Qve) dla miesiąca 5 = 86,93 [kWh/mc] Łączne straty ciepła na wentylację (Qve) dla miesiąca 6 = 29,24 [kWh/mc] Łączne straty ciepła na wentylację (Qve) dla miesiąca 7 = 46,24 [kWh/mc] Łączne straty ciepła na wentylację (Qve) dla miesiąca 8 = 24,05 [kWh/mc] Łączne straty ciepła na wentylację (Qve) dla miesiąca 9 = 75,77 [kWh/mc] Łączne straty ciepła na wentylację (Qve) dla miesiąca 10 = 133,79 [kWh/mc] Łączne straty ciepła na wentylację (Qve) dla miesiąca 11 = 190,33 [kWh/mc] Łączne straty ciepła na wentylację (Qve) dla miesiąca 12 = 257,09 [kWh/mc] Łączne straty ciepła na wentylację (Qve) = 1677,23 [kWh/rok] **1.7.11. Lokal mieszkalny - strumień Vo i wyniki końcowe** Liczę skorygowany strumień powietrza wentylacji naturalnej kanałowej (Vo,b) ze wzoru: Vo,b = b \* MAX(sc, sb) Dane: (1) wsp. korekcyjny b = 1,00; (2) strumień czysty (sc) = 213,37 [m<sup>3</sup>/h]; (3) strumień brudny (sb) = 130,00 [m<sup>3</sup>/h] Wynik: 213,37 [m<sup>3</sup>/h] Liczę wsp. strat ciepła na wentylację (Hve) dla wentylacji naturalnej kanałowej (Vo) ze wzoru: Hve = 1200 / 3600 \* s Dane: (1) skorygowany strumień (s) =  $213,37$  [m<sup>3</sup>/h] Wynik: 71,12 [W/K] Liczę straty ciepła na wentylację (Qve) dla wentylacji naturalnej kanałowej (Vo) ze wzoru: Qve = Hve \* (θint,H - θe) \* tM / 1000 Dane dla miesiąca 1: (1) wsp. Hve = 71,12 [W/K]; (2) średnioważona temp. wewn. (θint,H) = 19,75 [°C]; (3) temp. zewn. (θe) =  $-0,40$  [°C]; (4) liczba godzin w miesiącu (tM) = 744 Wynik dla miesiąca 1: 1066,26 [kWh/mc] Dane dla miesiąca 2: (1) wsp. Hve = 71,12 [W/K]; (2) średnioważona temp. wewn. (θint,H) = 19,75 [°C]; (3) temp. zewn. (θe) = -0,70  $[°C]$ ; (4) liczba godzin w miesiącu (tM) = 672 Wynik dla miesiąca 2: 977,41 [kWh/mc] Dane dla miesiąca 3: (1) wsp. Hve = 71,12 [W/K]; (2) średnioważona temp. wewn. (θint,H) = 19,75 [°C]; (3) temp. zewn. (θe) = 2,80 [°C]; (4) liczba godzin w miesiącu (tM) = 744 Wynik dla miesiąca 3: 896,93 [kWh/mc] Dane dla miesiąca 4: (1) wsp. Hve = 71,12 [W/K]; (2) średnioważona temp. wewn. (θint,H) = 19,75 [°C]; (3) temp. zewn. (θe) = 7,30 [°C]; (4) liczba godzin w miesiącu (tM) = 720 Wynik dla miesiąca 4: 637,56 [kWh/mc] Dane dla miesiąca 5: (1) wsp. Hve = 71,12 [W/K]; (2) średnioważona temp. wewn. (θint,H) = 19,75 [°C]; (3) temp. zewn. (θe) = 12,70  $[°C]$ ; (4) liczba godzin w miesiącu (tM) = 744 Wynik dla miesiąca 5: 373,07 [kWh/mc]

Dane dla miesiąca 6: (1) wsp. Hve = 71,12 [W/K]; (2) średnioważona temp. wewn. (θint,H) = 19,75 [°C]; (3) temp. zewn. (θe) = 17,30 [°C]; (4) liczba godzin w miesiącu (tM) = 720

Wynik dla miesiąca 6: 125,47 [kWh/mc]

Dane dla miesiąca 7: (1) wsp. Hve = 71,12 [W/K]; (2) średnioważona temp. wewn. (θint,H) = 19,75 [°C]; (3) temp. zewn. (θe) = 16,00  $[°C]$ ; (4) liczba godzin w miesiącu (tM) = 744 Wynik dla miesiąca 7: 198,44 [kWh/mc] Dane dla miesiąca 8: (1) wsp. Hve = 71,12 [W/K]; (2) średnioważona temp. wewn. (θint,H) = 19,75 [°C]; (3) temp. zewn. (θe) = 17,80  $[°C]$ ; (4) liczba godzin w miesiącu (tM) = 744 Wynik dla miesiąca 8: 103,20 [kWh/mc] Dane dla miesiąca 9: (1) wsp. Hve = 71,12 [W/K]; (2) średnioważona temp. wewn. (θint,H) = 19,75 [°C]; (3) temp. zewn. (θe) = 13,40  $[°C]$ ; (4) liczba godzin w miesiącu (tM) = 720 Wynik dla miesiąca 9: 325,19 [kWh/mc] Dane dla miesiąca 10: (1) wsp. Hve = 71,12 [W/K]; (2) średnioważona temp. wewn. (θint,H) = 19,75 [°C]; (3) temp. zewn. (θe) = 8,90 [°C]; (4) liczba godzin w miesiącu (tM) = 744 Wynik dla miesiąca 10: 574,15 [kWh/mc] Dane dla miesiąca 11: (1) wsp. Hve = 71,12 [W/K]; (2) średnioważona temp. wewn. (θint,H) = 19,75 [°C]; (3) temp. zewn. (θe) = 3,80 [°C]; (4) liczba godzin w miesiącu (tM) = 720 Wynik dla miesiąca 11: 816.79 [kWh/mc] Dane dla miesiąca 12: (1) wsp. Hve = 71,12 [W/K]; (2) średnioważona temp. wewn. (θint,H) = 19,75 [°C]; (3) temp. zewn. (θe) =  $-1,10$  [°C]; (4) liczba godzin w miesiącu (tM) = 744 Wynik dla miesiąca 12: 1103,30 [kWh/mc] Suma roczna: 7197,77 [kWh/rok] Łączny wsp. strat ciepła na wentylację (Hve) dla całego lokalu = 87,70 [W/K] Łączne straty ciepła na wentylację (Qve) dla całego lokalu dla miesiąca 1 = 1314,72 [kWh/mc] Łączne straty ciepła na wentylację (Qve) dla całego lokalu dla miesiąca 2 = 1205,17 [kWh/mc] Łączne straty ciepła na wentylację (Qve) dla całego lokalu dla miesiąca 3 = 1105,94 [kWh/mc] Łączne straty ciepła na wentylację (Qve) dla całego lokalu dla miesiąca 4 = 786,12 [kWh/mc] Łączne straty ciepła na wentylację (Qve) dla całego lokalu dla miesiąca 5 = 460,00 [kWh/mc] Łączne straty ciepła na wentylację (Qve) dla całego lokalu dla miesiąca 6 = 154,71 [kWh/mc] Łączne straty ciepła na wentylację (Qve) dla całego lokalu dla miesiąca 7 = 244,69 [kWh/mc] Łączne straty ciepła na wentylację (Qve) dla całego lokalu dla miesiąca 8 = 127,24 [kWh/mc] Łączne straty ciepła na wentylację (Qve) dla całego lokalu dla miesiąca 9 = 400,96 [kWh/mc] Łączne straty ciepła na wentylację (Qve) dla całego lokalu dla miesiąca 10 = 707,93 [kWh/mc] Łączne straty ciepła na wentylację (Qve) dla całego lokalu dla miesiąca 11 = 1007,12 [kWh/mc] Łączne straty ciepła na wentylację (Qve) dla całego lokalu dla miesiąca 12 = 1360,40 [kWh/mc] Łączne straty ciepła na wentylację (Qve) dla całego lokalu = 8875,00 [kWh/rok] **1.8. CIEPŁO - SUMY DLA CAŁEGO LOKALU i WEWNĘTRZNE ZYSKI** Wsp. strat ciepła przez przenikanie przez otwory (Htr,o) = 40,44 [W/K] Wsp. strat ciepła przez przenikanie przez przegrody (Htr,p) = 55,72 [W/K] Wsp. strat ciepła przez przenikanie (Htr) = 96,16 [W/K] Straty ciepła przez przenikanie przez otwory (Qtr,o) dla miesiąca 1 = 600,14 [kWh/mc] Straty ciepła przez przenikanie przez otwory (Qtr,o) dla miesiąca 2 = 550,21 [kWh/mc] Straty ciepła przez przenikanie przez otwory (Qtr,o) dla miesiąca 3 = 503,85 [kWh/mc] Straty ciepła przez przenikanie przez otwory (Qtr,o) dla miesiąca 4 = 356,56 [kWh/mc] Straty ciepła przez przenikanie przez otwory (Qtr,o) dla miesiąca 5 = 205,96 [kWh/mc] Straty ciepła przez przenikanie przez otwory (Qtr,o) dla miesiąca 6 = 65,37 [kWh/mc] Straty ciepła przez przenikanie przez otwory (Qtr,o) dla miesiąca 7 = 106,67 [kWh/mc] Straty ciepła przez przenikanie przez otwory (Qtr,o) dla miesiąca 8 = 52,50 [kWh/mc] Straty ciepła przez przenikanie przez otwory (Qtr,o) dla miesiąca 9 = 178,94 [kWh/mc] Straty ciepła przez przenikanie przez otwory (Qtr,o) dla miesiąca 10 = 320,30 [kWh/mc] Straty ciepła przez przenikanie przez otwory (Qtr,o) dla miesiąca 11 = 458,48 [kWh/mc] Straty ciepła przez przenikanie przez otwory (Qtr,o) dla miesiąca 12 = 621,20 [kWh/mc] Straty ciepła przez przenikanie przez otwory (Qtr,o) = 4020,19 [kWh/rok] Straty ciepła przez przenikanie przez przegrody (Qtr,p) dla miesiąca 1 = 835,13 [kWh/mc] Straty ciepła przez przenikanie przez przegrody (Qtr,p) dla miesiąca 2 = 765,54 [kWh/mc] Straty ciepła przez przenikanie przez przegrody (Qtr,p) dla miesiąca 3 = 702,48 [kWh/mc] Straty ciepła przez przenikanie przez przegrody (Qtr,p) dla miesiąca 4 = 499,29 [kWh/mc] Straty ciepła przez przenikanie przez przegrody (Qtr,p) dla miesiąca 5 = 292,08 [kWh/mc] Straty ciepła przez przenikanie przez przegrody (Qtr,p) dla miesiąca 6 = 98,12 [kWh/mc] Straty ciepła przez przenikanie przez przegrody (Qtr,p) dla miesiąca 7 = 155,28 [kWh/mc] Straty ciepła przez przenikanie przez przegrody (Qtr,p) dla miesiąca 8 = 80,67 [kWh/mc] Straty ciepła przez przenikanie przez przegrody (Qtr,p) dla miesiąca 9 = 254,58 [kWh/mc] Straty ciepła przez przenikanie przez przegrody (Qtr,p) dla miesiąca 10 = 449,61 [kWh/mc] Straty ciepła przez przenikanie przez przegrody (Qtr.p) dla miesiąca 11 = 639.70 [kWh/mc] Straty ciepła przez przenikanie przez przegrody (Qtr,p) dla miesiąca 12 = 864,15 [kWh/mc] Straty ciepła przez przenikanie przez przegrody (Qtr,p) = 5636,62 [kWh/rok]

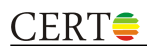

Straty ciepła przez przenikanie (Qtr) dla miesiąca 1 = 1435.27 [kWh/mc] Straty ciepła przez przenikanie (Qtr) dla miesiąca 2 = 1315,76 [kWh/mc] Straty ciepła przez przenikanie (Qtr) dla miesiąca 3 = 1206,33 [kWh/mc] Straty ciepła przez przenikanie (Qtr) dla miesiąca 4 = 855,85 [kWh/mc] Straty ciepła przez przenikanie (Qtr) dla miesiąca 5 = 498,04 [kWh/mc] Straty ciepła przez przenikanie (Qtr) dla miesiąca 6 = 163,49 [kWh/mc] Straty ciepła przez przenikanie (Qtr) dla miesiąca 7 = 261,95 [kWh/mc] Straty ciepła przez przenikanie (Qtr) dla miesiąca 8 = 133,17 [kWh/mc] Straty ciepła przez przenikanie (Qtr) dla miesiąca 9 = 433,51 [kWh/mc] Straty ciepła przez przenikanie (Qtr) dla miesiąca 10 = 769,91 [kWh/mc] Straty ciepła przez przenikanie (Qtr) dla miesiąca 11 = 1098,18 [kWh/mc] Straty ciepła przez przenikanie (Qtr) dla miesiąca 12 = 1485,35 [kWh/mc] Straty ciepła przez przenikanie (Qtr) = 9656,81 [kWh/rok] Zyski ciepła od słońca (Qsol) dla miesiąca 1 = 332,84 [kWh/mc] Zyski ciepła od słońca (Qsol) dla miesiąca 2 = 465,38 [kWh/mc] Zyski ciepła od słońca (Qsol) dla miesiąca 3 = 879,90 [kWh/mc] Zyski ciepła od słońca (Qsol) dla miesiąca 4 = 1238,55 [kWh/mc] Zyski ciepła od słońca (Qsol) dla miesiąca 5 = 1626,15 [kWh/mc] Zyski ciepła od słońca (Qsol) dla miesiąca 6 = 1641,37 [kWh/mc] Zyski ciepła od słońca (Qsol) dla miesiąca 7 = 1693,80 [kWh/mc] Zyski ciepła od słońca (Qsol) dla miesiąca 8 = 1524,65 [kWh/mc] Zyski ciepła od słońca (Qsol) dla miesiąca 9 = 1024,90 [kWh/mc] Zyski ciepła od słońca (Qsol) dla miesiąca 10 = 644,21 [kWh/mc] Zyski ciepła od słońca (Qsol) dla miesiąca 11 = 360,19 [kWh/mc] Zyski ciepła od słońca (Qsol) dla miesiąca 12 = 313,58 [kWh/mc] Zyski ciepła od słońca (Qsol) = 11745,52 [kWh/rok] Wewnętrzne zyski ciepła (Qint) dla miesiąca 1 = 479,50 [kWh/mc] Wewnętrzne zyski ciepła (Qint) dla miesiąca 2 = 433,10 [kWh/mc] Wewnętrzne zyski ciepła (Qint) dla miesiąca 3 = 479,50 [kWh/mc] Wewnętrzne zyski ciepła (Qint) dla miesiąca 4 = 464,03 [kWh/mc] Wewnętrzne zyski ciepła (Qint) dla miesiąca 5 = 479,50 [kWh/mc] Wewnętrzne zyski ciepła (Qint) dla miesiąca 6 = 464,03 [kWh/mc] Wewnętrzne zyski ciepła (Qint) dla miesiąca 7 = 479,50 [kWh/mc] Wewnętrzne zyski ciepła (Qint) dla miesiąca 8 = 479,50 [kWh/mc] Wewnętrzne zyski ciepła (Qint) dla miesiąca 9 = 464,03 [kWh/mc] Wewnętrzne zyski ciepła (Qint) dla miesiąca 10 = 479,50 [kWh/mc] Wewnętrzne zyski ciepła (Qint) dla miesiąca 11 = 464,03 [kWh/mc] Wewnętrzne zyski ciepła (Qint) dla miesiąca 12 = 479,50 [kWh/mc] Wewnętrzne zyski ciepła (Qint) = 5645,73 [kWh/rok] Zyski ciepła (QH,gn) dla miesiąca 1 = 812,34 [kWh/mc] Zyski ciepła (QH,gn) dla miesiąca 2 = 898,48 [kWh/mc] Zyski ciepła (QH,gn) dla miesiąca 3 = 1359,40 [kWh/mc] Zyski ciepła (QH,gn) dla miesiąca 4 = 1702,58 [kWh/mc] Zyski ciepła (QH,gn) dla miesiąca 5 = 2105,65 [kWh/mc] Zyski ciepła (QH,gn) dla miesiąca 6 = 2105,40 [kWh/mc] Zyski ciepła (QH,gn) dla miesiąca 7 = 2173,30 [kWh/mc] Zyski ciepła (QH,gn) dla miesiąca 8 = 2004,15 [kWh/mc] Zyski ciepła (QH,gn) dla miesiąca 9 = 1488,93 [kWh/mc] Zyski ciepła (QH,gn) dla miesiąca 10 = 1123,71 [kWh/mc] Zyski ciepła (QH,gn) dla miesiąca 11 = 824,22 [kWh/mc] Zyski ciepła (QH,gn) dla miesiąca 12 = 793,08 [kWh/mc] Zyski ciepła (QH,gn)= 17391,25 [kWh/rok] Pojemność cieplna (Cm) = 26780180 [J/K]

#### **1.9. OGRZEWANIE I WENTYLACJA**

Liczę stałą czasową (τ) ze wzoru: τ = (Cm / 3600) / (Htr + Hve) Dane: (1) pojemność cieplna (Cm) = 26780180 [J/K]; (2) wsp. Htr = 96,16 [W/K]; (3) wsp. Hve = 87,70 [W/K] Wynik: 40,46 [h] Liczę parametr numeryczny aH ze wzoru: aH = aH,0 + τ / τH,0 Dane: (1) wsp. aH0 = 1,00; (2) stała czasowa (τ) = 40,46 [h]; (3) wsp. τH0 = 15,00 [h] Wynik: 3,70

#### **1.9.1. Energia użytkowa, końcowa i pierwotna - obliczenia miesięczne**

#### **1.9.1.1. Obliczenia dla miesiąca 1**

Liczę udział potrzeb ogrzewczych (γH) ze wzoru: γH = QH,gn / QH,ht

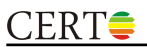

Dane: (1) zyski ciepła (QH,gn) = 812,34 [kWh/mc]; (2) straty ciepła (QH,ht) = 2749,99 [kWh/mc] Wynik: 0,30 Liczę wsp. efektywności wykorzystania zysków ciepła (ηH,gn) ze wzoru: ηH,gn = (1 - γH^aH) / (1 - γH^(aH+1)) Dane: (1) udział potrzeb ogrzewczych (γH) = 0,30; (2) parametr numeryczny aH = 3,70 Wynik: 0,99 Liczę zapotrzebowanie na energię pierwotną na ogrzewanie i wentylację (QP,H) ze wzoru: QP,H = QH,ht,spr,w - ηH,gn \* QH,gn \* w / ηH,tot Dane: (1) straty ciepła przez przenikanie i wentylację z uwzględnieniem sprawności i wsp. w (QH,ht,spr,w) = 3314,78 [kWh/mc]; (2) wsp. efektywności wykorzystania zysków ciepła (ηH,gn) = 0,99; (3) zyski ciepła (QH,gn) = 812,34 [kWh/mc]; (4) średnioważony wsp. w = 1,10; (5) średnioważona sprawność (ηH,tot) = 0,91 Wynik: 2343,23 [kWh/mc] Liczę zapotrzebowanie na energię końcową na ogrzewanie i wentylację (QK,H) ze wzoru:  $QK,H = QH, ht, spr - nH, gn * QH, gn / nH, tot$ Dane: (1) straty ciepła przez przenikanie i wentylację z uwzględnieniem sprawności (QH,ht,spr) = 3013,44 [kWh/mc]; (2) wsp. efektywności wykorzystania zysków ciepła (ηH,gn) = 0,99; (3) zyski ciepła (QH,gn) = 812,34 [kWh/mc]; (4) średnioważona<br>sprawność (ηH,tot) = 0,91 Wynik: 2130,21 [kWh/mc] Liczę zapotrzebowanie na energię użytkową na ogrzewanie i wentylację (QH,nd) ze wzoru: QK,H = QH,ht - ηH,gn \* QH,gn Dane: (1) straty ciepła przez przenikanie i wentylację (QH,ht) = 2749,99 [kWh/mc]; (2) wsp. efektywności wykorzystania zysków ciepła (ηH,gn) = 0,99; (3) zyski ciepła (QH,gn) = 812,34 [kWh/mc] Wynik: 1943,98 [kWh/mc] **1.9.1.2. Obliczenia dla miesiąca 2** Liczę udział potrzeb ogrzewczych (γH) ze wzoru: γH = QH,gn / QH,ht Dane: (1) zyski ciepła (QH,gn) = 898,48 [kWh/mc]; (2) straty ciepła (QH,ht) = 2520,93 [kWh/mc] Wynik: 0,36 Liczę wsp. efektywności wykorzystania zysków ciepła (ηH,gn) ze wzoru: ηH,gn = (1 - γH<sup> $\land$ </sup>aH) / (1 - γH $\land$ (aH+1)) Dane: (1) udział potrzeb ogrzewczych (γH) = 0,36; (2) parametr numeryczny aH = 3,70 Wynik: 0,99 Liczę zapotrzebowanie na energię pierwotną na ogrzewanie i wentylację (QP,H) ze wzoru: QP,H = QH,ht,spr,w - ηH,gn \* QH,gn \* w / ηH,tot Dane: (1) straty ciepła przez przenikanie i wentylację z uwzględnieniem sprawności i wsp. w (QH,ht,spr,w) = 3038,67 [kWh/mc]; (2) wsp. efektywności wykorzystania zysków ciepła (ηH,gn) = 0,99; (3) zyski ciepła (QH,gn) = 898,48 [kWh/mc]; (4) średnioważony wsp. w = 1,10; (5) średnioważona sprawność (ηH,tot) = 0,91 Wynik: 1971,15 [kWh/mc] Liczę zapotrzebowanie na energię końcową na ogrzewanie i wentylację (QK,H) ze wzoru: QK,H = QH,ht,spr - ηH,gn \* QH,gn / ηH,tot Dane: (1) straty ciepła przez przenikanie i wentylację z uwzględnieniem sprawności (QH,ht,spr) = 2762,43 [kWh/mc]; (2) wsp. efektywności wykorzystania zysków ciepła (ηH,gn) = 0,99; (3) zyski ciepła (QH,gn) = 898,48 [kWh/mc]; (4) średnioważona<br>sprawność (ηH,tot) = 0,91 Wynik: 1791,96 [kWh/mc] Liczę zapotrzebowanie na energię użytkową na ogrzewanie i wentylację (QH,nd) ze wzoru:  $QK,H = QH,$ ht - η $H,$ gn \* Q $H,$ gn Dane: (1) straty ciepła przez przenikanie i wentylację (QH,ht) = 2520,93 [kWh/mc]; (2) wsp. efektywności wykorzystania zysków ciepła (ηH,gn) = 0,99; (3) zyski ciepła (QH,gn) = 898,48 [kWh/mc] Wynik: 1635,30 [kWh/mc] **1.9.1.3. Obliczenia dla miesiąca 3** Liczę udział potrzeb ogrzewczych (γH) ze wzoru: γH = QH,gn / QH,ht Dane: (1) zyski ciepła (QH,gn) = 1359,40 [kWh/mc]; (2) straty ciepła (QH,ht) = 2312,26 [kWh/mc] Wynik: 0,59 Liczę wsp. efektywności wykorzystania zysków ciepła (ηH,gn) ze wzoru: ηH,gn = (1 - γH^aH) / (1 - γH^(aH+1)) Dane: (1) udział potrzeb ogrzewczych (γH) = 0,59; (2) parametr numeryczny aH = 3,70 Wynik: 0,94 Liczę zapotrzebowanie na energię pierwotną na ogrzewanie i wentylację (QP,H) ze wzoru: QP,H = QH,ht,spr,w - ηH,gn \* QH,gn \* w / ηH,tot Dane: (1) straty ciepła przez przenikanie i wentylację z uwzględnieniem sprawności i wsp. w (QH,ht,spr,w) = 2787,15 [kWh/mc]; (2) wsp. efektywności wykorzystania zysków ciepła (ηH,gn) = 0,94; (3) zyski ciepła (QH,gn) = 1359,40 [kWh/mc]; (4) średnioważony wsp. w = 1,10; (5) średnioważona sprawność (ηH,tot) = 0,91 Wynik: 1251,82 [kWh/mc] Liczę zapotrzebowanie na energię końcową na ogrzewanie i wentylację (QK,H) ze wzoru: QK,H = QH,ht,spr - ηH,gn \* QH,gn / ηH,tot Dane: (1) straty ciepła przez przenikanie i wentylację z uwzględnieniem sprawności (QH,ht,spr) = 2533,78 [kWh/mc]; (2) wsp. efektywności wykorzystania zysków ciepła (ηH,gn) = 0,94; (3) zyski ciepła (QH,gn) = 1359,40 [kWh/mc]; (4) średnioważona<br>sprawność (ηH,tot) = 0,91 Wynik: 1138,01 [kWh/mc]

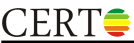

Liczę zapotrzebowanie na energię użytkową na ogrzewanie i wentylację (QH,nd) ze wzoru:  $QK,H = QH, ht - nH, gn * QH, gn$ Dane: (1) straty ciepła przez przenikanie i wentylację (QH,ht) = 2312,26 [kWh/mc]; (2) wsp. efektywności wykorzystania zysków ciepła (ηH,gn) = 0,94; (3) zyski ciepła (QH,gn) = 1359,40 [kWh/mc] Wynik: 1038,52 [kWh/mc] **1.9.1.4. Obliczenia dla miesiąca 4** Liczę udział potrzeb ogrzewczych (γH) ze wzoru: γH = QH,gn / QH,ht Dane: (1) zyski ciepła (QH,gn) = 1702,58 [kWh/mc]; (2) straty ciepła (QH,ht) = 1641,98 [kWh/mc] Wynik: 1,04 Liczę wsp. efektywności wykorzystania zysków ciepła (ηH,gn) ze wzoru: ηH,gn = (1 - γH^aH) / (1 - γH^(aH+1)) Dane: (1) udział potrzeb ogrzewczych (γH) = 1,04; (2) parametr numeryczny aH = 3,70 Wynik: 0,77 Liczę zapotrzebowanie na energię pierwotną na ogrzewanie i wentylację (QP,H) ze wzoru: QP,H = QH,ht,spr,w - ηH,gn \* QH,gn \* w / ηH,tot Dane: (1) straty ciepła przez przenikanie i wentylację z uwzględnieniem sprawności i wsp. w (QH,ht,spr,w) = 1979,20 [kWh/mc]; (2) wsp. efektywności wykorzystania zysków ciepła (ηH,gn) = 0,77; (3) zyski ciepła (QH,gn) = 1702,58 [kWh/mc]; (4) średnioważony wsp. w = 1,10; (5) średnioważona sprawność (ηH,tot) = 0,91 Wynik: 393,58 [kWh/mc] Liczę zapotrzebowanie na energię końcową na ogrzewanie i wentylację (QK,H) ze wzoru: QK,H = QH,ht,spr - ηH,gn \* QH,gn / ηH,tot Dane: (1) straty ciepła przez przenikanie i wentylację z uwzględnieniem sprawności (QH,ht,spr) = 1799,28 [kWh/mc]; (2) wsp. efektywności wykorzystania zysków ciepła (ηH,gn) = 0,77; (3) zyski ciepła (QH,gn) = 1702,58 [kWh/mc]; (4) średnioważona<br>sprawność (ηH,tot) = 0,91 Wynik: 357,80 [kWh/mc] Liczę zapotrzebowanie na energię użytkową na ogrzewanie i wentylację (QH,nd) ze wzoru:  $QK,H = QH, ht - nH, gn * QH, gn$ Dane: (1) straty ciepła przez przenikanie i wentylację (QH,ht) = 1641,98 [kWh/mc]; (2) wsp. efektywności wykorzystania zysków ciepła (ηH,gn) = 0,77; (3) zyski ciepła (QH,gn) = 1702,58 [kWh/mc] Wynik: 326,52 [kWh/mc] **1.9.1.5. Obliczenia dla miesiąca 5** Liczę udział potrzeb ogrzewczych (γH) ze wzoru: γH = QH,gn / QH,ht Dane: (1) zyski ciepła (QH,gn) = 2105,65 [kWh/mc]; (2) straty ciepła (QH,ht) = 958,04 [kWh/mc] Wynik: 2,20 Liczę wsp. efektywności wykorzystania zysków ciepła (ηH,gn) ze wzoru: ηH,gn = (1 - γH^aH) / (1 - γH^(aH+1)) Dane: (1) udział potrzeb ogrzewczych (γH) = 2,20; (2) parametr numeryczny aH = 3,70 Wynik: 0,44 Liczę zapotrzebowanie na energię pierwotną na ogrzewanie i wentylację (QP,H) ze wzoru:  $QP, H = QH, ht, spr, w - nH, gn * QH, gn * w / nH, tot$ Dane: (1) straty ciepła przez przenikanie i wentylację z uwzględnieniem sprawności i wsp. w (QH,ht,spr,w) = 1154,80 [kWh/mc]; (2) wsp. efektywności wykorzystania zysków ciepła (ηH,gn) = 0,44; (3) zyski ciepła (QH,gn) = 2105,65 [kWh/mc]; (4) średnioważony wsp. w = 1,10; (5) średnioważona sprawność (ηH,tot) = 0,91 Wynik: 35,10 [kWh/mc] Liczę zapotrzebowanie na energię końcową na ogrzewanie i wentylację (QK,H) ze wzoru: QK,H = QH,ht,spr - ηH,gn \* QH,gn / ηH,tot Dane: (1) straty ciepła przez przenikanie i wentylację z uwzględnieniem sprawności (QH,ht,spr) = 1049,82 [kWh/mc]; (2) wsp. efektywności wykorzystania zysków ciepła (ηH,gn) = 0,44; (3) zyski ciepła (QH,gn) = 2105,65 [kWh/mc]; (4) średnioważona sprawność (ηH,tot) = 0,91 Wynik: 31,91 [kWh/mc] Liczę zapotrzebowanie na energię użytkową na ogrzewanie i wentylację (QH,nd) ze wzoru:  $QK,H = QH,$ ht - η $H,$ gn \* Q $H,$ gn Dane: (1) straty ciepła przez przenikanie i wentylację (QH,ht) = 958,04 [kWh/mc]; (2) wsp. efektywności wykorzystania zysków ciepła (ηH,gn) = 0,44; (3) zyski ciepła (QH,gn) = 2105,65 [kWh/mc] Wynik: 29,12 [kWh/mc] **1.9.1.6. Obliczenia dla miesiąca 6** Liczę udział potrzeb ogrzewczych (γH) ze wzoru: γH = QH,gn / QH,ht Dane: (1) zyski ciepła (QH,gn) = 2105,40 [kWh/mc]; (2) straty ciepła (QH,ht) = 318,20 [kWh/mc] Wynik: 6,62 Liczę wsp. efektywności wykorzystania zysków ciepła (ηH,gn) ze wzoru: ηH,gn = (1 - γH<sup>^</sup>aH) / (1 - γH<sup>^</sup>(aH+1)) Dane: (1) udział potrzeb ogrzewczych (γH) = 6,62; (2) parametr numeryczny aH = 3,70 Wynik: 0,15 **1.9.1.7. Obliczenia dla miesiąca 7** Liczę udział potrzeb ogrzewczych (γH) ze wzoru: γH = QH,gn / QH,ht Dane: (1) zyski ciepła (QH,gn) = 2173,30 [kWh/mc]; (2) straty ciepła (QH,ht) = 506,64 [kWh/mc] Wynik: 4,29

# $CERT$

Liczę wsp. efektywności wykorzystania zysków ciepła (ηH,gn) ze wzoru: ηH,gn = (1 - γH^aH) / (1 - γH^(aH+1)) Dane: (1) udział potrzeb ogrzewczych (γH) = 4,29; (2) parametr numeryczny aH = 3,70 Wynik: 0,23 **1.9.1.8. Obliczenia dla miesiąca 8** Liczę udział potrzeb ogrzewczych (γH) ze wzoru: γH = QH,gn / QH,ht Dane: (1) zyski ciepła (QH,gn) = 2004,15 [kWh/mc]; (2) straty ciepła (QH,ht) = 260,41 [kWh/mc] Wynik: 7,70 Liczę wsp. efektywności wykorzystania zysków ciepła (ηH,gn) ze wzoru: ηH,gn = (1 - γH^aH) / (1 - γH^(aH+1)) Dane: (1) udział potrzeb ogrzewczych (γH) = 7,70; (2) parametr numeryczny aH = 3,70 Wynik: 0,13 **1.9.1.9. Obliczenia dla miesiąca 9** Liczę udział potrzeb ogrzewczych (γH) ze wzoru: γH = QH,gn / QH,ht Dane: (1) zyski ciepła (QH,gn) = 1488,93 [kWh/mc]; (2) straty ciepła (QH,ht) = 834,47 [kWh/mc] Wynik: 1,78 Liczę wsp. efektywności wykorzystania zysków ciepła (ηH,gn) ze wzoru: ηH,gn = (1 - γH<sup> $\land$ </sup>aH) / (1 - γH $\land$ (aH+1)) Dane: (1) udział potrzeb ogrzewczych (γH) = 1,78; (2) parametr numeryczny aH = 3,70 Wynik: 0,53 Liczę zapotrzebowanie na energię pierwotną na ogrzewanie i wentylację (QP,H) ze wzoru: QP,H = QH,ht,spr,w - ηH,gn \* QH,gn \* w / ηH,tot Dane: (1) straty ciepła przez przenikanie i wentylację z uwzględnieniem sprawności i wsp. w (QH,ht,spr,w) = 1005,86 [kWh/mc]; (2) wsp. efektywności wykorzystania zysków ciepła (ηH,gn) = 0,53; (3) zyski ciepła (QH,gn) = 1488,93 [kWh/mc]; (4) średnioważony wsp. w = 1,10; (5) średnioważona sprawność (ηH,tot) = 0,91 Wynik: 55,64 [kWh/mc] Liczę zapotrzebowanie na energię końcową na ogrzewanie i wentylację (QK,H) ze wzoru:  $QK,H = QH, ht, spr - nH, gn * QH, gn / nH, tot$ Dane: (1) straty ciepła przez przenikanie i wentylację z uwzględnieniem sprawności (QH,ht,spr) = 914,42 [kWh/mc]; (2) wsp. efektywności wykorzystania zysków ciepła (ηH,gn) = 0,53; (3) zyski ciepła (QH,gn) = 1488,93 [kWh/mc]; (4) średnioważona<br>sprawność (ηH,tot) = 0,91 Wynik: 50,58 [kWh/mc] Liczę zapotrzebowanie na energię użytkową na ogrzewanie i wentylację (QH,nd) ze wzoru:  $QK,H = QH, ht - nH, gn * QH, gn$ Dane: (1) straty ciepła przez przenikanie i wentylację (QH,ht) = 834,47 [kWh/mc]; (2) wsp. efektywności wykorzystania zysków ciepła (ηH,gn) = 0,53; (3) zyski ciepła (QH,gn) = 1488,93 [kWh/mc] Wynik: 46,16 [kWh/mc] **1.9.1.10. Obliczenia dla miesiąca 10** Liczę udział potrzeb ogrzewczych (γH) ze wzoru: γH = QH,gn / QH,ht Dane: (1) zyski ciepła (QH,gn) = 1123,71 [kWh/mc]; (2) straty ciepła (QH,ht) = 1477,84 [kWh/mc] Wynik: 0,76 Liczę wsp. efektywności wykorzystania zysków ciepła (ηH,gn) ze wzoru: ηH,gn = (1 - γH^aH) / (1 - γH^(aH+1)) Dane: (1) udział potrzeb ogrzewczych (γH) = 0,76; (2) parametr numeryczny aH = 3,70 Wynik: 0,88 Liczę zapotrzebowanie na energię pierwotną na ogrzewanie i wentylację (QP,H) ze wzoru: QP,H = QH,ht,spr,w - ηH,gn \* QH,gn \* w / ηH,tot Dane: (1) straty ciepła przez przenikanie i wentylację z uwzględnieniem sprawności i wsp. w (QH,ht,spr,w) = 1781,36 [kWh/mc]; (2) wsp. efektywności wykorzystania zysków ciepła (ηH,gn) = 0,88; (3) zyski ciepła (QH,gn) = 1123,71 [kWh/mc]; (4) średnioważony wsp. w = 1,10; (5) średnioważona sprawność (ηH,tot) = 0,91 Wynik: 589,71 [kWh/mc] Liczę zapotrzebowanie na energię końcową na ogrzewanie i wentylację (QK,H) ze wzoru: QK,H = QH,ht,spr - ηH,gn \* QH,gn / ηH,tot Dane: (1) straty ciepła przez przenikanie i wentylację z uwzględnieniem sprawności (QH,ht,spr) = 1619,42 [kWh/mc]; (2) wsp. efektywności wykorzystania zysków ciepła (ηH,gn) = 0,88; (3) zyski ciepła (QH,gn) = 1123,71 [kWh/mc]; (4) średnioważona sprawność (ηH,tot) = 0,91 Wynik: 536,10 [kWh/mc] Liczę zapotrzebowanie na energię użytkową na ogrzewanie i wentylację (QH,nd) ze wzoru: QK,H = QH,ht - ηH,gn \* QH,gn Dane: (1) straty ciepła przez przenikanie i wentylację (QH,ht) = 1477,84 [kWh/mc]; (2) wsp. efektywności wykorzystania zysków ciepła (ηH,gn) = 0,88; (3) zyski ciepła (QH,gn) = 1123,71 [kWh/mc] Wynik: 489,23 [kWh/mc] **1.9.1.11. Obliczenia dla miesiąca 11** Liczę udział potrzeb ogrzewczych (γH) ze wzoru: γH = QH,gn / QH,ht Dane: (1) zyski ciepła (QH,gn) = 824,22 [kWh/mc]; (2) straty ciepła (QH,ht) = 2105,30 [kWh/mc]

Wynik: 0,39

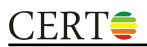

Liczę wsp. efektywności wykorzystania zysków ciepła (ηH,gn) ze wzoru: ηH,gn = (1 - γH^aH) / (1 - γH^(aH+1)) Dane: (1) udział potrzeb ogrzewczych (γH) = 0,39; (2) parametr numeryczny aH = 3,70 Wynik: 0,98 Liczę zapotrzebowanie na energię pierwotną na ogrzewanie i wentylację (QP,H) ze wzoru: QP,H = QH,ht,spr,w - ηH,gn \* QH,gn \* w / ηH,tot Dane: (1) straty ciepła przez przenikanie i wentylację z uwzględnieniem sprawności i wsp. w (QH,ht,spr,w) = 2537,68 [kWh/mc]; (2) wsp. efektywności wykorzystania zysków ciepła (ηH,gn) = 0,98; (3) zyski ciepła (QH,gn) = 824,22 [kWh/mc]; (4) średnioważony wsp. w = 1,10; (5) średnioważona sprawność (ηH,tot) = 0,91 Wynik: 1563,28 [kWh/mc] Liczę zapotrzebowanie na energię końcową na ogrzewanie i wentylację (QK,H) ze wzoru: QK,H = QH,ht,spr - ηH,gn \* QH,gn / ηH,tot Dane: (1) straty ciepła przez przenikanie i wentylację z uwzględnieniem sprawności (QH,ht,spr) = 2306,98 [kWh/mc]; (2) wsp. efektywności wykorzystania zysków ciepła (ηH,gn) = 0,98; (3) zyski ciepła (QH,gn) = 824,22 [kWh/mc]; (4) średnioważona<br>sprawność (ηH,tot) = 0,91 Wynik: 1421,16 [kWh/mc] Liczę zapotrzebowanie na energię użytkową na ogrzewanie i wentylację (QH,nd) ze wzoru:  $QK,H = QH,$ ht - η $H,$ gn \* Q $H,$ gn Dane: (1) straty ciepła przez przenikanie i wentylację (QH,ht) = 2105,30 [kWh/mc]; (2) wsp. efektywności wykorzystania zysków ciepła (ηH,gn) = 0,98; (3) zyski ciepła (QH,gn) = 824,22 [kWh/mc] Wynik: 1296,92 [kWh/mc] **1.9.1.12. Obliczenia dla miesiąca 12** Liczę udział potrzeb ogrzewczych (γH) ze wzoru: γH = QH,gn / QH,ht Dane: (1) zyski ciepła (QH,gn) = 793,08 [kWh/mc]; (2) straty ciepła (QH,ht) = 2845,74 [kWh/mc] Wynik: 0,28 Liczę wsp. efektywności wykorzystania zysków ciepła (ηH,gn) ze wzoru: ηH,gn = (1 - γH^aH) / (1 - γH^(aH+1)) Dane: (1) udział potrzeb ogrzewczych (γH) = 0,28; (2) parametr numeryczny aH = 3,70 Wynik: 0,99 Liczę zapotrzebowanie na energię pierwotną na ogrzewanie i wentylację (QP,H) ze wzoru: QP,H = QH,ht,spr,w - ηH,gn \* QH,gn \* w / ηH,tot Dane: (1) straty ciepła przez przenikanie i wentylację z uwzględnieniem sprawności i wsp. w (QH,ht,spr,w) = 3430,20 [kWh/mc]; (2) wsp. efektywności wykorzystania zysków ciepła (ηH,gn) = 0,99; (3) zyski ciepła (QH,gn) = 793,08 [kWh/mc]; (4) średnioważony wsp. w = 1,10; (5) średnioważona sprawność (ηH,tot) = 0,91 Wynik: 2480,37 [kWh/mc] Liczę zapotrzebowanie na energię końcową na ogrzewanie i wentylację (QK,H) ze wzoru: QK,H = QH,ht,spr - ηH,gn \* QH,gn / ηH,tot Dane: (1) straty ciepła przez przenikanie i wentylację z uwzględnieniem sprawności (QH,ht,spr) = 3118,36 [kWh/mc]; (2) wsp. efektywności wykorzystania zysków ciepła (ηH,gn) = 0,99; (3) zyski ciepła (QH,gn) = 793,08 [kWh/mc]; (4) średnioważona<br>sprawność (ηH,tot) = 0,91 Wynik: 2254,88 [kWh/mc] Liczę zapotrzebowanie na energię użytkową na ogrzewanie i wentylację (QH,nd) ze wzoru:  $QK,H = QH, ht - nH, gn * QH, gn$ Dane: (1) straty ciepła przez przenikanie i wentylację (QH,ht) = 2845,74 [kWh/mc]; (2) wsp. efektywności wykorzystania zysków ciepła (ηH,gn) = 0,99; (3) zyski ciepła (QH,gn) = 793,08 [kWh/mc] Wynik: 2057,75 [kWh/mc] **1.9.2. Energia użytkowa, końcowa i pierwotna - sumy roczne** Zapotrzebowanie na energię użytkową na ogrzewanie i wentylację (QH,nd) = 8863,51 [kWh/rok] Zapotrzebowanie na energię końcową na ogrzewanie i wentylację (QK,H) = 9712,62 [kWh/rok] Zapotrzebowanie na energię pierwotną na ogrzewanie i wentylację (QP,H) = 10683,89 [kWh/rok] Liczę udział graniczny potrzeb cieplnych (γH,lim) ze wzoru: γH,lim = (aH + 1) / aH Dane: (1) parametr numeryczny aH = 3,70 Wynik: 1,27 Liczę udziały potrzeb grzewczych (γH) na początku/końcu każdego miesiąca jako średnie arytmetyczne potrzeb aktualnego i poprzedniego/następnego miesiąca Miesiąc 1: początek = 0,29; całość = 0,30; koniec = 0,33 Miesiąc 2: początek = 0,33; całość = 0,36; koniec = 0,47 Miesiąc 3: początek = 0,47; całość = 0,59; koniec = 0,81 Miesiąc 4: początek = 0,81; całość = 1,04; koniec = 1,62 Miesiąc 5: początek = 1,62; całość = 2,20; koniec = 4,41 Miesiąc 6: początek =  $4,41$ ; całość =  $6,62$ ; koniec =  $5,45$ Miesiąc 7: początek = 5,45; całość = 4,29; koniec = 5,99

#### **1.9.3. Długość sezonu grzewczego**

```
Miesiąc 8: początek = 5,99; całość = 7,70; koniec = 4,74
Miesiąc 9: początek = 4,74; całość = 1,78; koniec = 1,27
Miesiąc 10: początek = 1,27; całość = 0,76; koniec = 0,58
Miesiąc 11: początek = 0,58; całość = 0,39; koniec = 0,34
```
Miesiąc 12: początek = 0,34; całość = 0,28; koniec = 0,29 Część miesiąca 1 będąca składową sezonu grzewczego (fH) = 1,00 Część miesiąca 2 będąca składową sezonu grzewczego (fH) = 1,00 Część miesiąca 3 będąca składową sezonu grzewczego (fH) = 1,00 Część miesiąca 4 będąca składową sezonu grzewczego (fH) = 0,70 Część miesiąca 5 będąca składową sezonu grzewczego (fH) = 0,00 Część miesiąca 6 będąca składową sezonu grzewczego (fH) = 0,00 Część miesiąca 7 będąca składową sezonu grzewczego (fH) = 0,00 Część miesiąca 8 będąca składową sezonu grzewczego (fH) = 0,00 Część miesiąca 9 będąca składową sezonu grzewczego (fH) = 0,00 Część miesiąca 10 będąca składową sezonu grzewczego (fH) = 1,00 Część miesiąca 11 będąca składową sezonu grzewczego (fH) = 1,00 Część miesiąca 12 będąca składową sezonu grzewczego (fH) = 1,00 Dla czerwca, lipca i sierpnia - zeruję część miesiąca będącą składową sezonu grzewczego (fH) Długość trwania sezonu ogrzewczego (LH) = 6,70

## **1.9.4. Korekcja energii na ogrzewanie i wentylację o sezon grzewczy**

#### Miesiąc 1:

Zapotrzebowanie na energię użytkową na ogrzewanie i wentylację (QH,nd) = 1943,98 [kWh/mc] Zapotrzebowanie na energię końcową na ogrzewanie i wentylację (QK,H) = 2130,21 [kWh/mc] Zapotrzebowanie na energię pierwotną na ogrzewanie i wentylację (QP,H) = 2343,23 [kWh/mc] Miesiac 2:

Zapotrzebowanie na energię użytkową na ogrzewanie i wentylację (QH,nd) = 1635,30 [kWh/mc] Zapotrzebowanie na energię końcową na ogrzewanie i wentylację (QK,H) = 1791,96 [kWh/mc] Zapotrzebowanie na energię pierwotną na ogrzewanie i wentylację (QP,H) = 1971,15 [kWh/mc] Miesiąc 3:

Zapotrzebowanie na energię użytkową na ogrzewanie i wentylację (QH,nd) = 1038,52 [kWh/mc] Zapotrzebowanie na energię końcową na ogrzewanie i wentylację (QK,H) = 1138,01 [kWh/mc] Zapotrzebowanie na energię pierwotną na ogrzewanie i wentylację (QP,H) = 1251,82 [kWh/mc] Miesiac 4:

Zapotrzebowanie na energię użytkową na ogrzewanie i wentylację (QH,nd) = 228,95 [kWh/mc] Zapotrzebowanie na energię końcową na ogrzewanie i wentylację (QK,H) = 250,88 [kWh/mc] Zapotrzebowanie na energię pierwotną na ogrzewanie i wentylację (QP,H) = 275,97 [kWh/mc] Miesiac 5:

Zapotrzebowanie na energię użytkową na ogrzewanie i wentylację (QH,nd) = 0,00 [kWh/mc] Zapotrzebowanie na energię końcową na ogrzewanie i wentylację (QK,H) = 0,00 [kWh/mc] Zapotrzebowanie na energię pierwotną na ogrzewanie i wentylację (QP,H) = 0,00 [kWh/mc] Miesiac 6:

Zapotrzebowanie na energię użytkową na ogrzewanie i wentylację (QH,nd) = 0,00 [kWh/mc] Zapotrzebowanie na energię końcową na ogrzewanie i wentylację (QK,H) = 0,00 [kWh/mc] Zapotrzebowanie na energię pierwotną na ogrzewanie i wentylację (QP,H) = 0,00 [kWh/mc] Miesiac 7:

Zapotrzebowanie na energię użytkową na ogrzewanie i wentylację (QH,nd) = 0,00 [kWh/mc] Zapotrzebowanie na energię końcową na ogrzewanie i wentylację (QK,H) = 0,00 [kWh/mc] Zapotrzebowanie na energię pierwotną na ogrzewanie i wentylację (QP,H) = 0,00 [kWh/mc] Miesiąc 8:

Zapotrzebowanie na energię użytkową na ogrzewanie i wentylację (QH,nd) = 0,00 [kWh/mc] Zapotrzebowanie na energię końcową na ogrzewanie i wentylację (QK,H) = 0,00 [kWh/mc] Zapotrzebowanie na energię pierwotną na ogrzewanie i wentylację (QP,H) = 0,00 [kWh/mc] Miesiąc 9:

Zapotrzebowanie na energię użytkową na ogrzewanie i wentylację (QH,nd) = 0,00 [kWh/mc] Zapotrzebowanie na energię końcową na ogrzewanie i wentylację (QK,H) = 0,00 [kWh/mc] Zapotrzebowanie na energię pierwotną na ogrzewanie i wentylację (QP,H) = 0,00 [kWh/mc] Miesiac 10<sup>-</sup>

Zapotrzebowanie na energię użytkową na ogrzewanie i wentylację (QH,nd) = 488,34 [kWh/mc] Zapotrzebowanie na energię końcową na ogrzewanie i wentylację (QK,H) = 535,13 [kWh/mc] Zapotrzebowanie na energię pierwotną na ogrzewanie i wentylację (QP,H) = 588,64 [kWh/mc] Miesiąc 11:

Zapotrzebowanie na energię użytkową na ogrzewanie i wentylację (QH,nd) = 1296,92 [kWh/mc] Zapotrzebowanie na energię końcową na ogrzewanie i wentylację (QK,H) = 1421,16 [kWh/mc] Zapotrzebowanie na energię pierwotną na ogrzewanie i wentylację (QP,H) = 1563,28 [kWh/mc] Miesiąc 12:

Zapotrzebowanie na energię użytkową na ogrzewanie i wentylację (QH,nd) = 2057,75 [kWh/mc] Zapotrzebowanie na energię końcową na ogrzewanie i wentylację (QK,H) = 2254,88 [kWh/mc]

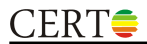

Zapotrzebowanie na energię pierwotną na ogrzewanie i wentylację (QP,H) = 2480,37 [kWh/mc] Łączne zapotrzebowanie na energię użytkową na ogrzewanie i wentylację (QH,nd) = 8689,76 [kWh/rok] Łączne zapotrzebowanie na energię końcową na ogrzewanie i wentylację (QK,H) = 9522,24 [kWh/rok] Łączne zapotrzebowanie na energię pierwotną na ogrzewanie i wentylację (QP,H) = 10474,46 [kWh/rok]

## **1.10. CIEPŁA WODA UŻYTKOWA**

#### **1.10.1. Źródło 1 - nośnik energii: gaz ziemny**

Liczę zapotrzebowanie na energię użytkową na c.w.u. (QW,nd) ze wzoru: QW,nd = VCW \* L \* 4,19 \* 1000 \* (55 - 10) \* kt \* tUZ \* u / (1000 \* 3600) Dane: (1) zużycie c.w.u. (VCW) = 35,00 [dm<sup>3</sup>/(j.o.\*doba)]; (2) liczba j.o. (L) = 4,00; (3) mnożnik korekcyjny (kt) = 1,00; (4) czas<br>użytkowania (tUZ) = 329,00 [doba]; (5) udział (u) = 1,00 Wynik: 2412,39 [kWh/rok] Liczę zapotrzebowanie na energię końcową na c.w.u. (QK,W) ze wzoru: QK,W = QW,nd / ηW,tot Dane: (1) QW,nd = 2412,39 [kWh/rok]; (2) sprawność źródła (ηW,tot) = 0,41 Wynik: 5905,78 [kWh/rok] Liczę zapotrzebowanie na energię pierwotną na c.w.u. (QP,H) ze wzoru: QP,W = wH \* QK,H Dane: (1) wsp. nakładu (wH) = 1,10; (2) QK,H = 5905,78 [kWh/rok] Wynik: 6496,36 [kWh/rok]

#### **1.10.2. Wszystkie źródła łącznie**

Łączne zapotrzebowanie na energię użytkową na c.w.u. (QW,nd) = 2412,39 [kWh/rok] Łączne zapotrzebowanie na energię końcową na c.w.u. (QK,H) = 5905,78 [kWh/rok] Łączne zapotrzebowanie na energię pierwotną na c.w.u. (QP,H) = 6496,36 [kWh/rok]

#### **1.11. URZĄDZENIA POMOCNICZE**

#### **1.11.1 Urządzenie: pompa**

Liczę zapotrzebowanie na energię końcową (EKel,pom) ze wzoru: EKel,pom = qel \* tel / 1000 Dane: (1) zapotrzebowanie mocy elektrycznej (qel) = 76,24 [W]; (2) czas działania (tel) = 5000,00 [h/rok] Wynik: 381,18 [kWh/rok]

Liczę zapotrzebowanie na energię pierwotną (EPel,pom) ze wzoru: EPel,pom = wel \* EKel,pom Dane: (1) wsp. nakładu (wel) = 3,00; (2) EKel,pom = 381,18 [kWh/rok]

Wynik: 1143,55 [kWh/rok]

#### **1.11.2 Urządzenie: pompa cyrkulacyjna**

Liczę zapotrzebowanie na energię końcową (EKel,pom) ze wzoru: EKel,pom = qel \* tel / 1000 Dane: (1) zapotrzebowanie mocy elektrycznej (qel) = 7,18 [W]; (2) czas działania (tel) = 5840,00 [h/rok] Wynik: 41,90 [kWh/rok]

Liczę zapotrzebowanie na energię pierwotną (EPel,pom) ze wzoru: EPel,pom = wel \* EKel,pom Dane: (1) wsp. nakładu (wel) = 3,00; (2) EKel,pom = 41,90 [kWh/rok] Wynik: 125,71 [kWh/rok]

#### **1.11.3 Urządzenie: pompa ładująca**

Liczę zapotrzebowanie na energię końcową (EKel,pom) ze wzoru: EKel,pom = qel \* tel / 1000 Dane: (1) zapotrzebowanie mocy elektrycznej (qel) = 40,36 [W]; (2) czas działania (tel) = 5840,00 [h/rok] Wynik: 235,71 [kWh/rok] Liczę zapotrzebowanie na energię pierwotną (EPel,pom) ze wzoru: EPel,pom = wel \* EKel,pom Dane: (1) wsp. nakładu (wel) = 3,00; (2) EKel,pom = 235,71 [kWh/rok] Wynik: 707,12 [kWh/rok]

#### **1.11.4 Urządzenie: Napęd pomocniczy**

Liczę zapotrzebowanie na energię końcową (EKel,pom) ze wzoru: EKel,pom = qel \* tel / 1000 Dane: (1) zapotrzebowanie mocy elektrycznej (qel) = 112,11 [W]; (2) czas działania (tel) = 275,00 [h/rok] Wynik: 30,83 [kWh/rok]

Liczę zapotrzebowanie na energię pierwotną (EPel,pom) ze wzoru: EPel,pom = wel \* EKel,pom Dane: (1) wsp. nakładu (wel) = 3,00; (2) EKel,pom = 30,83 [kWh/rok] Wynik: 92,49 [kWh/rok]

## **1.11.5 Urządzenie: napęd pomocniczy**

Liczę zapotrzebowanie na energię końcową (EKel,pom) ze wzoru: EKel,pom = qel \* tel / 1000 Dane: (1) zapotrzebowanie mocy elektrycznej (qel) = 116,60 [W]; (2) czas działania (tel) = 400,00 [h/rok] Wynik: 46,64 [kWh/rok] Liczę zapotrzebowanie na energię pierwotną (EPel,pom) ze wzoru: EPel,pom = wel \* EKel,pom

Dane: (1) wsp. nakładu (wel) = 3,00; (2) EKel,pom = 46,64 [kWh/rok] Wynik: 139,92 [kWh/rok]

#### **1.11.6 Wszystkie urządzenia pomocnicze razem**

Zapotrzebowanie na energię końcową (EKel,pom) = 736,26 [kWh/rok] Zapotrzebowanie na energię pierwotną (EPel,pom) = 2208,78 [kWh/rok]

## **1.12. SUMARYCZNE ZAPOTRZEBOWANIE NA ENERGIĘ**

Miesiąc 1

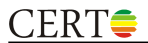

Zapotrzebowanie na energię użytkową: 4356,37 [kWh/mc] Zapotrzebowanie na energię końcową: 8772,25 [kWh/mc] Zapotrzebowanie na energię pierwotną: 11048,37 [kWh/mc] Miesiac 2

Zapotrzebowanie na energię użytkową: 4047,69 [kWh/mc] Zapotrzebowanie na energię końcową: 8434,00 [kWh/mc] Zapotrzebowanie na energię pierwotną: 10676,29 [kWh/mc] Miesiąc 3

Zapotrzebowanie na energię użytkową: 3450,92 [kWh/mc] Zapotrzebowanie na energię końcową: 7780,05 [kWh/mc] Zapotrzebowanie na energię pierwotną: 9956,95 [kWh/mc] Miesiąc 4

Zapotrzebowanie na energię użytkową: 2641,34 [kWh/mc] Zapotrzebowanie na energię końcową: 6892,92 [kWh/mc] Zapotrzebowanie na energię pierwotną: 8981,11 [kWh/mc] Miesiac 5

Zapotrzebowanie na energię użytkową: 2412,39 [kWh/mc] Zapotrzebowanie na energię końcową: 6642,04 [kWh/mc] Zapotrzebowanie na energię pierwotną: 8705,14 [kWh/mc] Miesiac 6

Zapotrzebowanie na energię użytkową: 2412,39 [kWh/mc] Zapotrzebowanie na energię końcową: 6642,04 [kWh/mc] Zapotrzebowanie na energię pierwotną: 8705,14 [kWh/mc] Miesiąc 7

Zapotrzebowanie na energię użytkową: 2412,39 [kWh/mc] Zapotrzebowanie na energię końcową: 6642,04 [kWh/mc] Zapotrzebowanie na energię pierwotną: 8705,14 [kWh/mc] Miesiąc 8

Zapotrzebowanie na energię użytkową: 2412,39 [kWh/mc] Zapotrzebowanie na energię końcową: 6642,04 [kWh/mc] Zapotrzebowanie na energię pierwotną: 8705,14 [kWh/mc] Miesiąc 9

Zapotrzebowanie na energię użytkową: 2412,39 [kWh/mc] Zapotrzebowanie na energię końcową: 6642,04 [kWh/mc] Zapotrzebowanie na energię pierwotną: 8705,14 [kWh/mc] Miesiąc 10

Zapotrzebowanie na energię użytkową: 2900,74 [kWh/mc] Zapotrzebowanie na energię końcową: 7177,16 [kWh/mc] Zapotrzebowanie na energię pierwotną: 9293,78 [kWh/mc] Miesiąc 11

Zapotrzebowanie na energię użytkową: 3709,31 [kWh/mc] Zapotrzebowanie na energię końcową: 8063,20 [kWh/mc] Zapotrzebowanie na energię pierwotną: 10268,42 [kWh/mc] Miesiac 12

Zapotrzebowanie na energię użytkową: 4470,15 [kWh/mc] Zapotrzebowanie na energię końcową: 8896,92 [kWh/mc] Zapotrzebowanie na energię pierwotną: 11185,51 [kWh/mc] RAZEM

Łączne zapotrzebowanie na energię użytkową: 11102,16 [kWh/rok] Łączne zapotrzebowanie na energię końcową: 16164,28 [kWh/rok] Łączne zapotrzebowanie na energię pierwotną: 19179,60 [kWh/rok]

## **1.13. WSKAŹNIKI ENERGII PRZY Af = 92,07 [m²]**

Ogrzewanie i wentylacja [użytkowa / końcowa / pierwotna] = 94,38 / 103,42 / 113,77 [kWh/m²rok] Ciepła woda użytkowa [użytkowa / końcowa / pierwotna] = 26,20 / 64,14 / 70,56 [kWh/m<sup>2</sup>rok] Urządzenia pomocnicze [użytkowa / końcowa / pierwotna] = 0,00 / 8,00 / 23,99 [kWh/m²rok] Oświetlenie wbudowane [użytkowa / końcowa / pierwotna] = 0,00 / 0,00 / 0,00 [kWh/m²rok] RAZEM [użytkowa / końcowa / pierwotna] = 120,58 / 175,57 / 208,32 [kWh/m²rok]

#### **1.14. LOKAL REFERENCYJNY**

Liczę wskaźnik zwartości (A/Ve) ze wzoru: A/Ve = A / Ve Dane: (1) powierzchnia przegród sąsiadujących z przestrzenią nieogrzewaną (A) = 333,07 [m²]; (2) kubatura ogrzewana (Ve) = 285,00 [m<sup>3</sup>] Wynik: 1,17 [1/m] Liczę dodatek ΔEP ze wzoru: ΔEP = ΔEPW = 7800 / (300 + 0,1 \* Af)
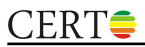

Dane: (1) powierzchnia użytkowa (Af) = 89,69 [m²] Wynik: 25,25 [kWh/m²rok] Liczę wskaźnik EPH+Wn ze wzoru: EPH+Wn = 149,5 + ΔEP Dane: (1) ΔEP = 25,25 [kWh/m²rok] Wynik: 174,75 [kWh/m²rok] Liczę wskaźnik EPH+Wp ze wzoru: EPH+Wp = 1,15 \* EPH+Wn Wynik: 200,96 [kWh/m²rok]